МИНИСТЕРСТВО ОБРАЗОВАНИЯ И НАУКИ РОССИЙСКОЙ ФЕДЕРАЦИИ

БРЯНСКИЙ ГОСУДАРСТВЕННЫЙ ТЕХНИЧЕСКИЙ УНИВЕРСИТЕТ

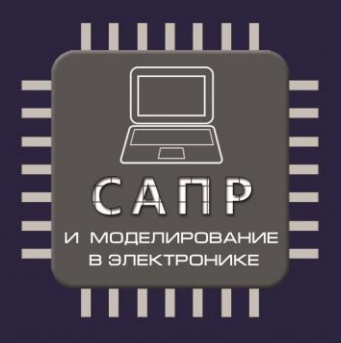

# Сборник научных трудов

I Международной научно-практической конференции

«САПР и моделирование в современной электронике»

Брянск, 22 - 23 ноября 2017 г.

Брянск 2017

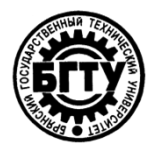

**МИНИСТЕРСТВО ОБРАЗОВАНИЯ И НАУКИ РОССИЙСКОЙ ФЕДЕРАЦИИ**

Брянский государственный технический университет

# САПР И МОДЕЛИРОВАНИЕ В СОВРЕМЕННОЙ ЭЛЕКТРОНИКЕ

**Сборник научных трудов I Международной научно-практической конференции Брянск, 22–23 ноября 2017 г.**

> **Под ред. Л.А. Потапова, А.Ю. Дракина**

> > Брянск 2017

САПР и моделирование в современной электронике [Текст] + [Электронный ресурс]: cб. науч. тр. I Международной научно-практической конференции / под ред. Л.А. Потапова, А.Ю. Дракина. – Брянск: БГТУ, 2017.  $-268c$ 

ISBN 978-5-906967-76-3

Приведены научные статьи участников I Международной научнопрактической конференции «САПР и моделирование в современной электронике», отражающие результаты исследований в области применения моделирования и САПР в электронике, физике, радиотехнике, научных исследованиях и учебном процессе.

Сборник научных трудов предназначен для инженерно-технических работников промышленных предприятий, а также может быть полезен для аспирантов и студентов.

Конференция проведена в рамках выполнения работ по заданию Министерства образования и науки Российской Федерации № 8.1729.2017/ПЧ.

Редактор Т.И. Королева Компьютерный набор О.А. Топчий

Темплан 2017 г., п.119

Подписано в печать 25.12.17. Формат 60 х 84 1/16. Бумага офсетная. Печать офсетная. Печ. л. 20,05. Уч.-изд. я. 20,05. Тираж 65 экз.

Издательство Брянского государственного технического университета. Брянск, бульвар им. 50 лет Октября, д. 7. Телефон 58-82-49. Типография «Карат», ул. Ульянова, 34.

ISBN 978-5-906967-76-3 © Брянский государственный технический университет, 2017

# **СЕКЦИЯ «ПРИМЕНЕНИЕ САПР В СОВРЕМЕННОЙ ЭЛЕКТРОНИКЕ, ФИЗИКЕ, РАДИОТЕХНИКЕ»**

УДК 519.25: 539.23

С.П. Коноваленко (г. Таганрог, Таганрогский институт им. А.П. Чехова (филиал) ФГБОУ ВО «РГЭУ (РИНХ)») Т.А. Бедная (г. Таганрог, Политехнический институт (филиал) ДГТУ)

# **РЕГРЕССИОННАЯ МОДЕЛЬ ДЛЯ ПРОГНОЗИРОВАНИЯ СОПРОТИВЛЕНИЯ ГАЗОЧУВСТВИТЕЛЬНЫХ ПЛЕНОК КОБАЛЬТСОДЕРЖАЩЕГО ПАН**

*Предложен новый подход к прогнозированию физико-химических свойств материалов по технологическим режимам их формирования. Разработанная методика применена для прогнозирования отклика чувствительного слоя сенсора газа на основе пленок кобальтсодержащего полиакрилонитрила. Построена регрессионная модель для прогнозирования сопротивления на основе данных технологических процессов получения материала (массовая доля добавки (масс. %), температура и время 2-го этапа ИК-отжига). Доказана адекватность синтезированной модели (коэффициент корреляции R=0,95, объясненная дисперсия υ=0,90).*

*A new approach to the forecasting of physical and chemical properties of materials on technological modes of their formation is proposed. The developed method was applied to predict the response of the sensitive layer the chlorine sensor based on cobalt-containing polyacrylonitrile films. The regression model is constructed for predicting gas sensitivity coefficient on the basis of these technological processes of material (mass fraction of additives (wt.%), The temperature and time of the 2nd IR annealing step). The adequacy of the synthesized models is proved (correlation coefficient is 0,95, explained variance is 0,90)*

*Ключевые слова: моделирование, физико-химические свойства, полиакрилонитрил, газочувствительность, сенсор газа.*

*Keywords: modeling, physical and chemical properties, polyacrylonitrile, gas sensitivity, gas sensor.*

Перспективным направлением развития микроэлектроники является разработка и изготовление элементов мультисенсорных систем на основе электропроводящих полисопряженных металлорганических полимерных материалов. Варьирование параметров технологического процесса формирования структуры металлорганического полимерного материала приводит к получению сенсоров с различными электрофизическими свойствами. Целью данной работы является разработка и исследование регрессионной модели [1, 2], описывающая влияние параметров технологического процесса формирования кобальтсодержащего полиакрилонитрила (Со/ПАН) на электросопротивление газочувствительного материала. Данная модель электросопротивление газочувствительного материала. Данная модель предлагается для целенаправленного синтеза материалов и значительного сокращения времени и ресурсов.

Газочувствительный материал представляет собой пленку нанокомпозитного материала [3], которая состоит из ПАН и модифицирующей добавки в виде Сo в количестве 0,25÷1 масс.%. В качестве подложек были использованы пластины поликора.

Образцы пленок получены пиролизом под действием некогерентного ИКизлучения: проводили ИК-отжиг образцов в два этапа с применением неглубокого вакуума. Интенсивность первого этапа ИК-отжига соответствовала температуре 250˚С, а интенсивность второго этапа ИК-отжига – 350…500˚С. На первом этапе ИК-отжига время воздействия составило 15 минут, на втором этапе – при каждой температуре время было различным (2…10 минут). Измерения сопротивления полученных образцов проводили на тераомметре Е6-13А. Сопротивление плёнок ПАН, в которых присутствует Со, на несколько порядков меньше в сравнении с пленками ПАН, полученных в аналогичных технологических режимах.

База данных моделирования состоит из более 100 строк (массовая добавка и технологические режимы получения образцов). В результате обработки экспериментальных данных при использовании метода наименьших квадратов (МНК), который был реализован при помощи пакета программ Maple 12, построена регрессионная модель для полученных образцов пленок кобальтсодержащего ПАН.

Полученная модель имеет достаточно высокие статистические показатели. Результирующее уравнение модели имеет следующий вид:

$$
\ln R = -25,95 \ln T2 - 0,64 \ln t2 - 2,44m + 174,46 ,\tag{1}
$$

где *T<sup>2</sup>* – температура второго ИК-отжига; *t<sup>2</sup>* – время второго ИК-отжига; *m* – масса легирующей добавки. Объем выборки *n=80*; коэффициент корреляции *r=0,95*: коэффициент детерминации *r <sup>2</sup>=0,90*; критерий Фишера *F=231,02*; объясненная дисперсия *υ=0,90*.

Все коэффициенты уравнения (1) статистически значимы и находятся соответственно в пределах *[-27,98;-23,93], [-1,09;-0,19], [-3,23;-1,65], [162,04;186,88].* Построенная модель адекватно описывает зависимость значения сопротивления пленок Co-содержащего ПАН с параметрами технологического процесса их формирования.

Включение в модель дескрипторов – температура и время первого этапа ИК-отжига – не приводит к существенному улучшению ни статистических

показателей модели, ни ее прогнозирующей способности. Наибольшую значимость для данной модели имеют температура и время второго этапа ИК-отжига, концентрация модифицирующей добавки.

Способность прогнозировать значение сопротивления получаемых нанокомпозитных материалов позволяет существенно сократить число проводимого эксперимента. Задавая определённые технологические параметры, можно получать материалы с желаемой степенью сопротивления.

## **Список литературы**

1. *Дрейпер, Н.* Прикладной регрессионный анализ. Множественная регрессия / Н. Дрейпер, Г. Смит. – М.: Диалектика, 2007. – 912 c.

2. *Морозова, Т.Ф.* Регрессионный анализ экспериментальных данных электрофизических свойств тонких слоев магнитной жидкости/ Т.Ф. Морозова, М.С. Демин, А.С. Морозов // Наука в современном информационном обществе. Материалы IX Междунар. науч.-практич. конф. США. – Северный Чарльстон: Изд-во CreateSpace,  $2016. - C. 136 - 139.$ 

3. *Коноваленко, С. П.* Исследование влияния модифицирующих добавок на газочувствительные свойства пленок на основе полиакрилонитрила к хлору / С.П. Коноваленко, Т.А. Бедная // Перспективные материалы. – 2017. – №3. – С. 33–40.

*Материал поступил в редколлегию 03.10.17 .*

УДК 621.3

-

А.В. Серебрянников, И.Н. Агеев, В.Н. Серебрянникова (г. Чебоксары, Чувашский государственный университет им. И.Н. Ульянова)

# **РАСЧЕТ РЕЗОНАНСНЫХ ПРОЦЕССОВ В ПРОСТЕЙШЕЙ RLC-ЦЕПИ В РАЗЛИЧНЫХ ПРОГРАММАХ МОДЕЛИРОВАНИЯ\***

*Приведены результаты расчета резонансных процессов в простейшей RLC-цепи в различных программах моделирования, перечислены их основные достоинства и недостатки, а также исследована возможность построения и проверки в этих программах моделирования систем управления на микроконтроллерах.*

*In the article the results of calculation of resonant processes in the simplest RLC-circuit in various modeling programs are presents, their main advantages and disadvantages are listed, and the possibility of constructing and testing in these modeling programs of control systems on microcontrollers is investigated.*

<sup>\*</sup> Работа выполнена при финансовой поддержке РФФИ в рамках проекта № 15-48- 02189-р\_поволжье\_а.

Ключевые слова: расчет, резонансные процессы, простейшая RLC-цепь, программы моделирования

Keywords: calculation, resonant processes, the simplest RLC circuit, *modeling programs* 

При проектировании преобразователей постоянного напряжения на базе последовательного резонансного инвертора с системой управления на базе универсальных микроконтроллеров (например, компании Atmel или семейства  $\rm{PIC}$ ) перед авторами статьи встала залача проверка работоспособности разработанного алгоритма несимметричного управления силовыми транзисторами резонансного инвертора микроконтроллером PIC18F4620 [1].

проверкой возможности построения Наряду с схем базе на микроконтроллеров в тех или иных программах моделирования авторами были собраны простейшие RLC-непи для определения принципиальных возможностей этих программ по расчету резонансных процессов.

На рис. 1 представлен результат моделирования простейшей RLC-цепи в программе Spectrum Micro-Cap версии 11. Как видно, программа позволяет рассчитывать резонансные процессы, т.к. моделирование в программе достаточно точных P-Spice моделях электронных выполняется на компонентов. Недостатком программы является отсутствие возможности собирать схемы на базе микроконтроллеров.

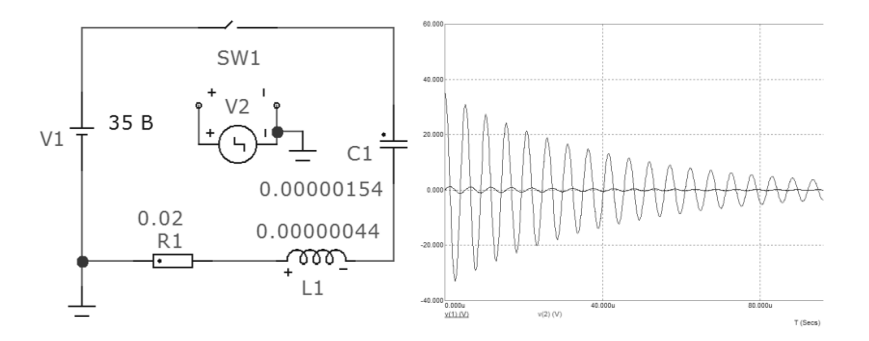

Рис. 1. Моделирование простейшей RLC-иепи в Micro-Cap

На рис. 2 представлены результаты расчета резонансных процессов в программе Cadence OrCAD версии 17, работа которой также явно основана на P-Spice моделях. Программа OrCAD также может рассчитывать резонансные процессы, но не поддерживает микроконтроллеры.

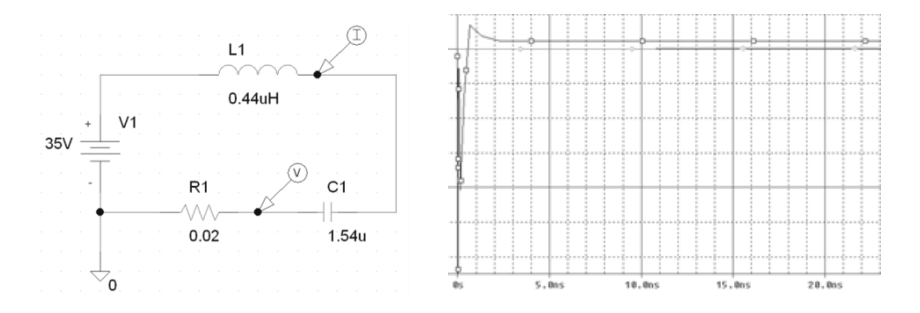

*Рис. 2. Моделирование простейшей RLC-цепи в OrCAD*

На рис. 3 представлены результаты моделирования в программе National Instruments Multisim версии 14, работа которой также основана на P-Spice моделях, но эта программа является более удобной по сравнению с Micro-Cap и OrCAD, т.к. имеет много простых в использовании измерительных приборов и инструментов. Программа Multisim поддерживает возможность собирать и отлаживать схемы на базе микроконтроллера, но только моделей Intel 8051 и 8052, а также PIC16F84 и PIC16F84A.

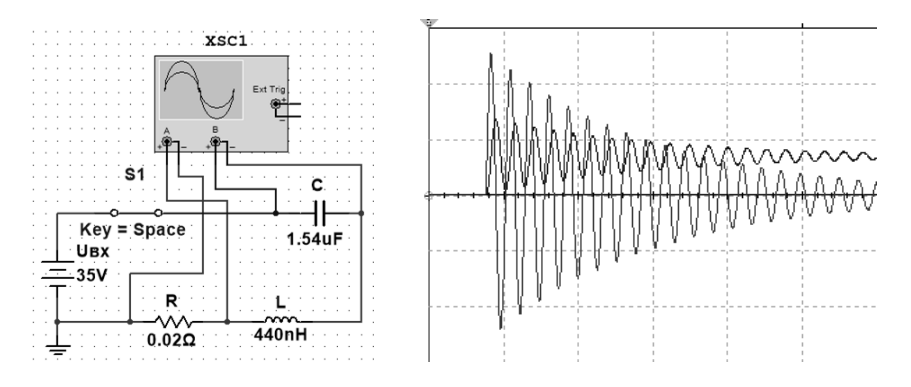

*Рис. 3. Моделирование простейшей RLC-цепи в Multisim*

Простейшая RLC-цепь и результаты ее моделирования в программе Proteus ISIS версии 7.6 представлены на рис. 4, на котором видно, что программа (единственная из рассмотренных) не может правильно рассчитывать резонансные процессы. Но Proteus, в отличие от остальных программ, предназначен прежде всего для моделирования цифровых устройств на базе микроконтроллеров и даже программируемых логических интегральных схем (ПЛИС).

На рис. 5 представлены результаты расчета резонансных процессов в пакете Simulink программы Matlab версии R2014b. Как видно, расчеты

правильные, но программа Simulink не позволяет собирать схемы на базе микроконтроллеров.

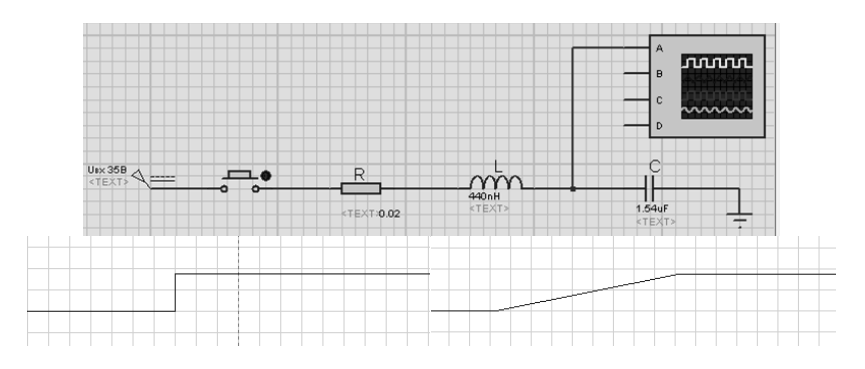

*Рис. 4. Моделирование простейшей RLC-цепи в Proteus*

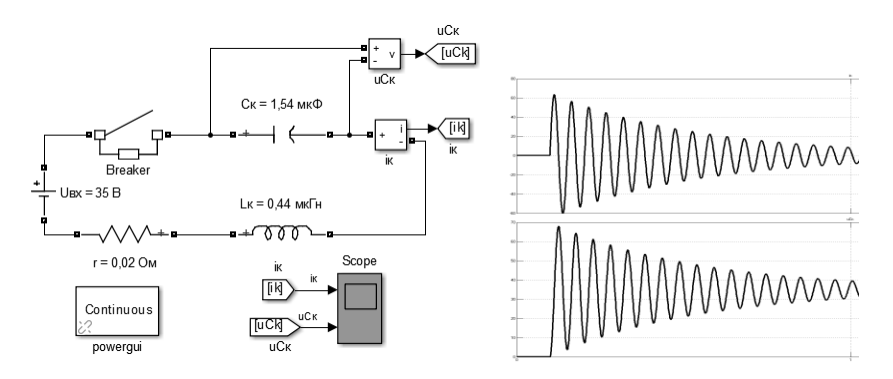

*Рис. 5. Моделирование простейшей RLC-цепи в Simulink*

Исходя из указанных ограничений рассмотренных программ, необходимо отметить, что на данный момент работоспособность несимметричного алгоритма управления удалось проверить только при построении системы управления на дискретных компонентах [2-4].

#### **Список литературы**

1. *Серебрянников, А.В.* Несимметричное управление транзисторами преобразователя с последовательным резонансным инвертором на микроконтроллере/ А.В. Серебрянников, Л.С. Севриков // Динамика нелинейных дискретных электротехнических и электронных систем (ДНДС-2017). Материалы XII Всерос. науч.-техн. конф. – Чебоксары: Изд-во Чуваш. ун-та, 2017. – С. 409-415.

2. *Серебрянников, А.В.* Алгоритм несимметричного управления силовыми транзисторами в преобразователе постоянного напряжения с последовательным резонансным инвертором для солнечных электростанций / А.В. Серебрянников, Г.В. Малинин // Альтернативная энергетика и экология. – 2017. – № 10-12 (222-224). – С. 14-23.

3. *Белов, Г.А.* Моделирование преобразователя постоянного напряжения с последовательным резонансным инвертором с несимметричным управлением силовыми транзисторами / Г.А. Белов, А.В. Серебрянников, Ю.М. Семенов // Вестник Чувашского университета. – 2017. – № 1. – С. 47-60.

4. *Белов, Г.А.* Исследование преобразователя постоянного напряжения с последовательным резонансным инвертором с несимметричным управлением силовыми транзисторами / Г.А. Белов, А.В. Серебрянников, Н.А. Галанина // Электротехника. – № 7. – 2017. – С. 44-49.

*Материал поступил в редколлегию 11.11.17.*

## УДК 621.315.592

В.П. Крылов, А.М. Богачев, Т.Ю. Пронин, А.А. Мищенко (г. Владимир, Владимирский государственный университет им. Столетовых)

# **КОМПЛЕКСНОЕ МОДЕЛИРОВАНИЕ ФИЗИЧЕСКИХ ПРОЦЕССОВ И АППАРАТНЫХ ПРЕОБРАЗОВАНИЙ В РЕЛАКСАЦИОННОЙ СПЕКТРОСКОПИИ ГЛУБОКИХ УРОВНЕЙ**

*Рассмотрена проблема совместного моделирования процессов релаксации емкости барьерной микроэлектронной структуры и аппаратных преобразований слабых релаксационных сигналов.*

*The problems of joint modeling of the relaxation processes of the capacitance of the barrier microelectronic structure and the hardware transformations of weak relaxation signals.*

*Ключевые слова: релаксационная спектроскопия глубоких уровней (РСГУ), корреляционная обработка, частотный скан*

*Keywords: deep-level transient spectroscopy (DLTS), correlation processing, frequency scan*

Для исследования характеристик объемных дефектов в полупроводниковых барьерных структурах применяется метод релаксационной спектроскопии глубоких уровней (РСГУ), который позволяет, например, по характеристикам релаксации емкости *p-n-*перехода идентифицировать посторонние примеси в полупроводнике [1]. В зонной теории полупроводников они получили название глубоких уровней (ГУ) в отличие от основных примесей, определяющих тип проводимости,

энергетические уровни которых располагаются практически у границ запрещенной зоны. Несмотря на относительно малую концентрацию ГУ могут оказывать существенное влияние, положительное или отрицательное. на характеристики полупроводниковой барьерной структуры, что позволяет считать их в определенном смысле аналогами генов биологических объектов и таким образом вести речь о квалигенетическом подходе к оценке надежности полупроводниковых приборов и интегральных микросхем [2].

Основная проблема использования методов РСГУ в микроэлектронике связана с малыми размерами барьерных структур, что обусловливает применение корреляционной обработки слабых релаксационных сигналов, а также искусственное увеличение размеров области релаксации путем увеличения разности заполняющего и опустошающего напряжений при электрическом заполнении ГУ. Вместо температурного сканирования образца при неизменной частоте следования импульсов заполнения ГУ более сканирование эффективным становится частотное при постоянной температуре путем изменения частоты следования импульсов заполнения ГУ в пределах четырех и более порядков.

Полученные при этом экспериментальные данные (рис.1) для серийного маломощного импульсного диода КД-521, легированного золотом для повышения быстродействия, не поддаются содержательной интерпретации при классическом подходе к обработке результатов [1], который базируется раздельном моделировании физических процессов релаксации и на аппаратных корреляционных преобразований слабых релаксационных **СИГНАПОВ** 

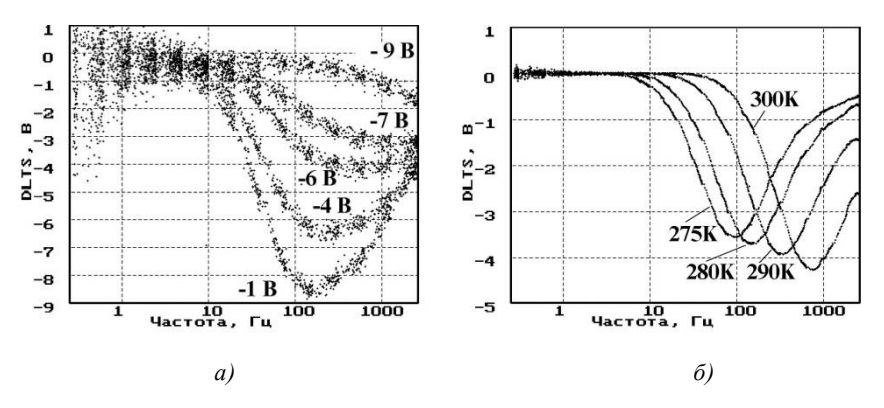

Рис. 1. Семейства частотных сканов при разных размерах области релаксации при постоянной температуре (а) и разных температурах при постоянном размере области релаксации (б)

В частности, стандартная методика [1] исходит из предположения о мгновенном выносе носителей в область электронейтральности в процессе опустошения ГУ. Это, в свою очередь, предполагает независимость положения пика частотного скана по частоте от разности заполняющего и опустошающего напряжений при постоянной температуре. Эксперимент, реализованный при разных напряжениях заполнения ГУ (см. рис. 1а), свидетельствует об обратном. Напряжение опустошения равно -10 В. Аналогичная ситуация возникает при сравнении амплитуд пиков частотных сканов при разных температурах образца (рис.1б), поскольку изменения амплитуды пика не используются при обработке экспериментальных результатов по методике [1].

Решение проблемы, по мнению авторов, сводится к учету степени ионизации при разных температурах образца, максвелловского торможения [3] и повторного захвата носителей заряда, выносимых в процессе релаксации с ГУ в область электронейтральности.

В результате совместного моделирования физических процессов релаксации и корреляционных аппаратных преобразований релаксационных сигналов дополнительно появляется принципиальная возможность расширения состава идентифицируемых параметров областей полупроводника, поскольку постоянная Максвелла, как известно [3], зависит от объемного удельного сопротивления и диэлектрической проницаемости полупроводника. Дополнительный эффект ожидается вследствие моделирования неэкспоненциальности сигнала релаксации при повышенной концентрации ГУ.

#### **Список литературы**

1. ASTM F 978 - 02 Standard Test Method for Characterizing Semiconductor Deep Levels by Transient Capacitance Techniques // Current edition approved Jan~10, 2002. Originally published as F978 - 86. Last previous edition F978 - 90// Annual Book of ASTM Standards, Vol 10.05.

2. *Крылов, В.П.* Квалигенетика полупроводниковой ЭКБ: фантастика или необходимость? Некоторые аспекты обеспечения качества полупроводниковой ЭКБ. / В.П. Крылов // Электронные компоненты. – 2015. – № 10. – С.22-25.

3. *Маллер, Р.* Элементы интегральных схем: [пер. с англ.]. Р. Маллер, Т. Кейминс. – М.: Мир, 1989. – 630 с.

*Материал поступил в редколлегию 07.11.17.*

11

УДК 621.382

С.В. Егоров (г. Брянск, ЗАО «Группа Кремний Эл») В.Ф. Зотин (г. Брянск, Брянский государственный технический университет)

# **КОНТРОЛЬ ЭЛЕКТРИЧЕСКИХ ПАРАМЕТРОВ ИНТЕГРАЛЬНЫХ СХЕМ ПОВЫШАЮЩИХ ИМПУЛЬСНЫХ СТАБИЛИЗАТОРОВ НАПРЯЖЕНИЯ**

*Скорректированы схемы и режимы измерения электрических параметров интегральных повышающих стабилизаторов напряжения с помощью компьютерного моделирования.*

*With the help of computer simulation, the circuits and modes of measuring the electrical parameters of integral boosting voltage regulators are corrected.*

*Ключевые слова: моделирование, параметры, импульсные стабилизаторы напряжения.*

*Keywords: simulation, parameters, pulse voltage regulators.*

Микросхемы импульсных стабилизаторов напряжения характеризуются сложным функциональным составом и значительным числом параметров, подлежащих контролю при определении их качества. Отдельную группу образуют повышающие стабилизаторы напряжения, примерами которых являются микросхемы LT1170 и LT1372 (Linear Technology) и их аналоги.

Для многих параметров микросхем LT1170 и LT1372 производителем однозначно задан режим измерения [1, 2], и построение схемы соответствующего теста не вызывает затруднений. Однако для некоторых параметров формирование теста требует дополнительных исследований. Благоприятным фактором, которым воспользовались авторы, явилась возможность моделирования электронных схем, содержащих указанные микросхемы, в среде LTspice.

На рис.1 приведена схема, моделирующая процесс измерения предельного тока силового ключа в составе микросхемы LT1372. Для этого параметра установлены две нормы, соответствующие коэффициентам заполнения импульсов тока, 50 и 80 %. Верификация режима и определение контролируемого параметра осуществляется по осциллограмме тока *Isw* (рис.1).

В результате моделирования выявлена целесообразность применения программируемого источника тока нагрузки (I1 в схеме рис. 1) и снижения входного напряжения (V1) до 3 В для реализации заданных коэффициентов заполнения. Установлены ориентировочные значения тока нагрузки: 0,58 А для задания коэффициента заполнения 50% и 0,3 А для задания коэффициента заполнения 80%.

12

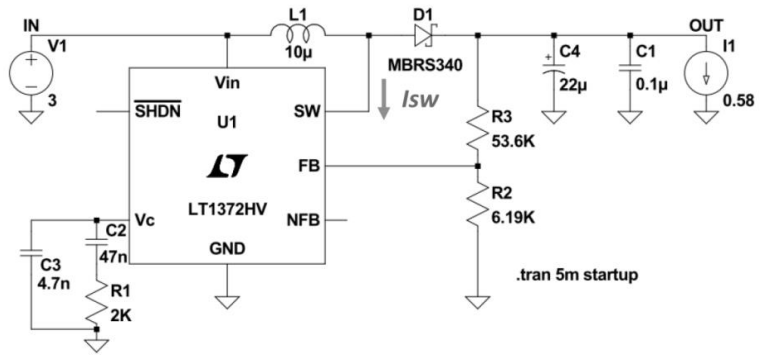

*Рис. 1. LTspice-модель схемы контроля предельного тока ключа*

На рис.2 приведена схема, моделирующая процесс измерения времени задержки в режиме «flyback» для микросхемы LT1170. Искомый параметр определяется по осциллограмме напряжения на выводе SW микросхемы. С помощью модели уточнены параметры элементов схемы (R3, R4, V3 на рис. 2).

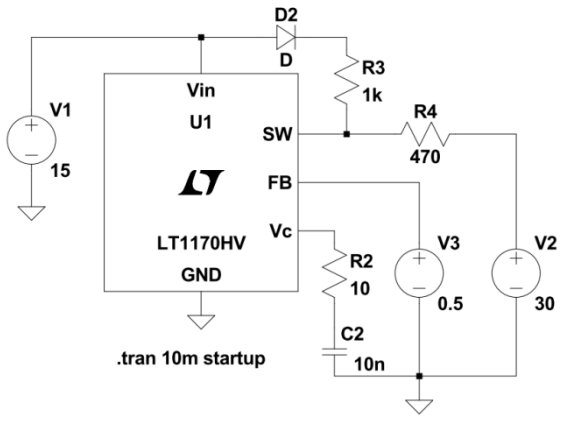

*Рис. 2. LTspice-модель схемы измерения времени задержки в режиме «flyback»*

С помощью LTspice-моделей также уточнены схемы и режимы измерения следующих параметров:

- опорного напряжения, крутизны характеристики, вытекающего и втекающего тока усилителя ошибки в режиме «flyback» для микросхемы LT1170;

- сопротивления выходного ключа и отношения изменения тока потребления к изменению тока выходного ключа для микросхемы LT1372.

Необходимо отметить, что для большинства электрических параметров значения, полученные при моделировании, вполне согласуются с нормами производителя [1, 2]. Однако выявлены и несоответствия. В частности, моделирование даёт существенно меньшее по сравнению с нормой значение времени задержки выключения для микросхемы LT1372. В моделях отсутствует зависимость тока потребления от тока силового ключа.

## **Список литературы**

1. LT1170/LT1171/LT1172 100kHz, 5A, 2.5A and 1.25A High Efficiency Switching Regulators [Электронный ресурс]. Режим доступа: [http://cds.linear.com/docs/en/datasheet/117012fi.pdf.](http://cds.linear.com/docs/en/datasheet/117012fi.pdf) Заглавие с экрана.

2. LT1372/LT1377 500kHz and 1MHz High Efficiency 1.5A Switching Regulators [Электронный ресурс]. Режим доступа:

[http://cds.linear.com/docs/en/datasheet/13727fbs.pdf.](http://cds.linear.com/docs/en/datasheet/13727fbs.pdf) Заглавие с экрана.

*Материал поступил в редколлегию 09.11.17.*

УДК 519.876.5

# С.В. Седых, В.Ф. Зотин

(г. Брянск, Брянский государственный технический университет)

# **МОДЕЛИРОВАНИЕ УСТРОЙСТВА ДЛЯ ИСПЫТАНИЯ ДИОДОВ НА СТОЙКОСТЬ К СКОРОСТИ ИЗМЕНЕНИЯ ОБРАТНОГО НАПРЯЖЕНИЯ**

*Описано устройство для испытания диодов на стойкость к скорости изменения обратного напряжения и приведены результаты моделирования устройства с помощью программы Cadence OrCad Capture.*

*The description of the device for testing diodes on the resistance to rate of change of reverse voltage, and the results of modeling the device using the program Cadence OrCad Capture.*

*Ключевые слова: моделирование, скорость изменения обратного напряжения, диод Шоттки.*

*Keywords: simulation, rate of change of reverse voltage, Schottky diode.*

К контролируемым электрическим параметрам диодов Шоттки относится максимально допустимая скорость изменения обратного напряжения. Для высоковольтных карбидокремниевых диодов Шоттки этот параметр составляет 200 В/нс и более.

Для получения экстремально быстрых фронтов напряжения применяются ртутные реле и биполярные транзисторы в режиме лавинного пробоя. Однако при производственном и входном контролях диодов необходимо регулирование как крутизны фронта, так и установившегося обратного напряжения, что требует применения специального устройства для проведения испытаний.

В данной работе предложен вариант схемы такого устройства (рис. 1) и представлены результаты его моделирования в среде Cadence OrCad Capture.

Схема содержит лавинный транзистор VT1 (2N5551) и карбидокремниевый MOSFET VT2 (С2M0080120D). В исходном состоянии VT1 и VT2 заперты, конденсатор С1 заряжен до 300 В, а конденсатор С3 – до заданного в пределах 0…1000 В напряжения, соответствующего установившемуся обратному напряжению.

При подаче в базовую цепь VT1 импульса управления происходит лавинный пробой транзистора. При этом заряд конденсатора С1 существенно ускоряет отпирание MOSFET VT2. Скорость отпирания VT2 определяет скорость разряда конденсатора С3 через резистор RLOAD и испытуемый диод. Она зависит от сопротивления резистора R3 в цепи затвора VT2, что позволяет управлять длительностью фронта импульса обратного для испытуемого диода напряжения.

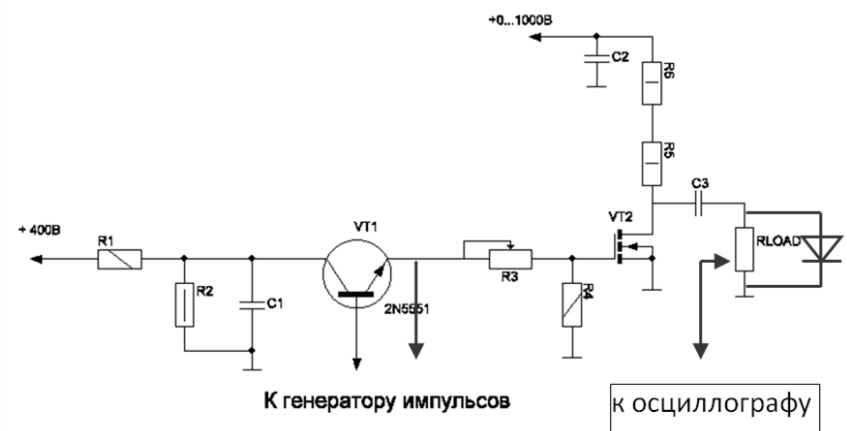

*Рис. 1. Схема устройства для испытания диодов*

На рис. 2 и 3 представлены результаты моделирования процесса формирования фронта обратного напряжения при различных значениях сопротивления R3 и отсутствии испытуемого диода. В первом случае максимальная скорость составляет 100 В/нс, во втором – 40 В/нс.

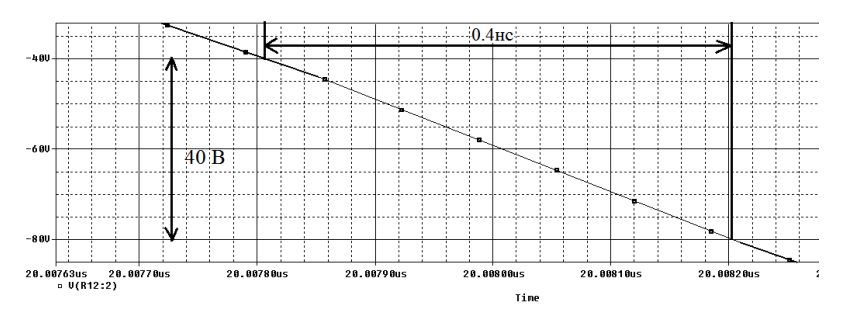

*Рис. 2. Изменение обратного напряжения при R3=4 Ом*

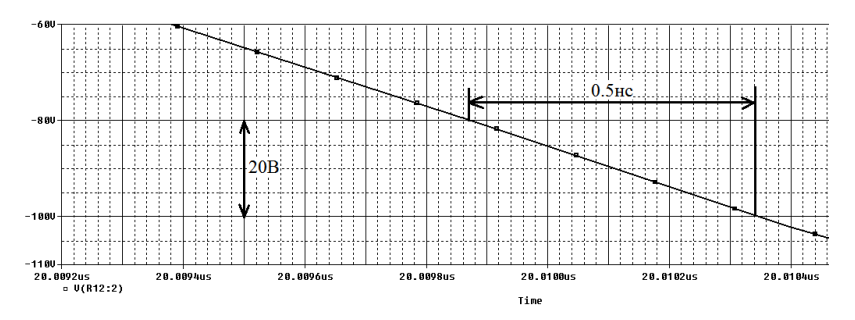

*Рис. 3. Изменение обратного напряжения при R3=40 Ом*

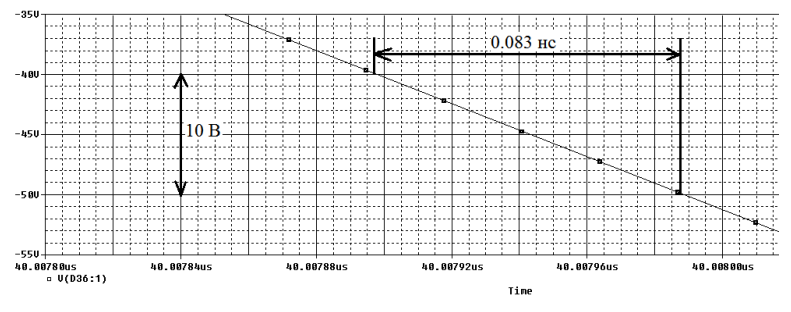

*Рис. 4. Проверка диода*

На рис. 4 приведён фрагмент диаграммы обратного напряжения, полученный при моделировании процесса испытания карбидокремниевого диода Шоттки C3D03060A (600 В, 3 А). Установившееся обратное напряжение задавалось равным 500 В, сопротивление резистора R3 = 4 Ом.

Максимальная скорость изменения напряжения на диоде составляет 120 В/нс (рис. 4).

Необходимо отметить, что из-за отсутствия адекватной Spice-модели транзистора С2M0080120D применялась модель аналогичного по предельным параметрам кремниевого MOSFET. Это безусловно повлияло на снижение достигнутых при моделировании предельных значений скорости изменения обратного напряжения.

#### **Список литературы**

1. *Манаев, Е.И.* Основы радиоэлектроники – 3-е изд., перераб. и доп. / Е.И. Манаев. – М.: Радио и связь, 1990. – 512 с.

2. *Дьяконов В. П.* Лавинные транзисторы и их применение в импульсных устройствах. / В. П. Дьяконов. – М.: Сов. радио, 1973. – 208 с.

3. SiC-электроника: прошлое, настоящее, будущее. [Электронный ресурс]. Режим доступа: [http://www.electronics.ru/journal/article/754.](http://www.electronics.ru/journal/article/754) Заглавие с экрана.

*Материал поступил в редколлегию 14.11.17.*

УДК 621.382

## В.В. Пешеходько, А.Н. Школин

(г. Брянск, Брянский государственный технический университет)

## **УТОЧНЕННАЯ PSPICE-МОДЕЛЬ ШИМ КОНТРОЛЛЕРА LM2596**

*Описана полученная уточненная Pspice-модель ШИМ контроллера LM2596. С помощью программы OrCAD проверена работоспособность модели, а также получены результаты моделирования. Программа считается одной из самой лучшей САПР для автоматизации проектирования электроники.*

*In this work, we sharpen the Pspice-model of the PWM controller LM-2596. Verifying model and simulation results obtained using the OrCAD program which is considered one of the best CAD software for design automation of electronics.*

*Ключевые слова: ШИМ контроллер, Pspice-модель, интегральная схема. Keywords: PWM controller, Pspice-model, Integrated circuit.*

Регуляторы серии LM2596 - это монолитные интегральные схемы, которые обеспечивают все активные функции понижающего импульсного стабилизатора, поддерживающие 3А в линии нагрузки. Эти устройства доступны в версиях с фиксированными выходными напряжениями 3,3 В, 5В, 12В и изменяемым выходным напряжением. Они требуют минимальное число внешних компонентов, просты в использовании и включают в себя частотную компенсацию с фиксированной частотой кварцевого генератора.

Микросхемы серии LM2596 (рис.1) работают на основной частоте 150 кГц, позволяя использовать компоненты фильтра меньшего размера. Микросхемы лоступны в станлартном исполнении в корпусах ТО-220 и ТО-263 для поверхностного монтажа.

Они обеспечивают гарантированный допуск  $\pm 4\%$ на выходное напряжение в пределах указанных входного напряжения и выходной нагрузки. Ток потребления в режиме ожидания 80 мкА. Защита схемы дает возможность двукратного снижения предельного тока для выходного ключа и полное отключение при перегреве.

#### Выходное напряжение:

- регулируемый диапазон выходного напряжения от 1.2 до 37 В
- ±4% стабильность напряжения в цепи нагрузки
- доступны в ТО-220 и ТО-263 исполнения
- гарантированный выходной ток нагрузки ЗА
- лиапазон входного напряжения до 40 В
- требует только 4 внешних компонента
- превосходные нагрузочные технические характеристики
- фиксированная частота внутреннего генератора 150 кГц
- TTL возможность выключения
- низкое энергопотребление, режим ожидания, IQ, как правило, 80 мкА
- высокая эффективность
- использование легко доступных стандартных индуктивностей
- тепловое отключение и защита по току

#### Применение

- простой высокоэффективный ступенчатый регулятор
- ключевые регуляторы
- преобразователь из положительного в отрицательный

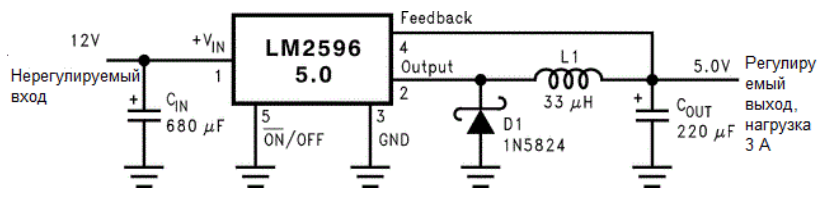

Рис. 1. Схема включения LM2596

Для простоты моделирования в OrCad допишем код ШИМ контроллера LM2596, в который включим элементы «обвязки»:

- $X$  U6 N01015 VIN d d1 PARAMS:
- **GND OUT d d1 PARAMS:**  $X$  U<sub>4</sub>
- $X$  U<sub>5</sub> GND 0 d d1 PARAMS:

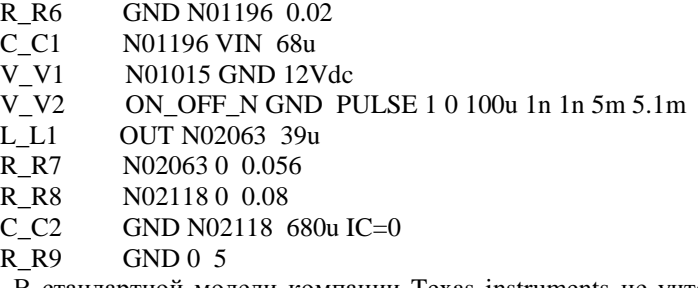

В стандартной модели компании Texas instruments не учтена одна важная электрическая характеристика, а именно: ток потребления в режиме ожидания I<sub>0</sub>. Реализуем модель (рис.2), в которой учтен этот параметр:

> R U1 DOP **VIN GND 150000**

X U1 S2 VIN GND U1 N16913159 0 Soft Start U1 S2

SUBCKT Soft Start U1 S2 1 2 3 4

3412 U1 S2 S U1 S2

**RS U1 S2** 1 2 1 G

MODEL. U1 S2 VSWITCH Roff=2400 Ron=705.88 Voff=0.2

 $V \cdot \cdot \cdot \cdot \cdot \cdot \cdot$ 

.ENDS Soft Start U1 S2

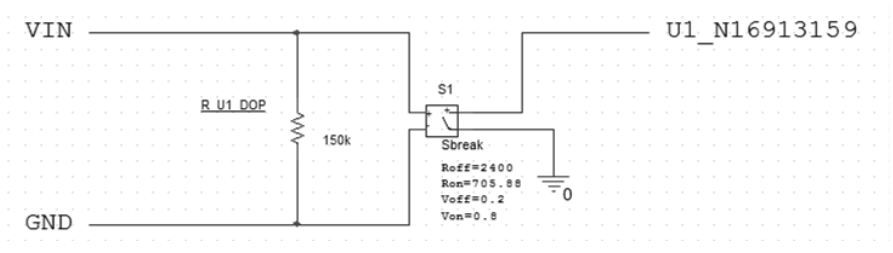

Рис. 2. Схема реализации кода

#### Список литературы

1. LM2595 [Электронный ресурс]: - Режим доступа: https://www.ti.com/lit/ds/symlink/lm2596.pdf, свободный.

2. Кеуон, Д. ОгСАD PSpice. Анализ электрических цепей/ пер. с англ. А. Осипова. - М.: ДМК-пресс, 2007. - 628 с.

Материал поступил в редколлегию 21.11.17.

# УДК 004.94

## Р.Р. Сафиуллин, С.В. Смирнова

(г. Казань, Казанский национальный исследовательский технический университет им. А.Н. Туполева)

# **РАЗРАБОТКА ВИРТУАЛЬНОЙ 3D-МОДЕЛИ ПЕЧАТНОЙ ПЛАТЫ В ПРОГРАММЕ DIPTRACE**

*Описаны современные возможности схемотехнических САПР, представлена программа DipTrace, его возможности и использовании при выполнении выпускной квалификационной работы бакалавра.*

*This article presents material describing the current capabilities of the circuit design CAD, the program DipTrace, its capabilities, and use it in the course of execution of final qualifying work of bachelor.*

*Ключевые слова: САПР, схемотехника, ВКР, 3D модель, печатная плата, моделирование.*

*Keywords: CAD, circuit design, WRC, 3D model, printed circuit board, simulation.*

Проектирование электронных схем включает схемотехнические, конструкторские и технологические аспекты. Схемотехническое проектирование связано с разработкой принципиальных электрических схем электронной техники. Конструкторское проектирование относится к разработке конструкции модулей, типовых элементов замены, решает вопросы размещения компонентов или модулей на подложке или плате, трассировки соединений и т.д. Технологические проектирование – это разработка технологического процесса изготовления изделия, выбор оптимального техпроцесса, оборудования и режимов выполнения операций [1].

Современные достижения в разработке САПР дают возможность облегчить разработку изделия, визуально демонстрируя принципиальную схему изделия, симулируя работу собранной схемы, вплоть до демонстрации 3D-моделей разработанной схемы. Одним из популярнейших САПР, соответствующих такому описанию, является Circuit Design Suite компании National Instruments. Однако при выполнении ВКР авторы остановили свой выбор на программе DipTrace компании Novarma.

DipTrace – это многофункциональная САПР по разработке электронных печатных плат и схемотехнической документации для проектов любой сложности: от идеи до первого устройства.

Преимущества в отличие от популярной САПР NI Circuit Design Suite [2]:

- Простой пользовательский интерфейс с поддержкой русского языка.

- 3D-предпросмотр платы и STEP экспорт.

- Экспорт в популярные форматы Gerber, DXF, N/C Drill, Pick&Place.

- Скоростной shape-based трассировщик.

- Бесплатная версия для некоммерческого использования.

- Возможность создания собственных корпусов устройств.

Схемотехническое моделирование проводилось с помощью пакета PCB Layout. Для этого вначале собиралась электрическая схема устройства в пакете Schematic Capture (рис.1).

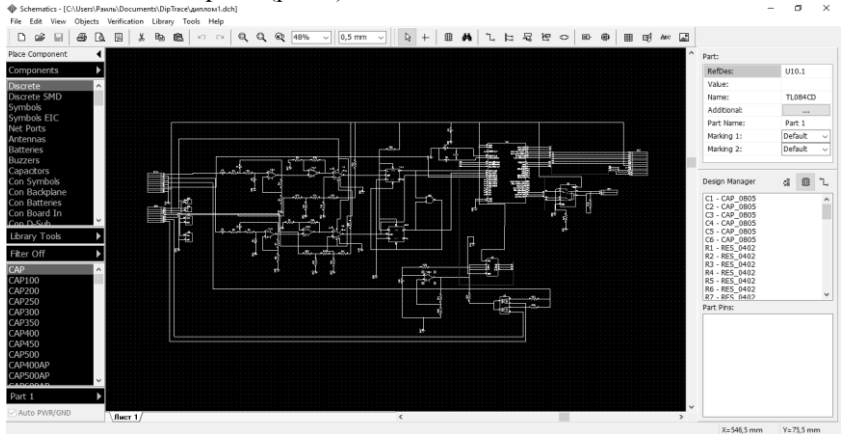

*Рис. 1. Собранная электрическая принципиальная схема в пакете Schematic Capture*

Далее собранная схема конвертировалась в формат работы с пакетом PCB Layout (рис.2).

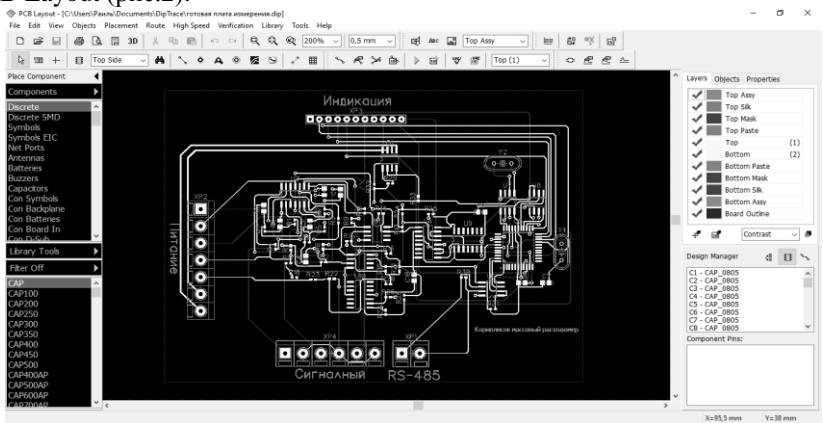

*Рис. 2. Схема печатной платы в пакете PCB Layout*

Пакет имеет возможности выбора задания параметров трассировки, автоматического расположения компонентов, определения ошибок трассировки, автоматической трассировки с заданием ручных параметров. После трассировки платы имеется возможность предпросмотра платы в 3D (рис $3)$ ).

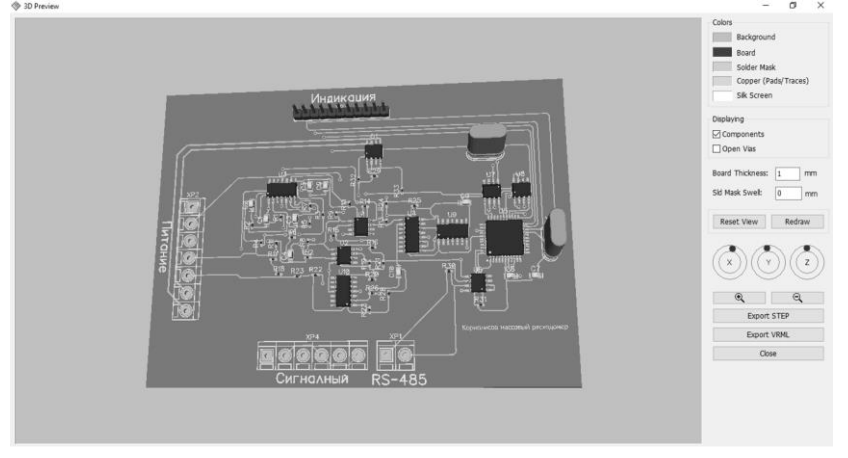

*Рис. 3. Предпросмотр сигнальной платы кориолисова расходомера в пакете PCB Layout*

В ходе разработки платы были получены следующие габаритные размеры (116,5х86 мм) (рис.4).

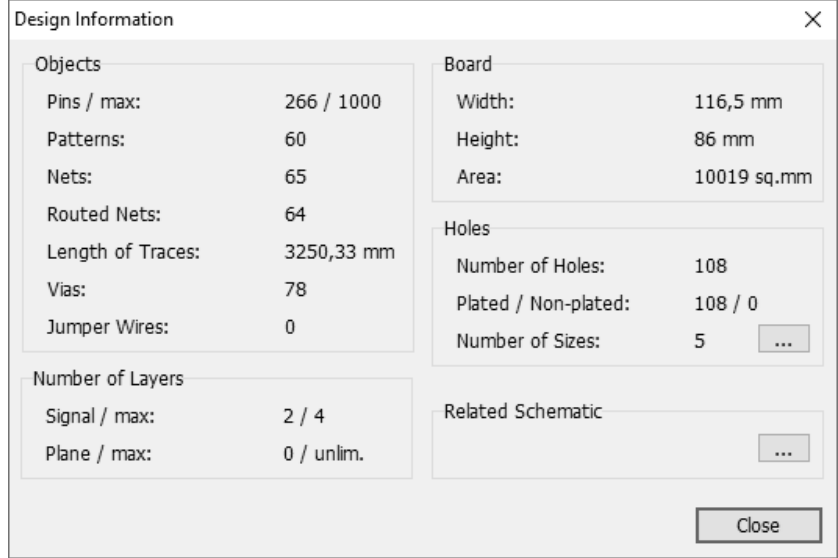

*Рис. 4. Результаты моделирования*

#### **Список литературы**

1. *Норенко, И.П.* Экстремальные задачи при схемотехническом проектировании в электронике / И.П. Норенко, С.Г. Мулярчик, С.Р. Иванов – Минск: БГУ им. В.И. Ленина, 1976.

2. DipTrace – система разработки схем и печатных плат [Электронный ресурс] – Режим доступа: http://diptrace.com/rus/diptrace-software/.

*Материал поступил в редколлегию 06.11.17.*

УДК 537.633.2

С.С. Девликанова, А.В. Козлов, М.А. Королев, А.Ю. Красюков, Р.Д. Тихонов (г. Москва, Национальный исследовательский университет «Московский институт электронной техники»)

# **ПРИБОРНО-ТЕХНОЛОГИЧЕСКОЕ МОДЕЛИРОВАНИЕ ИНТЕГРАЛЬНЫХ МАГНИТОЧУВСТВИТЕЛЬНЫХ ЭЛЕМЕНТОВ**

*Описан практический опыт приборно-технологического моделирования в пакете программ Synopsys Sentaurus TCAD интегральных магниточувствительных приборов на примере структур латерального двухколлекторного биполярного магниточувствительного транзистора, магниточувствительного диода и КНИ полевого датчика Холла. Приводятся требования по настройке программной среды, полученные характеристики.*

*The article describes practical experience of instrumentation and process modeling in the software package Synopsys Sentaurus TCAD of integrated magnetosensitive devices; for example, structures lateral dual-collector bipolar magnetosensitive transistor, a magnetosensitive diode and SOI field Hall sensor. Lists requirements for configuring the software environment, the obtained characteristics.*

*Ключевые слова: Synopsys Sentaurus TCAD, магнитная чувствительность, латеральный двухколлекторный биполярный магниточувствительный транзистор, магниточувствительный диод, кремний – на – изоляторе полевой датчик Холла.*

*Keywords: Synopsys Sentaurus TCAD, magnetic sensitivity, lateral dualcollector bipolar magnetosensitivity transistor, magnetosensitivity diode, SOI Hall field sensor.*

Сегодня трудно переоценить применение в повседневной жизни различных датчиков физических величин: датчиков температуры, давления, скорости, ускорения, приближения, удара, наклона, влажности и многих других. Они не только помогают человеку комфортно пребывать дома, на работе, в транспорте, на отдыхе, в командировках, но также являются «органами чувств» роботизированных систем. Именно поэтому последние 15 лет ученые разных стран мира уделяют большое внимание проектированию и производству таких датчиков.

Важно отметить, что большая часть датчиков построена на принципе измерения параметров магнитного поля, в которых чаще всего магнитное поле наводится постоянными магнитами.

В микроэлектронике есть отдельное направление «*микромагнитоэлектроника*», посвященное разработке и производству радиоэлектронной аппаратуры на основе дискретных и интегральных датчиков магнитного поля. За три этапа развития указанного направления разработаны и внедрены сотни разновидностей датчиков, обладающие такими достоинствами, как малые габариты, низкая потребляемая мощность, широкий динамический диапазон магнитного поля, высокая магнитная чувствительность, высокая разрешающая способность, возможность измерения нескольких направлений магнитного поля одновременно, предварительное преобразование магнитного потока в электрический сигнал и его усиление магниточувствительным элементом и другие.

Большая разновидность датчиков магнитного поля позволяет разработчику аппаратуры выбрать наиболее подходящий для его целей. Однако на сегодняшний день трудно найти датчик, который имел бы одновременно все указанные достоинства, а также надежно работал в широком температурном диапазоне и в условиях радиации.

Среди широкой номенклатуры интегральных датчиков магнитного поля по совокупным достоинствам можно выделить такие структуры, как кремний – на – изоляторе полевой датчик Холла, латеральный двухколлекторный биполярный транзистор и магнитодиод. Несмотря на то, что указанные приборы принадлежат разным классам, имеют разные принципы работы и технологии изготовления, – они востребованы разработчиками.

КНИ полевой датчик Холла (КНИ ПДХ) в сравнении с классическим датчиком Холла имеет следующие преимущества:

- может использоваться как высокотемпературный преобразователь магнитного поля;

- имеет высокую устойчивость к воздействию радиации;

- пороговая магнитная чувствительность может резко возрастать;

- работает при низком значении рабочего тока;

- возможна реализация максимальной пороговой чувствительности путем повышения отношения сигнал / шум и др.

На рис.1 приведено схематичное изображение топологии и поперечного сечения КНИ ПДХ.

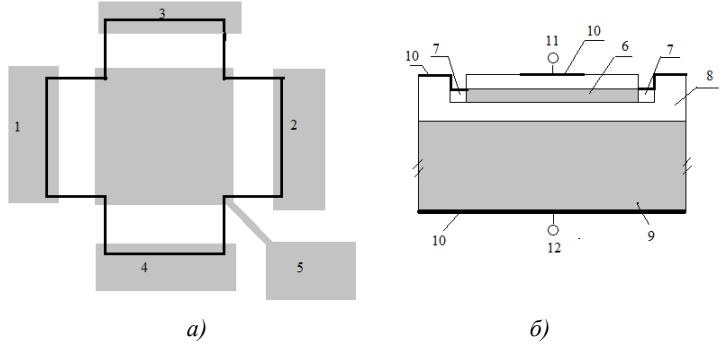

*Рис. 1. Схематичное изображение КНИ ПДХ: а – топология (1, 2 – токовые электроды; 3, 4 – электроды для измерения ЭДС Холла; 5 – электрод верхнего затвора); б – поперечное сечение (6 – рабочий слой (n-Si); 7 – омические контакты (n+-Si); 8 –SiO<sup>2</sup> ; 9 – подложка (n-Si); 10 – алюминиевая пленка; 11 – верхний затвор; 12 – нижний затвор)*

Принцип работы КНИ ПДХ следующий. В качестве начального условия на все четыре электрода (сток, исток, верхний и нижний затворы) подавались нулевые потенциалы. Выбрана схема включения с общим электродом истока. Потенциал электрода стока возрастал до напряжения *Uпит*. При подаче напряжения верхний затвор-исток *Uзи* протекал ток стока.

В отсутствии магнитного поля ток, протекающий между 1 и 2 электродами, обеспечивал равные потенциалы между 3 и 4 электродами, и дифференциальное напряжение U3-4 отсутствовало. При приложении магнитного поля, вектор которого направлен ортогонально поверхности кристалла, часть носителей заряда в приповерхностной области рабочего слоя перераспределялись, что приводило к появлению разности потенциалов между 3 и 4 электродами. Это напряжение возрастало по мере увеличения магнитного потока. Ранее было показано также, что ток стока растет по мере увеличения концентрации в рабочем слое [1].

Структура латерального двухколлекторного биполярного магниточувствительного транзистора (ДКБМТ) представлена на рис.2.

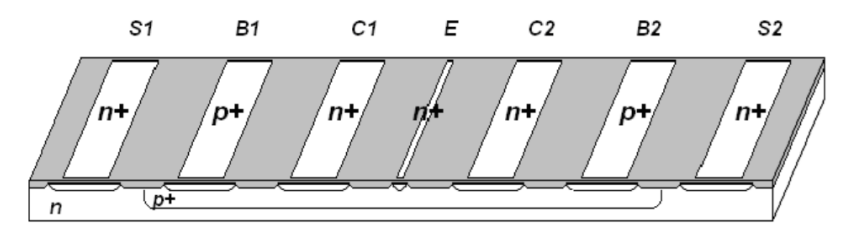

*Рис. 2. Структура ДКБМТ, сформированного в диффузионном кармане*

При включении ДКБМТ в электрическую цепь выбиралась схема включения с общим эмиттером: электрод эмиттера *E* находился на общем потенциале, электроды коллектора разъединены и находились на потенциале *Uпит*, на объединенные электроды базы *B1* и *B2* подавалось управляющее напряжение эмиттер-база. Коллекторные переходы, напряжением коллектор - эмиттер *UC1E* и *UС2E ,* смещались в обратном направлении, обеспечивая работу транзистора в нормально-активном режиме. Переход «диффузионный карман–подложка» также смещался в обратном направлении для обеспечения электрической изоляции работы транзистора от остальной схемы [2].

Под действием напряжения база-эмиттер *UBE* эмиттерный переход инжектировал электроны через базу в два рабочих коллектора. Вследствие симметрии транзистора при отсутствии магнитного поля токи рабочих коллекторов являлись практически равными, и дифференциальный ток коллектора стремился к нулю.

Под действием магнитного поля, вектор которого направлен вдоль электродов от наблюдателя, в левой половине транзистора часть электронов прижималась к поверхности, а в правой – наоборот, в объем. Таким образом, ток левого коллектора *IC1 (В)* возрастал при снижении доли рекомбинирующих в базе носителей заряда, а правого *IC2 (B)* – падал при увеличении траекторий потоков электронов.

Магниточувствительный диод представлен на рис.3.

Принцип работы магнитодиода заключается в отклонении части носителей заряда под действием магнитного поля к другой поверхности

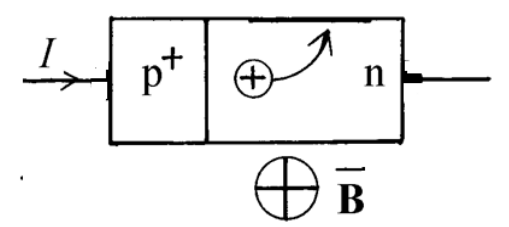

*Рис. 3. Структура магнитодиода*

прибора, обладающей иной скоростью поверхностной рекомбинации. Чем выше индукция магнитного поля, тем больше носителей заряда отклонялось к другой грани полупроводника. Из-за разных скоростей поверхностной рекомбинации на двух гранях полупроводника ток диода

зависит от направления и величины индукции магнитного поля. Приборно-технологическое моделирование указанных

магниточувствительных структур проводилось в пакете программ *Synopsys Sentaurus TCAD*. При моделировании приборов применялось диффузионнодрейфовое приближение.

Электрические характеристики структур рассчитывались с помощью решения уравнения Пуассона, уравнений для плотностей токов носителей обоих знаков совместно с уравнениями непрерывности, что для

стационарного случая и слабого магнитного поля  $(\mu_{\rm p},\,\mu_{\rm n} << {\rm B}^{\scriptscriptstyle -1})$  может быть записано в виде:

$$
\overline{J_n} = \frac{1}{1 + (\mu_n^* \cdot \overline{B})^2} \Big[ (q\mu_n n \overline{E} + qD_n \nabla n) + \mu_n^* \overline{B} \times (q\mu_n n \overline{E} + qD_n \nabla n) \Big];\tag{1}
$$

$$
\overline{J_p} = \frac{1}{1 + (\mu_p^* \cdot \overline{B})^2} \Big[ (q\mu_p p \overline{E} - qD_p \nabla p) - \mu_p^* \overline{B} \times (q\mu_p p \overline{E} + qD_p \nabla p) \Big];\tag{2}
$$

$$
\nabla^2 \varphi = -\frac{q}{\varepsilon_0} (p - n + N_{da}).
$$
\n(3)

При моделировании технологического маршрута и/или задания профиля аналитическим способом были указаны параметры подложки, легирующих слоев и распределения примеси.

Эффективным способом исследования работы указанных приборов явилось сравнение двумерных распределений расчетных величин (концентраций электронов и дырок, плотностей электронного и дырочного токов, электрического поля, плотности объемного заряда и т.д.) в магнитном поле и при его отсутствии, т.е. построение разностных распределений. Методика получения разностных распределений путем обработки выходных данных результатов моделирования состоит в вычитании массивов дискретных значений выбранного параметра на основе привязки к узлам сетки конечных элементов.

С целью обеспечения адекватности использования средств *Synopsys Sentaurus TCAD* при исследовании магниточувствительных структур на начальном этапе проводилась настройка моделей. Параметрами настройки служили время жизни носителей заряда, подвижность носителей заряда и скорость поверхностной рекомбинации. Значения токов на ВАХ указанных магнитоэлементов, полученные с помощью приборно-технологического моделирования, отличались от измерений реальных образцов не более чем на 20%, что допустимо.

Заключение. Применение средств приборно-технологического моделирования значительно расширяет возможности исследователей, изучающих новые приборы и/или улучшающих параметры уже существующих, – сокращает время и экономит затраты.

#### **Список литературы**

1. *Козлов, А.В.* Математическое моделирование влияния концентрации примеси на величину тока стока КНИ полевого датчика Холла / А.В. Козлов, М.А. Королев, С.С. Петрунина // Известия вузов. Электроника. – 2015. – Т. 20. – №4. – С.377-381.

2. *Тихонов, Р.Д.* Схема включения с минимизацией разбаланса напряжения двухколлекторного латерального биполярного магнитотранзистора / Р.Д. Тихонов, А.В. Козлов, А.Ю. Красюков, С.А. Поломошнов // Современные проблемы радиоэлектроники: сб. науч. тр. / ред.: А.И. Громыко, А.В. Сарафанов. – Красноярск: ИПК СФУ, 2008. – С. 227-230.

*Материал поступил в редколлегию 12.11.17.*

УДК 004.057.6

А.С. Силютина, М.В. Терехов (г. Брянск, Брянский государственный технический университет)

# **ОРГАНИЗАЦИЯ ЭФФЕКТИВНОГО ВЗАИМОДЕЙСТВИЯ САПР-МЕХАНИКИ И САПР-ЭЛЕКТРОНИКИ НА ПРИМЕРЕ SOLID EDGE**

*Описывается метод взаимодействия между САПР-механики и САПРэлектроники. В качестве примера взята САПР-система Solid Edge. Также описываются функциональные возможности выбранной системы.*

*This article describes the method of interaction between CAD-mechanics and CAD-electronics. As an example, the CAD system Solid Edge is taken. Also, the functionality of the selected system is described.*

*Ключевые слова: Взаимодействие САПР, Solid Edge, ECAD. Keywords: CAD / CAM interaction, Solid Edge, ECAD.*

Взаимодействие инженера MCAD (механический САПР) с инженером ECAD (электронный САПР) должно строиться на понятной программной платформе с помощью проверенного временем интерфейса. Важно, чтобы происходил двусторонний обмен данными и все изменения проходили без потерь и ошибок. При этом обеспечивается точность модели устройства и документации, что даёт возможность в кратчайшие сроки и с минимальными издержками вывести новый продукт на рынок.

Компания Siemens PLM Software является производителем и поставщиком на российский рынок одной из самых мощных и производительных механических САПР Solid Edge.

Solid Edge – это набор доступных, простых в использовании программных инструментов, направленных на все аспекты процесса разработки изделия: 3D-проектирование, моделирование, производство, управление проектированием и др., благодаря растущей экосистеме приложений. Solid Edge сочетает скорость и простоту прямого моделирования с гибкостью и контролем параметрического конструирования, и всё это возможно при использовании синхронной технологии. Данная запатентованная технология в Solid Edge позволяет решать самый широкий круг задач в приборостроении и других отраслях промышленности.

Параллельное проектирование электрической и механической частей изделия позволяет значительно ускорить этап разработки и передачу готовых данных на производство. На сегодняшний день существует несколько основных форматов передачи данных между системами ECAD и MCAD. К

28

ним относятся такие форматы, как отраслевой стандарт IDF, STEP, формат IDX.

Типовой маршрут создания электромеханического изделия выглядит следующим образом:

1. MCAD-инженер создаёт электронный блок, состоящий из печатных плат и деталей корпуса.

2. Выполняется экспорт модели платы в формат IDF 3.0.

3. ECAD-инженер загружает список цепей и компонентов из схемотехнического редактора в редактор топологии.

4. ECAD-инженер загружает IDF-файл с готовым контуром и запрещёнными / разрешёнными зонами, которые размещаются на соответствующих слоях в ECAD-системе. Критически важные для механической сборки компоненты также размещаются автоматически.

5. Редактируется стек слоёв платы, назначаются электрические, пространственные, физические и технологические ограничения, размещаются оставшиеся компоненты, для отдельных регионов платы по возможности делается трассировка.

6. Файл платы экспортируется в IDF 3.0 и импортируется в Solid Edge. На этом этапе MCAD-инженер заменяет упрощённые 3D-модели компонентов на более детальные там, где это необходимо, и проводит окончательную доработку механики платы в рамках общей сборки: меняет точки крепления, размещение некоторых компонентов и так далее. На этом этапе оценивается собираемость всей конструкции, проводятся необходимые расчёты и анализ.

7. Плата через IDF 3.0 возвращается конструктору платы для доработки размещений и окончательной трассировки.

8. Через несколько итераций MCAD- инженер получает готовую 3Dмодель платы для проведения инженерного анализа и выпуска конструкторской документации на изделие. Процесс совместной работы Solid Edge и ECAD можно кратко описать с помощью схемы (рис. 1).

29

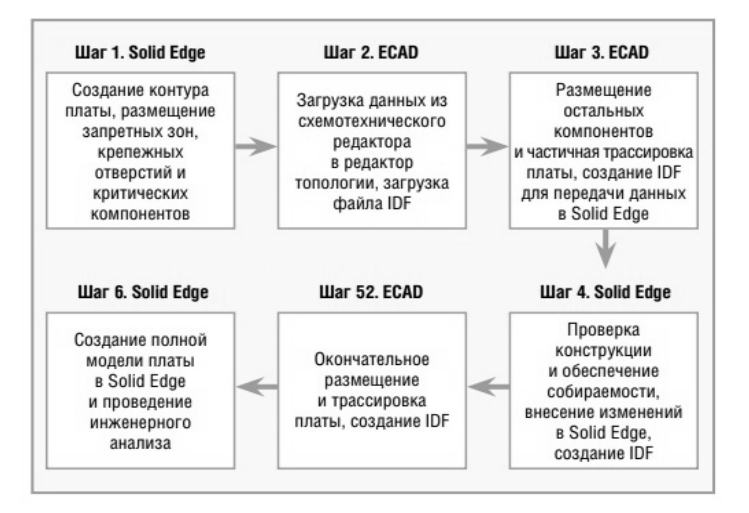

*Рис. 1. Процесс совместной работы MCAD и ECAD*

Здесь в полной мере реализуется концепция параллельной разработки, когда механическая и электрическая части легко интегрируются друг с другом на любом этапе проектирования.

Инженеры в кратчайшие сроки могут создавать подробную реалистичную модель электромеханического устройства с электропроводкой и качественную документацию по ГОСТ ЕСКД.

Благодаря Solid Edge процесс разработки становится максимально комфортным, значительно сокращаются сроки выхода новых изделий на рынок.

#### **Список литературы**

1. *Шахнов, В.А.* Основы конструирования в Solid Edge: пособие по проектированию изделий в приборостроении. / В.А. Шахнов, Л.А. Зинченко, В.А. Соловьев, А.Е. Курносенко. – М.: ДМК Пресс, 2014. – 272 с.

2. *Самойлов, Е.* Взаимодействие Solid Edge и САПР печатных плат в приборостроении / Е. Самойлов // Современная электроника.  $-2015. -$  №9.  $-$  С. 66-69.

3. Solid Edge с синхронной технологией – будущее 3D-моделирования уже сегодня. Брошюра.

4. Solid Edge URL:

https://www.plm.automation.siemens.com/ru/products/solid-edge/ (дата обращения: 01.11.2017).

*Материал поступил в редколлегию 09.11.17.*

#### УДК 004.925.84

## А.С. Силютина, М.В. Терехов

(г. Брянск, Брянский государственный технический университет)

# **РАЗРАБОТКА И ИЗГОТОВЛЕНИЕ ПРОТОТИПА ПРИСПОСОБЛЕНИЯ ДЛЯ ФОРМОВКИ ВЫВОДОВ МИКРОСХЕМ В КОРПУСЕ С ПОМОЩЬЮ CAD-CИСТЕМ И 3D-ПЕЧАТИ**

*Описывается выбранная микросхема, а также способ создания формовщика. Проанализирована технология монтажа микросхемы на печатную плату. Выбрана САПР для проектирования, а также проанализированы форматы для печати на 3D-принтере и ограничения при печати, влияющие на качество результата.*

*This article describes the selected chip, as well as the way to create the moulder. The analysis of the chip mounting technology on a printed circuit board is carried out. CAD is selected for design, as well as formats for printing on a 3D printer and printing restrictions affecting the quality of the result are analyzed.*

*Ключевые слова: прототип, формовщик, микросхема, 3D-печать, CADсистема.*

*Keywords: prototype, moulder, microcircuit, 3D printing, CAD-system.*

За последние десять лет количество типов корпусов экспоненциально выросло, возросли также требования к точности и качеству формовки выводов проектируемых и собираемых сборок с различным набором компонентов. Задача усложняется определенным набором требований: коммерческие требования в корне отличаются от требований военной промышленности, одни собирают десятки и сотни тысяч устройств, другие – всего несколько. Одни и те же компоненты могут монтироваться как вручную, так и автоматически, а размер партии может варьироваться на несколько порядков.

Многие ведущие российские разработчики и производители продукции микроэлектроники такие, как АО «ПКК Миландр», АО «Ангстрем» используют для микросхем 132-х выводной металлокерамический корпус 4229.132-3 (рис.1.). Корпус является герметичной частью, которая защищает кристалл интегральной схемы от внешних воздействий, а также соединяет его с внешними цепями посредством выводов. Выводы, расположенные в корпусе, находятся на разном уровне, что усложняет задачу формовки данного корпуса [4].

31

При подготовке микросхем к монтажу на печатные платы (операции рихтовки, формовки и обрезки выводов) выводы подвергаются растяжению, изгибу и сжатию.

Технология установки микросхемы на печатную плату существенно изменилась за последние годы. В прошлом практически все микросхемы выпускались со штыревыми выводами, которые запаивались в отверстия на печатной плате. Преимуществом этой технологии монтажа является ее простота, так как производство таких плат не требует сложного

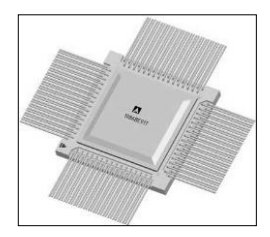

*Рис. 1. Микросхема в корпусе 4229.132-3*

оборудования и специальной подготовки. Недостатком является то, что отверстие занимает на плате значительную площадь, и расстояние между соседними выводами микросхемы должно быть существенно больше, чем при использовании технологии поверхностного монтажа, когда выводы микросхемы припаиваются к поверхности платы.

Существует разнообразное количество ручных и автоматических аппаратов, установок, приспособлений и инструментов для формовки

выводов микросхем. Также изготовляются универсальные штампы для формовки выводов микросхем. Такие устройства приобретаются заводами и предприятиями, которые выпускают серийную продукцию, так как штамп является дорогостоящим «удовольствием». Именно поэтому на предприятиях, где выпускают малое количество плат и электронных изделий, задумываются о проектировании и изготовлении индивидуального формовщика, подходящего под определенный вид микросхемы и тип корпуса. Прежде чем изготовить работоспособный экземпляр, необходимо задуматься о прототипе изделия.

Изготовление прототипов новых видов изделий является важным этапом

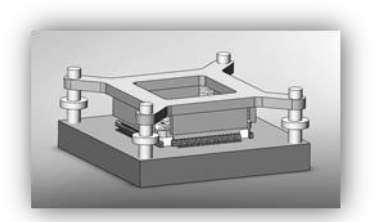

*Рис. 2. Трехмерная модель прототипа формовщика выводов микросхем в SolidWorks*

в процессе их разработки. Создание качественного прототипа, максимально похожего на будущее изделие, является достаточно сложной инженерной задачей. При создании прототипа необходимо решить проблему точного повторения геометрической формы, внешнего вида и, при необходимости, собираемости изделия.

Использование технологий быстрого прототипирования способно существенно сократить сроки подготовки производства, практически полностью исключить длительный и трудоемкий этап изготовления опытных образцов вручную или на станках с ЧПУ.

Проектирование приспособления для формовки является важной и первостепенной задачей при создании прототипа изделия. С помощью современных CAD-систем время на создание трехмерной модели прототипа уменьшается в несколько раз. На данном этапе применялась система  $Ha$  рис. $2$ представлена трехмерная SolidWorks. модель прототипа формовшика выводов микросхемы.

Следующей задачей является подготовка 3D-модели на печать. Сегодня для печати моделей на 3D-принтерах чаще всего используют форматы файлов .STL (для печати бесцветных и одноцветных моделей) и .WRL (для печати цветных моделей). При этом создавать модели можно в любой удобной и знакомой графической программе, поллерживающей конвертацию в файлы формата .STL, .WRL и др. [5].

К ограничениям модели, которые способны повлиять на качество результата или препятствовать 3D-печати  $\overline{R}$ целом. **ОТНОСЯТСЯ** разнообразные характеристики: толщина стенок, особенность конструкции, геометрия, цветопередача (цветные модели) и др. Эти характеристики могут не являться ошибочными в 3D-моделях, которые вы привыкли создавать для визуализации. Тем не менее, в случае с 3D-печатью они станут решающими.

## Список литературы

1. Зленко, М.А. Аддитивные технологии в машиностроении: пособие для инженеров. / М.А. Зленко, М.В. Нагайцев, В.М. Довбыш. - М.: ГНЦ РФ ФГУП «НАМИ», 2015. - 220 с.

2. Ли, К. Основы САПР (САD/САМ/САЕ) / К. Ли. – СПб.: Питер, 2004. – 560 с.

3. Слюсар, В.И. Фаббер-технологии: сам себе конструктор и фабрикант / В.И. Слюсар // Конструктор. – 2002. – № 1. – С. 5-7.

4. Сухов, В. Формовка и обрубка выводов микросхем / В. Сухов // Степень интеграции. - 2011г. - №5. - С. 34-38.

5. Герехов, М.В. Анализ композитных материалов для 3d печати и их применение для построения прототипов сложных изделий / М.В. Терехов // Информационные технологии, менеджмент качества и информационная безопасность. - 2015. - №5. - $C.398-402.$ 

Материал поступил в редколлегию 09.11.17.

УДК 519.876.5

Г.А. Федяева, А.В. Смоляков, М.Г. Слободян, А.И. Сидорцов (г. Брянск, Брянский государственный технический университет)

# **ИССЛЕДОВАНИЕ ЗАВИСИМОСТИ СПЕКТРА ВЫХОДНОГО ТОКА ТРЕХФАЗНОГО АВТОНОМНОГО ИНВЕРТОРА НАПРЯЖЕНИЯ С СИСТЕМОЙ ШИРОТНО-ИМПУЛЬСНОЙ МОДУЛЯЦИИ ДРМ-2 ОТ ФАЗИРОВКИ НЕСУЩЕГО СИГНАЛА**

*Создан сценарий на языке MATLAB для вариации параметров модели широтно-импульсного регулирования трехфазного автономного инвертора напряжения в среде Simulink. Представлены графики зависимости суммарного коэффициента гармонических искажений (КГИ) и амплитудного спектра выходного тока от изменения сдвига фаз несущих сигналов.*

*Script on MATLAB language for variation of model parameters of threephase autonomous voltage inverter pulse-width regulator in the Simulink environment is created. Plots of total harmonic distortion and an output current amplitude spectrum as functions of a carrier signal phase shift is presented.*

*Ключевые слова: широтно-импульсная модуляция, трёхфазный автономный инвертор напряжения, моделирование ШИМ в MatLab/Simulink, фаза несущего сигнала ШИМ, гармонические искажения ШИМ.*

*Keywords: pulse-width modulation, PWM, three-phase autonomous voltage inverter, PWM model, three-phase PWM in the Simulink.*

Возможность регулировки параметров выходного сигнала системы трехфазного автономного инвертора напряжения (АИН) является основным критерием универсальности данной системы как источника питания. Выходное напряжение можно регулировать различными методами: амплитудным, фазовым и широтно-импульсным [1].

В настоящей статье рассмотрен метод широтно-импульсной модуляции (ШИМ) типа ДРМ-2 выходного сигнала трехфазного АИН. Данная методика основывается на сравнении управляющего сигнала синусоидальной формы с несущим сигналом треугольной формы. При работе АИН с системой ШИМ указанного типа на активно-индуктивную нагрузку форма его выходного тока стремится к синусоидальной, а основная гармоника этого тока имеет частоту управляющего напряжения [2].

Однако амплитудный спектр тока нагрузки содержит и высшие гармоники. Частоты этих гармоник могут быть близки к резонансной частоте системы, питаемой от АИН, чего следует избегать. Также при проектировании АИН с ШИМ необходимо иметь общее представление об амплитудном спектре выходного тока для анализа степени его отклонения от синусоидального. Полезно иметь возможность анализировать изменения

этого амплитудного спектра при изменении различных параметров системы ШИМ. Такая возможность позволяет устранить некоторые возможные нелостатки выхолного тока на сталии проектирования ШИМ без применения дополнительных устройств. Одним из наиболее легко изменяемых параметров данной системы является начальная фаза несущего сигнала. Одним из преимуществ такого подхода является тот факт, что он не требует увеличения частоты несущего напряжения, которое приводит к падению КПЛ АИН.

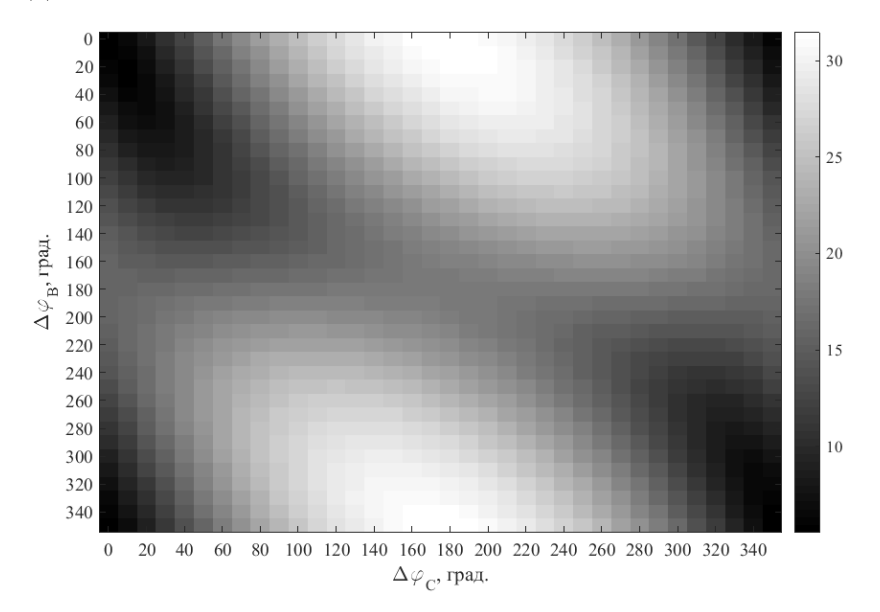

Рис. 1. Зависимость КГИ от сдвига фаз несущего сигнала фаз В и С

Для обеспечения данной возможности в пакете MATLAB/Simulink была разработана модель системы «трёхфазный АИН с ШИМ ДРМ-2». Для этой модели был создан сценарий на встроенном языке MATLAB, реализующий многократное изменение начальной фазы управляющего сигнала фаз В и С системы ШИМ с заданным шагом [3]. Фаза несущего сигнала в фазе А остаётся равной нулю. Результатом выполнения данного сценария являются графики зависимости суммарного коэффициента гармонических искажений (КГИ) от сдвига несущего сигнала в фазе В и С (рис.1) и амплитудного спектра тока нагрузки от слвига несущего сигнала в фазе В и С (рис.2).

Представленные графики получены для частоты несущего сигнала  $f_{\text{mec}} = 1100 \text{ T}$ u,  $U_{\text{mec}} = 1 \text{ B}$ ,  $f_{\text{vmp}} = 110 \text{ T}$ u,  $U_{\text{ymp}} = 0.7 \text{ B}$ ,  $U_{\text{B}x} = 500 \text{ B}$ ,  $R_{\mu}$  = 11 Ом,  $L_{\mu}$  = 0,1 Гн. При изменении параметров нагрузки изменяются
абсолютные значения амплитуды гармоник, при сохранении общего вида их распределения. Под КГИ понимается величина, определяемая по формуле:

$$
K\Gamma H = \frac{\sqrt{\sum_{i=2}^{\infty} I_i^2}}{I_1},
$$
\n(1)

где  $I_i$  – амплитуда  $i$  – й гармоники (кроме первой);  $I_1$  – амплитуда первой гармоники.

Из рис. 1 видно, что наименьший КГИ достигается при отсутствии сдвига фаз для несущих сигналов обеих фаз, а наибольший – при нахождении управляющих сигналов фаз B и C в противофазе.

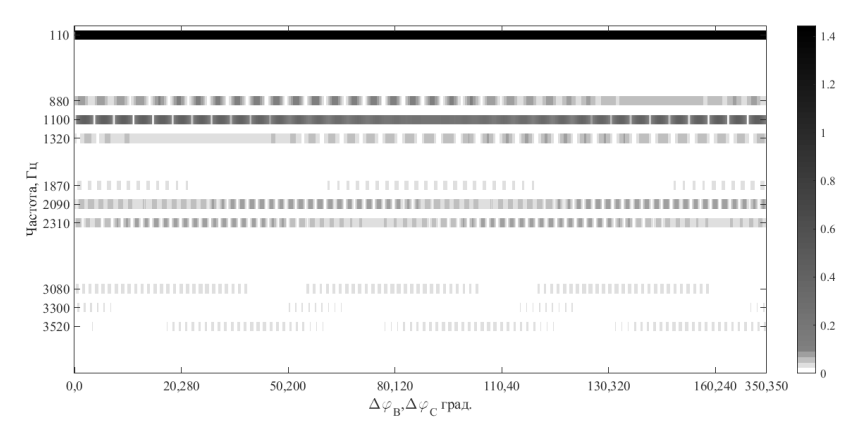

*Рис. 2. Зависимость спектра тока от сдвига несущего сигнала в фазе В и С*

Рис. 2 позволяет оценить спектральный состав выходного тока при различных комбинациях фазового сдвига. Из рисунка видно, что некоторые гармоники отсутствуют в выходном сигнале при любом сдвиге фаз, а некоторые – лишь при нескольких специфических комбинациях.

Полученные рисунки позволяют подобрать начальные фазы управляющих сигналов таким образом, чтобы избежать попадания в выходной сигнал определенных гармоник, опасных с точки зрения резонансных явлений.

### **Список литературы**

1. *Чиженко, И.М.* Основы преобразовательной техники: учебное пособие специальности «Промышленная электроника» / И.М. Чиженко, В.С. Руденко, В.И. Сенько – М.: Высшая школа, 2008. – 440 с.

2. *Михальченко, С.Г.* Бифуркационный анализ нелинейных динамических систем полупроводниковых преобразователей модульного типа: дис…докт. техн. наук: 05.09.12 – Силовая электроника / Томский гос. ун-т систем управления и радиоэлектроники. – Томск, 2012. – 328 с.

3. *Мартынов, Н.Н.* MATLAB 5.x. Вычисления, визуализация, программирование / Н.Н. Мартынов, А. П. Иванов*.* – М.: Кудиц-образ, 2000. – 333 с.

*Материал поступил в редколлегию 09.11.17.*

УДК 621.314.1

П.С. Татуйко, А.И. Власов

(г. Брянск, Брянский государственный технический университет)

## **МОДЕЛИРОВАНИЕ ПЕРЕХОДНЫХ ПРОЦЕССОВ ПОЛУМОСТОВОГО РЕЗОНАНСНОГО LLC ПРЕОБРАЗОВАТЕЛЯ В MATLAB SIMULINK**

*Приведены результаты моделирования полумостового резонансного LLC преобразователя в Matlab Simulink при работе на полную нагрузку. Указаны преимущества данного типа преобразователей при проектировании импульсных источников питания.*

*The results of simulation of a half-bridge resonant LLC converter in Matlab Simulink are presented at full load operation. Advantages of this type of transducers in the design of switching power supplies are indicated.*

*Ключевые слова: переходный процесс, резонансный преобразователь. Keywords: transitional processes, resonant converter.*

Изучение современной электроники невозможно без применения специальных программ автоматизированного проектирования, позволяющих в кратчайшие сроки осуществить вычисление сложных математических расчётов, определить реакцию системы на внешние воздействия, представить результаты измерений в графическом или цифровом виде. Наиболее мощным и распространённым программным пакетом для выполнения указанных задач является среда имитационного моделирования Matlab Simulink.

Быстрые темпы развития современной промышленности приводят к росту требований, предъявляемых к импульсным источникам питания для устройств электронной аппаратуры. Задачи повышения эффективности работы, высокой производительности, уменьшения затрат потребляемой энергии, повышения плотности монтажа выходят на первый план. Всеми перечисленными особенностями обладают резонансные источники питания.

Наиболее перспективной топологией из всего многообразия преобразователей, работающих по принципу резонансного переключения транзисторов, при работе на мощностях до 1 кВт представляется схема полумостового резонансного LLC преобразователя. Она обеспечивает высокую надёжность работы на больших частотах при низких коммутационных потерях и широком диапазоне входных напряжений питающей сети. В данной структуре обеспечивается переключение силовых ключей при нулевом напряжении (мягкое переключение), что резко снижает динамические потери и повышает эффективность работы преобразователя, а высокая частота работы позволяет обеспечить уменьшение габаритов пассивных элементов. Несомненным преимуществом является отсутствие необходимости установки дополнительных снабберных цепочек, предназначенных для гашения выброса напряжения на полупроводниковых элементах во время коммутации силовых ключей. Компьютерная модель данного преобразователя, собранная в среде Simulink, представлена на рис. 1.

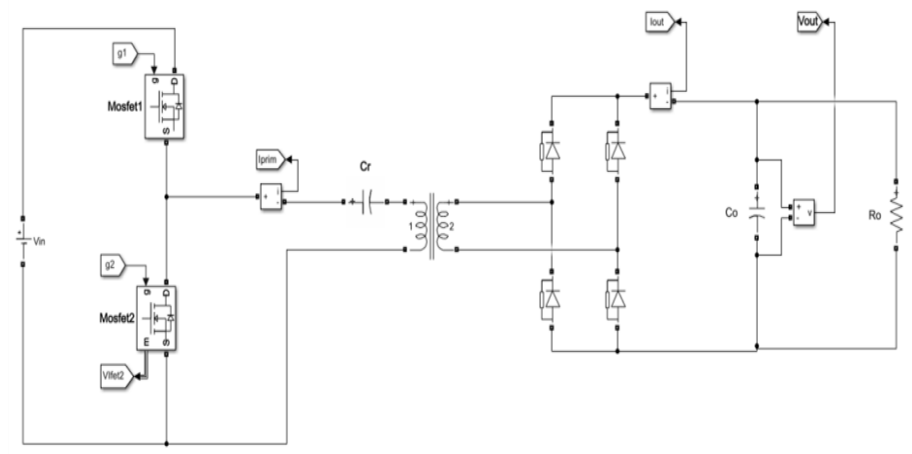

*Рис. 1. Полумостовой резонансный LLC преобразователь*

Был рассчитан резонансный трансформатор преобразователя [1] по параметрам, указанным в табл. 1. Определена ёмкость резонансного конденсатора и выходного фильтра при работе на заданную резонансную частоту.

*Таблица 1. Значения исходных параметров полумостового резонансного LLC преобразователя*

| Параметр                                           | Значение |
|----------------------------------------------------|----------|
| Минимальное входное напряжение $(U_{i_{min}})$ , В | 350      |
| Номинальное входное напряжение $(U_{inmon})$ , В   | 380      |
| Максимальное входное напряжение $(U_{immax})$ , В  | 400      |
| Номинальное выходное напряжение $(U_{out})$ , В    | 24       |
| Номинальный выходной ток $(I_{out})$ , А           | 30       |
| Резонансная частота $(f_r)$ , к $\Gamma$ ц         | 92       |

По заданным параметрам было проведено моделирование собранной схемы. Форма выходного тока и напряжения представлена на рис.2.

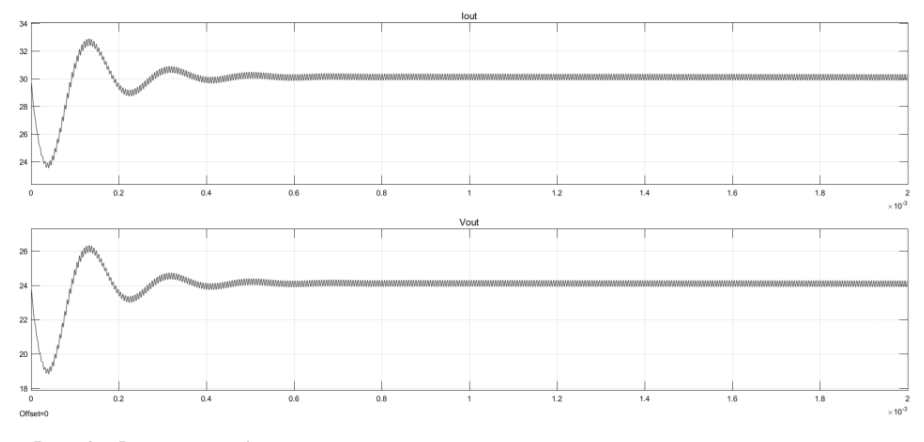

*Рис. 2. Форма выходного тока и напряжения полумостового резонансного LLC преобразователя*

На рис. 3 представлены форма тока и напряжения через силовые ключи преобразователя. Ток имеет синусоидальную форму, что обеспечивается наличием индуктивности рассеивания трансформатора (выполняет функцию внешнего резонансного дросселя), которая в совокупности с последовательно установленным конденсатором обеспечивают резонансный контур. Данный ток протекает через силовые транзисторы. Один из полупроводниковых ключей включается в тот момент времени, когда второй ключ выключен и полностью разряжена паразитная ёмкость Mosfet-транзистора.

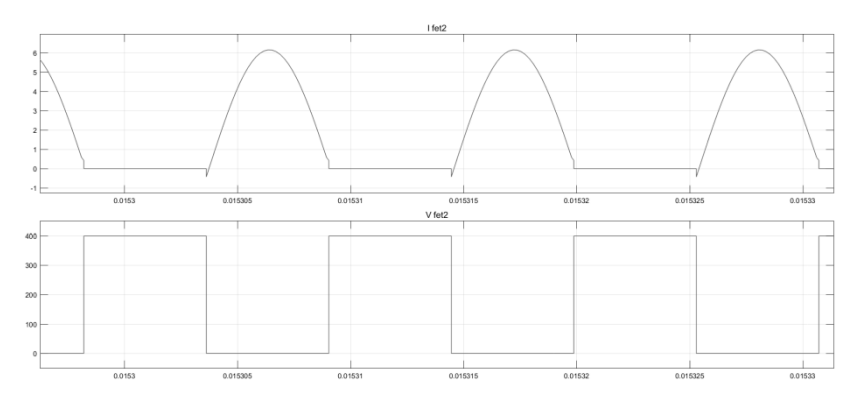

*Рис. 3. Форма тока и напряжения через силовые транзисторы полумостового резонансного LLC преобразователя*

Данный режим работы обеспечивает максимальную эффективность работы преобразователя. В реальных устройствах при изменении нагрузки соответственно изменяется резонансная частота до тех пределов, пока не будет обеспечен максимум КПД устройства. В противном случае преобразователь работает на частотах либо выше, либо ниже резонансной, что негативно сказывается на КПД преобразователя [2].

### **Список литературы**

1. *Ya Liu*. High Efficiency Optimization of LLC Resonant Converter for Wide Load Range, Virginia Polytechnic Inst. & State Univ. – Blacksburg, VA, 2007. – 106 с.

2. *Alfio Scuto*. Half bridge resonant LLC converter and primary side MOSFET selection, STMicroelectronics, Application Note 4720, 2015. – 26 с.

*Материал поступил в редколлегию 14.11.17.*

УДК 519.876.5

Д.В. Воронов, А.Ю. Дракин (г. Брянск, Брянский государственный технический университет)

# **МОДЕЛИРОВАНИЕ В SIMULINK НАПРАВЛЕННОЙ МАКСИМАЛЬНОЙ ТОКОВОЙ ЗАЩИТЫ В СИСТЕМЕ ЭЛЕКТРОСНАБЖЕНИЯ**

*Описано моделирование направленной максимальной токовой защиты (МТЗН). Разработана модель в программной среде MatLab Simulink и проведены опыты для представления работы данной защиты.*

*In this work the task was the modeling of directional overcurrent protection (DOP). To implement this task, a model was developed in the software environment of MatLab Simulink and the experiments to represent the work of this protection.*

*Ключевые слова: направленная максимальная токовая защита. Keywords: directed overcurrent protection.*

Направленной называется защита, реагирующая на ток, проходящий в защищаемом элементе, и фазу (направление) тока относительно напряжения в месте установки защиты [3]. Условные положительные направления указанных токов приняты от шин, где установлена защита, в глубь защищаемой зоны.

Необходимость в применении направленных защит возникает в сетях с двухсторонним питанием и кольцевых сетях, где без учета направления мощности (тока) короткого замыкания невозможно обеспечить селективное действие защиты. Схема направленной максимальной токовой защиты в общем случае состоит из трех основных элементов:

1) пускового органа, функцию которого может выполнять токовое реле, реагирующее на появление короткого замыкания;

2) органа контроля направления мощности;

3) органа выдержки времени.

При проектировании защит руководствуются следующими принципами:

• защиты устанавливаются с обеих сторон защищаемой линии так, чтобы они действовали при направлении мощности короткого замыкания от шин в линию;

• выдержки времени на защитах, работающих при одном направлении мощности, согласовывается между собой по ступенчатому принципу, увеличивая их уставки по направлению к источнику питания, от тока которого действуют рассматриваемые защиты.

Принцип действия защиты (рис.1).

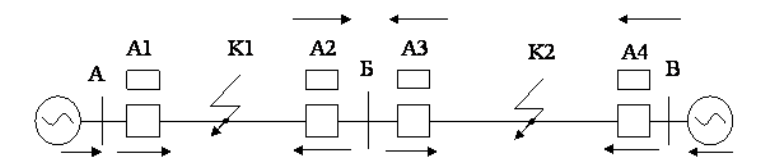

*Рис. 1. Структурная схема направленной токовой защиты*

При замыкании в любой точке фаза тока, протекающего через защиты А1 и А4, не меняется. Их можно выполнить без реле направления мощности. Векторные диаграммы при замыкании в точке К1 (рис.2).

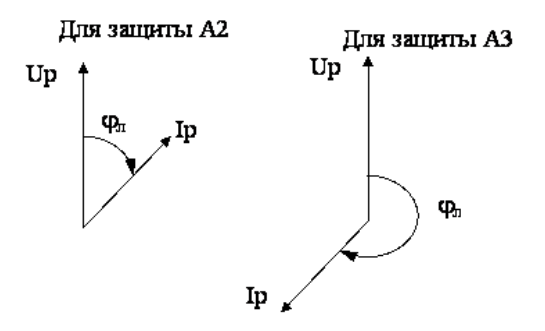

*Рис. 2. Векторные диаграммы при замыкании в точке К1*

Векторные диаграммы при замыкании в точке К2 (рис.3).

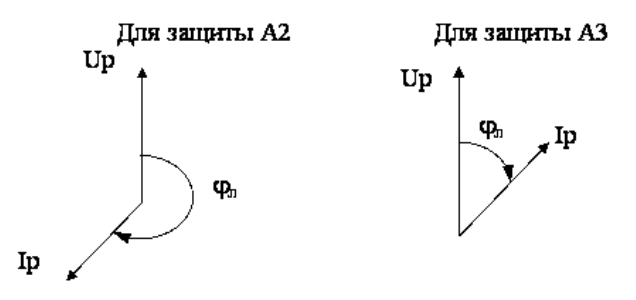

*Рис. 3. Векторные диаграммы при замыкании в точке К2*

Фаза тока при перемещении точки КЗ от К1 к К2 в защитах А2 и А3 меняется на противоположную. Это используется в направленной защите.

Реле направлении мощности защиты А2 срабатывает при сдвиге фаз.

Для изучения принципа работы НМТЗ была спроектирована модель, которая отражает работу направленной максимальной токовой защиты в энергосистеме, питаемой от двух источников (рис.4). Модель состоит из следующих элементов [2]:

Three Phase Source – 1-й генератор

Three Phase Source1 - 2-й генератор

Three Phase Parallel RLC Branch – линия электропередач от 1-го генератора

Three Phase Fault – место возможного короткого замыкания

Three Phase Parallel RLC Branch - нагрузка

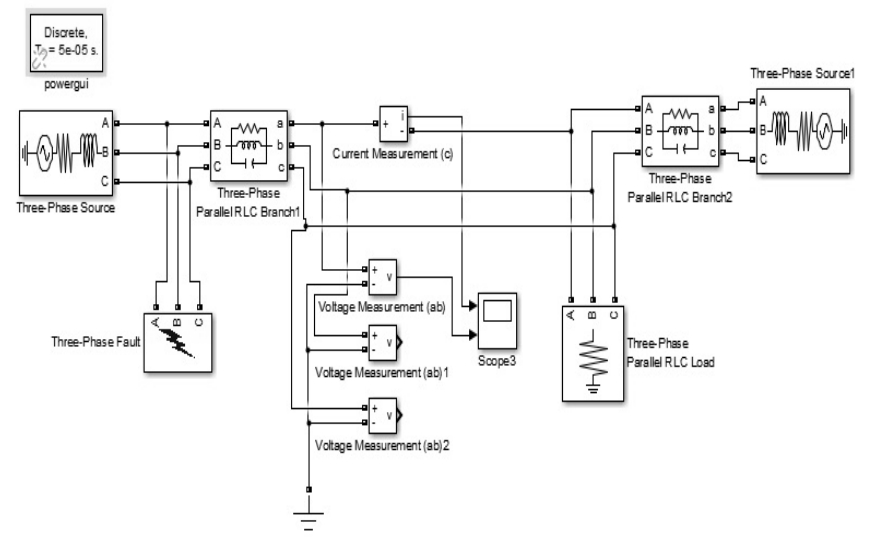

*Рис. 4 Модель максимальной токовой направленной защиты в среде MatLab Simulink*

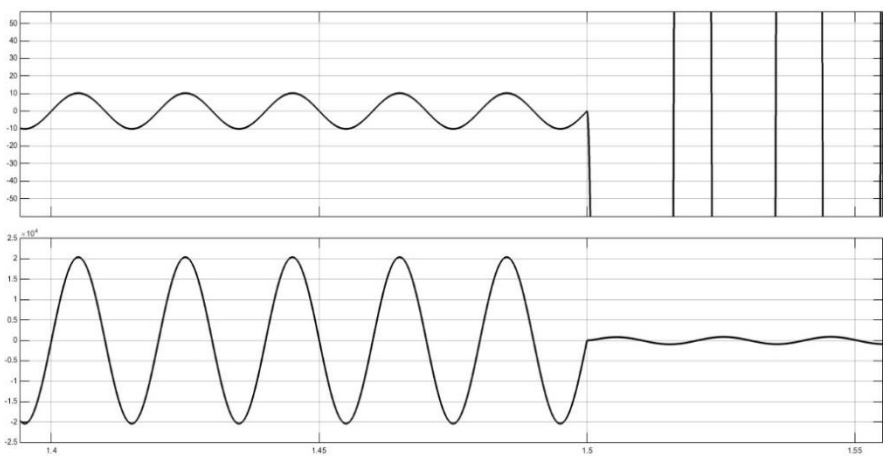

В момент времени 1,5 с блоком Three Phase Fault осуществляется короткое межфазное замыкание.

*Рис. 5. Результаты моделирования до короткого замыкания*

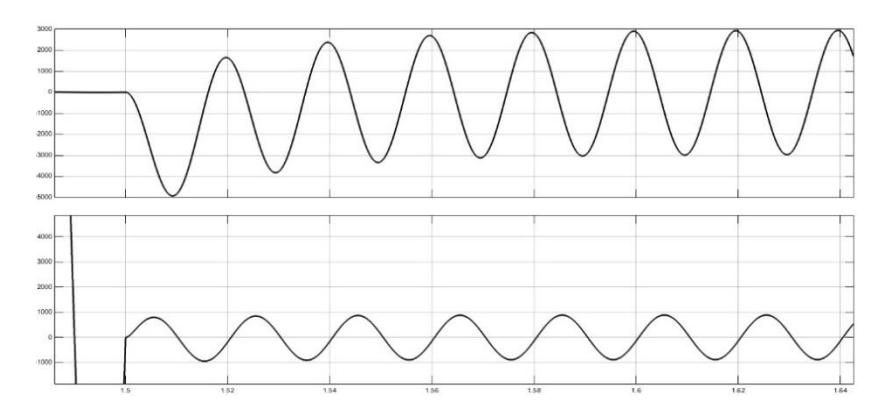

*Рис. 6. Результаты моделирования после короткого замыкания*

Как видно из результатов моделирования (рис.5-6), после срабатывания замыкателя разница фаз измеряемых тока и напряжения изменяется скачком [2], что позволяет определить направление передачи мощности и на основании этого включить соответствующее исполнительное устройство максимальной токовой защиты по превышению токовой уставки (см. рис.1), или, иными словами, обеспечить направленность срабатывания.

Оценка МТЗН:

Достоинства:

1. Простота схемы и алгоритма работы.

2. Селективное действие в радиальных сетях с двумя источниками питания и в кольцевых с одним.

Недостатки:

1. Малая чувствительность.

2. Невысокое быстродействие.

3. Невозможность селективной работы в кольцевых сетях с несколькими источниками питания.

4. Наличие мертвой зоны и зоны каскадного действия.

### **Список литературы**

*1. Солонина А.И*. Цифровая обработка сигналов. Моделирование в MATLAB / А.И. Солонина, С.М. Арбузов. – СПб.: БХВ-Петербург, 2008. – 816 с.

2. *Ершов, Ю.А.* Моделирование микропроцессорных релейных защит в среде MATLAB / Ю.А. Ершов, А.В. Малеев // Новости электротехники. – 2006. – №6. – С. 11-14.

*3. Андреев, В.Л.* Релейная защита, автоматика и телемеханика в системах электроснабжения. / В.Л. Андреев, Е.В. Бондаренко – М.: Высшая школа, 1975.

*Материал поступил в редколлегию 21.11.17.*

УДК 004.912

## Е.Е. Горюгин, К.А. Никитин (г. Самара, Поволжский государственный университет телекоммуникаций и информатики)

## **СРЕДСТВА ВЕДЕНИЯ ПРОЕКТОВ В СОВРЕМЕННЫХ ПРОГРАММНЫХ ПАКЕТАХ САПР**

*Рассматриваются вопросы коллективной работы над проектами с применением САПР на территории РФ, а также анализируются популярные программные пакеты.*

*This article discusses the issues of collective work on projects with the use of CAD in the territory of the Russian Federation, as well as analyses of popular software packages.*

*Ключевые слова: проектирование, система автоматизированного проектирования, САПР, автоматизация, программное обеспечение, сквозное проектирование, параллельное проектирование.*

*Keywords: design, computer-aided design, CAD, automation, software, endto-end design, concurrent engineering.*

Термин «система автоматизированного проектирования» (САПР) впервые появился в 1947 году в США вместе с появлением первой системы данного типа, в СССР же аналог появился лишь в конце 1980-х гг. Согласно ГОСТ 34.003-90 САПР – это автоматизированная система, реализующая информационную технологию выполнения функций проектирования.

Применительно к сегодняшнему дню САПР – это программное обеспечение (ПО), которое позволяет ускорить процесс проектирования путем автоматизации рутинных операций и максимальной оптимизации процессов разработки, ведения, доработки файлов проекта (моделей, чертежей, документации), сократить затраты на разработку, а также повысить качество.

САПР нашли применение в различных сферах деятельности: разработка изделий и программного обеспечения, проектирование технологических процессов и систем, строительство зданий и сооружений. В дальнейшем ограничимся лишь рассмотрением САПР в области строительства и реконструкции объектов коммерческой и промышленной недвижимости.

Согласно Градостроительному кодексу РФ при строительстве, реконструкции или капитальном ремонте зданий и сооружений требуется оформление проектно-сметной документации.

Проектно-сметная документация – это комплект документов, в которых раскрывается суть проекта, его цели и возможности реализации, содержатся текстовые и различные графические материалы. В нем определяются решения (архитектурные, функционально-технологические, конструктивные и инженерно-технические) для обеспечения строительства, реконструкции, капитального ремонта. При этом содержание и объём проектно-сметной документации для каждого объекта определяются нормативными документами и инструкциями.

Для каждого объекта могут существовать несколько комплектов документов – проектный (готовится в обязательном порядке для всех новых объектов или работ, имеющих капитальный характер), рабочий и исполнительный.

Проектная документация (ПД) содержит текстовые и графические документы, определяющие основные архитектурные, функциональнотехнологические, конструктивные и инженерно-технические решения, состав которых необходим для оценки соответствия принятых решений заданию на проектирование и требованиям законодательства. Как правило, ПД необходима только для проведения экспертизы на соответствие будущих работ различным нормам, принятым в РФ.

Состав комплекта и содержание ПД устанавливает Постановление Правительства РФ от 16 февраля 2008 г. N 87 «О составе разделов проектной документации и требованиях к их содержанию». Комплект включает пояснительную записку, схему земельного участка, сведения об

оборудовании и коммуникациях, проект организации работ и иную документацию (всего 12 пунктов).

Постановление №87 подробно описывает содержание каждого документа, поэтому при подготовке нового комплекта проектной документации всегда нужно заполнять его типовым образом, ведь многое повторяется из проекта в проект (состав комплекта, заполнение стандартных форм чертежей и схем и т. д.).

Комплект рабочей документации (РД) создаётся на основе прошедшей экспертизу проектной документации, он включает чертежи, схемы, спецификации на требуемое оборудование и материалы, а также другие документы, необходимые для тех или иных операций, которые должны быть выполнены согласно проекту. Иначе говоря, РД – это совокупность документов (текстовых, графических), подробно описывающих все решения, принятые в проекте, и которые должны быть осуществлены (внедрены) в ходе работ. Именно эти документы служат указаниями к действию непосредственным исполнителям работ. Требования к оформлению ПД и РД прописаны в ГОСТ 21.1101-2013.

Также существует исполнительная документация. Её подготовляют исполнители работ, в ней указывают, где и какое оборудование было установлено, какие материалы были применены, какие скрытые работы проводились и т. д. В некоторых случаях сделать все работы в точности по РД невозможно по той или иной причине, например было снято с производства какое-либо оборудование, тогда исполнители с проектировщиками подбирают аналогичное, а какое именно, указывают в исполнительных документах, потому что вносить изменения в РД уже нельзя. Таким образом, получается, что заказчик в итоге имеет полный набор документов, которые можно будет использовать в дальнейшем для эксплуатации объекта.

Изложенное показывает, что, помимо подготовки чертежей и схем, непосредственно необходимых в работе, исполнительные организации должны готовить пакеты документов. В этом им помогают САПР, которые могут автоматически подготовить некоторые формы и документы.

Ещё одним немаловажным фактором в процессе автоматизации проектирования является коллективная работа над большими проектами. Существуют два подхода для эффективной организации подобного рода деятельности: сквозное и параллельное проектирование. Рассмотрим каждое направление.

Сквозное проектирование – метод проектирования, позволяющий сотрудникам использовать актуальные результаты деятельности друг друга. Так, для подготовки строительных чертежей требуется несколько сотрудников с разными специализациями, при этом их работа носит последовательный характер – разрабатывается земельный план, на него накладывается план здания, в свою очередь, на основе предыдущих

документов готовят схемы подведения коммуникаций и т. д. В общем случае необходимо копировать предыдущие документы и создавать новые слои. Сквозное проектирование позволяет вести работу путём добавления ссылок на необходимые для работы документы, что даёт ряд преимуществ: оперативное обновление файлов (вносимые изменения сразу отобразятся на всех зависимых документах), возможность работы при частичной готовности предыдущих документов (например, если схема содержит несколько объектов, то работу зачастую можно начинать при готовности лишь некоторых из них, дорабатывая в дальнейшем документ по мере готовности основы), возможности контроля (ошибки и расхождения, в том числе в версиях, сразу видны).

Параллельное проектирование – метод проектирования, при котором информация о любом этапе передаётся всем участникам, а не только на последующие этапы. Данный метод используется в проектах, где возможно осуществлять все этапы одновременно (например, при проектировании электронных схем), он предполагает передачу информации об этапах, а не их содержание.

Рассмотрим несколько САПР, получивших распространение на территории РФ: Autodesk AutoCAD, Аскон Koмпac-3D, Nanosoft Nanocad. Сравнению будут подвергаться возможности программ, влияющие на процесс ведения проектов методом сквозного проектирования в сфере строительства.

ПО AutoCAD, производства компании Autodesk (США) [1], на рынке с 1982 года. За это время компания стала лидером на мировом рынке САПР.

Для организации процесса работы с файлами проекта AutoCAD имеет функцию «Подшивка», которая позволяет подключить файлы проекта в единую систему. В дальнейшем через подшивку можно осуществлять работу, в том числе коллективную. С одним файлом в подшивке может работать несколько человек, но с конкретным слоем – только один. Данная программа имеет инструмент «Внешние ссылки», который позволяет встраивать объекты из других файлов, позволяя избегать повторов, а также получать новейшие версии объектов автоматически. Аналогичные инструменты присутствуют и в остальных пакетах САПР, рассматриваемых в данной статье.

ПО КОМПАС-ЗD, разработанное компанией Аскон (Россия) [2] в 1989 году. Это САПР, полностью соответствующая российским стандартам, при этом финансово более доступная, чем конкурент от Autodesk, который не адаптирован к ГОСТам «из коробки». КОМПАС-3D позволяет создавать спецификации и другие документы по шаблонам, возможно автоматическое заполнение форм рамки. Для коллективной работы имеются инструменты «Сборка», «Компоновочная геометрия» и «Коллекции», которые позволяют распределить участки проектирования между всеми участниками команды разработчиков.

САПР NanoCAD, от российской компании Nanosoft [3] берёт своё начало в 2008 году. Несмотря на относительную новизну на рынке САПР, данное ПО обладает рядом преимуществ, среди которых возможность работы в бесплатной версии для корпоративных клиентов (удобно для небольших или начинающих компаний) и высокий уровень автоматизации (NanoCAD способен не просто заполнять формы рамки, но и генерировать некоторые проектные документы). Большинство индивидуальных «доработок» интерфейса, которые необходимо сделать пользователю при работе с AutoCAD и КОМПАС-3D, уже учтены в базовом пакете NanoCAD. Кроме этого, компания Nanosoft имеет ряд узкоспециализированных расширений и самостоятельных продуктов, которые полностью совместимы вследствие использования стандартных форматов вывода данных.

При коллективной работе над проектом необходимо эффективно управлять файлами проекта, при этом возможны несколько способов организации работы.

Простейший вариант доступа к файлам проекта – общий каталог, в котором все файлы группируются по папкам и раздаются права доступа к ним. Данный способ достаточен для организации ссылок, но возникает проблема с одновременной работой над одним файлом. На основе такого каталога очень удобно использовать подшивки AutoCAD'a.

Более современный вариант – это система управления данными – ПО, которое позволяет управлять файлами проекта и организовывать процесс работы. К подобным системам относятся Autodesk Vault и Аскон Лоцман. Данные системы не имеют жёсткой привязки к ПО от своего производителя, поэтому их можно комбинировать со сторонними САПР. Компания Autodesk, помимо прочего, предоставляет облачный сервис А360, который позволяет получить преимущества системы управления данными из любой точки Земли, позволяя просматривать файлы проекта на мобильных устройствах. Компания Nanosoft аналогичных продуктов не имеет, что лишает корпоративных клиентов возможных преимуществ, которые можно было бы получить от организации единой «экосистемы» – комплекта программных продуктов от одного производителя с полной совместимостью.

Подведём итоги. Рассмотренное в данной статье ПО использует различные подходы к ведению проектов, однако среди них можно выделить общие направления: автоматизация заполнения форм (вплоть до создания готового документа без участия человека), разграничение доступа к файлам при коллективной работе, а также использование ссылок на внешние файлы с автоматическим получением актуальных данных об отдельных элементах чертежа. На передний план выходят облачные технологии, которые уже сейчас позволяют вести работу на любом расстоянии. Можно ожидать, что при дальнейшем внедрении веб-технологий процесс проектирования станет по-настоящему кроссплатформенным.

#### **Список литературы**

1. Autodesk – программы для 3D-проектирования, дизайна, анимации и графики [Электронный ресурс]. – Режим доступа: [https://www.autodesk.ru,](https://www.autodesk.ru/) свободный – 07.11.2017.

2. АСКОН – комплексные решения для автоматизации инженерной деятельности и управления производством [Электронный ресурс]. – [https://ascon.ru,](https://ascon.ru/) свободный – 07.11.2017.

3. nanoCAD – бесплатная система автоматизированного проектирования (САПР), совместимая с форматом двг [Электронный ресурс]. – Режим доступа: [http://www.nanocad.ru,](http://www.nanocad.ru/) свободный – 07.11.2017.

*Материал поступил в редколлегию 10.11.17.*

УДК 681.3.06

## В.Я. Горин, Е.В. Куть, Д.С. Христенко (г. Донецк, Донецкий национальный технический университет)

## **ИСПОЛЬЗОВАНИЕ САПР ДЛЯ РЕШЕНИЯ УЧЕБНО-ИССЛЕДОВАТЕЛЬСКИХ ЗАДАЧ ПРИ ПРОЕКТИРОВАНИИ СОВРЕМЕННЫХ КАБЕЛЬНЫХ ЛИНИЙ ВЫСОКОГО И СВЕРХВЫСОКОГО НАПРЯЖЕНИЯ**

*Рассматриваются результаты разработок по созданию учебноисследовательского варианта системы автоматизированного проектирования кабельных линий электропередачи высокого и сверхвысокого напряжения. Для силового кабеля на напряжение 110 кВ с изоляцией из сшитого полиэтилена по разработанному алгоритму и компьютерной программе на языке программирования PHP выполнен тепловой расчет кабеля, результаты которого свидетельствуют об эффективности выполненных разработок.*

*Discusses the results of the development of teaching and research version of the computer aided design of cable lines of high and extra-high voltage. For power cable, for a voltage of 110 kV with XLPE insulation according to the developed algorithm and the computer program in the programming language PHP thermal design of the cable, and the results show the efficiency of the made developments.*

*Ключевые слова: создание системы автоматизированного проектирования кабельных линий учебно-исследовательский вариант, кабель напряжением 110 кВ с изоляцией из сшитого полиэтилена, тепловой расчет, алгоритм и компьютерная программа на языке PHP.*

*Keywords: development of the computer aided design of cable lines, teaching and research version, cable for a voltage of 110 kV with XLPE insulation, thermal* *design of the cable, algorithm and the computer program in the programming language PHP.*

В связи с увеличением потребления электрической энергии появляются проблемы увеличения пропускной способности воздушных линий (ВЛ), повышения их надежности, разработки новых конструкций высоковольтных ВЛ. Сооружение новых ВЛ связано с большими трудностями, особенно в условиях плотной городской застройки. Нормативные документы допускают прохождение ВЛ над нежилыми зданиями и с соблюдением технологических норм.

В связи с этим актуальным предложением для решения данного вопроса является замена ВЛ на кабельные линии, а также устройство кабельных вставок. В качестве одного из примеров можно привести разработку и реализацию в ОАО «Промик» перехода ВЛ 35 кВ в кабельную линию на решетчатой стальной опоре типа У35-2т.

Работы, которые связаны с проектированием кабельных линий (КЛ) электропередачи высокого напряжения (ВН) и сверхвысокого напряжения (СВН), нуждаются в автоматизации для дальнейшего их использования организациями, которые занимаются проектированием и сооружением кабельных ЛЭП подобно воздушным ЛЭП. Автоматизация предусматривает рациональное распределение функций между человеком и компьютером. Проектировщик решает задачи, которые связаны с уникальностью проектируемого объекта, а компьютер отвечает за точность расчетов при проектировании.

Разработанная на кафедре электрических систем ДонНТУ структурная схема учебно-исследовательского варианта системы автоматизированного проектирования кабельных линий электропередачи (УИ САПР КЛ) полностью отвечает требованиям [1] и состоит из технической и документальной частей (подсистем). Более детально предлагаемая структурная схема приведена на рис. 1.

Техническая система структурной схемы содержит линейную и строительную подсистемы. В свою очередь, линейная подсистема включает у себя подсистемы проектирования КЛ с расчетами конструктивных элементов кабеля, а также с соответствующими электрическими и тепловыми расчетами.

Документальная система включает девять основных единиц документов (Д), в которые поэтапно заносится информация в процессе проектирования.

Разработанная УИ САПР КЛ ВН и СВН выглядит как web-страница. В качестве языка программирования используется язык РНР (Hypertext Preprocessor - Препроцессор Гипертекста).

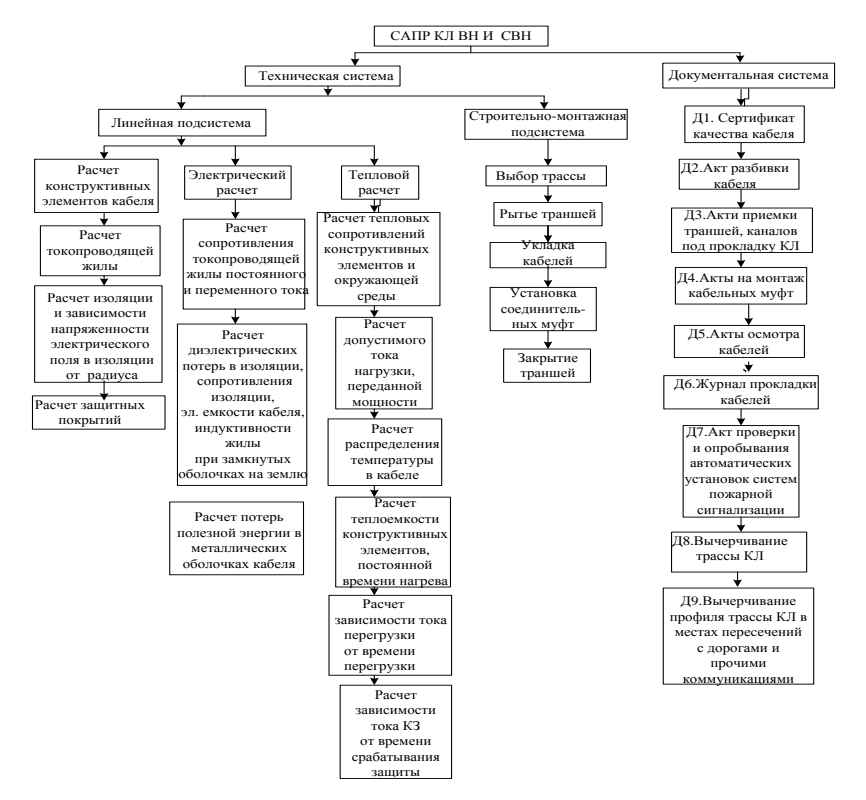

*Рис. 1. Структурная схема УИ САПР КЛ ВН и СВН*

Целью работы является создание компьютерной программы теплового расчета кабеля, который включает расчеты тепловых сопротивлений конструктивных элементов и окружающей среды; расчеты допустимого тока нагрузки, переданной мощности; расчеты распределения температуры в кабеле; расчеты теплоемкости конструктивных элементов, постоянной времени нагревания; расчеты зависимости тока перегрузки от времени перегрузки; расчеты зависимости тока короткого замыкания от времени срабатывания релейной защиты.

В качестве объекта для контрольного проектного расчета был выбран силовой кабель на напряжение 110 кВ с изоляцией из сшитого полиэтилена (СПЭ), который находит все большее применение. Наряду с изоляционными характеристиками, отличительной особенностью полиэтилена являются и его механические свойства при высоких температурах. Даже в режиме короткого замыкания СПЭ чудесно сохраняет форму, которая дает ему существенные преимущества перед термопластическим аналогом. Высокая термостойкость

СПЭ обеспечивает кабелю защиту от термического старения при соблюдении правил его эксплуатации.

Однако наряду с преимуществами КЛ ВН с СПЭ на практике известны случаи, когда в результате продолжительного протекания тока КЗ по кабелям при отключении присоединений действием резервных защит возникали пожары в кабельных хозяйствах электростанций вследствие нагрева токопроводящих жил кабелей до температур, при которых появлялись разрывы оболочек и разрушения конечных закладок с загоранием кабелей.

Блок - схема алгоритма компьютерной программы теплового расчета кабеля приведена на рис. 2.

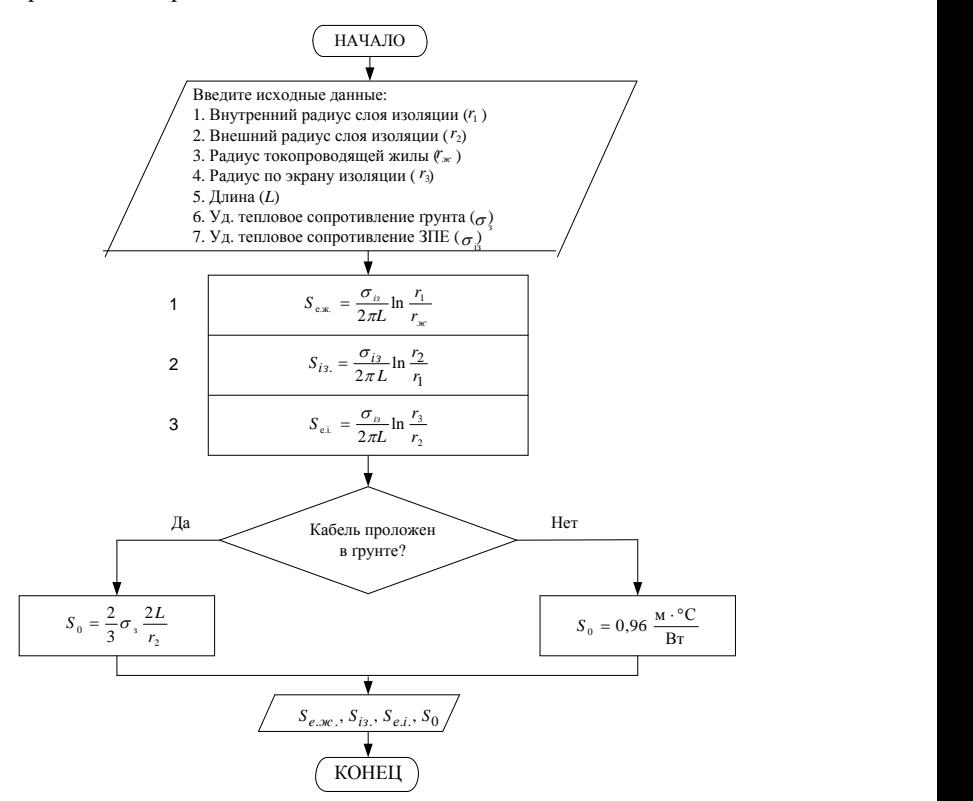

*Рис. 2. Блок-схема алгоритма компьютерной программы расчета тепловых сопротивлений конструктивных элементов кабеля и окружающей среды*

В качестве примера принят упрощенный расчет тепловых сопротивлений конструктивных элементов и окружающего среды. По формулам  $(1) - (3)$  (рис.2) получены тепловые сопротивления экрану по жиле  $(S_{3x})$  изоляции  $(S_{1x})$  и экрану по изоляции  $(S_{3x})$  соответственно.

#### **Список литературы**

1. Правила улаштування електроустановок. Розділ 2. «Передавання електроенергії». Гл. 2.3 «Кабельні лінії напругою до 330 кВ». – Київ: Об'єднання енергетичних підприємств «Галузевий резервно-інвестиційний фонд розвитку енергетики», 2009. – 78 с.

2. *Горин, В.Я.* Розробка програмного забезпечення лінійної підсистеми навчально-дослідницької системи автоматизованого проектування кабельних ЛЕП високої та надвисокої напруги./ В.Я. Горин, Т.В. Широкорядова. – Наук. праці ДонНТУ, серія «Електротехніка і енергетика», вип. 1(16). – Донецьк: ДонНТУ, 2014. – С. 45-50.

*Материал поступил в редколлегию 17.11.17.*

# **СЕКЦИЯ «ИНФОРМАЦИОННО-ИЗМЕРИТЕЛЬНЫЕ СИСТЕМЫ»**

УДК 536.531

# Т.В. Несветайло, В.А. Пеннер (г. Омск, Омский государственный технический университет)

## **ИЗМЕРИТЕЛЬНЫЕ ПРИБОРЫ ЭЛЕКТРОННОГО ТИПА НА ПРИМЕРЕ ТЕРМОМЕТРА СОПРОТИВЛЕНИЯ**

*Описан прибор для измерения температуры на основе термометра сопротивления.*

*In given article the device is developed for measurement of temperature on the basis of the thermometer of resistance.*

*Ключевые слова: температура, измерение, чувствительный элемент. Keywords: temperature, measurement, sensitive element.*

С появлением новых научных и технических задач появляются новые измерительные задачи. От контрольно-измерительных операций, являющихся неотъемлемой частью технологических процессов, зависит качество выпускаемой продукции.

Температура, которая может быть определена как параметр теплового состояния, оказывает влияние на технологические процессы.

Существуют различные методы и средства, используемые для измерения и контроля температуры в различных сферах промышленности. Один из самых распространенных типов датчиков для измерения температуры в промышленных условиях – термометр сопротивления (ТС), обладающий многочисленными преимуществами, изложенными в [1].

ТС состоит из одного или нескольких термочувствительных элементов сопротивления и внутренних соединительных проводов, помещенных в герметичный защитный корпус, внешних клемм или выводов, предназначенных для подключения к измерительному прибору. В состав ТС могут входить конструктивно связанные с ним монтажные и коммутационные средства.

Для проектирования прибора для измерения температуры на основе ТС необходимо учитывать следующие технические требования:

1. Показатели назначения изделия:

- диапазон измерения:  $(-200... + 200)$  °C:

- абсолютная погрешность датчика не более 1,5 ˚C.

2. Состав изделия и требования к конструкции:

- датчик;

- измерительная цепь, показывающая прибор.

3. Требования к метрологическому обеспечению, технологичности: отсутствуют.

4. Требования к надежности: отсутствуют.

5. Условия эксплуатации:

- температура окружающего воздуха  $20 \pm 5^{\circ}$ С;

- атмосферное давление 84 – 106 кПа;

- относительная влажность воздуха 30 –80%.

- питание прибора  $\pm$  12 В.

6. Рабочие условия:

- температура окружающего воздуха  $10 - 35$  °C;

- относительная влажность воздуха 80%;

- атмосферное давление 84 – 106,7 кПа.

От точности чувствительного элемента (ЧЭ) как первичного измерительного преобразователя зависят показатели всей системы измерения и контроля температуры. Следует отметить, что металл, из которого состоит ЧЭ ТС, должен не окисляться и обладать высокой воспроизводимостью значений электрического сопротивления в интервале рабочих температур.

Наиболее распространенным ТС является платиновый, т.к. платина обладает высоким температурным коэффициентом, она устойчива к окислению, имеет широкий диапазон рабочих температур, устойчива к воздействию агрессивных сред, технологична.

Структурная схема разрабатываемого прибора представлена на рис.1.

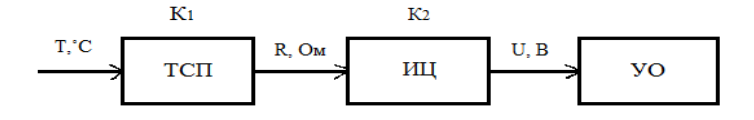

*Рис. 1. Структурная схема термометра: ТСП – ТС платиновый; ИЦ – измерительная цепь; УО – устройство отображения*

Принцип действия основан на использовании зависимости электрического сопротивления *R* от температуры *T* (1):

$$
R = f(T) \tag{1}
$$

Номинальное сопротивление *RТ0* примем равным 100 Ом.

Учитывая заданный диапазон измерений, составим градуировочную таблицу (табл. 1).

| $T, \degree C$ | Приращение температуры,<br>$\Gamma$ | $R_{T0}$ , OM | $R_{\rm QOM}$ |
|----------------|-------------------------------------|---------------|---------------|
|                |                                     |               |               |
| $-200$         | 0,17307                             | 100           | 17,307        |
| $-190$         | 0,21657                             | 100           | 21,657        |
| $-180$         | 0,25986                             | 100           | 25,986        |
| 180            | 1,69544                             | 100           | 169,544       |
| 190            | 1,73294                             | 100           | 173,294       |
| 200            | 1,77033                             | 100           | 177,033       |

*Таблица 1. Градуировочная таблица ТСП*

Зависимость электрического сопротивления *R* от температуры *T* представлена на рис. 2.

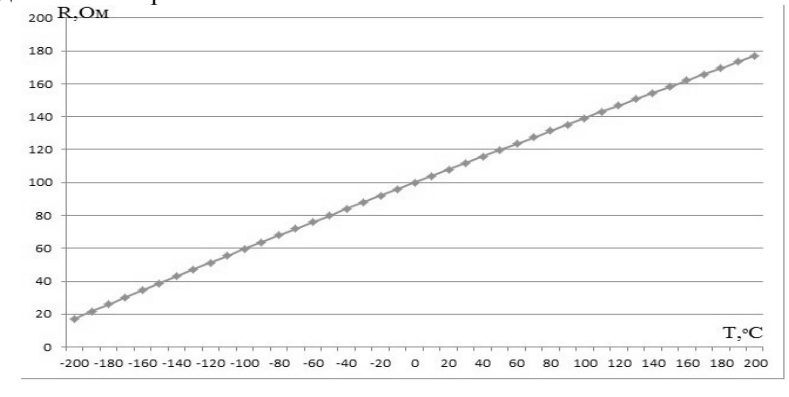

*Рис. 2. Зависимость R \(T)*

Подставив данные из табл. 1, определим сопротивление ТС при температурах 200°С и 200°С:

$$
R(T = -200) = 100 \cdot 0,17307 = 17,307
$$
 0m;  

$$
R(T = 200) = 100 \cdot 1,77033 = 177,033
$$
 0m.

В таком случае напряжение (при токе, протекающем через ТС, равном  $10^{-2}$  A) составит

$$
U(T = -200) = R(T = -200) \cdot I = 17,307 \cdot 10^{-2} = 0,17 B;
$$
  
 
$$
U(T = 200) = R(T = 200) \cdot I = 177,033 \cdot 10^{-2} = 1,77 B.
$$

Преобразовать сопротивление ТС в напряжение позволяет четырехпроводная измерительная цепь с использованием операционных усилителей.

Определим выходное напряжение системы  $U_{\text{max}}$ :

$$
U_{\text{bh}x} = k_1 k_2 T_x
$$
\n(2)  
\nПри значении коэффициентов прибора  $k_1$ =0,39 Om/°C,  $k_2$ =0,026 B/OM,  
\n $T_x$ =200°C значение высодного напряжения составит

 $U_{\text{B-Y}} = 0.39 \cdot 0.026 \cdot 200 = 2 B.$ 

В качестве измерительного механизма выберем вольтметр М253 переносный многопредельный магнитоэлектрической системы класса точности 0,5, с диапазоном измерения 0 В – 3 В.

При указанных технических требованиях относительная погрешность представленного термометра состоит из относительных погрешностей датчика (0,05%), измерительной схемы (0,01%) и измерительного механизма (0,5%). Относительная погрешность термометра δ составит

$$
\delta = 0.05\% + 0.01\% + 0.5\% = 0.56\%.
$$

Абсолютная погрешность термометра  $\Delta$  составит:

$$
\Delta = \frac{200^{\circ}\text{C} \cdot 0,56\%}{100\%} = 1,2^{\circ}\text{C}.
$$

Погрешность в пределах допустимой. Прибор для измерения температуры на основе ТС относится к области измерительной техники. Стоит отметить, что разработка новых средств измерений, а также совершенствование существующих является актуальной задачей на сегодняшний день.

### **Список литературы**

1. *Ахмеджанов, Р.А.* Физические основы получения информации: учеб. пособие / Р.А. Ахмеджанов, А.И. Чередов. – Омск: Изд-во ОмГТУ, 2008. – 184 с.

*Материал поступил в редколлегию 26.11.17.*

УДК 621.317

С.С. Колмогорова, А.С. Колмогоров, С.В. Бирюков (г. Омск, Омский государственный технический университет)

## **МОДЕЛИРОВАНИЕ СЕНСОРНЫХ СИСТЕМ ЭЛЕКТРОМАГНИТНЫХ ПОЛЕЙ**

*Рассмотрено моделирование измерительных систем, которое позволяет проектировать реальные измерительные конструкции и в дальнейшем прогнозировать результаты измерений и улучшать их метрологические характеристики.*

*Simulation of measuring systems makes it possible to design real measuring structures and to predict results of measurements and to improve their metrological characteristics. The measurement of the parameters of the electromagnetic systems constantly requires an improvement, that is why the modeling of the sensor systems of the electromagnetic fields is urgent.*

*Ключевые слова: электромагнитное поле, напряженность, датчик, моделирование*

*Keywords: electromagnetic field, strength, sensor, simulation*

Развитие отраслей промышленности порождает проблемы, связанные с возникновением и оценкой электромагнитных полей техногенной природы [1], их воздействием на технические и биологические объекты. В нефтегазовой промышленности требуется контроль за напряжённостью электрических полей при транспортировке нефти и других жидкостей по трубопроводу и хранении в резервуарных парках, а также глобальное воздействие на организм человека электромагнитных полей различных частот.

Моделирование сенсорных систем электромагнитных полей представляет собой комплексное представление нескольких этапов, а именно: моделирование конструктивных особенностей сенсоров, возможность моделирования взаимодействия поверхности датчика с полями различных источников [2], а также создание виртуальной модели измерителя параметров электромагнитного поля с учетом предыдущих этапов моделирования.

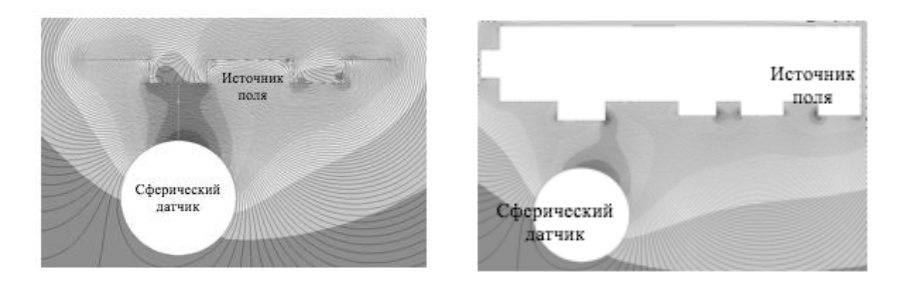

*Рис. 1. Модель взаимодействия проводящей поверхности сферического датчика в поле кривой поверхности, смещенной относительно центра датчика. Эквипотенциальные линии поля источника*

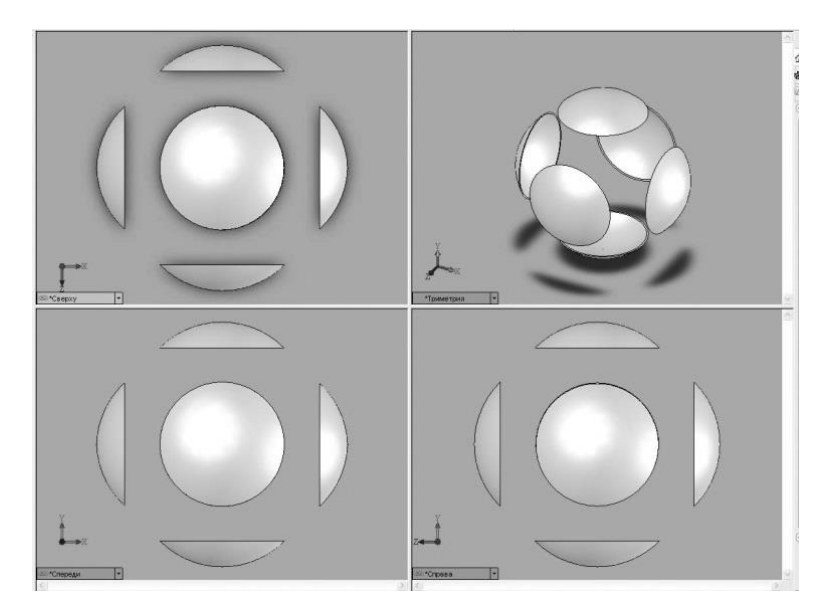

*Рис. 2. Модель многокомпонентного сферического (радиуса R) сенсора электромагнитного поля с электродами в форме полых сферических сегментов с разнесенными электродами различных ракурсов*

На рис. 2 представлена 3D-модель сенсоров электромагнитного поля [3], которая представляет собой набор моделей для расчета однокомпонентных и многокомпонентных изотропных электроиндукционных сенсоров параметров электрических полей, проектируемых согласно нормативным документам РФ, а именно согласно действующим правовым и нормативным документам Госстандарта и Госкомэпидемнадзора России (Государственное санитарноэпидемиологическое нормирование Российской Федерации (например, СанПиН 2.2.4.1191-03, СанПиН 2.2.2/2.4.1340-03, ПОТ РМ-016-2001) и Государственные стандарты Российской Федерации (ГОСТ 12.1.045-84 (1996), ГОСТ Р 51070-97).

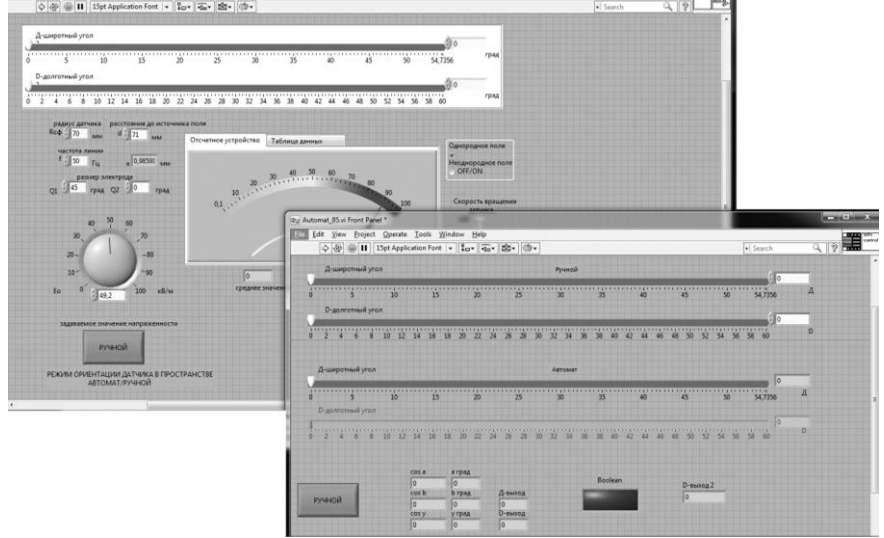

*Рис. 3. Автоматизированная виртуальная система расчета параметров электромагнитного поля с возможностью самоориентации сенсора*

При разработке автоматизированной виртуальной системы расчета параметров электромагнитного поля с возможностью самоориентации сенсора использовали программу LabVIEW [4], которая представляет собой среду графического программирования и используется в промышленности, образовании и научно-исследовательских лабораториях в качестве стандартного инструмента для сбора данных и управления приборами. Современные автоматизированные контрольно-измерительные комплексы отвечают следующим требованиям: распределенность и многоканальность, синхронизация и параллельные измерения сигналов, согласование и измерение сигналов с датчика, обработка сигналов. Всем этим требованиям удовлетворяет среда LabVIEW (рис.3).

#### **Список литературы**

1. *Колмогоров, А.С.* Измерение напряженности электростатического поля в нефтегазовой промышленности / А.С. Колмогоров, С.С. Колмогорова, А.И. Зверев // Метрология, стандартизация и управление качеством: материалы II Всероссийской научно-технической конференции. 2017. – С.28-29.URL:https://elibrary.ru/item.asp?id=29367811

2. *Колмогоров, А*.С. Взаимодействие проводящей поверхности датчика напряженности с полями источников электрического поля / А.С. Колмогорова, Д.С. Баранов, С.С. Колмогорова, С.В. Бирюков // Россия молодая : передовые технологии – в промышленность! – 2017. – №1. – С.245-249.URL:https://elibrary.ru/item.asp?id=29073741

3. *Колмогоров, А.С.* Комплект автоматизированных 3D моделей сенсоров электромагнитного поля/ А.С. Колмогоров, С.С. Колмогорова, А.И. Зверев // Свидетельство о регистрации электронного ресурса № 22763 от 23 мая 2017 г. URL: https://elibrary.ru/item.asp?id=30469756

4. *Колмогоров А.С.* Использование среды графического программирования LabView на примере проектирования средств измерения электрического поля / А.С. Колмогоров, С.С. Колмогорова, С.В. Бирюков // Информатизация инженерного образования ИНФОРИНО-2014: труды международной научно-методической конференции, 2014. – С.367-368.

*Материал поступил в редколлегию 21.11.17.*

УДК 621.382.2.3

Д.Г. Гадашев, Л.А. Потапов

(г. Брянск, Брянский государственный технический университет)

## **ИССЛЕДОВАНИЕ ТЕПЛОВЫХ ПРОЦЕССОВ ВЫСОКОЧАСТОТНОГО ИМПУЛЬСНОГО ПРЕОБРАЗОВАТЕЛЯ НАПРЯЖЕНИЯ** *LM2676*

*Исследованы режимы нагрева и охлаждения высокочастотного импульсного стабилизатора напряжения LM2676, получена переходная тепловая характеристика, определены тепловые постоянные времени нагрева корпуса и кристалла, определено тепловое сопротивление.*

*The heating and cooling modes of the high-frequency pulsed voltage stabilizer LM2676 are studied, a transient thermal characteristic is obtained, the thermal constants of the heating time of the case and the crystal are determined, and the thermal resistance is determined.*

*Ключевые слова: тепловое сопротивление, переходная тепловая характеристика, тепловая постоянная времени.*

*Keywords: thermal resistance, transient thermal characteristic, thermal time constant.*

#### **Введение**

В процессе работы импульсные стабилизаторы напряжения (ИПН) нагреваются и при определенных условиях могут нагреться до недопустимых температур и выйти из строя. Возможны также состояния скрытых дефектов: микросхема перегревается, но сохраняет работоспособность, однако по истечении времени наступает деградация кристалла и ИПН выходит из строя.

Для оценки теплового состояния ИПН в номинальном режиме определяют его тепловое сопротивление «кристалл-корпус» *Rthjc* как отношение разности температур кристалла и корпуса ИПН к мощности нагрева [1,2]. Тепловое сопротивление «кристалл-корпус» конкретного ИПН изменить нельзя. Оно является одним из важнейших параметров, определяющих качество полупроводникового прибора. Из-за нарушений технологического процесса возможно снижение качества крепления кристалла к корпусу, возникновение воздушных зазоров, ухудшение клея и др. Это приводит к завышенному значению теплового сопротивления.

#### **Определение теплового сопротивления микросхемы** *LM2676*

Для определения температуры кристалла можно использовать прямое напряжение на *p-n*-переходе. В конструкции ИПН имеются *p-n*-переходы, доступные для измерений. Поэтому температуру кристалла ИПН можно находить через температуру *p-n*-перехода, определив предварительно зависимость прямого напряжения на *p-n*-переходе при малом измерительном токе от температуры. Аналогичный способ назван в ГОСТ 24461-80 [2,3] для определения теплового сопротивления «переход - корпус» *Rthjc* силовых диодов. Этот же прием использован для исследования тепловых режимов высокочастотного импульсного преобразователя напряжения *LM2676*.

Зависимость от температуры прямого напряжения на *p-n* переходе при малом измерительном токе вполне можно получить в лабораторных условиях, нагревая и длительно выдерживая микросхему при нескольких температурах до полного ее прогрева и затем измеряя прямое напряжение на *p-n*-переходе при малом измерительном токе.

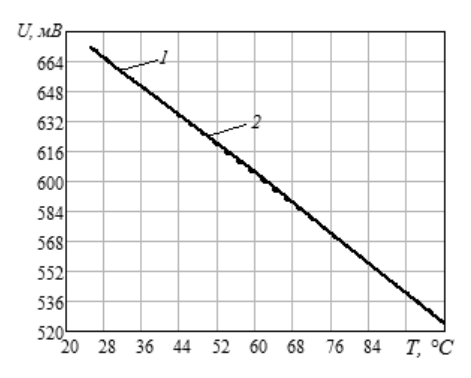

*Рис.1. Зависимость от температуры прямого напряжения на p-n-переходе при малом измерительном токе; 1 – кристалл; 2 – корпус*

На рис.1 представлена зависимость прямого напряжения на *p-n*-переходе от температуры (1). Зависимость 2 имеет линейный характер и может определяться уравнением  $U = 722 - 2T$ .

Из этого уравнения можно получить формулу для расчета температуры кристалла по напряжению на кристалле:

 $T = 0,5(722 – U).$ 

Для исследования тепловых режимов использовалась схема измерений (рис.2). Для этого была изготовлена монтажная плата (рис.3).

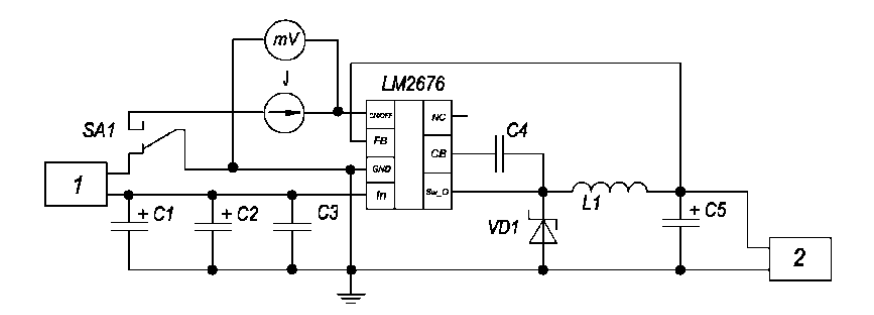

*Рис. 2. Схема измерений: 1 – блок питания GW INSTEK GPS-230; 2 – электронная программируемая нагрузка Актаком AEL-8321L*

Переключателем *SA1* включался режим нагрева микросхемы ИПН номинальным током от источника 1 и режим измерения напряжения на *p-n*переходе при малом измерительном токе. В качестве источника

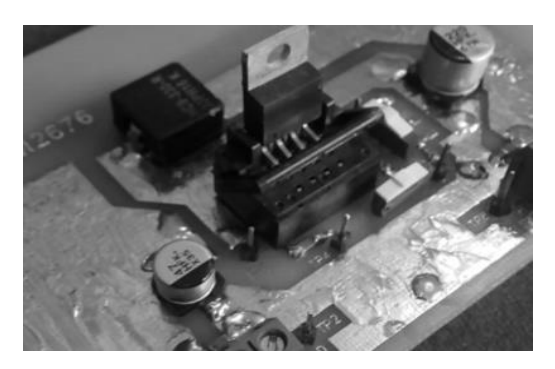

использовался лабораторный блок питания *GW INSTEK GPS-230*, а в качестве нагрузки – электронная программируемая нагрузка Актаком *AEL-8321L*. В номинальном режиме устанавливали напряжение питания 12В и измеряли входной ток 1,5А, c помощью программируемой нагрузки задавали ток нагрузки 3А при напряжении на нагрузке 4,8 В.

*Рис. 3. Монтажная плата устройства*

После работы в течение 30 минут в установившемся режиме были определены с помощью термопары температура корпуса *Т*корп*=*82*°С,* напряжение на *p-n*-переходе при малом измерительном токе и температура кристалла  $T_{\text{kn}}=95^{\circ}C$ , что позволило рассчитать тепловое сопротивление «кристалл–корпус» в данном режиме по формуле:

$$
R_{thjc} = \frac{T_{\text{kp}} - T_{\text{kopn}}}{U_n \cdot I_n - U_{\text{h}} \cdot I_{\text{h}}}
$$

Для понижающего высокочастотного импульсного преобразователя напряжения *LM2676* экспериментально определённое значение теплового сопротивления «кристалл-корпус» составило *Rthjc =* 3,6 *°С* /Вт, что отличается от величины теплового сопротивления, заявленного изготовителем, в 1,8 раза. Возможно, измерение температуры корпуса микросхемы с помощью

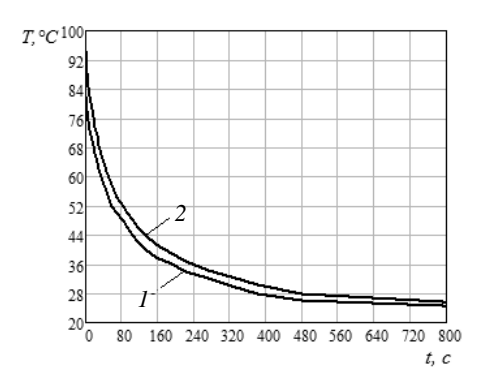

*Рис. 4. Зависимость температуры кристалла и корпуса ИПН от времени при охлаждении;1 – кристалл; 2 – корпус*

переходе и время процесса.

термопары требует специального приспособления, исключающего охлаждения термопары окружающим воздухом.

### **Исследование процессов нагрева и охлаждения микросхемы** *LM2676*

Для определения характера тепловых процессов при охлаждении ИПН после нагрева в номинальном режиме была снята зависимость температуры кристалла и корпуса ИПН от времени. При этом необходимо было определять одновременно 3 величины: температуру корпуса ИПН, напряжение на *p-n*

Для этого использовалась видеосъёмка. На рис.4 представлены результаты расшифровки результатов видеосъёмки. На графиках видно, что разность температур в первые моменты времени была большая, а затем сравнительно быстро уменьшилась и почти до конца графика оставалась

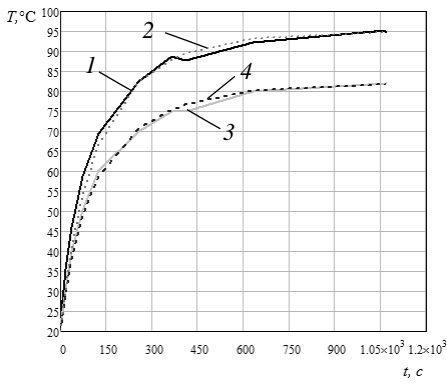

*Рис. 5. Переходная тепловая характеристика микросхемы LM2676:1 – кристалл; 3 – корпус; 2,4 – расчетные зависимости*

практически неизменной. Для исследования процесса нагрева микросхемы ИПН и построения ее переходной тепловой характеристики *T(t)* необходимо было кратковременно прерывать процесс нагрева, чтобы измерить напряжение на *p-n*переходе. При одновременном определении 3-х величин

температуры корпуса ИПН, напряжения на *p-n*-переходе и времени процесса использовалась видеосъемка. При расшифровке результатов видеосъемки фиксировались температура корпуса, напряжение на кристалле и моменты времени

*t1*, когда переключался переключатель на измерение и моменты времени *t2*,

когда после включения нагрева температура корпуса выравнивалась до температуры при переключении. Разность времени *t2* – *t1* исключалась из общего времени нагрева.

На рис. 5 представлена переходная тепловая характеристика микросхемы *LM2676*. Зависимости температуры кристалла и температуры корпуса микросхемы удаётся аппроксимировать двумя экспонентами:

 $T_{\text{kopn}} = 82 - 40e^{-0.005t1} - 22e^{-0.02t1};$  $T_{\rm kp} = 95 - 42e^{-0.005t1} - 33e^{-0.14t1}$ .

Можно считать, что одна экспонента определяет тепловую постоянную времени для корпуса  $\tau_{\text{konn}} = 200$  с, а другая – для кристалла  $\tau_{\text{kn}} = 50$  с.

#### **Заключение**

Проведённые исследования тепловых процессов нагрева и охлаждения микросхемы импульсного преобразователя напряжения *LM2676* позволили определить её переходную тепловую характеристику, тепловые постоянные времени корпуса и кристалла и тепловое сопротивление «кристалл-корпус» *LM2676.*

#### **Список литературы**

1. *Сергеев, В.А.* Измерение тепловых параметров полупроводниковых изделий с применением амплитудно-импульсной модуляции греющей мощности /В.А. Сергеев, В.В. Юдин // Метрология. – 2010. – № 4. – С. 37-47.

2. ГОСТ 24461-80. Приборы полупроводниковые силовые. Методы измерений и испытаний. – М.: Изд-во стандартов, 1980. – 64 с.

3. ГОСТ 19480-74. Микросхемы интегральные. Электрические параметры. Термины, определения и буквенные обозначения. – М.: Изд-во стандартов, 1974. – 22 с.

*Материал поступил в редколлегию 09.11.17.*

УДК 681.518

В.Г. Рыбин, Д.Н. Бутусов, С.В. Горяинов, Н.П. Кобызев (г. Санкт-Петербург, Санкт-Петербургский государственный электротехнический университет «ЛЭТИ» им. В.И. Ульянова (Ленина))

### **ПРОЕКТИРОВАНИЕ РАСПРЕДЕЛЕННЫХ СИСТЕМ СБОРА БИОЛОГИЧЕСКИХ ДАННЫХ**

*Рассмотрено проектирование распределенных систем сбора биологических данных. Описана разработка системы мониторинга биометрических показателей пчелиного улья, предназначенной для предупреждения критических ситуаций. Предлагаемое решение собирает информацию о температуре и массе улья и передает эти данные на* *удаленный сервер. Также система анализирует внутриульевые шумы при помощи нейронной сети с целью заблаговременного предупреждения роения.*

*The article is devoted to the design of distributed systems for biological data collecting. An example of design of data acquisition system for beehive monitoring is given. Proposed solution acquires hive temperature and weight referring this data to the mobile application via wireless network. The system also performs an analysis of collected bee noises with artificial neural network to recognize bee piping and informs the beekeeper to prevent unwanted swarming.*

*Ключевые слова: распределенные системы; встраиваемые системы; сельское хозяйство; автоматизация пчеловодства; сбор данных; обработка больших объемов данных; пчеловодство.*

*Keywords: distributed systems; embedded systems; agriculture; apiculture automation; data acquisition; big data processing; beekeeping.*

### **Введение**

Автоматизация и применение информационных технологий в различных отраслях человеческой деятельности является одной из главных тенденций научно-технического прогресса. Основным мотивом автоматизации выступает снижение стоимости конечной продукции и повышение производительности труда, достигаемые в результате внедрения современных технологий.

Пчеловодство относится к категории слабо информатизированных отраслей сельского хозяйства. Болезни и роение пчелиных семей, трудоемкость ручного обслуживания и потребность в регулярном обследовании множества ульев затрудняют ведение хозяйства и препятствуют увеличению масштабов индивидуальной пасеки. В то же время медоносная пчела является важнейшим опылителем сельскохозяйственных культур, оказывающим влияние на весь агропромышленный комплекс.

Одним из решений, способных упростить наблюдение и управление пасекой, являются системы распределенного мониторинга биологических объектов.

#### **Описание предлагаемого решения**

Функционал системы апиологического мониторинга состоит из двух основных задач: определение критических состояний улья и обнаружение маточного пения в шуме пчел. Наиболее информативными биометрическими показателями состояния пчелиной семьи для определения критических состояний являются масса улья, температура внутри улья и акустические шумы пчел [1]. При разработке системы применялась концепция модельного (Model-Based) проектирования [2], включая прием разработки аппаратного обеспечения в петле тестирования (Hardware-in-the-Loop).

Первый прототип представлял собой набор сенсоров – весы, температурный датчик и микрофон с усилителем, которые подключались к платформе NI PXI-1042 с платой сбора данных NI PXI 6123. ПО системы было реализовано в среде графического программирования NI LabVIEW 2015sp1 (рис. 1).

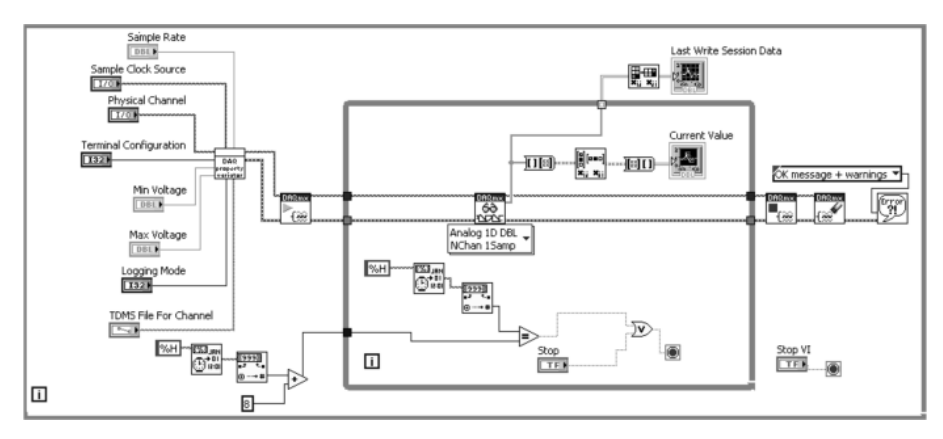

*Рис. 1. Блок-диаграмма прибора сбора и записи данных*

На следующем этапе проектирования решение было адаптировано для работы на более дешёвой и мобильной аппаратной платформе Arduino. Прототип, разработанный на платформе Arduino, представляет собой совокупность модулей двух типов: модули сбора данных и модули передачи данных.

Модуль сбора данных непосредственно помещается в улей и коммутирует все датчики системы. Модулем обрабатываются все поступающие сигналы и пересылаются на модуль передачи данных, который передает данные с группы ульев через беспроводной 2G/3G интернет на удаленный сервер.

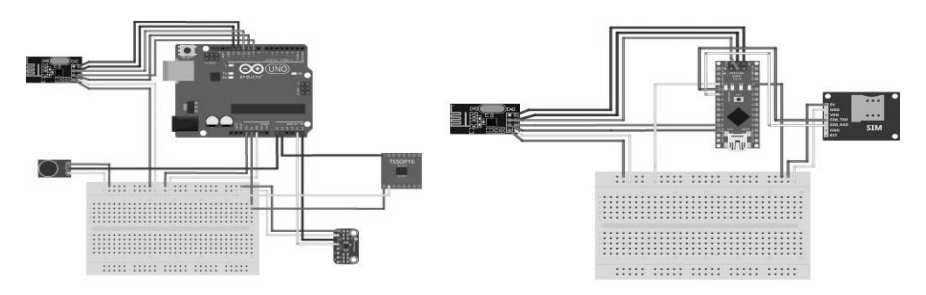

*Рис. 2. Схема подключения модуля сбора данных и модуля передачи данных*

Реализованная система позволяет распределить до 256 ульев, оснащенных модулями сбора данных, вокруг одного модуля передачи данных при использовании радиомодуля NRF24L01+. Так как данный

радиомодуль позволяет адресовать только шесть независимых устройств, в системе предусмотрена дополнительная адресация в информационном разделе передаваемого пакета.

#### **Нейросеть для обнаружения роевого состояния**

С помощью информации, содержащейся в акустических сигналах внутриульевого микрофона, можно заранее обнаружить предроевое состояние улья [3]. Сигналом к началу роения обычно служит маточное пение - особый звук, издаваемый молодыми пчелиными матками. Амплитудные спектры шумов пчелиных семей, находящихся в нормальном и роевом состоянии [3] представлены на рисунке 3.

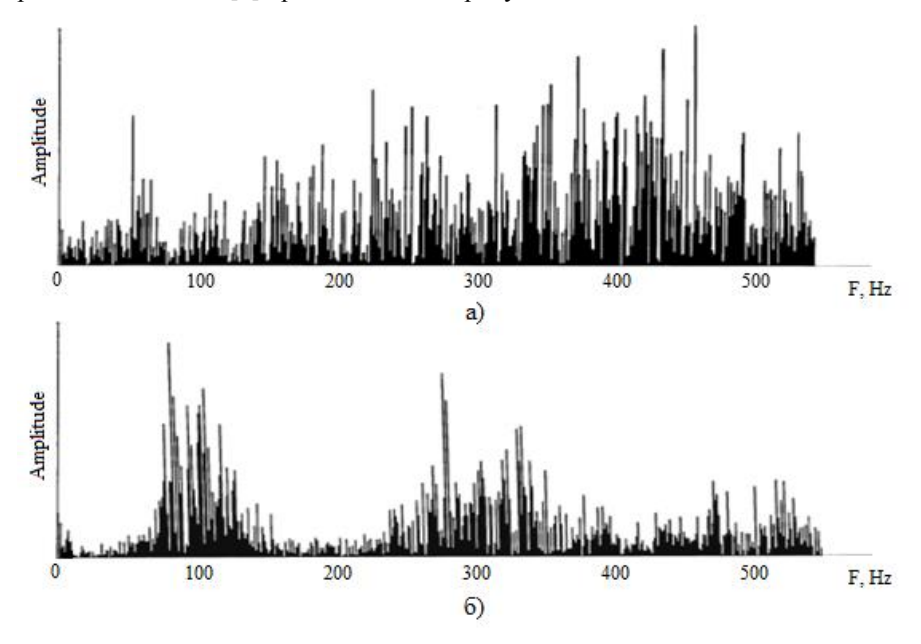

*Рис. 3. Амплитудные спектры шумов пчелиных семей: (а) – семья находится в нормальном состоянии, (б) – семья находится в роевом состоянии*

Для решения задачи обнаружения маточного пения была разработана искусственная нейронная сеть с прямой передачей сигнала.

В качестве платформы для реализации нейросети выбрана комплексная среда моделирования MATLAB с использованием пакета Neural Network Toolbox.

В качестве результата программа выдает строку длиной 20 символов, по которой можно определить, к какой из групп принадлежит исследуемый

сигнал. Если в строке больше символов «0», то это обычный внутреульевой шум, иначе – это сигнал, содержащий звук маточного пения (рис. 4).

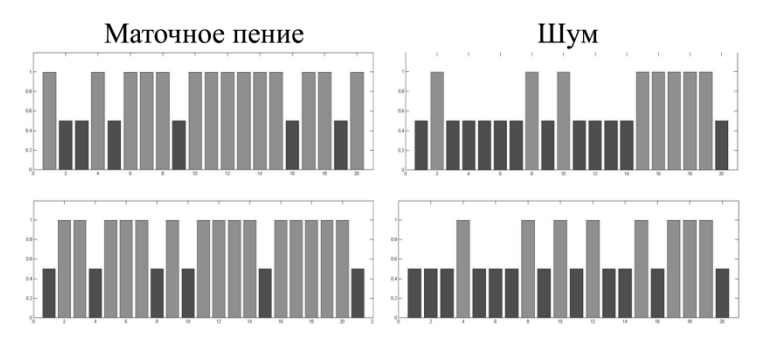

*Рис. 4. Результат тестирования нейросети на выборке, отличной от обучающей*

### **Заключение**

Мы проиллюстрировали ряд стадий проектирования системы типа "умный улей": от разработки архитектуры системы сбора данных до реализации встроенных компонентов, позволяющих получать наиболее важные, с точки зрения пчеловода данные о состоянии улья и производить их первичную обработку, а также передавать их на сервер. Применение концепции модель-ориентированного проектирования позволило ускорить разработку системы путем распараллеливания проектных процессов и снижения числа ошибок, допущенных на ранних этапах проектирования.

Разработанную систему мониторинга распределенных биологических объектов можно использовать как в народном хозяйстве, так и для исследований в области апиологии. За счет гибкой архитектуры система легко адаптируется для применения в других отраслях народного хозяйства.

### **Список литературы**

1. *Таранов, Г.Ф.* Биология пчелиной семьи. / Г.Ф. Таранов. М.: Госсельхозиздат, 1961. 336 с.

2. *Жуков, К.Г*. Модельное проектирование встраиваемых систем в LabVIEW: учеб. курс / К.Г. Жуков — М. : ДМК-Пресс, 2011 .— 689 с.

3. *Еськов, Е.К.* Поведение медоносных пчел. / Е.К. Еськов. М.: Колос, 1981. 184 с.

*Материал поступил в редколлегию 08.11.17.*

УДК 621.314.1

Д.С. Капустин, А.И. Власов (г. Брянск, Брянский государственный технический университет)

## **ИЗМЕРЕНИЕ УГЛА ПОЛОЖЕНИЯ АНТЕННЫ В ОПОРНО-ПОВОРОТНОМ УСТРОЙСТВЕ**

*Приведены особенности выбора датчика угла положения антенны. Рассмотрен алгоритм работы преобразователя кода датчика угла ЛИР - ДА190Ф.*

*The features of choice of an antenna angle sensor and the algorithm of operation of angle sensor ЛИР -ДА190Ф code converter are presented.*

*Ключевые слова: датчик угловых перемещений, опорно-поворотное устройство антенны.*

*Keywords: angle sensor, antenna pedestal.*

Опорно-поворотное устройство (ОПУ) предназначено для крепления антенны и ее наведения на спутник-ретранслятор. Заданная точность наведения обеспечивается датчиком угловых перемещений, связанным с осью антенны через безлюфтовый редуктор.

Основными параметрами, определяющими выбор датчика, являются его точность, разрешающая способность и максимальная скорость вращения вала. Как правило, эти параметры указаны в документации. В работе рассмотрен пример практического применения датчика угловых перемещений ЛИР-ДА190Ф.

Согласно требованиям технического задания (ТЗ) на ОПУ, максимальная скорость вращения антенны V = 20 град/с (3,3 об/мин), точность наведения – не менее 0,05 град, диапазон углов антенны  $\alpha = \pm 310,15$  град. Максимальная скорость вращения датчика ЛИР-ДА190Ф при максимальной разрешающей способности 24 бит – 35 об/мин, точность – ± 5", что соответствует требованиям ТЗ. Так как диапазон углов вращения антенны превышает допустимый диапазон углов датчика, был использован механизм с передаточным числом  $k = 0.58$ .

Для интеграции контроллера наведения антенны (КН) и блока управления (БУ) с ЛИР-ДА190Ф был разработан преобразователь кода (ПК), передающий информацию о текущем значении угла положения антенны по интерфейсам CAN и RS-422. Передача данных из ПК в КН по интерфейсу RS-422 осуществляется по запросу с периодом  $T_{RS-422} = 2.5$  мс и непрерывно по CAN с периодом  $T_{\text{CAN}} = 1$  мс. Блок-схема алгоритма функционирования ПК представлена на рис.1.

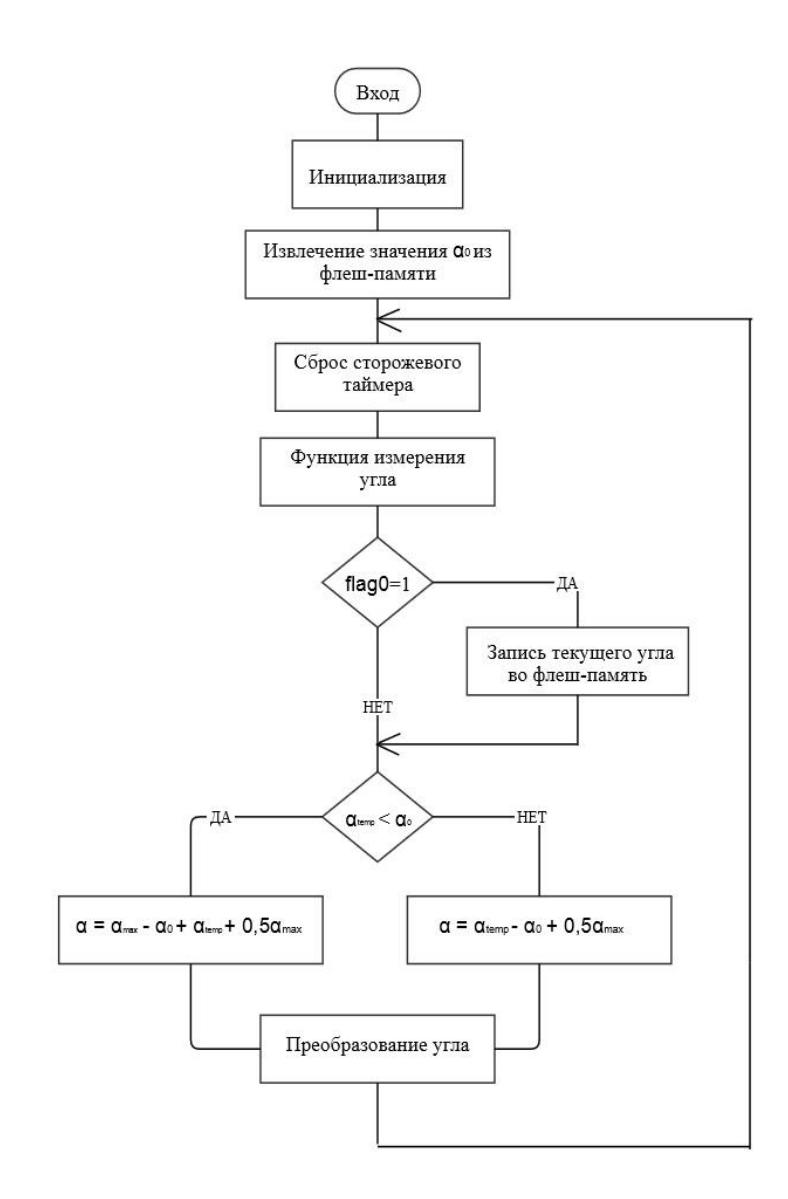

*Рис. 1. Блок-схема алгоритма функционирования ПК: αmax – число, соответствующее максимальному значению угла (для 24 бит - 16777216)*

Для того чтобы избавиться от операции механической настройки нулевого положения датчика, в ПК введена функция программной установки нуль-метки. При получении соответствующего сообщения по CAN в функции обработки прерывания по приему сообщения устанавливается флаг необходимости записи текущего угла во флеш-память ПК. При перезапуске основного цикла после выполнения функции измерения угла производится проверка данного флага, после чего значение текущего угла  $\alpha_{\rm temp}$ <br>записывается во флеш-память. Далее производится преобразование записывается во флеш-память. Далее производится преобразование измеренного значения угла с учетом программной нуль-метки  $\alpha_0$  как показано на рис.1.

Формат представления данных, передаваемых датчиком ЛИР-ДА190Ф, – прямой двоичный код. Для того чтобы уменьшить время обработки данных блоком управления, в ПК производится преобразование прямого двоичного кода в число с плавающей точкой с учетом передаточного отношения k.

Функциональная схема ПК представлена на рис.2. В качестве источника питания используется понижающий преобразователь на ШИМ-контроллере 1114ЕУ10/ИМ, конвертирующий постоянное входное напряжение  $U_{\text{ex}} = 24$  В в постоянное  $U_{\text{\tiny{RNN}}}$  = 5 В. Микроконтроллер 1986ВЕ93У питается линейным стабилизатором 1325ЕН3.3У с уровнем выходного напряжения 3,3 В. Микроконтроллер 1986ВЕ93У содержит встроенные контроллеры интерфейсов CAN и UART, поэтому для связи по CAN достаточно установить драйвер физического уровня 5559ИН14АУ, по RS-422 – 5559ИН5ТБП. В ПК предусмотрена возможность использования нескольких датчиков в одной линии, для чего выделено 3 вывода микроконтроллера для задания адреса.

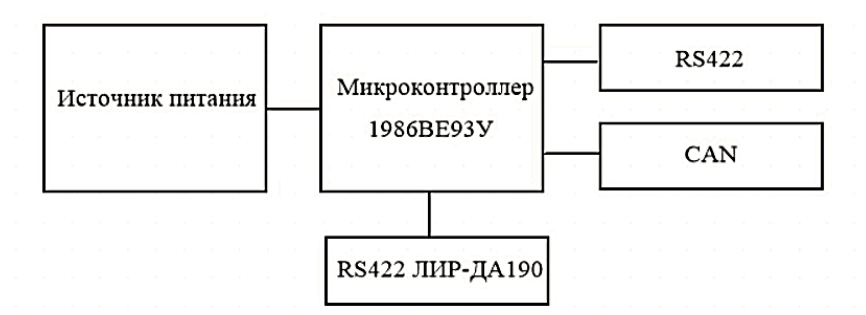

*Рис. 2. Функциональная схема преобразователя кода*

Адекватность выбора датчика ЛИР-ДА190Ф и работоспособность разработанного преобразователя кода подтверждены в ходе испытаний опорно-поворотного устройства антенны.

*Материал поступил в редколлегию 21.11.17.*
УДК 621.314

## А.В. Толочко, И.Ю. Бутарев

(г. Брянск, Брянский государственный технический университет)

# **ИСПОЛЬЗОВАНИЕ ЦИФРОВОГО ФИЛЬТРА В MATLAB ПРИ АППРОКСИМАЦИИ ДАННЫХ ИЗМЕРЕНИЯ ДИНАМИЧЕСКИХ ПАРАМЕТРОВ СИЛОВЫХ МОДУЛЕЙ**

*Представлен алгоритм аппроксимации измерения динамических параметров силовых модулей, позволяющий произвести фильтрацию помех в результате измерения. Алгоритм может быть использован в системах тестирования динамических параметров силовых модулей.*

*The approximation algorithm for measurement dynamic parameters of power modules is presented. This algorithm allows noise filtering. The algorithm can be used in testing systems of power modules.*

*Ключевые слова: силовые модули, заряд обратного восстановления, время восстановления, цифровой фильтр.*

*Keywords: power modules, recovery time, reverse recovery charge, digital filter.*

При измерении и тестировании силовых модулей одним из важнейших параметров в них является время и заряд обратного восстановления диода. Когда силовой диод быстро переключается из проводящего состояния в закрытое, возникает процесс обратного восстановления сопротивления, который проявляется из-за накопления неосновных носителей в обеих областях диода - базе и эмиттере при прямом протекании тока через диод (плюс приложен к аноду (р-область), минус - к катоду (n-область)). В базе (катоде, n-область) накапливаются дырки, в эмиттере (аноде, p-область) электроны. После смены полярности напряжения на обратное (плюс на катоде, минус на аноде) накопленные неосновные носители в областях диода начинают двигаться навстречу, создавая короткий импульс (выброс) обратного тока. Короткий импульс тока образуется вследствие малого числа накопленных неосновных носителей (зависит от паразитной ёмкости перехода и силы протекавшего тока) [1]. Количество времени, которое требуется на восстановление диода, является основным показателем производительности, используемым для оценки обратного восстановления диода. Однако амплитуда обратного тока, протекающего через диод в течение времени восстановления, в большей степени характеризует его динамические параметры и является лучшим показателем производительности [2].

Обратное восстановление диода обычно характеризуется тремя параметрами: временем восстановления, амплитудой тока обратного

72

восстановления и зарядом обратного восстановления. Эти параметры всегда представлены в листах данных для диодов. Заряд обратного восстановления характеризует скоростной отклик диода. Соответственно в высокочастотных цепях применяются диоды с как можно меньшим зарядом восстановления [3].

Для измерения времени и заряда обратного восстановления для силовых модулей, выпускаемых ЗАО "Группа Кремний ЭЛ", был разработан специальный тестер. Он позволяет измерять основные параметры диодов и определять процент брака в изготовленной партии. При проектировании первой версии устройства были применены недорогие комплектующие для контактных соединений устройства с силовыми модулями, имеющие высокие паразитные параметры. Так как устройство работает при достаточно больших напряжениях (до 800 В) и токах (до 200 А) и их изменение происходит на высокой частоте, то влияние паразитных ёмкостей и индуктивностей привело к содержанию низкочастотных возмущений в полученных измерениях (рис.1), искажающих сигнал и приводящих к неверным результатам расчетов заряда и времени обратного восстановления.

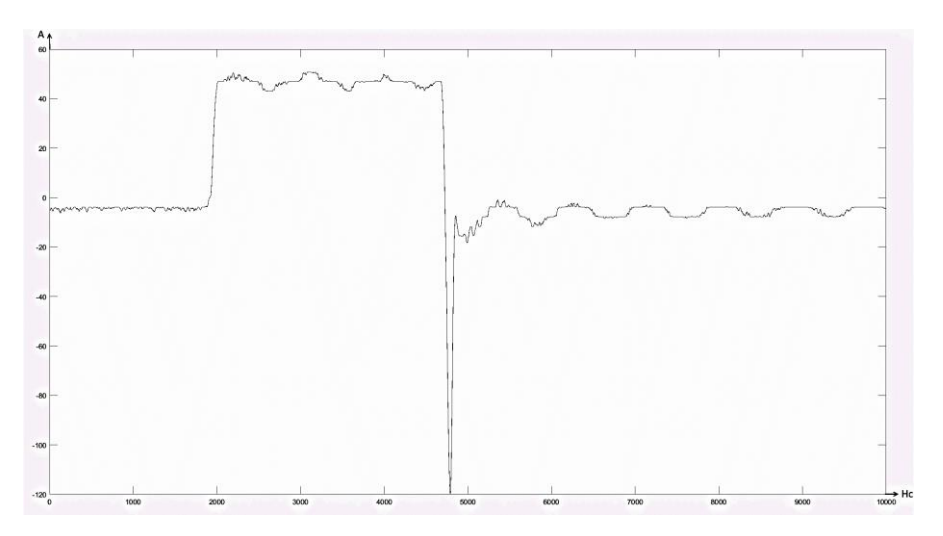

*Рис. 1. Осциллограмма тока через силовой диод при токе задания 50 А*

Так как графический интерфейс пользователя, математические операции и обработка сигналов в тестере реализованы на языке программного комплекса Matlab, то было решено для аппроксимации данных и получения адекватных осциллограмм динамических процессов в силовых модулях использовать встроенные средства программного комплекса Matlab. Был написан алгоритм поиска и устранения низкочастотных помех (рис.2).

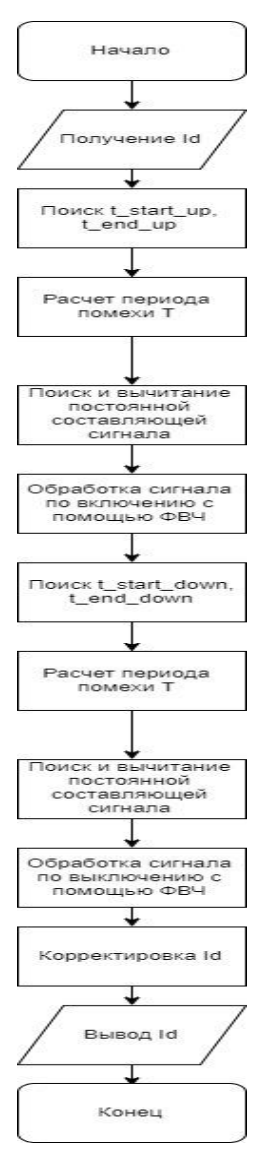

*Рис. 2. Алгоритм поиска и устранения низкочастотных помех*

на рис.4 для тока 200 А.

Алгоритм реализует следующие операции.

Полученная с АЦП осциллограмма тока диода Id обрабатывается, и находится время начала возникновения помехи при подаче тока на диод (t\_start\_up) и время отключения подачи тока на лиол $(t$  end up).

Далее алгоритм работает с частью сигнала, ограниченной во временном промежутке [t start up; t\_end\_up]. Производится поиск низкочастотного колебания и нахождение его периода T. В сигнале выделяется его переменная составляющая, которая обрабатывается цифровым ФВЧ в Matlab (используется команда filter) с учетом значения найденного периода низкочастотной помехи.

Полученный результат сохраняется, затем аналогично находятся моменты возникновения низкочастотного колебания при выходе завершения процесса обратного восстановления (t\_start\_down) и до окончания замера на (t\_end\_down). Аналогично ищется период низкочастотной помехи и находится переменная составляющая сигнала. Происходит обработка участка сигнала [t\_start\_down; t end down] с помощью ФВЧ, и полученный результат сохраняется. Затем происходит замена участков с помехой в сигнале Id на отфильтрованные, и результат передается основной программе. Сигнал до фильтрации и после представлен на рис.3 для тока 50 А и

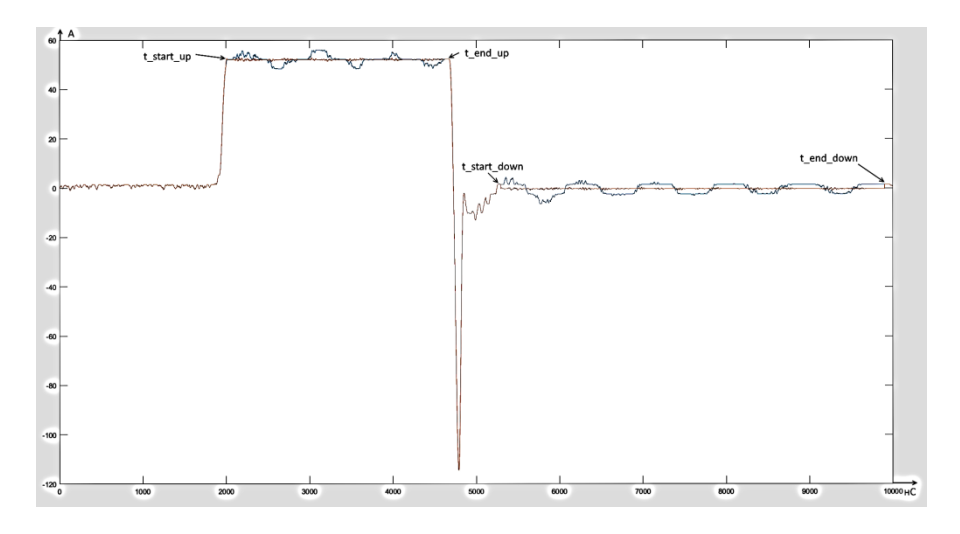

*Рис. 3. Применение фильтрации к сигналу тока через диод при токе 50 А*

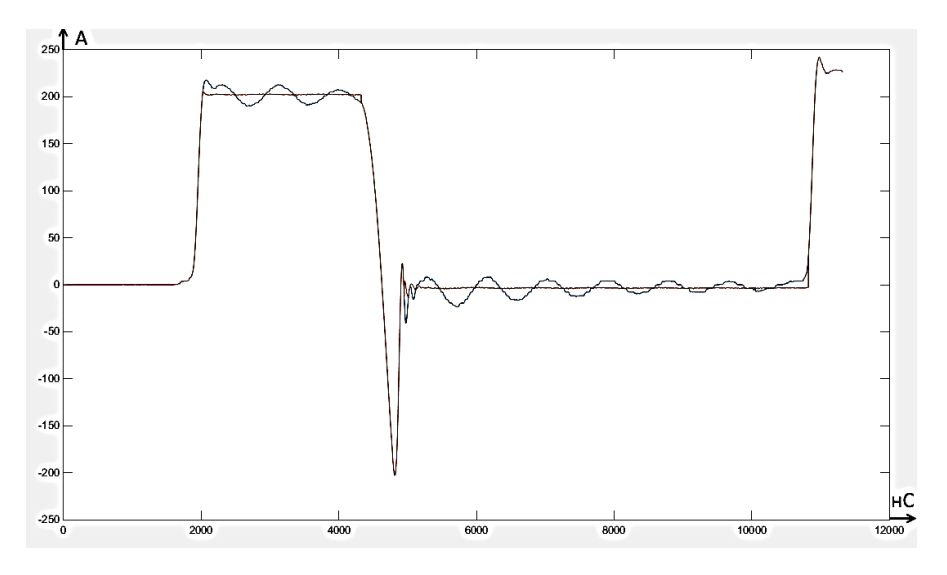

*Рис. 4. Применение фильтрации к сигналу тока через диод при токе 200 А*

Представленный алгоритм адаптируется к различным параметрам заданного напряжения и тока к силовому модулю и позволяет получить приемлемую осциллограмму, описывающую динамическое поведение модуля, а также провести программную фильтрацию низкочастотных помех. Использование данного алгоритма снижает требования к контактирующему устройству, а соответственно и стоимость устройства для тестирования динамических модулей в целом.

### **Список литературы**

1. Oppenheim, Alan V., Ronald W. Schafer, and John R. Buck. Discrete-Time Signal Processing. Upper Saddle River, NJ: Prentice-Hall, 1999.

2*. J. Millman*, Microelectronics: Digital and Analog Circuits and Systems, McGraw Hill, p42, 1979.

3. *Polenov, D.*, et al., The Influence of Turn-Off Dead Time on the Reverse-Recovery Behaviour of Synchronous Rectifiers in Automotive DC/DC-Converters, EPE, 2009, pp.1-8

4. *Аваев, Н. А.* Электронные приборы: учебник для вузов/ Н. А. Аваев, Г. Г. Шишкин. М.: Изд-во МАИ, 1996.

*Материал поступил в редколлегию 14.11.17.*

УДК 621.382(07)

Г.А. Кадыр, Д.Б. Туркебаева, Е.А. Аймуханбетов, Н.У. Алдияров (г. Санкт-Петербург, Санкт-Петербургский национальный исследовательский университет информационных технологий, механики и оптики)

# **ВТОРИЧНЫЙ РЕГУЛИРУЕМЫЙ ИСТОЧНИК ПИТАНИЯ, ПРИМЕНЯЕМЫЙ В УЧЕБНОМ ПРОЦЕССЕ**

*Рассматриваются источники вторичного электропитания. Описывается разработанная модель электрической схемы регулируемого источника питания с электронной и электромагнитной системой защиты от короткого замыкания, применяемого в учебном процессе.*

*In the article the sources of secondary power supply are considered. A mockup of the electrical circuit of a regulated power supply with an electronic and electromagnetic short-circuit protection system is being developed. It is used in the educational process.*

*Ключевые слова: регулириуемый источник питания, защита от короккого замыкания, стабилизированный источник питания.*

*Keywords: regulated power supply, protection against short-circuit, stabilized power supply.*

Любая радиотехническая аппаратура работает от источника питания. Основные функции источников питания: обеспечение заданного напряжения для работы устройства, преобразование формы и величины напряжения, стабилизация напряжения, защита по току и напряжению, гальваническая развязка цепей, регулировка, управление и контроль [1]. Вторичные источники питания состоят из выпрямителя, инвертора, преобразователя напряжения, стабилизатора напряжения и тока, устройства защиты и управления [2].

Вторичные стабилизированные источники электропитания делятся на линейные и импульсные. Элементная база импульсных источников сложнее, чем у линейных источников питания. Основное отличие: линейные источники питания на выходе обеспечивают меньший уровень пульсаций и имеют высокую надежность.

Источники питания без стабилизатора напряжения нестабилизированные источники, на выходе имеют нестабилизированное напряжение с большим уровнем пульсаций [4]. В состав таких источников входит понижающий трансформатор, выпрямитель, фильтр. Выходное напряжение сильно зависит от величины нагрузки. Номинальное выходное напряжение источников питания варьируется в пределах от 1,5 до 220 В  $\pm 10\%$ , при напряжении сети 220 В. Для получения на выходе стабилизированного напряжения используется стабилизатор напряжения, который содержит трансформатор, выпрямитель, фильтр и стабилизатор. Проанализировав вторичные источников питания, учитывая их достоинства и недостатки, мы разрабатываем модель электрической схемы стабилизированного, регулируемого вторичного источника питания (рис.1). Данный источник питания, в зависимости от примененных деталей, позволяет получить на выходе регулируемое напряжение от 0 до 12 В, при силе тока до 1,5 А. Такие источники питания применяются в лабораториях для отработки и налаживания различных электронных устройств. Чтобы избежать перегрузки источника питания при эксплуатации и не вывести его из строя, в источник добавлен блок, который будет выполнять защиту от короткого замыкания.

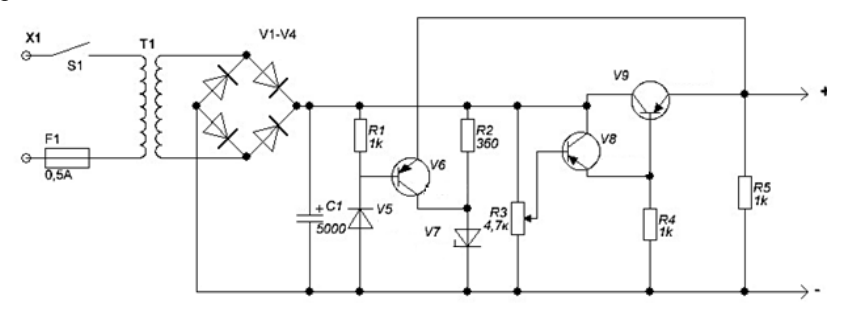

*Рис. 1. Регулируемый источник питания с защитой от короткого замыкания*

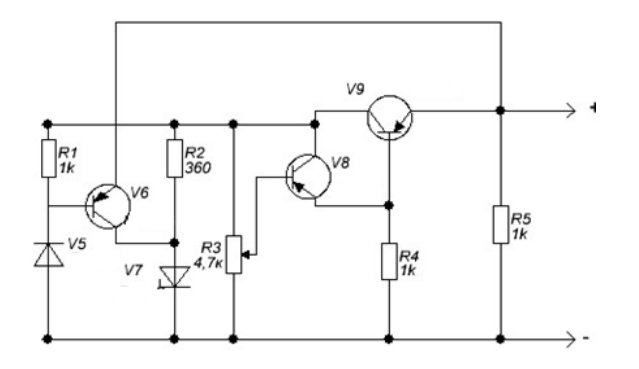

*Рис. 2. Стабилизатор напряжения регулируемого источника питания*

Стабилизатор напряжения в данном источнике питания состоит из трех блоков. Диод V5, резистор R1 и транзистор V6 составляют первый блок и выполняют защиту от короткого замыкания. Второй блок стабилизатора состоит из резистора R2, стабилитрона V7 и переменного резистора R3. На переменном резисторе R3 стабилизацию напряжения выполняют параметрический стабилизатор в составе резистора R2 и стабилитрона VD6. С помощью данного резистора на выходе блока питания устанавливают напряжение. На переменном резисторе R3 поддерживается постоянное напряжение, равное напряжению стабилизации Uст данного стабилитрона. Третий блок стабилизатора состоит из транзисторов VT2, VT3 и резистора  $R4$ 

Разработанную модель регулируемого источника питания с электронной и электромагнитной системой защиты от короткого замыкания можно применять при проектировании электронных устройств, использовать в лабораториях для разработки и настройки различных электронных приборов.

### **Список литературы**

1. *Ефимов, И.П.* Источники питания / И.П. Ефимов. – Улянск, 2001. – С. 193 с.

2. https://ru.wikipedia.org/wiki/Вторичный\_источник\_электропитания.

3. *Артамонов, Б.И.* Источники электропитания радиоустройств / Б.И. Артамонов, А.А. Бокуняев – М: Энергоиздат, 1982. . – С. 25-26.

4. [http://imolodec.com/powersupplies/reguliruemyj-istochnik-pitaniya-12v.](http://imolodec.com/powersupplies/reguliruemyj-istochnik-pitaniya-12v)

*Материал поступил в редколлегию 13.11.17.*

УДК 004.(4)(9)(588)

И.В. Евченко, Л.А. Борисова, А.Ю. Чередникова (Южный Федеральный университет (филиал))

# **РАЗРАБОТКА ANDROID-ПРИЛОЖЕНИЯ «МОЙ ВЫБОР» ДЛЯ АВТОМАТИЧЕСКОГО СБОРА ИНФОРМАЦИИ ВЫХОДНЫХ ДАННЫХ О ТЕСТИРОВАНИИ И ДАЛЬНЕЙШЕЙ ОБРАБОТКЕ ПОЛУЧЕННЫХ РЕЗУЛЬТАТОВ**

*Описаны этапы разработки приложения для операционной системы Android, представлены выходные данные системы аналитики сбора данных о пользователях, установивших данное приложение на своё устройство, представлена визуализация полученных результатов.*

*The work describes the development stages of the application for the Android operating system, presents the output of the system for collecting data on users who installed the application on their devices, and visualizing the results.*

*Ключевые слова: android, приложение, firebase, google play market.*

*Keywords: android, app, firebase, google, play market.*

Целью нашей работы является разработка мобильного приложения «Мой Выбор» для получения необходимой информации от пользователей, регистрации выходных данных и визуализации результатов систем статистики сбора данных по приложению.

Задачи:

1. Проанализировать понятия, виды мобильных операционных систем, исследовав платформу, на которой создавалось мобильное приложение.

2. Разработать механику, интерфейс мобильного приложения, подключить комплекс измерительных и вычислительных средств, включая базу данных реального времени для сбора информации о прохождении приложения пользователями.

3. Представить полученные результаты и сформулировать выводы о перспективах развития мобильных операционных технологий, выступающих в качестве современных информационно-измерительных систем.

В современном мире все больше людей склоняются к приобретению и постоянному использованию мобильных телефонов или смартфонов. Эти устройства помогают не только поддерживать связь с людьми, но и охватывают другие важнейшие сферы человека, такие как здравоохранение, финансы, развлечения и прочее [1].

По данным мировой статистики за июнь 2017 года [8], количество людей, пользующихся мобильными телефонами, составляет более половины населения планеты, более 70% из них используют операционную систему Android [6]. Для операционной системы Android, построенной на ядре Linux и разработанной компанией Google, существует уже более миллиона

программ и пакетов, позволяющих индивидуализировать смартфон. В названную операционную систему (ОС) входят набор промежуточного программного обеспечения, пользовательский интерфейс и приложения, обеспечивающие базовый функционал [3]. Вследствие открытости исходного кода Android можно переносить на самые разнообразные устройства, которых насчитывается более десятков тысяч, и в соответствии со вкусами и потребностями отдельного пользователя создавать для него собственные приложения и интерфейс.

Благодаря смартфонам люди поддерживают связь через глобальную сеть Интернет практически в любой точке мира. У пользователей мобильных устройств появилась возможность скачивать и устанавливать множество различных приложений, разработанных для операционной системы мобильных телефонов. Одной из самых известных площадок, через которые пользователи могут ознакомиться с выбранными приложениями, является – Google Play Market.

Google Play Market – приложение, которое выступает посредником между разработчиками контента и пользователями [4]; сервис, в котором можно найти все доступные программы для OC Android. Интерфейс представлен в виде витрины, на которой собраны всевозможные программы, игры, а также фильмы, аудиофайлы, глянцевые журналы в электронном виде. Здесь можно найти как бесплатные, так и платные файлы, которые можно приобрести любым доступным методом перевода электронных денег через сеть Интернет.

Проанализировав и исследовав целевую платформу, мы попытались разработать приложение на ОС Android, которое позволило бы охватить более широкую аудиторию по сравнению с другими операционными системами. Для создания приложения для сбора информации потребовалась среда разработки, с помощью которой стало бы возможным разработать собственное программное обеспечение. Для работы с выбранной платформой компанией Google была опубликована Android Studio – официальная интегрированная среда разработки [5].

Следующий этап характеризуется созданием механики и интерфейса, который был выполнен в стиле приложений обмена сообщениями. Такой подход позволил заинтересовать пользователей, что повлияло на увеличение количества загрузок с официальной страницы приложения, получившее соответствующую категорию. Затем в соответствии с задачами нами был подключен комплекс измерительных и вычислительных средств, таких как база данных реального времени для сбора информации о прохождении приложения пользователями универсальной платформы Google Firebase [2].

Организовав сбор данных через облачные системы хранилища, мы опубликовали приложение на площадке Play Market, откуда пользователи могли беспрепятственно установить программное обеспечение, а мы, в случае необходимости, оперативно обновлять и оптимизировать приложение.

В сентябре 2017 года была опубликована рабочая версия приложения «Мой Выбор» [7]. Число пользователей, которые установили и открыли приложение, составило более 1400 человек. Среди них в равном количестве приняли участие как женщины, так и мужчины (рис. 1).

Демографические данные (?)

 $\Box$ 

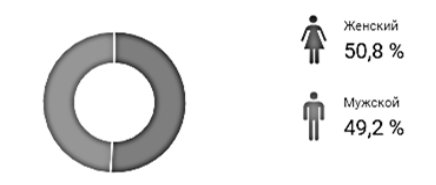

*Рис. 1. Демографические данные (половая принадлежность)*

Показательно, что пользователей от 18 до 24 лет отмечено больше: 63,1% от общего числа участников (рис. 2).

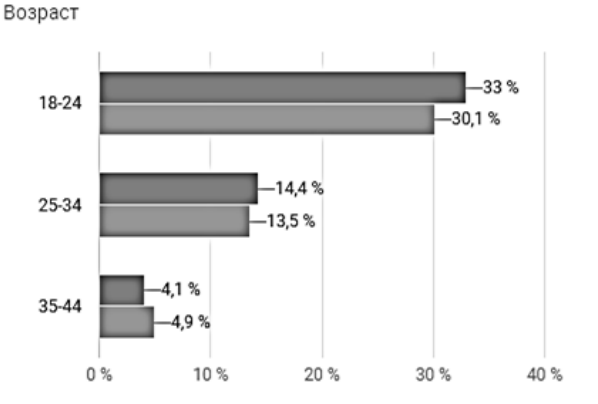

*Рис. 2. Демографические данные (возрастная характеристика)*

Пользователи из России, Беларуси, Украины оказались наиболее заинтересованными, что объясняется задействованием русскоязычной версии приложения (рис. 3).

Местоположение ®

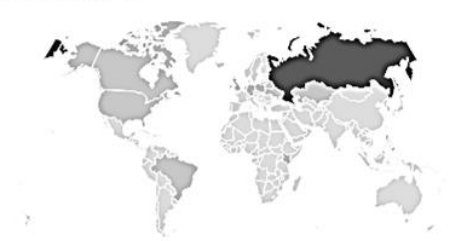

Страна/регион

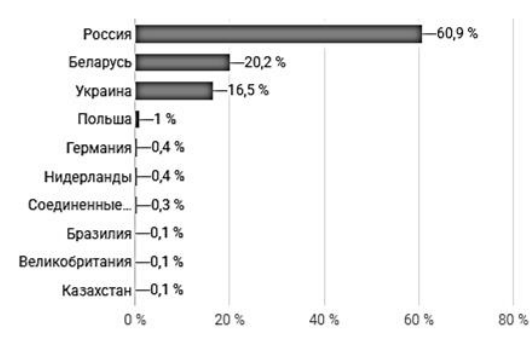

*Рис. 3. Географические данные (страны, чьи жители задействовали приложение «Мой Выбор»)*

Таким образом, мобильные операционные системы остаются активно развивающимся направлением. Всё большее число людей стремится получить доступ к ограниченным возможностям, предоставляемым новыми мобильными технологиями и свободному доступу в глобальную сеть Интернет. Операционных систем большое количество, но мы, выбирая Android, предпочли набирающую обороты, открытую и очень динамично развивающуюся структуру. Разработанная нами информационно-измерительная система позволила нам успешно собрать и проанализировать данные

при помощи базы данных реального времени, подключенной к представленному приложению.

Таким образом, мобильные операционные системы активно развивающаяся область. Эволюция и применение новейших информационных и информационно-измерительных технологий приводят к острой конкуренции фирм-разработчиков. Оптимизация и разноплановость информационного продукта, в том числе ресурсов автоматического сбора информации, обеспечивают увеличение числа пользователей, расширение круга проблемных областей, аппаратных архитектур и способствуют анализу рынков сбыта программного обеспечения.

### **Список литературы**

1. *Валиков, А.Н.* Модели и методы разработки крупномасштабных вебприложений. URL: [http://www.dissercat.com/content/modeli-i-metody-razrabotki](http://www.dissercat.com/content/modeli-i-metody-razrabotki-krupnomasshtabnykh-veb-prilozhenii)[krupnomasshtabnykh-veb-prilozhenii](http://www.dissercat.com/content/modeli-i-metody-razrabotki-krupnomasshtabnykh-veb-prilozhenii) [дата обращения: 22.10.17].

2. Google I/O 2016: развитие платформы Firebase. URL: <https://habrahabr.ru/company/google/blog/302482/> [дата обращения: 22.10.17].

82

3. Что такое операционная система Android. URL: [http://wmusers.ru/2010/11/15/chto](http://wmusers.ru/2010/11/15/chto-takoe-android-i-chto-takoe-android-smartfon/)[takoe-android-i-chto-takoe-android-smartfon/](http://wmusers.ru/2010/11/15/chto-takoe-android-i-chto-takoe-android-smartfon/) [дата обращения: 22.10.17].

4. Google Play Market. URL: [http://programmy-dlya-android.ru/internet/237-google](http://programmy-dlya-android.ru/internet/237-google-play-market.html)[play-market.html](http://programmy-dlya-android.ru/internet/237-google-play-market.html) [дата обращения: 22.10.17].

5. Meet Android Studio. URL: <https://developer.android.com/studio/intro/index.html> [дата обращения: 22.10.17].

6. Статистика мобильных операционных систем за январь 2017. URL: [http://wp](http://wp-seven.ru/stat-i/novosti/statistika-mobil-ny-h-operatsionny-h-sistem-za-yanvar-2017.html)[seven.ru/stat-i/novosti/statistika-mobil-ny-h-operatsionny-h-sistem-za-yanvar-2017.html](http://wp-seven.ru/stat-i/novosti/statistika-mobil-ny-h-operatsionny-h-sistem-za-yanvar-2017.html) [дата обращения: 22.10.17].

7. Страница приложения Мой Выбор на PlayMarket. *URL:* <https://play.google.com/store/apps/details?id=driv3r.dilemma2&hl=ru> [дата обращения: 22.10.17]

8. Глобальная статистика мобильных пользователей за июнь 2017. *URL:* [http://mmr.ua/show/globalynaya\\_digital\\_statistika\\_iyunya\\_v\\_mire\\_5\\_mlrd\\_mobilynyh\\_pol](http://mmr.ua/show/globalynaya_digital_statistika_iyunya_v_mire_5_mlrd_mobilynyh_polyzovateley) [yzovateley](http://mmr.ua/show/globalynaya_digital_statistika_iyunya_v_mire_5_mlrd_mobilynyh_polyzovateley) [дата обращения: 22.10.17].

*Материал поступил в редколлегию 09.11.17.*

УДК 004.35

К.А. Литвинчёв, И.А. Пастухов, Д.В. Левый, В.П. Матлахов (г. Брянск, Брянский государственный технический университет)

# **ПРОЕКТИРОВАНИЕ ИНФОРМАЦИОННОЙ СИСТЕМЫ «ЧАСЫ» НА ОСНОВЕ ЦИФРОВЫХ СВЕТОДИОДОВ**

*Описано создание информационной системы на основе цифровых светодиодов.*

*The creation of an information system based on digital led.*

*Ключевые слова: светодиоды, информационная система, моделирование, программирование, ардуино.*

*Keywords: LEDs, information system, modeling, programming, Arduino.*

Для проекта реализации навыков программирования цифровых светодиодов на базе ардуино, был выбран проект " Часы". Для этого был спроектирован дисплей в графическом пакете: четыре знака под цифры, три десятичные точки, для отображения, например, температуры и двоеточие между часами и минутами. Для данной платы были подобраны светодиоды WS2812B.

Преимущество данных светодиодов:

— компактность - пиксель в своем корпусе содержит (размером всего 5х5 мм) 3 светодиода для них;

— простота управления - пиксель управляется посредством простого последовательного интерфейса, который легко реализовать как программно, так и используя аппаратные интерфейсы МК (такие как SPI и UART)

— управление всего по одной линии (не считая проводов питания);

— неограниченное количество включенных последовательно пикселей;

— относительно небольшая стоимость (если посчитать стоимость отдельно 3-х светодиодов и драйверов к ним, выйдет гораздо дороже).

Разработанная нами плата состояла всего из 57 светодиодов WS2812B.

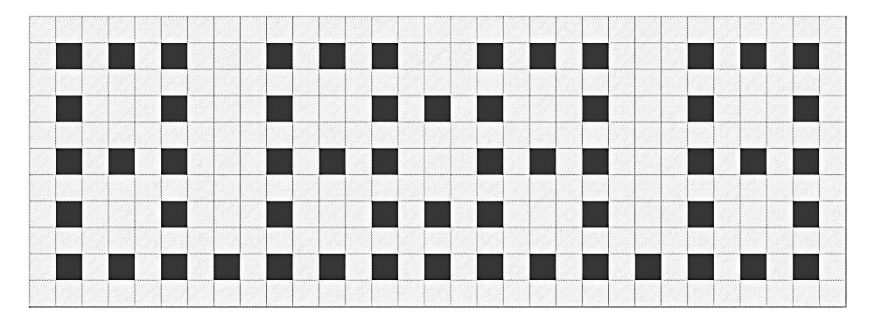

*Рис. 1. Модель светодиодной панели*

Также данные часы будут состоять из светодиодных лучей. Один луч состоит из 10 светодиодов. Данные лучи будут работать так:

> На лучах первые 4 светодиода показывают часы красным цветом.

 Следующие 5 светодиодов синим цветом показывают «минуты» точнее «пятиминутки», так как лучей всего 12. Порядковый номер мигающего синего светодиода показывает номер «минуты» в «пятиминутке».

 Последний светодиод мигает с секундным интервалом зеленым цветом, по пять раз на каждом луче, показывая секунды.

Остальные лучи подсвечиваются с минимальной яркостью.

В дальнейшем проект будет включать в себя следующие модули: DHT22 для считывания показаний о комнатной температуре, датчик давления BMP085, модуль часов реального времени DS3231.

Вся эта система будет управляться посредством микроконтроллера Arduino Uno (рис.2).

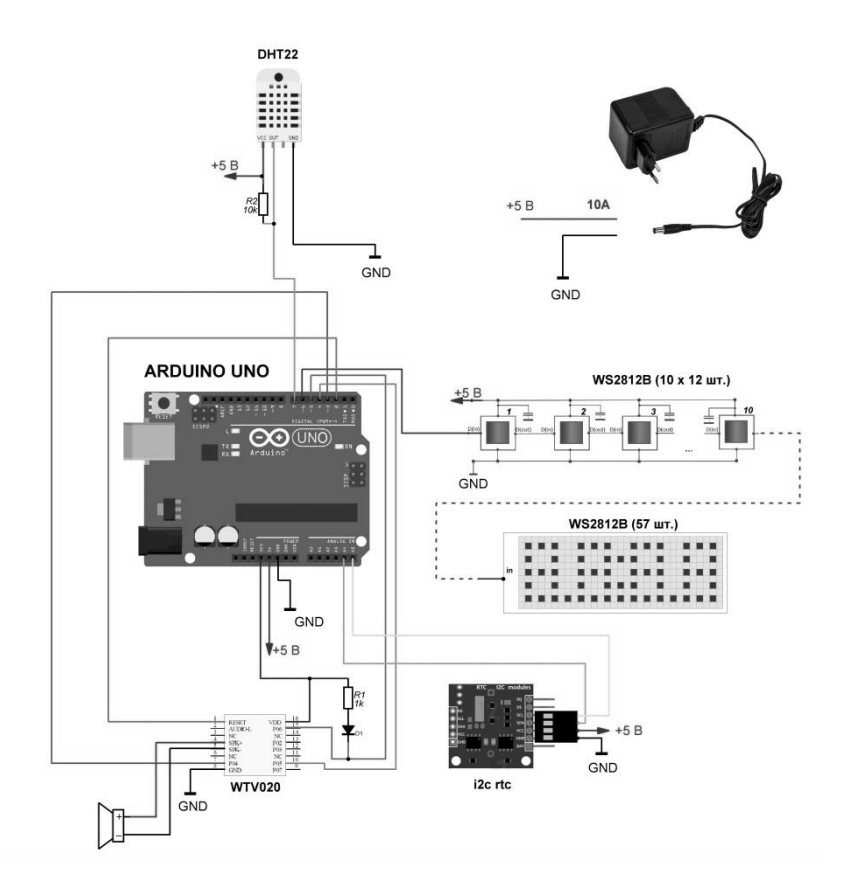

*Рис. 2. Полная схема системы*

## **Список литературы**

1. *Юшин, А.* Современные светодиоды. / А. Юшин. // РадиоСофт. - 2013. - 384.с. 2. *Блум, Дж.* Изучаем Arduino. Инструменты и методы технического волшебства / Дж. Блум. М.: БХВ-Петербург. 2016. 336 с.

*Материал поступил в редколлегию 09.11.17.*

УДК 621.382.2

## Л.А. Потапов

(г. Брянск, Брянский государственный технический университет)

# **КОНТРОЛЬ ТЕПЛОВОГО СОПРОТИВЛЕНИЯ МИКРОСХЕМ ИМПУЛЬСНЫХ ПРЕОБРАЗОВАТЕЛЕЙ НАПРЯЖЕНИЯ**

*Рассмотрены способы контроля тепловых сопротивлений силовых диодов. Показана их высокая трудоемкость и неприменимость при автоматизированном контроле. Предложен способ определения тепловых сопротивлений микросхем импульсных преобразователей напряжения, позволяющий организовать их стопроцентный автоматизированный контроль.* 

*The methods of the thermal resistances of power diodes control are considered. It was shown their high laboriousness and inapplicability in automated control. A method is proposed for determining the thermal resistances of the microcircuits of impulse voltage converters, which makes it possible to organize automated control.*

*Ключевые слова: контроль тепловых сопротивлений, импульсный преобразователь напряжения, переходная тепловая характеристика, p-nпереход.*

*Keywords: thermal resistance control, pulse voltage converter, transient thermal characteristic, p-n-junction.*

## **Введение**

Интегральные микросхемы (ИМС) высокочастотных импульсных преобразователей напряжения (ИПН) применяют во вторичных источниках питания, которые используются в компьютерах, телевизорах, на транспорте, в военной и космической технике. Отказ этой микросхемы может привести к серьезным последствиям. Статистика отказов показывает, что более половины их обусловлены нарушением теплового режима полупроводниковых приборов. Из-за нарушений технологического процесса у них может возникать некачественное крепление полупроводникового кристалла к корпусу прибора. Это приводит к появлению скрытых дефектов: при контроле электрических параметров дефект не обнаруживается, а в процессе эксплуатации происходит деградация кристалла и ИМС выходит из строя. Основным параметром, характеризующим тепловой режим ИМС, является тепловое сопротивление «кристалл-корпус». Этот параметр желательно контролировать у каждой ИМС.

## **Методы контроля теплового сопротивления «переход-корпус» силовых диодов**

Основным нормативным документом, использующимся при организации контроля теплового сопротивления силовых полупроводниковых диодов, является стандарт [1]. В нем рекомендуется использовать для контроля температуры кристалла температурочувствительный параметр (ТЧП) – зависимость прямого напряжения на *p-n-*переходе при малом измерительном токе от температуры. Эта зависимость оказывается практически линейной, что упрощает ее использование. Определив температуру *p-n-*перехода *T<sup>j</sup>* и корпуса *T<sup>c</sup>* полупроводникового прибора (ПП) в установившемся режиме при номинальном напряжении и токе, вычисляют тепловое сопротивление «переход-корпус» по уравнению

$$
R_{thjc} = \frac{T_j - T_c}{UI} \,. \tag{1}
$$

Этот метод контроля связан с длительными временными процессами нагрева прибора до установившегося режима (более 30 мин) и еще более длительного процесса определения ТЧП от температуры. Поэтому он может быть применен только для единичного измерения и не применяется при серийном производстве ПП.

Основным нормативным документом в США и практически во всем мире является стандарт [2], который устанавливает способы определения тепловых сопротивлений «переход-корпус» *Rthjc* и «переход-окружающая среда»  $R_{thia}$ , а также вводит новые тепловые метрики  $\psi_{ib}$  и  $\psi_{ip}$ .

По этому способу нагревают прибор ступенькой (импульсом) греющей мощности и измеряют температуру *p-n*-перехода *Tj*(t) в процессе нагрева объекта до достижения стационарного состояния. Для измерения *Tj*(t) греющая мощность периодически отключается на короткое время (на несколько единиц или десятков микросекунд) и измеряется ТЧП – падение напряжения на *p-n*-переходе при малом прямом токе. По переходной тепловой характеристике (ПТХ) *Tj*(t) определяют компоненты теплового сопротивления, соответствующие отдельным слоям структуры или конструкции объекта. Данный способ реализован в измерительном комплексе T3Ster [3] и его китайском аналоге HEO-200. Информация о тепловых параметрах объекта получается за один временной скан, не превышающий обычно по длительности несколько сотен секунд при общем числе отсчетов температуры не более 2000 (200 отсчетов на декаду).

В [4] используется другой принцип измерения теплового импеданса, основанный на пропускании через объект электрических импульсов греющего тока с широтно-импульсной модуляцией, осуществляемой по гармоническому закону, и измерении соответствующих изменений температуры *p-n-*перехода относительно корпуса или окружающей среды. На основе вычисления амплитуд и фаз основных гармоник греющей мощности и

температуры перехода определяются модуль теплового импеданса и сдвиг фаз между температурой и греющей мощностью.

Данный способ реализован в измерителе теплового импеданса полупроводниковых приборов RthMeter [5]. Он несколько точнее предыдущего, но более длительный.

Известно еще много патентов на способы измерения теплового сопротивления [6, 7 и др.], но все они связаны с длительным процессом измерения и потому не могут использоваться в серийном производстве.

## **Автоматизированный способ определения теплового сопротивления «кристалл-корпус» микросхем ИПН**

Для интегральных микросхем высокочастотных ИПН нет опубликованных или запатентованных способов контроля теплового сопротивления кристалл-корпус. Однако наличие в структуре этих ИПН доступного *p-n-*перехода позволяет применить способ контроля температуры *p-n-*перехода (диода) и соответственно температуры кристалла и теплового сопротивления «кристалл-корпус», полагая, что температура *p-n-*перехода будет соответствовать температуре кристалла ИПН. Так, у микросхемы LM2676 (Texas Instruments) *p-n-*переход имеется между выводами GND и ON/ OFF . Используя этот переход, можно организовать контроль его температуры и теплового сопротивления «кристалл-корпус» этой микросхемы.

Для сокращения длительности контроля тепловых сопротивлений *Rthjc* микросхем ИПН можно применить стандартный метод [1], модифицируя его определенным образом. Модификация заключается в следующем.

В конкретной партии, подлежащей контролю, или в начале выпуска однотипных микросхем выбирают в качестве эталона одно изделие и определяют у него величину теплового сопротивления *Rthjc* и переходную тепловую характеристику (ПТХ) известным трудоемким методом [1], аппроксимируют ее двумя экспонентами, определяют меньшую тепловую постоянную времени, характеризующую начальный участок ПТХ, и рассчитывают время дальнейших измерений, равное меньшей тепловой постоянной времени  $t_{\text{max}} = \tau$ . Затем эталонный диод устанавливают на тестер, включают номинальный ток на время, равное постоянной времени *t*изм = τ, потом отключают этот ток и измеряют прямое напряжение на ИПН при малом измерительном токе и сохраняют в памяти тестера эти значения. Остальные приборы данной партии контролируются на этом тестере при тех же условиях. Каждый ИПН устанавливают на тестер, включают номинальный ток на время, равное постоянной времени τ, потом отключают этот ток и измеряют прямое напряжение при малом измерительном токе. За названное время кристалл ИПН достаточно нагреется, тепловой поток от кристалла к корпусу организуется и, если к этому времени прямое напряжение на *p-n-*переходе испытуемого ИПН станет равным аналогичному

88

напряжению эталонного ИПН, при дальнейшем увеличении времени нагрева кристалл и корпус испытуемого ИПН нагрелись бы до тех же температур, что и эталонный, так как условия изготовления, нагрева и охлаждения аналогичны. Это позволяет присвоить испытуемому ИПН такое значение теплового сопротивления, какое имел эталонный ИПН. Для исключения влияния окружающей среды необходимо контролировать прямое напряжение на *p-n-*переходе до и после нагрева, а также принимать меры для поддержания начальных условий нагрева.

Следует отметить, что отношение измеренного напряжении на кристалле к эталонному не пропорционально отношению соответствующего теплового сопротивления к номинальному.

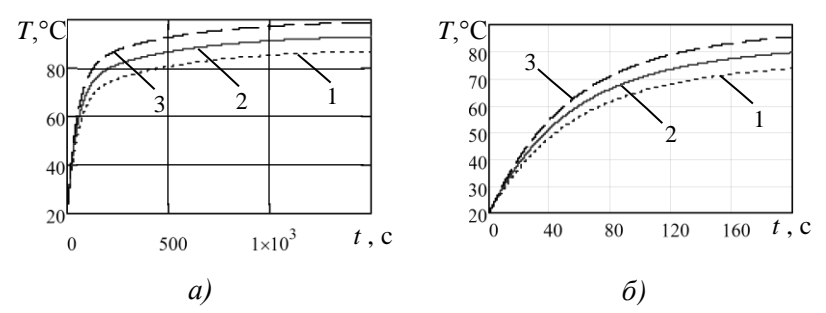

*Рис. 1. Переходная тепловая характеристика: а – полная; б – начальный участок переходной характеристики; 1 – корпус; 2 – кристалл; 3 – кристалл при удвоенном тепловом сопротивлении*

На рис.1 представлены три зависимости температуры от времени. Средняя и нижняя зависимости получены путем аппроксимации экспериментальных ПТХ для кристалла и корпуса ИМС LM2676 в виде

$$
T_j(t) = 94 - 54e^{-0.02t} - 20e^{-0.002t} ;
$$
  
\n
$$
T_c(t) = 88 - 48e^{-0.02t} - 20e^{-0.002t} .
$$

У них меньшая тепловая постоянная времени  $\tau = 50$  с, а большая –  $\tau = 2$ 500 с.

Разность температур связана с тепловым сопротивлением *Rthjc* = 2 °С/Вт и мощностью нагрева P= 3 Вт и при t=1000 с равна

 $T_i(1000) - T_c(1000) = P<sup>2</sup>R<sub>thic</sub> = 6.$ 

Третья кривая поднята над нижней на 2*PRthjc*, т.е. характеризует какой будет ПТХ при двойном значении теплового сопротивления. При сохранении прежних значений тепловых постоянных времени для нее уравнение имеет вид

$$
T_{j}2(t)=100-60e^{-0.02t}-20e^{-0.002t}.
$$

На рис.1, *б* эти зависимости представлены для начального участка ПТХ. При *t* = τ = 50 с верхняя кривая выше средней более чем на 3,5 °С, т.е. при увеличенном тепловом сопротивлении в 2 раза температура кристалла к этому моменту времени увеличится на 3,5 градусов, а прямое напряжение на *p-n-*переходе – на 7 мВ. Эти величины вполне доступны для измерений. Можно еще уменьшить или увеличить интервал времени, если позволят возможности тестера измерять малые напряжении (единицы мВ).

Следует отметить, что иногда применяемый «контроль посадки кристалла», заключающийся в кратковременном его нагреве номинальным током за несколько миллисекунд и затем измерении прямого напряжения при малом измерительном токе, не позволит обнаружить (см. рис.1,*б*) даже утроенное тепловое сопротивление «кристалл-корпус».

### **Заключение**

Известные способы контроля тепловых сопротивлений силовых диодов и транзисторов [1, 2, 4, 6, 7 и др.] связаны с длительными процессами измерений и не могут применяться при серийном производстве микросхем ИПН. Предложен способ определения тепловых сопротивлений, позволяющий организовать стопроцентный автоматизированный контроль теплового сопротивления «кристалл-корпус» микросхем высокочастотных импульсных преобразователей напряжения.

## **Список литературы**

1. ГОСТ 24461-80. Приборы полупроводниковые силовые. Методы измерений и испытаний. – М.: Изд-во стандартов, 1980. – 64 с.

2. IC Thermal Measurement Method – Electrical Test Method (Single Semiconductor Device) EIA/JEDEC JESD51-1 standard. – URL: [http://www.jedec.org/download/search/jesd51-1.pdf.](http://www.jedec.org/download/search/jesd51-1.pdf)

3. T3Ster – Thermal Transient Tester. – URL: [www.mentor.com/micred.](http://www.mentor.com/micred)

4. Патент РФ № 2402783, МПК G01 R 31/26. Способ измерения теплового импеданса полупроводниковых диодов/ В.А. Сергеев, В.И. Смирнов, В.В. Юдин и др. //– Опубл. 2010. – Бюл. № 30.

5. Измеритель теплового сопротивления светодиодов и светодиодных модулей. URL: [http://www.yseelectro.ru/rus/catalog/category38/category42/izmeritel.](http://www.yseelectro.ru/rus/catalog/category38/category42/izmeritel.%20shtml) shtml.

6. Патент РФ 2300115, МПК G 01 R 31/26. Способ определения теплового сопротивления переход-корпус силовых полупроводниковых приборов в корпусном исполнении / Н. Н. Беспалов (RU), М. В. Ильин (RU) – опубл. 27.05.2007, Бюл. № 15.

7. Патент РФ. [№2240573](http://go.mail.ru/redir?via_page=1&type=sr&redir=eJzLKCkpsNLXLy8v10srSk0tSCxJzSvRKyrVh7CK9Y2MTAxMzY0ZGAxNDSwszCzNzcwZNJ85Wm-ZOIl9i3Q46-LjB3YAAC_yF4I) МПК: G0131.Экспресс-метод измерения теплового сопротивления «переход-корпус» силовых полупроводниковых приборов в корпусном исполнении , Флоренцев С.Н., Гарцбейн В.М., Иванов С.В., Романовская Л.В., опубл.20.11. 2004г.

*Материал поступил в редколлегию 14.11.17.*

# **СЕКЦИЯ «МОДЕЛИРОВАНИЕ МЕХАТРОННЫХ СИСТЕМ И ЭЛЕКТРОПРИВОДА С ПОЛУПРОВОДНИКОВЫМИ ПРЕОБРАЗОВАТЕЛЯМИ, ЭЛЕКТРОМЕХАНИЧЕСКИХ И ЭЛЕКТРОФИЗИЧЕСКИХ ПРОЦЕССОВ И УСТРОЙСТВ»**

УДК 621.313

# Ш.Т. Дадабаев

(г. Худжанд, Худжандский политехнический институт таджикского технического университета имени академика М.С. Осими)

# **МОДЕЛИРОВАНИЕ РЕЖИМОВ ПУСКА ВЫСОКОВОЛЬТНОГО СИНХРОННОГО ЭЛЕКТРОПРИВОДА С УСТРОЙСТВОМ ПЛАВНОГО ПУСКА**

*Рассмотрены результаты анализа переходных процессов синхронных электроприводов с учетом негативных пусковых воздействий, проведено компьютерное моделирование пусковых режимов высоковольтных синхронных электродвигателей при прямом и плавном пуске с помощью устройства плавного пуска (УПП).*

*The results of the analysis of transient processes of synchronous electric drives with allowance for negative starting actions are considered, computer simulation of starting modes of high-voltage synchronous electric motors for direct and smooth start-up using a soft starter is made.*

*Ключевые слова: электропривод, насосный агрегат, переходной процесс, устройства плавного пуска, нагрев электродвигателя, жаркий климат.*

*Keywords: electric drive, pump unit, soft starters, motor heating, hot climate.*

В работе объектом исследования были приняты высоковольтные насосные агрегаты оросительной насосной станции первого подъема. Учитывались возмущающие воздействия на объект, режимы пуска агрегатов и жаркий климат местности. С учетом всех факторов исследования проводились на оросительной насосной станции АНС-1, которая расположена в Аштском районе Согдийской области Республики Таджикистан. В АНС-1 установлены четыре насосных агрегата серии 1200 В -6,3/100-А с мощностью каждый по 8 МВт [1, 2, 3]. Электроприводом служили явнополюсные синхронные электродвигатели (СД) с вертикальным исполнением с регулированием производительности насосных агрегатов путем включения или отключения агрегатов. Данный метод является неэффективным и опасным ввиду того, что каждые отключения и включения проходят с динамичными электромагнитными переходными процессами. Кроме этого, гидравлические удары, в свою очередь, при пусках повреждают и изнашивают механические части оборудования и стыки трубопроводов [4]. Каждый пуск высоковольтного СД проходит с многократными скачками токов и моментов двигателя, отклонением напряжения, нагревом двигателя и потерями, которые уменьшают технический ресурс агрегатов и всего оборудования в целом [4, 7, 8]. При этом если к негативным воздействиям добавить еще жаркий климат местности, то переходные режимы насосных агрегатов могут получиться весьма критичными. Поэтому устранение или минимизация негативных факторов, воздействующих на электропривод насосных агрегатов при пуске, является весьма актуальным вопросом, который необходимо исследовать и оптимизировать.

С развитием силовой электроники стали доступны полупроводниковые преобразователи разных типов с разными функциями и возможностями, такие как инверторы тока и регуляторы напряжения, служащие только для плавного пуска высоковольтных электродвигателей переменного тока. Устранение негативных факторов при пуске возможно добиться с применением устройств плавного пуска (УПП), так как они стоят дешевле, чем ПЧ: почти в два-три раза, и хорошо служат для поочередного плавного пуска нескольких электродвигателей [3, 4]. С этой целью в данной работе было произведено моделирование в MatLab переходного процесса при прямом и плавном пуске СД (рис. 1 и 2).

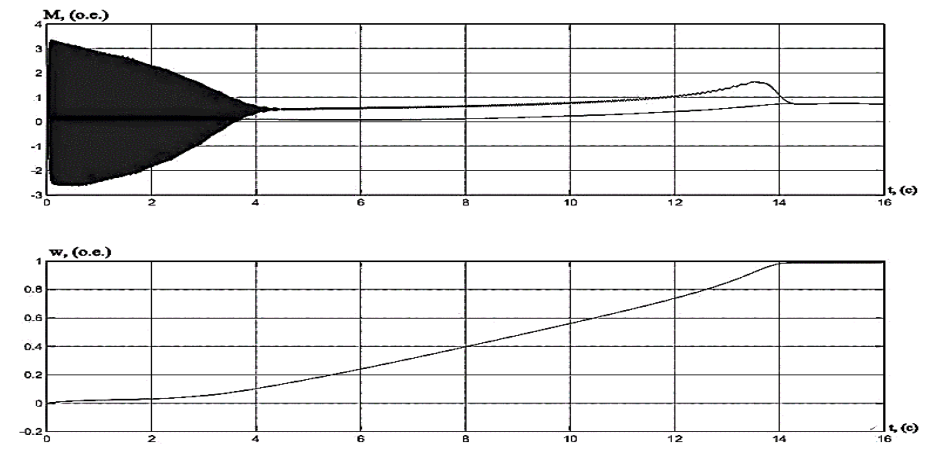

*Рис. 1. Графики переходных процессов при прямом пуске СД серии ВДС2-325/69-16*

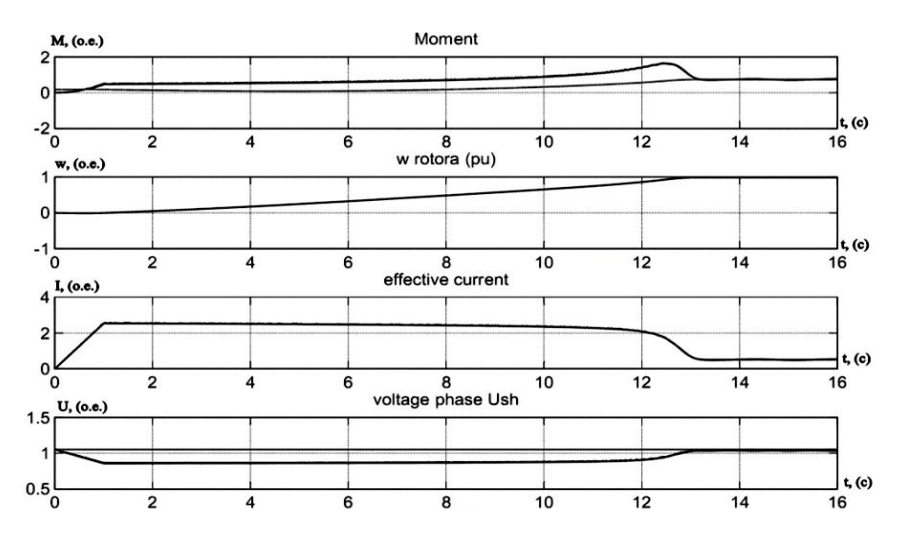

*Рис. 2. Плавный пуск СД серии ВДС2-325/69-16*

Как показывают результаты моделирования (рис.2), использование УПП дает достаточно благоприятные условия прохождения переходных процессов, а именно: ограничивает пусковой ток и скачки амплитуд колебания электромагнитных моментов СД. Кроме этого, современные УПП дают следующие преимущества [4]:

- значительно уменьшают динамические нагрузки на подшипниках электродвигателя;

- улучшают условия эксплуатации электротехнического оборудования;

- существенно снижают ток, потери электроэнергии и отклонения напряжения в сети при пуске электродвигателя;

- увеличивают число допустимых пусков и осуществляют пуск электродвигателей от источников ограниченной мощности;

- повышают надежность и срок службы оборудования.

#### **Выводы**

В результате исследования переходных процессов электропривода насосных агрегатов оросительной насосной станции АНС-1 было показано, что для оптимизации пусковых режимов достаточно использования устройств плавного пуска, которые стоят дешевле и которые можно использовать для поочередного включения нескольких электродвигателей. Результаты компьютерного моделирования показали, что негативные воздействия токов, моментов и жаркого климата можно уменьшить с помощью УПП, но для более большего уменьшения нагрева необходимо исследовать пуск СД с помощью инвертора тока.

### **Список литературы**

1. *Дадабаев, Ш.Т.* Особенности механических характеристик электроприводов с вентиляторным характером нагрузки. / Ш.Т. Дадабаев // Электрооборудование: эксплуатация и ремонт.  $-2013. - N_211. - C. 29-34.$ 

2. *Дадабаев, Ш.Т.* Перспективы внедрения регулируемых электроприводов в насосных агрегатах большой мощности / Ш.Т. Дадабаев// Энергетик. - 2015. - №7. -С. 31-33.

3. *Дадабаев, Ш.Т.* Исследования применения энергоэффективных способов управления в электроприводах с вентиляторной нагрузкой / Ш.Т. Дадабаев, В.Н. Ларионов // Вестник ТТУ.  $-2014$ .  $-$  №4.  $-$  С. 56-59.

4. *Дадабаев, Ш.Т.* Исследование технологических и переходных процессов электроприводов турбомеханизмов/ Ш.Т. Дадабаев, Х.А. Рахматов, Б.А. Абдумаликов // Известия Тульского государственного университета. Технические науки. Тула: Изд-во ТулГУ, 2017. - Вып. 4. - С. 256-263.

5. *Ларионов, В. Н*. Энергоэффективность и энергосбережение в электроприводах с вентиляторной нагрузкой/ В. Н. Ларионов, А. Г. Калинин – Чебоксары: Изд-во. Чуваш. ун-та, 2012. – 146 с.

6. *Лезнев, Б. С.* Энергосбережение и регулируемый привод в насосных и воздуходувных установках/ Б. С. Лезнев – М.: Энергоатомиздат, 2006. – 360 с.

7. *Нейман, З.Б.* Крупные вертикальные электродвигатели переменного тока./ З.Б. Нейман – М.: Энергия, 1974. – 376 с.

*Материал поступил в редколлегию 18.10.17.*

УДК 621.3

М.А. Поляков, В.Ф. Зотин

(г. Брянск, Брянский государственный технический университет)

## **МОДЕЛИРОВАНИЕ ЭЛЕКТРОПРИВОДА РЕГУЛИРУЮЩЕГО КЛАПАНА МАГИСТРАЛЬНОГО ТРУБОПРОВОДА**

*Описано построение математической модели системы управления электропривода регулирующего клапана магистрального трубопровода. Компьютерным моделированием подтверждена её эффективность.*

*The article is devoted to the construction of a mathematical model of a control system of electric drive control valve of the main pipeline. Computer simulation confirmed its effectiveness.*

*Ключевые слова: электропривод, система управления. Keywords: electric drive, control system.*

В данной работе рассмотрено моделирование электропривода регулирующего клапана [1] магистрального трубопровода.

Система управления реализована с помощью трёх контуров: контура скорости, положения и внешнего контура перепада давления. Структурная схема системы управления представлена на рис.1.

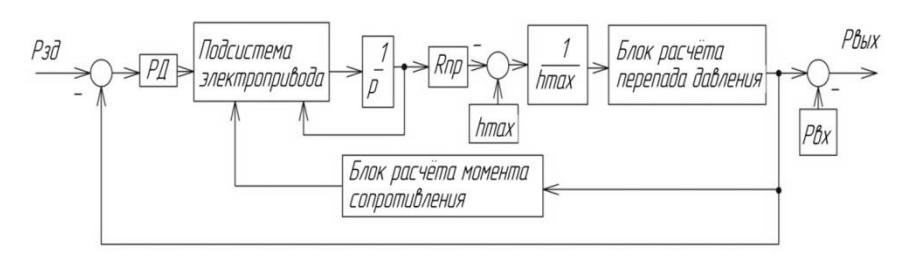

*Рис. 1. Структурная схема системы управления*

Блок регулятора давления включает ПИ-регулятор.

Блок подсистемы электропривода представляет собой передаточную функцию электромагнитной системы двигателя и контуры скорости и положения, настроенные методом математического моделирования. Все коэффициенты регулятора были определены с помощью метода имитационных экспериментов, результаты которого показали, что оптимального процесса регулирования давления можно достичь, применяя полученные коэффициенты.

Блок расчёта перепада давления включает математическую формулу, реализованную на стандартных блоках среды Matlab Simulink.

Формула для расчёта перепада давления:

$$
\Delta P_{\scriptscriptstyle KI} = \left(\frac{Q_{\rm max} \cdot \sqrt{\rho}}{100 \cdot K_{\scriptscriptstyle D}}\right)^2,
$$

где *Q*max - максимально возможный объёмный расход среды через клапан;  $\rho$  - плотность нефти;

Пропускная способность клапана, имеющего линейную пропускную характеристику:

$$
K_{\upsilon} = K_{\upsilon\upsilon} \cdot \frac{h_{\max} - h}{h_{\max}},
$$

где *<sup>K</sup><sup>у</sup>* - условная пропускная способность клапана; *<sup>h</sup>* - ход плунжера;  $h_{\text{max}}$  - максимальный ход плунжера.

Блок расчёта момента сопротивления на вал двигателя включает формулу расчёта гидродинамического усилия и приведение этого усилия к валу двигателя. Формула расчёта гидродинамического усилия в зависимости от перепада давления

$$
F = 30 \cdot c \cdot \Delta P.
$$

Коэффициент пропорциональности между перепадом давления и гидродинамическим усилием, который определяется в зависимости от диаметра условного прохода и типа клапана:

$$
c = 10 + 40 \frac{h_{\text{max}} - h}{h_{\text{max}}}.
$$

Для проверки работоспособности системы и оценки требуемых параметров быстродействия и точности поддержания заданного давления было проведено моделирование.

При заданном входном давлении 4 МПа изменим величину перепада с 1,5 до 1 МПа на 15-й секунде. Результаты моделирования представлены на рис. 2 и 3.

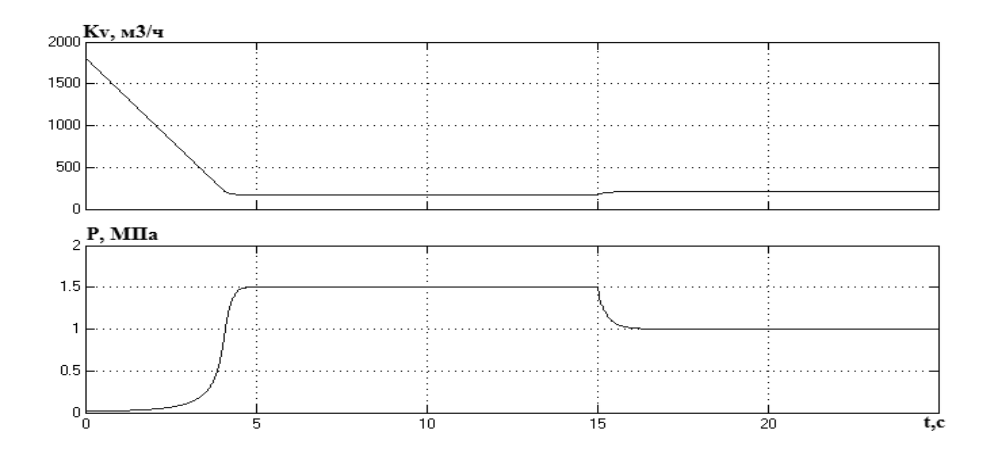

*Рис. 2. Зависимости пропускной способности и перепада давления на клапане от времени*

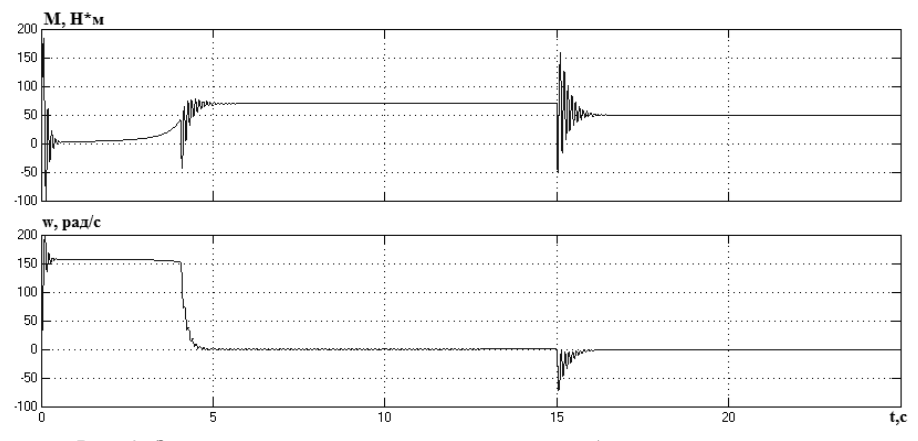

*Рис. 3. Зависимости момента и скорости вала двигателя от времени*

Как видно из графиков, система управления выполняет требование по быстродействию (время максимального хода не более 5 с), а благодаря применению ПИ-регулятора перепада давления статическая ошибка отсутствует. При увеличении перепада давления на клапане пропускная способность уменьшается.

### **Список литературы**

1. *Гуревич, Д.Ф.* Трубопроводная арматура: справочное пособие/ под ред. Д.Ф. Гуревич – М.: Машиностроение, 1969. – 885 с.

*Материал поступил в редколлегию 09.11.17.*

УДК 621.3

# С.А. Поша, В.Ф. Зотин (г. Брянск, Брянский государственный технический университет)

## **ПРИМЕНЕНИЕ НАБЛЮДАТЕЛЯ В МОДЕЛИ АСИНХРОННОГО ТЯГОВОГО ЭЛЕКТРОПРИВОДА**

*Описано построение математической модели системы управления асинхронного тягового двигателя тепловоза ТЭМ9H с идентификацией изменяющегося сопротивления статора. Компьютерным моделированием подтверждена её эффективность.*

*The article is devoted to the construction of a mathematical model of a control system for an asynchronous traction engine of a TEM9H locomotive with* *the identification of a variable stator resistance. Computer simulation confirmed its effectiveness.*

*Ключевые слова: асинхронный тяговый электродвигатель, наблюдатель, система прямого управления моментом.*

*Keywords: asynchronous traction motor, state observer, direct torque control.*

Асинхронный тяговый двигатель (АТД) в маневровом тепловозе ТЭМ9H управляется с помощью системы DTC для малых скоростей и системы с однократной коммутацией для скоростей, больших номинальной. Проблема использования DTC [1] заключается в необходимости расчета электромагнитного момента двигателя и вектора потокосцепления. Для вычисления вектора потокосцепления требуется знать сопротивление статора, которое является непостоянной величиной и изменяется более чем на 30 процентов в рабочем диапазоне температур АТД. При отклонении расчетной величины сопротивления статора более чем на 5 процентов система с DTC теряет управляемость вследствие ошибочного определения сектора вектора потокосцепления. Следовательно, требуется коррекция значения сопротивления статора. Была разработана следующая структура системы управления электроприводом с коррекцией сопротивления статора:

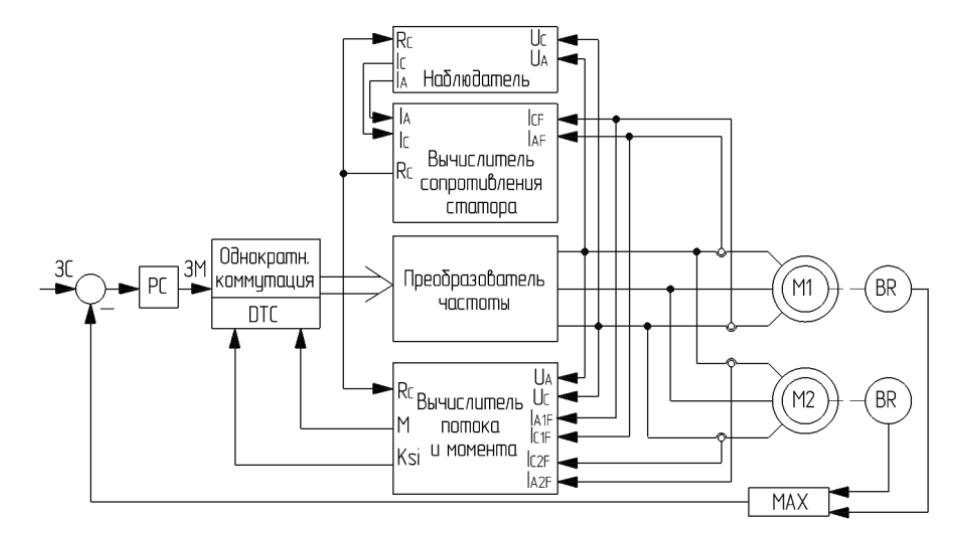

*Рис. 1. Структура системы управления с коррекцией сопротивления статора*

Помимо классических контуров скорости и момента система содержит наблюдатель и вычислитель сопротивления статора. Наблюдатель представляет собой математическую модель асинхронного двигателя с короткозамкнутым ротором и служит для расчета токов статора. Наблюдатель содержит заранее измеренные параметры двигателя тепловоза. Расчетные токи статора сравниваются с фактическими, измеренными непосредственно при помощи датчиков тока. На основании отклонения рассчитанных токов от фактических производится коррекция сопротивления статора в наблюдателе и вычислителе потока и момента. Коррекция производится до тех пор, пока отклонение по току не станет меньше заданного. Для повышения точности используются токи по обеим осям, вычисление происходит по следующему алгоритму:

$$
R_{s1} = \frac{i_{s\alpha}R_s[i-1]}{i_{s\alpha f}}; R_{s2} = \frac{i_{s\beta}R_s[i-1]}{i_{s\beta f}}; R_s[i] = \frac{(R_{s1} + R_{s2} + R_s[i-1])}{3},
$$

где *isα* , *isβ* – рассчитанные токи по осям альфа и бета соответственно; *isαf* ,  $i_{\text{s}6f}$  – измеренные датчиками токи по осям альфа и бета соответственно;  $R_s[i-1]$ – сопротивление на предыдущем шаге.

Коррекция сопротивления в модели происходит, когда расхождение текущего сопротивления с вычисленным превышает 0,5% от номинального значения.

Для проверки работоспособности и оценки качества разработанной системы управления была составлена модель тягового электропривода в основной библиотеке MATLAB Simulink. Достоверность результатов моделирования оценивалась путем сравнения расчетных осциллограмм с экспериментальными данными, полученными при испытаниях тепловоза ТЭМ9Н. В модель были подставлены параметры асинхронного двигателя АД917УХЛ1, установленного на ТЭМ9Н, моделирование производилось при тех же значениях напряжения в промежуточном контуре, скорости локомотива и задания на момент, что и в натурных испытаниях. Результаты моделирования показали удовлетворительное совпадение расчетных и экспериментальных данных. Расхождение не превышает 6,3% по первой гармонике тока для системы с DTC и 4,9% для системы с однократной коммутацией, что подтверждает достоверность расчетов и возможность использования модели для анализа работы наблюдателя.

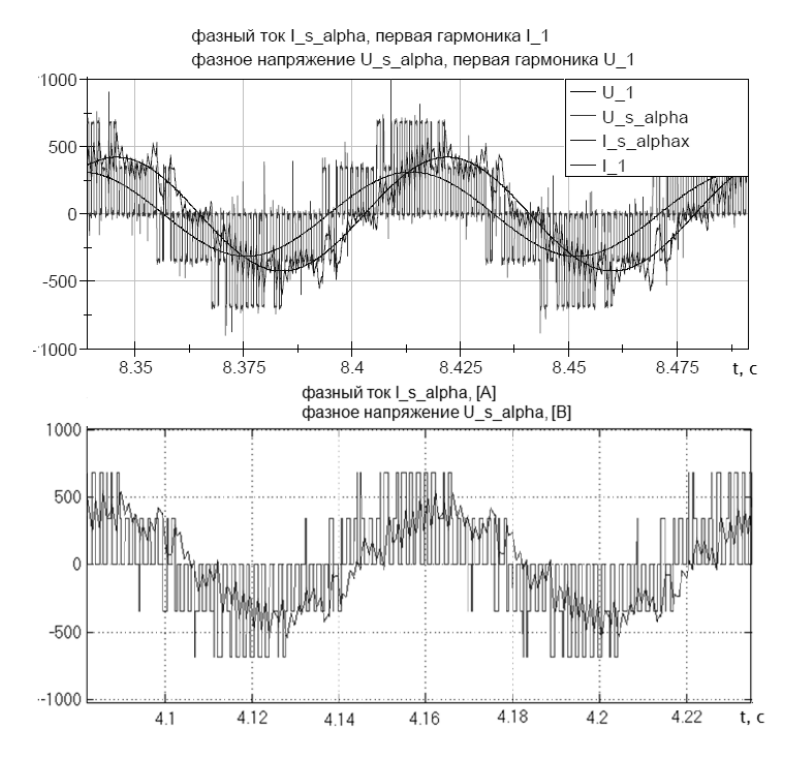

*Рис. 2. Осциллограммы натурных испытаний (сверху) и модели (снизу) в режиме DTC*

На следующем этапе было искусственно задано увеличение сопротивления статора на 30% по экспоненциальному закону. Нарастающим заданием на скорость был задан разгон локомотива для получения графиков работы двигателя как в первой, так и во второй зоне двигателя. Идентификация изменяющегося сопротивления статора производилась корректно при алгоритме DTC, однократной коммутации, а также в переходных процессах при разгоне тепловоза и переключении структуры управления. Как показано на рис. 3, вычисленное сопротивление было идентично искусственно заданному сопротивлению и укладывалось в 0,5 % ную ошибку, обеспечивало корректное определение момента двигателя и вектора потокосцепления.

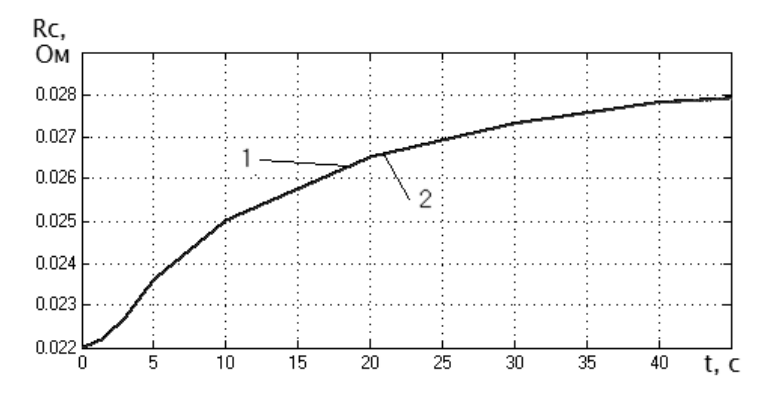

*Рис. 3. Сравнение заданного сопротивления статора (1) с рассчитанным наблюдателем (2)*

По результатам моделирования можно сделать вывод об эффективности предложенной системы управления тяговым асинхронным электродвигателем тепловоза ТЭМ9H с наблюдателем и идентификацией изменяющегося сопротивления статора.

### **Список литературы**

1. *Козярук, А. Е.* Системы прямого управления моментом в частотнорегулируемых электроприводах переменного тока / А. Е. Козярук, В. В. Рудаков / под ред. А. Г. Народицкого – СПб.: Санкт-Петербургская электротехническая компания,  $2005. - 100$  c.

*Материал поступил в редколлегию 06.11.17.*

УДК 621.3

### А.В. Кудяков, В.Ф. Зотин

(г. Брянск, Брянский государственный технический университет)

## **МОДЕЛИРОВАНИЕ ЭЛЕКТРОПРИВОДА ПЕЧИ ОБЖИГА ЦЕМЕНТА**

*Описано построение математической модели системы управления асинхронным двигателем с фазным ротором мощностью 250 кВт путем введения в цепь ротора регулируемой противоЭДС.* 

*The article is devoted to the construction of a mathematical model of a control system for an asynchronous motor with a phase rotor of 250 kW by introducing a controlled counter-electromotive force into the rotor circuit.*

*Ключевые слова: асинхронный двигатель с фазным ротором, векторное управление, преобразователь частоты.*

*Keywords: asynchronous motor with phase rotor, vector control, frequency converter.*

В качестве приводных электродвигателей цементных печей обжига клинкера наиболее часто используются асинхронные электродвигатели с фазным ротором (АД ФР). Самым распространенным способом управления является использование резисторно-контакторных пусковых станций, осуществляющих ступенчатое изменение сопротивления резисторов, включенных в цепь ротора. Такой способ пуска и регулирования скорости сопровождается большими потерями энергии в резисторах, ударными нагрузками на механические передачи и низкой надежностью релейноконтакторной аппаратуры. Более эффективным способом управления асинхронным двигателем с фазным ротором является установка преобразователя частоты (ПЧ) в цепь ротора [2]. ПЧ состоит из двух транзисторных инверторов на IGBT модулях — сетевой и роторный, между которыми включен накопительный конденсатор. Роторный инвертор формирует регулируемую ЭДС ротора, осуществляя плавный пуск и регулирование скорости вращения цементной печи. Сетевой инвертор осуществляет двухстороннюю передачу энергии от питающей сети в цепь постоянного тока и наоборот [3, 4].

Для печи обжига цемента с размерами 4,5 х 170 м был выбран электродвигатель. Мощность, потребляемая для вращения печи, расходуется на преодоление трения качения бандажей по роликам, трения скольжения цапф опорных роликов в подшипниках и на подъем материала.

Мощность электродвигателя, кВт, определяется по формуле

$$
P_{\text{ofm}} = \frac{P_1 + P_2 + P_3}{\eta},
$$

где  $P_1$  - мошность, затрачиваемая на преодоление трения качения бандажей по роликам;

 P<sup>2</sup> – мощность, затрачиваемая на преодоление трения скольжения цапф опорных роликов в подшипниках;

P3- мощность, расходуемая на подъем материала.

$$
P_1 = \frac{M_1 \cdot n}{975} = \frac{2,8G_{\text{off}} \cdot 10^{-3} \cdot 1,2}{975} = 8,8 \text{ kBr},
$$
  
\n
$$
P_2 = \frac{M_2 \cdot n}{975} = \frac{0,111 \cdot \varrho \cdot G_{\text{off}} \cdot 1,2}{975} = 90,5 \text{ kBr},
$$
  
\n
$$
P_3 = \frac{M_3 \cdot n}{975} = \frac{0,462 \cdot G_{\text{M}} \cdot R_{\text{cp}} \cdot 1,2}{975} = 314 \text{ kBr},
$$
  
\n
$$
P_{\text{off}} = \frac{8,8 + 90,5 + 314}{0,913} = 462 \text{ kBr}.
$$

В результате были выбраны два асинхронных двигателя с фазным ротором АК3-12-35-6У1 мощностью по 250 кВт. Для упрощения модели рассматривалось управление одним АД ФР.

Полученная структура системы управления (СУ) с роторным АИН [1] представлена на рис.1. В основной библиотеке MATLAB Simulink была собрана модель, входными сигналами для которой являются задание  $\omega_z$ скорости вращения ротора, токи фаз ротора i<sub>a</sub>,i<sub>b</sub> и задание на ток I<sub>d\_z</sub> соответствующее реактивной мощности АИН. Также в систему управления поступают сигналы скорости вращения и угла поворота ротора, с помощью которого преобразуются токи фаз ротора в проекции  $i_a$  и  $i_d$ . В контуре регулирования частоты вращения ротора и в контурах тока используются ПИ-регуляторы. На выходе регуляторов тока формируется задание напряжения  $U_d$  и  $U_q$ . После их преобразования в задания напряжения фаз с помощью синусоидальной ШИМ осуществляется формирование импульсов на управление АИН.

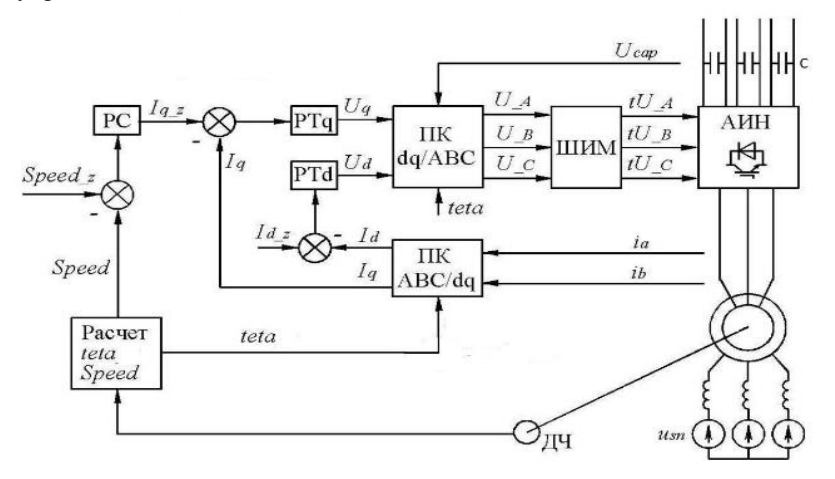

*Рис. 1. Структурная схема системы управления*

Коэффициенты регуляторов тока и скорости были определены с помощью имитационных экспериментов, результаты которых показали, что при их использовании получается оптимальный процесс регулирования.

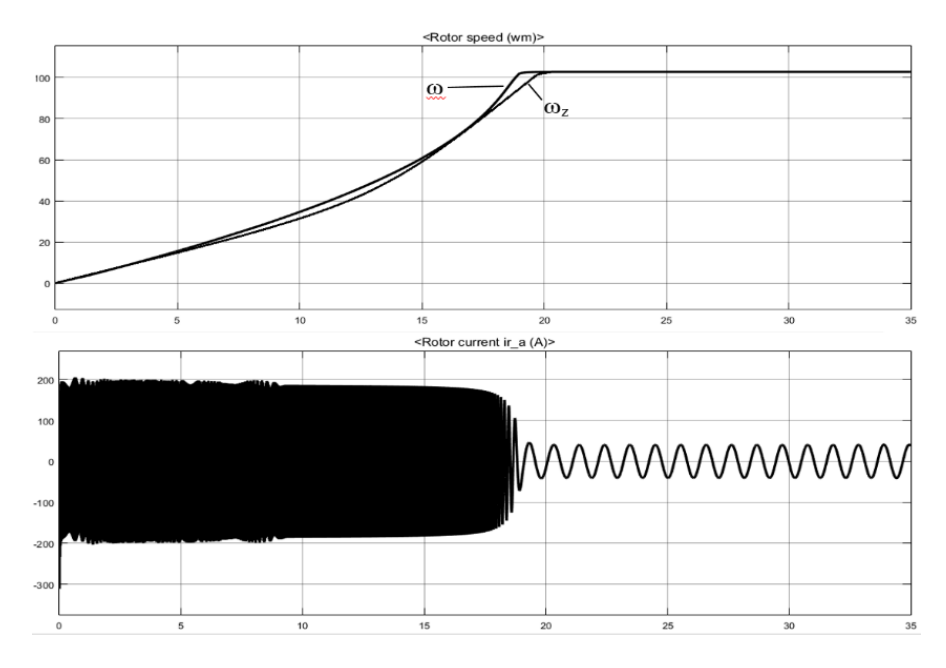

*Рис. 2. Задание и реальная скорость вращения ротора, ток ротора*

На рис.2 представлены результаты моделирования, из которых видно, что модель достаточно точно отрабатывает задание по скорости, тем самым осуществляется регулирование скорости АД ФР путем введения в цепь ротора регулируемой противоЭДС.

### **Список литературы**

1. *Терехов, В. М.* Системы управления электроприводов: учебник для студ. высш. учеб. заведений/ под ред. В.М.Терехова. 2-е изд., стер. М.: Издательский центр «Академия», 2006. - 304 с.

2. *Чиликин, М. Г.* Теория автоматизированного электропривода / М. Г. Чиликин, В. И. Ключев, А.С. Сандлер. – М: Энергия, 1979. – 616 с.

3*. Зиновьев, Г. С.* Основы силовой электроники: учебник / Г. С. Зиновьев – Новосибирск: Изд-во НГТУ, 1999. Ч.1. – 199 с.

4. *Чиженко, И.М.* Основы преобразовательной техники / *И.М. Чиженко, В.С. Руденко, В.И. Сенько.* – Киев: Высшая школа, 1980. – 431 с.

*Материал поступил в редколлегию 09.11.17.*

УДК 621.391

О.Х. Кулдашов, А.А. Бойкузиев (Узбекистан, г.Фергана, Ферганский филиал Ташкентского университета информационных технологий)

# **МОДЕЛИРОВАНИЕ УСТРОЙСТВА ДЛЯ ОБЕСПЕЧЕНИЯ ИНФОРМАЦИОННОЙ БЕЗОПАСНОСТИ В ВОЛОКОННО-ОПТИЧЕСКОЙ ЛИНИИ СВЯЗИ**

*Описан способ защиты информационного сигнала от несанкционированного доступа в волоконно-оптической линии связи и приведена имитационная модель устройства.*

*A method for protecting an information signal from unauthorized access in a fiber-optic communication line is proposed and a simulation model of the device is provided.*

*Ключевые слова: волоконно-оптическая линия, связь, информационный сигнал, способ защиты, имитационная модель, устройство, блок схема.*

*Keywords: a fiber-optic line,the communication, information signal, a protection method,the simulation model, device, block diagram.*

Волоконно-оптические системы связи находят широкое применение для передачи больших объемов информации на значительные расстояния. Одним из основных требований, предъявляемых к современным волоконнооптическим системам передачи информации, является обеспечение их защищенности от несанкционированного доступа.

Анализ существующих методов и средств обеспечения информационной безопасности в волоконно-оптической линии связи показал, что наиболее актуальным является метод зашумления линейного тракта оптического волокна со стороны приемника информации.

Предложена модель защиты информации от несанкционированного доступа в волоконно-оптической линии связи. На передающей стороне волоконно-оптической линии связи формируют суммарный сигнал путем смешивания шумового и информационного сигнала и вводят в волоконнооптическую линию связи, а на приемной стороне волоконно-оптической линии связи из принятого оптического излучения выделяют информационный сигнал.

Имитационная модель устройства (рис.1) состоит из следующих основных элементов:

• Источник данных, генератор случайных целых чисел - Random-Integer (Communications Blockset/Random Data Sources), вырабатывающий числа в интервале от 0 до N-1. Выход генератора нужно сделать в виде кадра из K чисел.

• Кодер Рида-Соломона – RS encoder (Communications Blockset/Block). Он по сообщению K формирует передаваемый код из N символов.

 Декодер Рида-Соломона – RS decoder (Communications Blockset/Block), имеющий два выхода. На верхнем выходе из принятого кода R формируется декодированное сообщение, на нижний выход выводится кратность исправленных ошибок.

 Сумматор Sum (Simulink/Math Operation). В нем осуществляется смешивание шумового и информационного сигнала и выделение информационного сигнала.

 Блоки Unbuffer (Signal Processing Blockset/Buffers) преобразуют кадры в линейные последовательности, направляемые к виртуальному двухвходовому наблюдателю Scope.

 Наблюдатель Scope (Simulink/Sinks) позволяет в общем масштабе времени наблюдать сигналы от блоков Buffer [1].

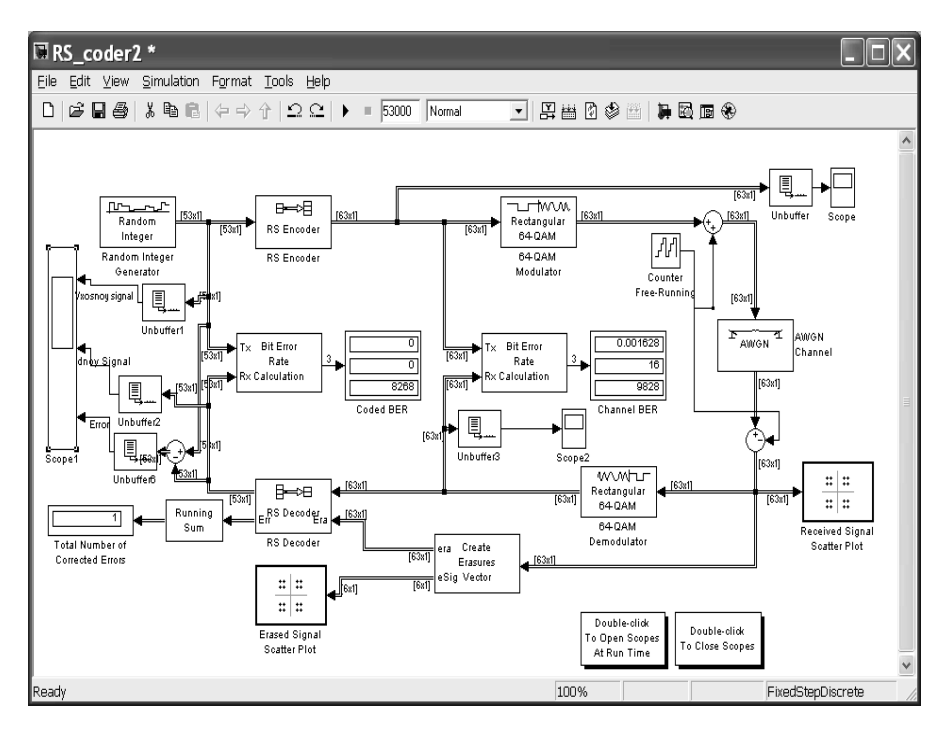

*Рис. 1. Имитационная модель устройства*

Для каждого блока при двойном щелчке по нему вызывается окно параметров, в котором устанавливаются нужные значения. Некоторые параметры установлены по умолчанию. Окна параметров блоков показаны ниже.

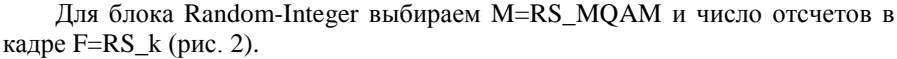

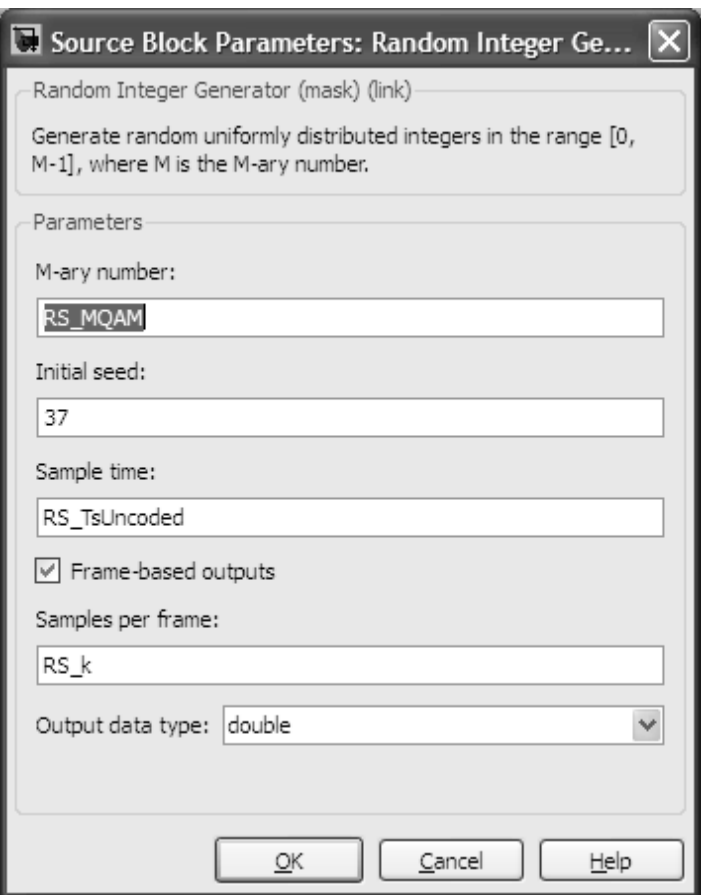

*Рис. 2. Параметры блока Random-Integer*

Для RS encoder задаем длины сообщения K=RS\_k и кодового слова N=RS n. Оставляем значение по умолчанию  $g(x)=1011$ , из которого автоматически вычисляется порождающий полином. Аналогично задаем те же параметры для блока RS decoder.

Результаты моделирования (рис. 3. и 4) показывают возможность выделения из суммарного сигнала (полученного путем смешивания шумового и информационного сигнала) информационного сигнала на приемной стороне линии связи.
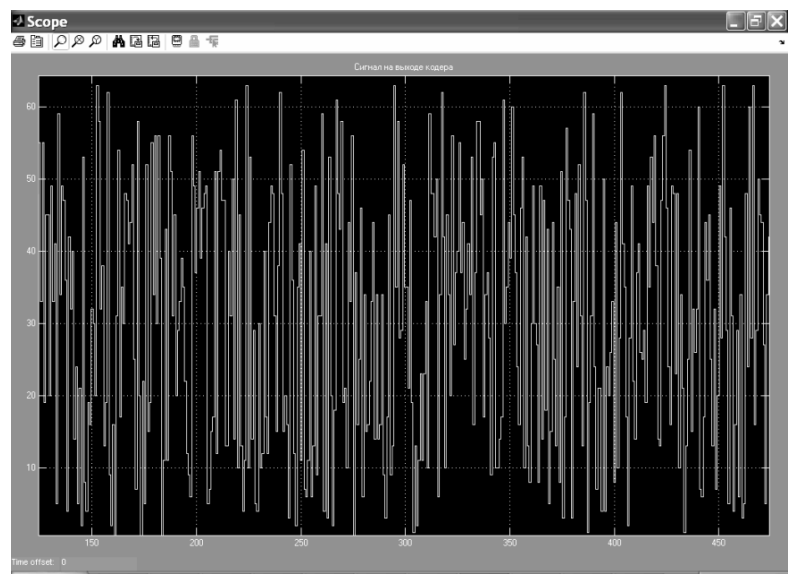

*Рис. 3. Сигнал на выходе кодера*

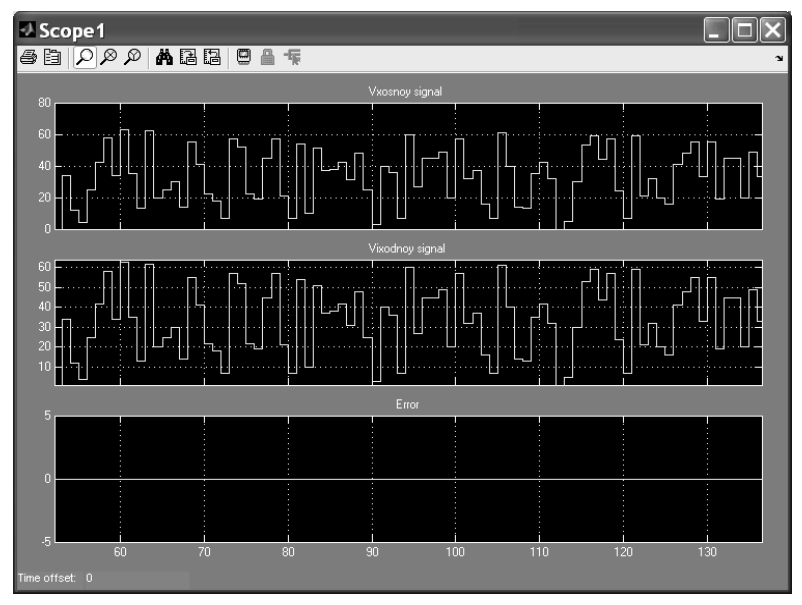

*Рис. 4. Информационный сигнал*

#### **Список литературы**

1. *Кулдашев, О.Х.* Устройство для защиты информации в волоконно-оптических линиях связи / О.Х. Кулдашев // II Международная заочная научно-техническая конференция по информационным технологиям «Радиоэлектроника. телекоммуникации (ITRT-2012)» . – Тольятти, 2012. – С. 23-27.

*Материал поступил в редколлегию 03.11.17.*

УДК 621.3

М.В. Ярославцев

(г. Новосибирск, Новосибирский государственный технический университет)

## **ОПРЕДЕЛЕНИЕ ЭЛЕКТРИЧЕСКИХ ПОТЕРЬ В ТЯГОВОЙ СЕТИ ГОРОДСКОГО ЭЛЕКТРОТРАНСПОРТА МОДЕЛИРОВАНИЕМ МГНОВЕННЫХ СХЕМ ЗАМЕЩЕНИЯ\***

*Разработана математическая модель тяговой сети, позволяющая учитывать запирание тяговых подстанций, ограничение уровня напряжения при рекуперации и ограничение по мощности электроподвижного состава. Выполнен расчет средней мощности потерь в тяговой сети троллейбуса.*

*The computational model of traction network accounting blocking of rectifiers at traction substations and voltage and power of vehicle limits during electric braking is realized. The average power losses in the traction network of trolleybus are calculated.*

*Ключевые слова: тяговая сеть, токораспределение, секция контактной сети, троллейбус, потребление энергии*

*Keywords: traction network, distribution of currents, electric traction, trolleybus, energy consumption*

Для более полного использования имеющихся резервов экономии энергии на городском электрифицированном транспорте, в частности изменения схем питания и секционирования тяговых сетей, передачи и использования энергии рекуперативных торможений и иных подобных решений, необходима разработка методов точного учета потерь передаваемой по тяговым сетям энергии. Решение этих проблем требует повышения точности применяемых методов расчета токов в тяговых сетях.

Представленные в литературе методы расчета распределения токов в тяговой сети и потребляемой поездами мощности используют ряд допущений и упрощений, обеспечивающих погрешность расчета до 10-20% [1]. Так, контактные сети обоих путей считаются соединенными параллельно, не учитывается сопротивление питающих линий, а также особенности фактических режимов движения поездов. Зависимость тока поезда от скорости его движения считается неизменной. Такие упрощения оказываются необходимыми для сокращения объема расчетов при выполнении их вручную либо при низкой степени автоматизации. Сложность расчета схем электроснабжения объясняется рядом причин, которые можно объединить в две основные группы:

1. Изменение числа поездов и взаимного расположения поездов относительно друг друга и подстанций, что, в свою очередь, изменяет топологию схем замещения и величины сопротивлений тяговой сети между машинами.

2. Наличие ряда нелинейностей в свойствах элементов схем замещения тяговых сетей: полупроводниковые приборы в выпрямительных агрегатах подстанций не способны пропускать ток в обратном направлении; характеристики электроподвижного состава зависят от напряжения на его токоприемнике; импульсный тяговый привод, обладая возможностью следящего реостатно-рекуперативного торможения, способен перераспределять мощность торможения между тяговой сетью и тормозными реостатами.

Необходимым методом повышения точности энергетических расчетов является переход к решению систем уравнений, описывающих мгновенные схемы замещения тяговой сети, без упрощений, существенно понижающих точность. Решение проблемы может быть, таким образом, разделено на две части: формирование мгновенных схем замещения тяговой сети и расчет мгновенных схем замещения тяговой сети. Чтобы правильно определить такие параметры работы тяговой сети, как средняя отдаваемая ТП мощность, средний и эффективный токи фидеров, необходимо иметь достаточно большой набор исходных мгновенных схем замещения для различных режимов работы тяговой сети [2]. Мгновенные схемы замещения должны представлять возможные режимы работы тяговой сети так, чтобы вероятность реализации *i*-го режима соответствовала доле моделирующих его мгновенных схем в исследуемом их массиве.

Для формирования мгновенных схем замещения применен метод вероятностного эксперимента, в котором случайные сечения графика движения моделируются путем выбора случайных точек из ранее полученных экспериментальным образом функций, задающих пары значений «координата – потребляемая мощность». Для заданного числа поездов на секции такие пары значений равномерно выбираются случайным образом. Исходные зависимости мощности транспортных средств от координаты получены в ходе экспериментального исследования режимов движения троллейбуса [3, 4].

Промежуточным результатом является информация о координатах, находящихся на секции тяговой сети поездов и потребляемой либо отдаваемой их тяговыми приводами мощности. Для режима торможения

задается наибольшая мощность, которую поезд способен отдать при условии наличия потребителей вырабатываемой им энергии. Кроме того, перед началом расчета задается расположение тяговых подстанций и пунктов параллельного соединения, а также сопротивление контактной и рельсовой сетей.

Для расчета мгновенных схем замещения был предложен и реализован в вычислительной среде MATLAB алгоритм расчета мгновенной схемы замещения тяговой сети. Он состоит из следующих основных операций:

1. Загрузка параметров одной из мгновенных схем замещения тяговой сети.

2. Сортировка объектов на секции тяговой сети (поездов, подстанций, пунктов параллельного соединения) по координате.

3. Формирование системы уравнений, описывающих мгновенную схему замещения.

4. Решение системы уравнений методом последовательных приближений на основе метода узловых потенциалов. В ходе решения производится корректировка вектора токов последовательным увеличением мощности поездов. Точность решения определяется абсолютным значением разности узловых потенциалов, вычисленных в ходе текущей и предыдущей итераций.

5. Расчет токов тяговых подстанций и отдаваемых ими в тяговую сеть мощностей, а также определение потерь энергии в элементах тяговой сети.

После многократного повторения последовательности расчета для различных мгновенных схем тяговой сети могут быть определены средний и эффективный токи тяговых подстанций. Кроме того, может быть определен удельный расход энергии на тягу поездов.

Для проверки предложенной методики проведено сравнение средней мощности потерь, рассчитанных традиционным аналитическим методом и путем моделирования мгновенных схем замещения. Сравнение выполнено для различных режимов работы тяговой сети, характеризующихся различными значениями среднего и эффективного поездных токов (одностороннее и двухстороннее питание, летний и зимний режимы с использованием и без использования рекуперативного торможения). Расхождение полученных результатов не превышает 10%, что подтверждает корректность предложенной методики расчета.

## **Список литературы**

1. *Шевченко, В. В.* Электроснабжение наземного городского электрического транспорта / В. В.Шевченко, Н. В. Арзамасцев, С. С. Бодрухина.– М.: Транспорт,  $1987 - 271$  c.

*\_\_\_\_\_\_\_\_\_\_\_\_\_\_\_\_\_\_\_\_\_\_\_\_\_\_\_\_\_\_\_\_\_\_\_\_\_\_\_\_\_\_\_\_\_\_\_\_\_\_\_\_\_\_\_\_\_* \*Работа выполнена при поддержке гранта РФФИ 16-08-00656-а.

2. *Spiridonov, E.* Evaluation of energy recuperation efficiency for operating conditions of city electric transport / E. Spiridonov, M. Yaroslavtsev // 11 International forum on strategic technology (IFOST 2016) : proc., Novosibirsk, 1–3 June 2016. – Novosibirsk : NSTU, 2016.– Pt. 2.– P. 61-64.

3. *Ярославцев, М. В.* Определение параметров энергоустановки гибридного автомобиля моделированием процесса потребления энергии / М. В. Ярославцев // Электротехника.– 2014.– № 12. – С. 17-21.

4. *Ярославцев, М. В.* Выбор основных параметров тягового привода гибридного транспортного средства / М. В. Ярославцев // Электротехника. Энергетика. Машиностроение (ЭЭМ–2014) = Electrical engineering. Energy. Mechanical engineering (EEM–2014) : сб. науч. тр. 1 Междунар. науч. конф. молодых ученых, Новосибирск, 2–6 дек. 2014 г. В 3 ч. – Новосибирск : Изд-во НГТУ, 2014. – Ч. 1. Секция «Электротехника». – С. 290-293.

*Материал поступил в редколлегию 10.11.17.*

## УДК 681.3.021

А.В. Дубов, Г.Н. Корнакова, Д.В. Левый, В.П. Матлахов (г. Брянск, Брянский государственный технический университет)

## **МОДЕЛИРОВАНИЕ И СОЗДАНИЕ 3D-ПРИНТЕРА**

*Представлен проект, который служит показателем того, что каждый в домашних условиях может изготовить 3D-принтер за минимальную сумму денег и пользоваться прелестями современных 3D-технологий.*

*Using 3D technology are continuously evolving in the world. Thanks to this enables their use to almost anyone in any field. This project is indicative of the fact that everyone in home can make your printer for a minimal amount of money and enjoy the pleasures of modern 3D technology.*

*Ключевые слова: 3D-принтер, 3D-технологии, 3D-печать, CAD система.*

*Keywords: 3D printer, 3D technology, 3D printing, CAD system.*

3D-принтер – это устройство, которое позволяет создавать физические объекты путем последовательного наплавления слоев пластика. Он способен распечатать практически любой физический предмет, который смоделирован в CAD-системе. В мире на данный момент существуют различные модели 3D-принтеров, которые способны работать с различными расходными материалами. Так, более всего распространен пластик, но существуют также металл и биоматериал. При помощи трехмерной печати можно изготовлять детали, которые невозможно купить на рынке из-за их уникальности.

Устройство 3D-принтера схоже с обычным принтером для печати 2Dизображений. [1]

Отличие 3D-принтера заключается только в том, что он печатает в трех плоскостях, то есть помимо ширины и глубины, появляется еще и высота. Независимо от модели, все 3D-принтеры имеют практически одинаковое строение, Большинство 3D-принтеров состоит из одинаковых элементов. Таким образом, устройство 3D-принтера включает:

• экструдер, который разогревает и выдавливает полужидкий пластик;

• рабочую поверхность - платформу, на которой выполняется печать;

• шаговый двигатель, который приводит в движение подвижные органы:

• концевики - датчики, ограничивающие движения подвижных органов, к примеру, когда они подходят к краю рабочей поверхности;

• Раму, обеспечивающую необходимую жесткость конструкции;

 $\bullet$  Cartesian printer – тип принтера.

Все это управляется в основном при помощи компьютера, который задает величины движений каждого из компонентов. Но также существует возможность печати удаленно при помощи заранее сохраненного Gcode [1].

На различных этапах исследования и при решении отдельных задач применялся широкий спектр методов сбора фактического материала и его обработки. В теоретическом исследовании в работе применялись принципы восхождения от абстрактного к конкретному, единство исторического и логического анализов, систематизация, структурирование, обобщение. Лостоверность результатов и выводов исследования обеспечивалась репрезентативными выборками, надежных использованием апробированных в отечественной индустрии методов исследования, а также применением методов математической статистики, содержательным анализом выявленного фактического материала. Так, на базе ЦМИТ «Техномир» был собран рабочий самодельный 3D-принтер [2].

Работа ланного 3D-принтера осуществляется от платы управления на базе MKSGEN1.4. Это модуль ArduinoишилдRAMPS 1.4, совмещенный на одной плате с более продвинутой системой питания. Благодаря ему есть возможность удобно подключить плату к одному источнику питания от 12 до 24 В. Также данная плата поддерживает без проблем дополнительные модули, включая бесперебойную печать, соединение по wi-fi и датчик окончания filament. Все это дает возможность изготовить данные модули в домашних условиях, и без проблем добиться их правильной работы в обозримом будущем.

Все пластмассовые детали корпуса были смоделированы и напечатаны с наибольшим заполнением для увеличения жесткости конструкции.

Стол был изготовлен из алюминия, толщиной 5 мм и с размером 125х125, дабы избежать возможности прогиба.

Для нагрева стола установлен силиконовый нагревательный элемент с датчиком температуры (терморезистор).

Рама принтера выполнена из алюминиевых профилей и скреплена специальным крепежом и усилена некоторыми пластмассовыми деталями, распечатанными с наибольшим заполнением для повышения прочности.

Алюминиевая рама усилена для снижения вероятности смещения головки экструдера во время печати, т.е. для повышения качества изготовляемых деталей.

На рис. 1 представлено изображение принтера с обозначением осей декадовых координат, по которым осуществляется движение печатающей головки.

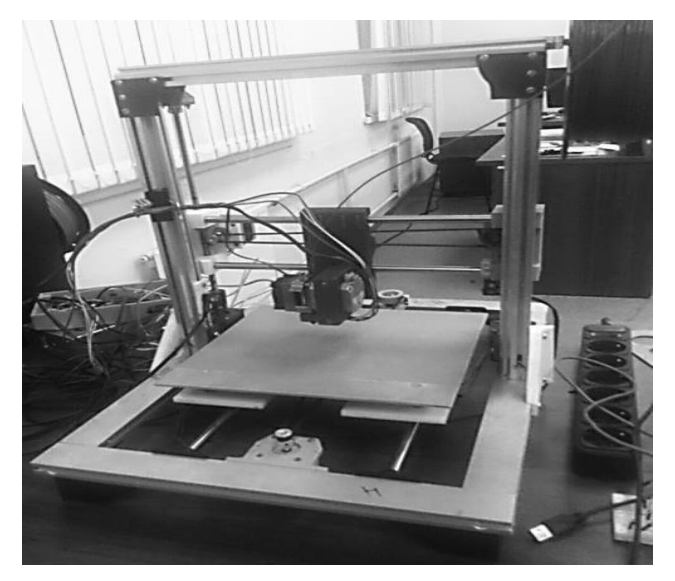

*Рис. 1. Самодельный 3D-принтер*

В данной модели:

Ось Х – нагревательный стол.

Ось Y – передвижение экструдера.

Ось Z – передвижение по двум шпилькам с резьбой.

Движение по оси Z осуществляется при помощи двух шаговых двигателей, подключенных параллельно, т.е. для каждого двигателя свой драйвер. При вращении двигателя вращается и шпилька, поднимая две гайки, а уже гайки и поднимают по оси Z экструдер. Гайки жестко закреплены в пластмассовых самостоятельно спроектированных деталях. Дабы исключить возможность их выпадения из посадочных мест, были использованы специальные пазы.

#### **Список литературы**

1. *Канесс, Э.* Доступная 3D-печать для науки, образования и устойчивого развития / Э. Канесс, К. Фонд, М. Зеннаро .– МЦТФ, 2013. – 192 с. [Электронный ресурс]. URL: http://himfaq.ru/books/3d-pechat/Dostupnaya\_3D\_pechat\_dlya\_nauki\_obrazovaniyakniga.pdf (дата обращения: 05.11.2017).

2. *Козлова Н.В.* Личностно-профессиональное становление в условиях вузовского образования: акмеориентированный подход / Н.В. Козлова. – Томск, 2008. – 44 с. [Электронный ресурс]. URL: http://sun.tsu.ru/mminfo/000338260/000338260.pdf (дата обращения: 05.11.2017).

*Материал поступил в редколлегию 09.11.17.*

### УДК 621.3

### П.В. Руденок, А.Ю. Дракин

(г. Брянск, Брянский государственный технический университет)

# **МОДЕЛИРОВАНИЕ ПЕРЕКОСА В СИСТЕМЕ УПРАВЛЕНИЯ ЭЛЕКТРОПРИВОДОМ КОЗЛОВОГО КРАНА В MATLAB/SIMULINK**

*Описаны расчеты и выбор электродвигателей механизмов перемещения козлового крана, а также моделирование электропривода с системой корректировки перекоса и поперечного смещения колес крана относительно рельсов. Рассмотрены различные варианты коррекции перекоса и поперечного смещения.*

*The article is devoted to the development of drive mechanisms for movement of gantry crane. The calculations and motor selection mechanisms for moving the gantry crane, produced by simulation of the power system of correcting skew and lateral displacement of the wheels relative to the crane rails.*

*Ключевые слова: электропривод передвижения козлового крана. Keywords: the drive movement of the gantry crane.*

Для ограничения перекоса и снижения негативных последствий, вызванных взаимодействием реборд с рельсами, применяются различные системы синхронизации [2,3]. Такие системы в автоматическом режиме поддерживают равенство друг другу скоростей приводных электродвигателей в пуско-тормозных режимах. При длительном установившемся движении синхронизация выполняется неэффективно. Существуют также системы ограничения перекоса, основанные на сравнении абсолютных перемещений опор крана [4]. Перемещение каждой опоры измеряется с помощью прижимного ролика, на валу которого установлен энкодер. Ролик прижимается к ведомому колесу для исключения проскальзывания приводных колес относительно рельсов. Перед началом работы специальное приспособление позволяет определить радиус ролика. Система построена таким образом, что число импульсов энкодера пропорционально линейному перемещению опоры независимо от диаметра колеса. Исходя из разности перемещений опор крана, формируется корректирующий сигнал, который вычитается из сигнала задания скорости опережающей опоры и суммируется с сигналом задания скорости отстающей опоры. При данном подходе точность измерения линейного перемещения опоры определяется точностью нахождения радиуса прижимного ролика. Учитывая особенности конструкции устройства (пружина, соленоид, реостат, подвижный контакт), следует подчеркнуть, что добиться высокой точности измерения непросто. Погрешность с течением времени приведет к увеличению ошибки и перекосу.

Основным недостатком рассмотренных систем является то, что для ограничения перекоса используется информация о косвенных величинах (скорость, перемещение), которые не определяют однозначно положение крана относительно рельсов. Процессы, происходящие при движении крана, весьма сложны и обусловлены многими факторами, учесть которые при измерении косвенных величин практически невозможно, - это кривизна рельсов, начальная установка крана и т.д. Другими словами, такие системы не реагируют непосредственно ни на перекос, ни на поперечное смещение моста.

Известны системы, непосредственно фиксирующие перекос крана с последующей его коррекцией [5,6]. Указанные ограничители содержат пороговые датчики различного принципа действия (бесконтактные, механические контактные), срабатывающие при достижении заданного предельного положения опоры относительно рельса. Выходы датчиков включены в систему управления привода передвижения крана. В зависимости от комбинации сработавших датчиков происходит корректировка, заключающаяся в замедлении забегающей вперед опоры. Общим недостатком систем [5] является нечувствительность к поперечному смещению крана, а также сложная конструкция датчиков. Недостатками устройства [6] являются низкая надежность из-за большого числа коммутационной аппаратуры, необходимость применения асинхронных электродвигателей с фазным ротором, дополнительные потери энергии в резисторах, коррекция перекоса относительно только одного из рельсов подкранового пути. В выбранном варианте на основе моделирования системы управления электропривода передвижения козлового крана обеспечивается непрерывная корректировка положения моста относительно рельсов таким образом, чтобы исключить контакт реборд крановых колес с рельсами во всех режимах работы крана.

Расчет мощности электродвигателя и выбор электродвигателя по каталогу.

116

Определим расчетное ускорение для механизмов передвижения или поворота с короткозамкнутыми двигателями:

$$
a = \frac{9.55 \cdot Md \cdot v}{J \cdot 0.01 \cdot n} = 0.175 \text{ m/c}^2,
$$
  
\n
$$
r_{\text{R}} \cdot Md - \text{d}_{\text{d}}\left[\frac{(G + Q_p) \cdot v_{\text{nom}} \cdot a}{10^3 \cdot 0.871} + \frac{P_{\text{ct}}}{1.75}\right] =
$$
  
\n
$$
P_p = \frac{0.66}{1} \left[ \frac{(40000 + 16000) \cdot 2 \cdot 0.175}{10^3 \cdot 0.871} + 9.02 \right] = 25.15 \text{ kBr.}
$$

По табл.6.2. [1,c192]  $k_t$  для данных условий равно 0,7.

 $P_{nomt} = \frac{P_n}{l}$  $\frac{P_{ct}}{R_t} = \frac{1}{2}$  $\frac{1}{0,7}$  =

В связи с тем, что  $P_p$ оказалась больше  $P_{n o m t}$ , выбор электродвигателя произведем по  $P_n$ .

В соответствии с каталогом крановых электродвигателей [1] выбирается электродвигатель:

Двигатель - 4МТК200LB6,мощность - 30кВт, частота вращении - 945 об/мин.

Упрощенные уравнения перекоса и поперечного смещения моста козлового крана:

$$
\begin{cases} \frac{dy}{dt} = \frac{1}{2} (v_1 + v_2) \sin \alpha \\ \frac{d\alpha}{dt} = \frac{2(v_2 - v_1)}{B} \end{cases}
$$

где  $\sin \alpha \approx \alpha$ ,  $\alpha$  - угол перекоса;  $y$  - расстояние поперечного смещения;  $B -$  расстояние между опорами;  $v_1 -$  скорость 1 опоры;  $v_2$ скорость 2 опоры.

Модель ЭП представлена на рис 1.

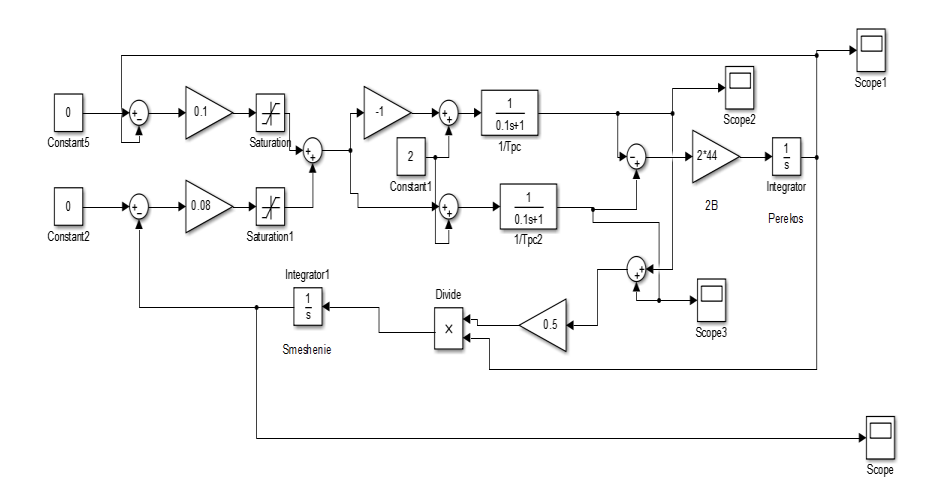

*Рис. 1. Модель ЭП моста крана с раздельным приводом опор*

В качестве перекоса зададим  $\alpha = 0.5$ , поперечного смещения  $y = 0.1$ м. Результаты моделирования:

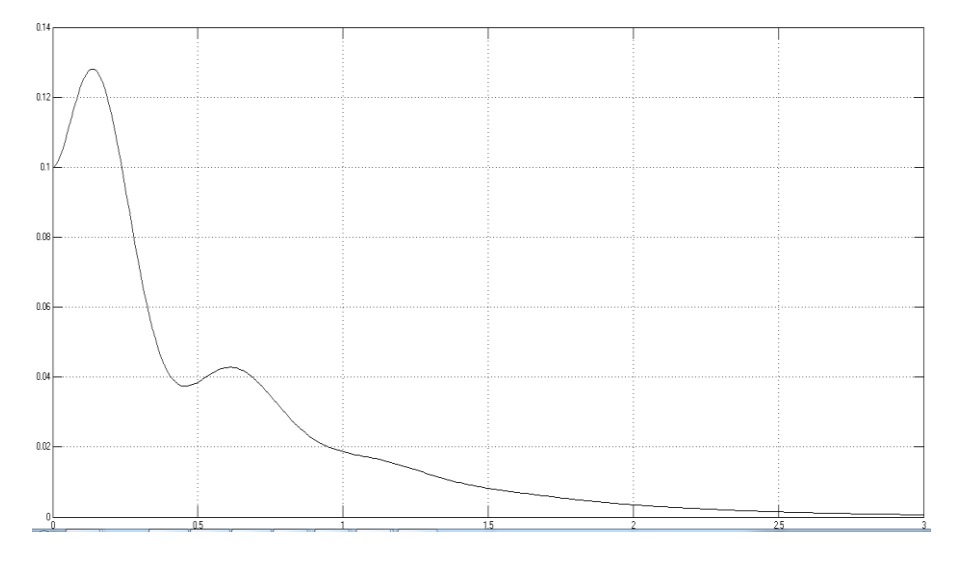

*Рис. 2. Зависимость поперечного смещения от времени*

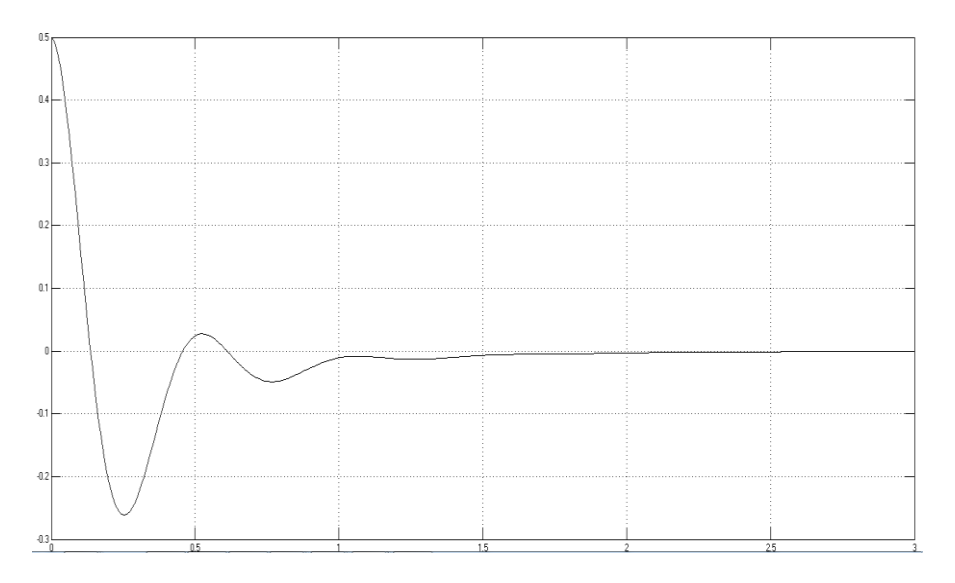

*Рис. 3. Зависимость угла перекоса от времени*

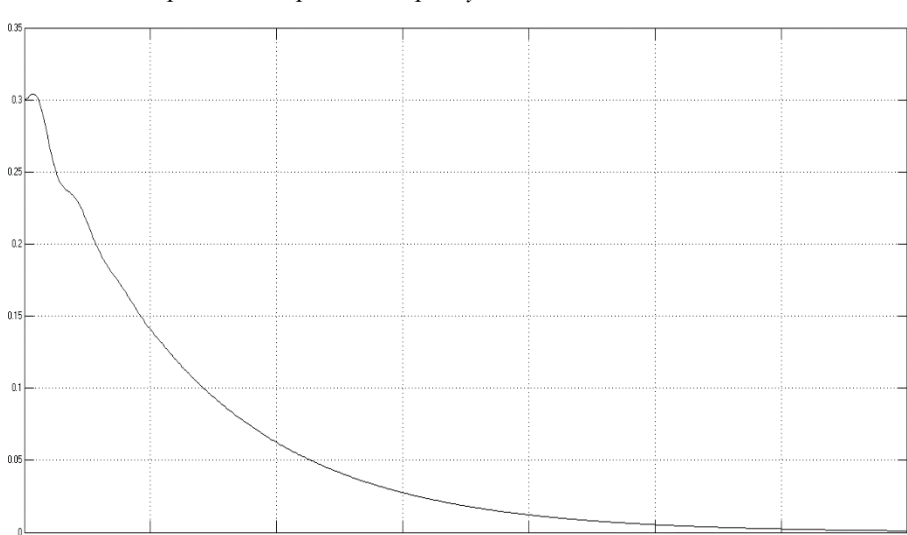

Повторим опыт при  $\alpha$  =0,2 рад  $\gamma$  =0,3 м.

*Рис. 4. Зависимость поперечного смещения от времени*

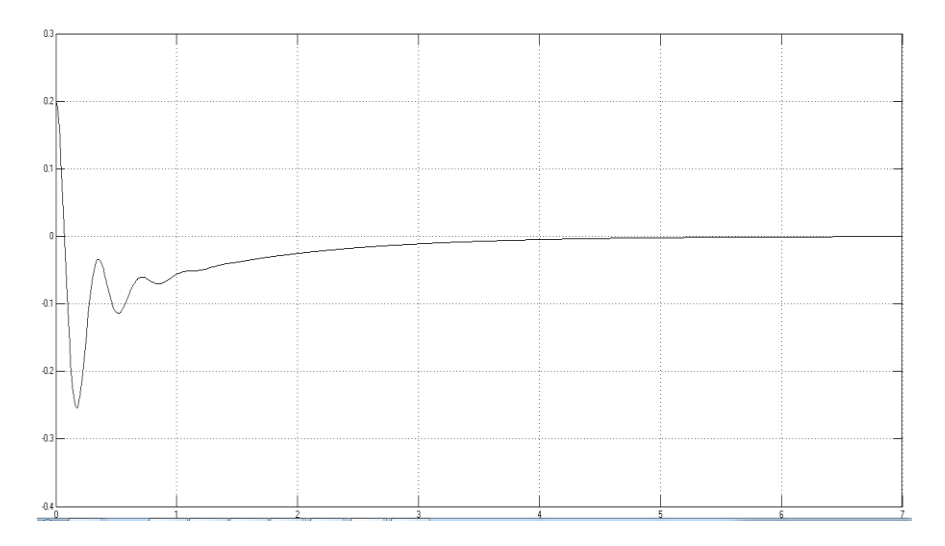

*Рис. 5. Зависимость угла перекоса от времени*

По результатам моделирования:

1. Перекос крана в процессе работы неизбежен и возникает постоянно. Даже если пренебречь разбросом параметров электродвигателей и передаточных механизмов противоположных опор, нагрузка на них будет разной из-за особенностей конструкции козловых кранов.

2. При достижении максимального поперечного смещения перекос несколько снижается. Однако дальнейшее движение крана при этом сопровождается трением реборд о рельсы, т. е. бесперекосное движение не может гарантировать отсутствие контакта. Для полного контроля необходимо учитывать также и поперечное смещение.

3. Предлагаемая система управления позволяет ограничить нагрузки на ходовую часть козлового крана путем полного исключения контакта реборд с рельсами. Коррекция выполняется как по перекосу, так и по поперечному смещению. При этом также учитывается направление движения крана, что позволяет обеспечить корректировку положения крана во всех режимах работы.

#### **Список литературы**

1. Справочник по электрическим машинам: в 2 т. / под ред. И. П. Копылова, Б. К. Клокова. – М.: Энергоатомиздат, 1989. – Т.2. – 688 с.

2. *Теличко, Л.Я.* Снижение динамических нагрузок в ферме моста крана при помощи «электрического вала» / Л.Я. Теличко, А.А. Дорофеев, С.Г. Букарев // II Международная выставка-интернет-конференция, посвященная 50-летию ОАО «Орелэнерго» и 10-летию кафедры «Электроснабжение» / Орл. гос. аграр. ун-т. – 2007.

3. *Теличко, Л.Я.* Модель двухдвигательного асинхронного электропривода / Л.Я. Теличко, А.А. Дорофеев // Электротехнические комплексы и системы управления. – 2008. – №4. – С. 23-28.

4. *Щедринов, А.В.* Система ограничения перекоса мостового крана на основе сравнения абсолютных перемещений опор / А.В. Щедринов, А.А. Коврыжкин // Электротехнические комплексы и системы управления. – 2008. – №2. – С. 76-80.

5. А. с. 998307 СССР, МПК<sup>5</sup> В66 С9/16. Ограничитель перекоса опор крана мостового типа / М.М. Рунов, В.И. Жильцов (СССР). – №3336582/29-11; заявл. 18.09.81; опубл.

6. Пат. 2061645 Российская Федерация, МПК<sup>6</sup> В66 С9/16. Ограничитель перекоса опор крана мостового типа / Чирков А.Н., Чирков Ю.А.; заявитель и патентообладатель Оренбург. политехн. ин-т. – №93032644/11; заявл. 21.06.93; опубл. 10.06.96.

*Материал поступил в редколлегию 17.11.17.*

УДК 621.436

#### А.А. Нусенкис, М.В. Охотников

(г. Уфа, Уфимский государственный авиационный технический университет)

# **МОДЕЛИРОВАНИЕ ПРОЦЕССА ОСАЖДЕНИЯ ЧАСТИЦ В ЭЛЕКТРОФИЛЬТРЕ С ЦИЛИНДРИЧЕСКИМИ ОСАДИТЕЛЬНЫМИ ЭЛЕКТРОДАМИ**

*Рассмотрен вопрос осаждения частиц в компактном электростатическом фильтре с цилиндрическими осадительными электродами.*

*The problem of particle precipitation in a compact electrostatic filter with cylindrical precipitation electrodes is considered.*

*Ключевые слова: электростатический фильтр, трассировка частиц, осадительный электрод, коронирующий электрод.*

*Keywords: electrostatic filter, particle tracing, precipitation electrode, corona electrode.*

В условиях сложившейся как в России, так и во всем мире экологической ситуации, связанной с большим объемом дымовых выбросов, поступающих в атмосферу, применение электростатических фильтров для их очистки, главным образом на крупных котельных и ТЭЦ, на сегодняшний день является вопросом рядовым. При рассмотрении вопроса выбросов от других источников загрязнения, к примеру, от котельных малой и средней мощности, однозначного ответа по сокращению подобных выбросов на сегодня нет. Принимая во внимание всю сложность данной ситуации, авторами предлагается конструкция компактного вертикального электростатического фильтра [1], не требующего значительных вложений при монтаже и эксплуатации, но позволяющего оказать значительное влияние в данном вопросе. Применение рассматриваемого фильтра позволит сократить выбросы от котельных средней и малой мощности, используемых главным образом для отопления школ, больниц и прочих муниципальных объектов, при этом характеризующихся относительно небольшим объемом выбросов.

Для исследования предлагаемой конструкции электростатического фильтра, процессов осаждения и движения частиц в данном фильтре применялся программный комплекс *AnSys*. Плюсами использования данной программы является возможность визуального отображения процесса трассировки частиц через исследуемую конструкцию электростатического фильтра. При этом отображается влияние на данный процесс таких факторов, как скорости пропускаемого потока, величина подаваемого на электроды напряжения, массы и размера частиц, содержащихся в пропускаемом «дымовом» потоке [2].

Процесс работы рассматриваемого вертикального электростатического фильтра аналогичен процессам работы промышленных электростатических фильтров и основывается на осаждении частиц сажи под действием электростатического поля, создаваемого высоким напряжением, поданным на его электроды. Основным отличием данной конструкции является применение цилиндрических осадительных электродов (ЦОЭ), выполненных с возможностью вращения. Процесс вращения осадительных электродов позволяет непрерывно удалять осевшие частицы и обеспечивать наличие чистой поверхности в активной зоне электростатического фильтра. Осевшие на поверхности цилиндрического электрода частицы (рис. 1) при его вращении перемещаются в отводящие рукава, где механически удаляются и собираются в отстойнике, очищенная при этом поверхность осаждения электрода вновь оказывается в активной зоне фильтра и процесс повторяется.

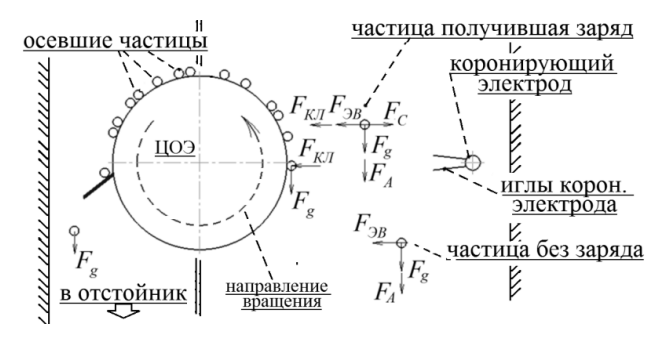

*Рис. 1. Расчетная схема осаждения частиц*

На частицы в процессе их движения в фильтре оказывают действие ряд сил:  $F_{KII}$  - сила Кулона;  $F_A$  - аэродинамическая сила;  $F_g$  -сила тяжести;  $F_C$  сила сопротивления и в некоторой степени; *FЭВ* сила электрического ветра [2].

Проводя компьютерное моделирование процесса осаждения частиц в предлагаемой конструкции фильтра, необходимо применять несколько допущений:

– заряд, получаемый частицами, одинаков;

– сила тяжести на частицы не действует.

По результатам моделирования можно заметить, что частицы «сажи» m1, двигающиеся в «дымовом» потоке ближе к ЦОЭ, частично перекрывающему путь данному потоку, оседают первыми, частицы m2, находящиеся в части потока не перекрываемом ЦОЭ, изменяют траекторию своего движения и продолжают его, но уже под действием создаваемого электростатического поля. Зависимость осаждения частиц в данной конструкции от времени, скорости и массы частиц авторами уже оценивалась [2]. Результаты проведенного исследования показали, что улучшить осаждение частиц при исполнении, когда задействован 1-ЦОЭ и 1– коронирующий электрод (*К1*), возможно повышением напряженности поля и снижением скорости пропускаемого потока. Как видно из представленного анализа, частицы, пролетая непосредственный зазор между электродами, изменяют траекторию своего движения, кратковременно продолжая двигаться вдоль поверхности ЦОЭ (рис. 2 *а*). Улучшить осаждение частиц на данном этапе возможно, помимо повышения напряженности поля, также путем увеличения числа коронирующих электродов (*К2 и К3*) вдоль данной осадительной поверхности (рис. 2, *б, в*).

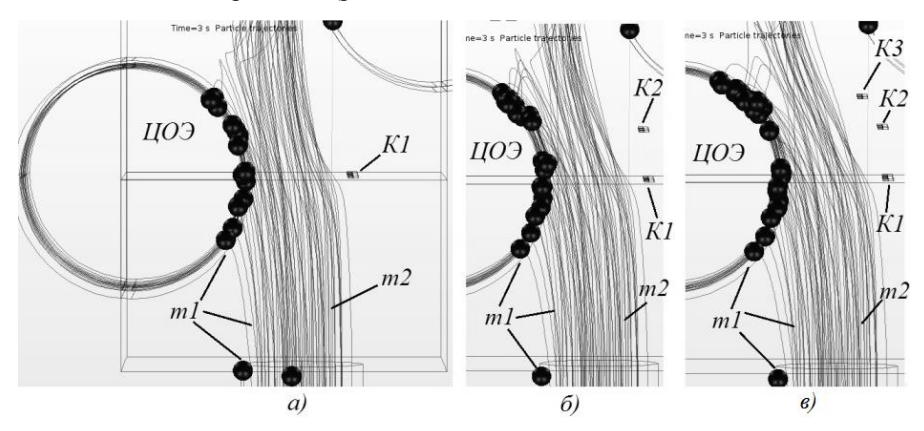

*Рис. 2. Трассировка и осаждение частиц*

Основываясь на представленных данных, можно утверждать, что данный программный комплекс, применяемый при решении подобных задач, является весьма полезным и информативным инструментом, достоверность показателей которого подтверждена экспериментальными исследованиями [3]. Данные, получаемые при компьютерном анализе рассматриваемой конструкции электрофильтра, подтверждают его работоспособность и могут выступать в качестве подтверждения возможности использования данной конструкции при очистке дымовых выбросов котельных.

### **Список литературы**

1. Свидетельство о государственной регистрации патента на изобретение № [2608402.](http://www1.fips.ru/fips_servl/fips_servlet?DB=RUPAT&DocNumber=2608402&TypeFile=html) Вертикальный трубчатый электрофильтр / Ф. Р. Исмагилов, И. Х. Хайруллин, М. В. Охотников, В. Е. Вавилов; опубл. 18.01.2017, Бюл. № 2.

2. *Исмагилов, Ф. Р.* Трассировка частиц в электрическом поле электрофильтра с цилиндрическими осадительными электродами / Ф. Р. Исмагилов, И. Х. Хайруллин, А. А. Нусенкис, М. В. Охотников // Фундаментальные исследования.  $-2016$ .  $-$  № 7.  $-$ Ч. 1. С. 23-28.

3. *Исмагилов, Ф.Р.* Электростатический фильтр для очистки дымовых газов котельных малой и средней мощности / Ф.Р. Исмагилов, И.Х. Хайруллин, А.А. Нусенкис, М. В. Охотников // Вестник УГАТУ. – 2017. – Т. 21. – No 3 (77). – С. 66–71.

*Материал поступил в редколлегию 10.11.17.*

УДК 658.512.011.56:519.87

## О.О. Шевченко, А.Ю. Дракин

(г. Брянск, Брянский государственный технический университет)

# **МАТЕМАТИЧЕСКОЕ МОДЕЛИРОВАНИЕ АВТОНОМНОГО ИНВЕРТОРА НАПРЯЖЕНИЯ**

*Рассмотрен синтез математической модели автономного инвертора напряжения, также приведены результаты моделирования в программном комплексе Matlab/Simulink.*

*This paper describes the synthesis of a mathematical model of the Autonomous voltage inverter, also the results of modeling in the software package Matlab/Simulink.*

*Ключевые слова: АИН, опорное напряжение, управляющее напряжение.*

*Keywords: the Autonomous voltage inverter, the reference voltage, the control voltage.*

Автономный инвертор – это преобразователь постоянного тока в однофазный или многофазный переменный ток, частота которого определяется системой управления, а величина и форма выходного напряжения зависит от характера и параметров нагрузки.

На входе АИН действует источник ЭДС, напряжение на выходе вентильной группы прямоугольное, а форма тока определяется характером нагрузки. Напряжение на нагрузке переключается мгновенно, поэтому нагрузка может быть активной или активно-индуктивной.

Математическая модель (рис.1) формирует опорное пилообразное напряжение и управляющее, в результате сравнения которых формируется ШИМ-сигнал.

Напряжение промежуточного контура АИН 200 В.

Формирование прямоугольного импульса получается ограничением синусоидального сигнала большой амплитуды.

$$
U_{\text{Hec}} = U_m \sin \omega_{\text{Hec}} t = 10000 \sin \omega_{\text{Hec}} t
$$

Если  $U_{\text{Hec}} > 1$ , то  $U_{\text{max}} = 1$ . Если  $U_{\text{Hec}} < -1$ , то  $U_{\text{max}} = -1$ . Если  $-1 < U_{\text{Hec}} < 1$ , то  $U_{\text{npgm}} = U_{\text{Hec}}$ ,  $\boldsymbol{d}$  $\frac{d_{\text{\tiny{IHMJbl}}}}{dt}=U_{\text{\tiny{IPPAM}}}\frac{4}{\tau_{\text{\tiny{IHR}}}}$  $\frac{1}{T_{\text{Hec}}}$ .  $U_{\text{vnnaa}} = \lambda \sin(\omega t)$ , где  $\lambda = 1$  – глубина модуляции.

Глубина модуляции основная характеристика амплитудной модуляции отношение разности между максимальным и минимальным значениями амплитуд модулированного сигнала к сумме этих значений, выраженное в процентах.

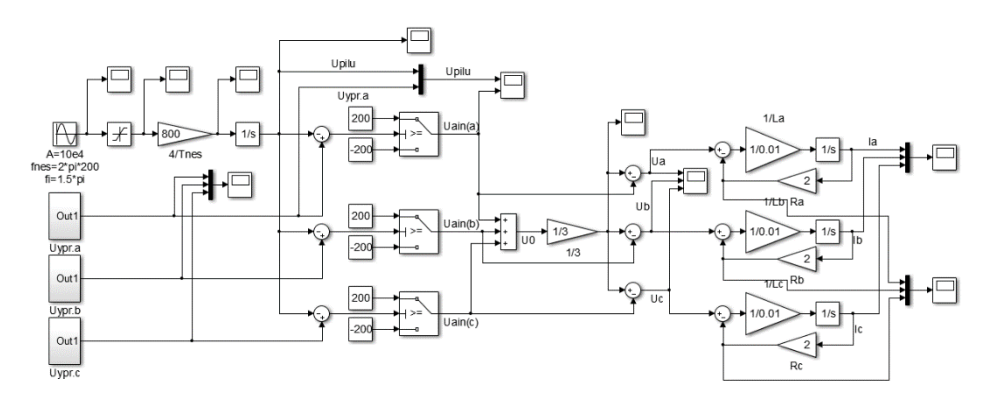

*Рис. 1. Математическая модель 3-фазного АИН*

Математическая модель формирует опорное пилообразное напряжение и управляющее, в результате сравнения которых формируется ШИМ-сигнал.

Если  $U_{\text{vnpab}} \ge U_{\text{nu,b}}$ , то  $U_{\text{bmx}} = +200$ .

Если  $U_{\text{vnpab}} < U_{\text{nu,biv}}$  то  $U_{\text{bhx}} = -200$ .

Подключив к выходу АИН RL нагрузку, мы преобразуем ШИМ – сигнал в синусоидальное выходное напряжение. Нагрузка описывается уравнением:

 $\frac{dIa}{dt} = \frac{U_{\text{BbIX,a}} - I_a R_a}{I}$ .  $\overline{dt}$  $\mathbf{I}$ 

Управляющий сигнал задается в форме синусоиды и описывается уравнением типа:  $U_{\text{vm}} = U_{\text{m}} \sin \omega t + \varphi$ ,

где φ – начальная фаза.

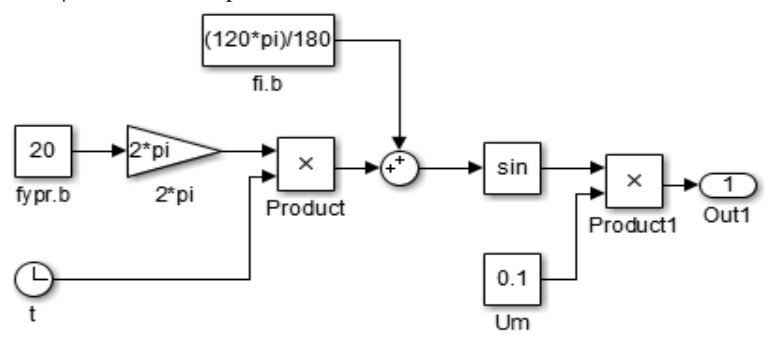

*Рис. 2. Подсистема, формирующая управляющий сигнал фазы В*

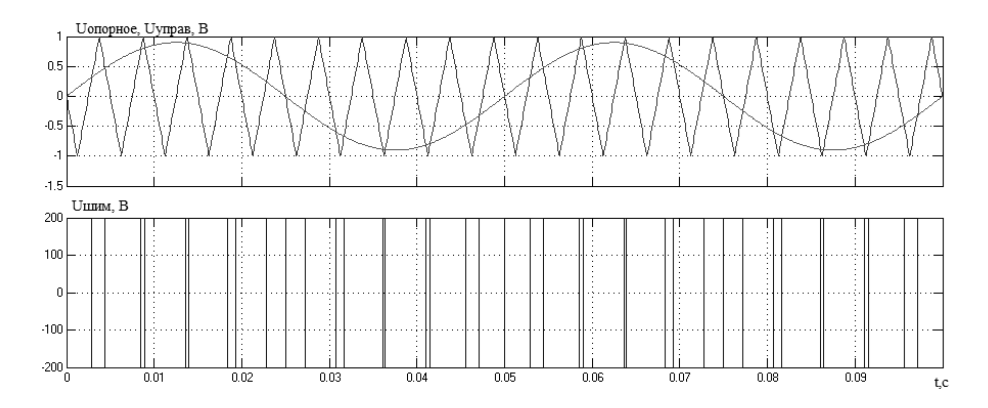

*Рис. 3. Сравнение управляющего и опорного сигналов, ШИМ - сигнал*

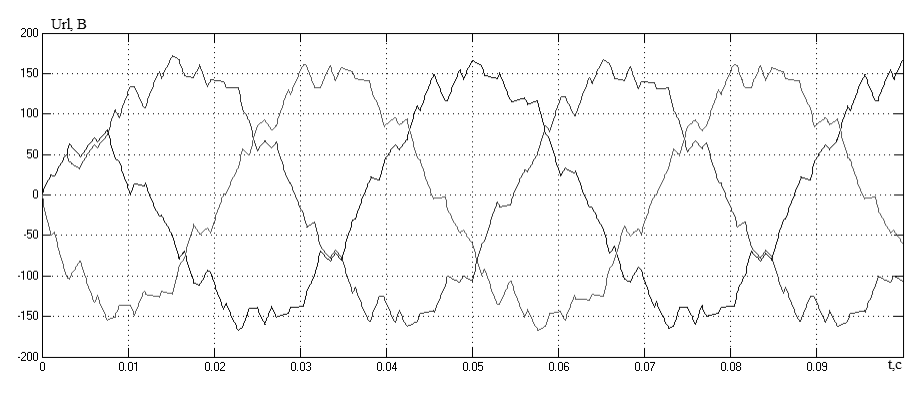

*Рис. 4. Напряжение нагрузки при заданной частоте коммутации*

Из графика (рис.4) видно, что выходной сигнал имеет гармонические искажения в своем составе. Для того чтобы сгладить сигнал, необходимо повысить несущую частоту, то есть частоту коммутации ключей.

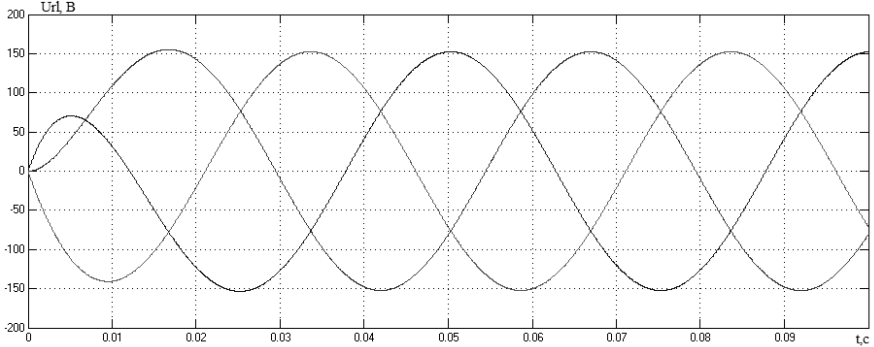

*Рис. 5. Выходное напряжение нагрузки при повышенной частоте коммутации на 3 порядка*

Также на гармонические искажения выходного сигнала и его амплитуду влияет величина индуктивности нагрузки. Результаты проведенного моделирования соответствуют основным принципам работы 3-фазного АИН.

#### **Список литературы**

1. *Чиженко, И.М.* Основы преобразовательной техники: учебное пособие по специальности «Промышленная электроника» / И.М. Чиженко, В.С. Руденко, В.И. Сенько – М.: Высшая школа, 2008. – 440 с.

*Материал поступил в редколлегию 12.11.17.*

# **СЕКЦИЯ «МУЛЬТИФИЗИЧЕСКОЕ, МАТЕМАТИЧЕСКОЕ, ПОВЕДЕНЧЕСКОЕ МОДЕЛИРОВАНИЕ»**

УДК 621.365.5, 004.942

Т.Ю. Дунаева, А.О. Мантуров (г. Саратов, Саратовский государственный технический университет имени Гагарина Ю. А.)

# **МОДЕЛИРОВАНИЕ ПРОЦЕССОВ ТЕПЛОМАССОПЕРЕНОСА СХЕМОТЕХНИЧЕСКИМ МЕТОДОМ**

*Описан принцип использования схемотехнического метода при исследовании процессов тепломассопереноса при диэлектрическом нагреве.*

*In the article the principle of using the circuit method for studying the processes of heat and mass transfer for dielectric heating was studied.*

*Ключевые слова: СВЧ сушка, тепломассоперенос, моделирование, LTSpice.*

*Keywords: microwave drying, heat and mass transfer, simulation, LTSpice.*

Интересным альтернативным методом для решения задач математического моделирования СВЧ термообработки диэлектриков является так называемый метод феноменологических моделей (метод феноменологического моделирования) [1,2].

При таком способе моделирования рабочая камера с помещенным в нее объектом образуют единую термодинамическую систему. Процесс нагрева и сушки объекта осуществляется с помощью подачи энергии в эту систему.

В работе [2] доказана корректность использования этого метода для симуляции сушки диэлектрика в СВЧ-камере периодического действия для решения инженерных задач, не требующих высокой точности моделирования и определения распределения температурных полей в объекте. Одним из преимуществ такого подхода является возможность пренебречь сведениями об изменении диэлектрических параметров объекта в процессе сушки (что часто представляет серьезную проблему).

Математическая модель системы описывает поведение потоков энергии и массы воды в системе и включает уравнения теплового баланса и массопереноса (1). Изменение диэлектрических параметров объекта в процессе сушки учитывается путем изменения поглощения им энергии СВЧ [1].

128

$$
\begin{cases}\n\frac{d\Theta_1}{dt}(c_m m_1 + c_{M1}M_1) = \eta P(t) - (h_k + h_u)S(T_1 - T_2) \\
\frac{d\Theta_2}{dt}(c_m m_2 + c_{M2}M_2) = (h_k + h_u)S(T_1 - T_2) - S_k h_k(T_2 - T_3) - \\
-G\rho c_{M2}(T_2 - T_3) - G\rho_2 c_m T_2 + G\rho_3 c_m T_3\n\end{cases}
$$
\n(1)\n
$$
\begin{cases}\n\frac{dm_1}{dt} = -\frac{h_u S}{r}(T_1 - T_2) \\
\frac{dm_2}{dt} = \frac{h_u S}{r}(T_1 - T_2) - G\rho_2 + G\rho_3\n\end{cases}
$$

где  $\Theta_1 = T_1 - T_0$ ;  $\Theta_2 = T_2 - T_0$  – температурные напоры объекта и воздуха в рабочей камере.

При анализе математического аппарата, описывающего систему (1), можно заметить, что и процессы тепломассопереноса, и процессы работы электрических схем базируются на одинаковом математическом формализме, а потоки энергии или вещества ведут себя аналогично токам, протекающим через элементы электрической схемы. Эта особенность делает систему (1) интересным объектом для применения получившего распространение в последние годы принципа моделирования на основе метода эквивалентных схем

Суть метода изложена, например, в [3, 4]. Согласно теоретическим основам электро- и радиотехники [5], практически любая система дифференциальных уравнений может описывать электрическую цепь с определенными параметрами. Указанная формализация может быть применена и к моделированию кинетики процесса тепломассопереноса.

Как показано в работе [6], модель на основе эквивалентной схемы для процессов тепломассопереноса, в которой токам и напряжениям ставятся в соответствие количество теплоты, масса, а также их потоки, текущие между объектами, входящими в моделируемую ситуацию, является корректной с математической точки зрения.

Для изучения поведения системы (1) выполнена ее симуляция в среде LTSpice [7]. Эквивалентные схемы, описывающие состояние системы (1) и результаты симуляции, приведены в [8]. Была проведена симуляция процесса сушки штабеля древесины объемом 5м<sup>3</sup>. Исследовались изменения температуры объекта и его влагосодержания. Симуляция показала адекватные результаты изменения как температуры в штабеле, так и влагосодержания в объекте в процессе сушки. Максимальная температура нагрева составляет порядка 96°С. Полное время сушки составляет около 120 часов, что в целом соответствует реальной кинетике процесса при таком уровне подводимой мощности.

Практическая значимость использования подобных моделей состоит в построении конкретизированных по параметрам моделей, допускающих применение не только для теоретического изучения кинетики СВЧ тепломассопереноса, но и позволяющих использовать такие модели в широкой инженерной практике разработчиками СВЧ электротехнологических установок.

Необходимо отметить, что в отличие от предыдущих работ [1,2]. симуляция была проведена в среде, вычислительное ядро которой основано на применении численных схем Гира, демонстрирующих абсолютную устойчивость, что позволяет получать решения в задачах с жестким поведением, к которым, в частности, относятся задачи тепломассопереноса [9], в отличие от, например, метода Рунге-Кутты. Еще одним несомненным преимуществом предложенного метода является отсутствие необходимости исследовать электродинамические параметры системы.

Таким образом, можно сделать вывод о возможности успешного использования метола эквивалентных схем моделирования лпя тепломассопереноса и корректности его реализации в среде LTSpice.

Однако при использовании подобного подхода необходимо помнить, что корректность моделирования следует проверять верификацией результатов симуляции относительно экспериментальных данных.

#### Список литературы

1. Dunaeva, T. The phenomenological model microwave drying kinetics of food products / T. Dunaeva, A. O. Manturov  $\overline{I}$  The Seventh International Kharkov Symposium on Physics and Engineering of Microwaves, Millimeter and Submillimeter Waves and Workshop on Terahertz technology (teraTech'10), Kharkov, Ukraine, June 21-26, 2010. -Харьков, 2010. - Р. 234-238.

2. Дунаева, Т. Ю. Верификация феноменологической модели кинетики СВЧ термообработки на примере процесса сушки растительного сырья [Текст] / Т. Ю. Дунаева, А. О. Мантуров // Вестник Саратовского государственного технического университета. - 2009. - N 43. - С. 84-86.

3. CHUA, L.O., and LIN, P.M.: 'Computer-aided analysis of electronic circuits' (Prentice-Hall, 1975).

4. *JOEL D.* HEWLETT and BOGDAN M. WILAMOWSKI. SPICE as a Fast and Stable Tool for Simulating a Wide Range of Dynamic Systems, International Journal of Engineering Education Vol. 27, No. 2, 2011, pp. 217-224.

5. Гоноровский, И. С. Радиотехнические цепи и сигналы: учеб. пособие / И. С. Гоноровский. - 5-е изд., испр. - М. : Дрофа, 2006. - 719 с.

6. Ewa Piotrowska, Andrzej Chochowski, «Representation of transient heat transfer as the equivalent thermal network (ETN)», International Journal of Heat and Mass Transfer 63 (2013) 113-119.

7. LTspice IV. http://www.linear.com/designtools/software/ #LTspice.accessed 03.2016.

8. *Дунаева, Т. Ю.* Использование метода эквивалентных схем для моделирования сушки объекта в СВЧ электротехнологической установке / Т. Ю. Дунаева, А. О. Мантуров // Современные проблемы биофизики, генетики, электроники и приборостроения : материалы III Всерос. семинара памяти проф. Ю. П. Волкова, г. Саратов, 5-7 июня, 2017 г. - Саратов, 2017. - С. 46-52.

9. *K.G. Nichols, T.J. Kazmierski, M. Zwolinski, A.D. Brown*. «Overview of SPICElike circuit simulation algorithms». *IEE Prоc.-Circuits Devices Syst., Vol. 141 , No. 4, August I994, рр.242-250.*

*Материал поступил в редколлегию 03.11.17.*

УДК 531.787

#### К.В. Татмышевский

# (г. Владимир, Владимирский государственный университет имени Столетовых)

# **МАТЕМАТИЧЕСКОЕ МОДЕЛИРОВАНИЕ МЕХАНОЛЮМИНЕСЦЕНТНЫХ СЕНСОРОВ УДАРНЫХ ВОЗДЕЙСТВИЙ**

*Рассмотрено математическое моделирование выходных сигналов механолюминесцентных сенсоров ударных воздействий, работающих по принципу прямого преобразования механической энергии удара в энергию оптического излучения.*

*Сonsidered is the mathematical simulation of the output signals of mechanoluminescent sensors impact, working on the principle of direct conversion of mechanical energy into energy of optical radiation.*

*Ключевые слова: механолюминесцентный сенсор, деформационная механолюминесценция.*

*Keywords: mechanoluminescent sensor, deformation mechanoluminescence.*

Механолюминесцентный сенсор представляет собой тонкую пленку из затвердевшей суспензии микрозернистого порошка механолюминофора в прозрачном связующем основании. Основными достоинством таких сенсоров являются нечувствительность к электромагнитным помехам и сочетаемость с волоконно-оптическими линиями связи [1]. Для создания напряженнодеформированного состояния в частицах порошка и для вывода оптического сигнала пленка должна располагаться на твердой прозрачной подложке. Материалом механолюминофора могут служить халькогенидные и щелочногалоидные кристаллы. Наибольшей светимостью обладает сульфид цинка, легированный марганцем *ZnS:Mn.* Именно для этого

механолюминофора и была разработана математическая модель, позволяющая рассчитывать выходные оптические сигналы сенсора в зависимости от входных механических импульсов ударных воздействий.

В основу модели положен известный факт яркого свечения кристалла при возникновении в нем пластической деформации [2]. Поэтому задача расчета кинетики пластического деформирования для случая квазистатического одноосного нагружения импульсом давления решается на основе микроскопической модели изотропной упругопластической среды с упрочнением, согласно которой пластическая деформация рассматривается как результат движения и размножения дислокаций [3, 4]. В основе упругого и пластического деформирования кристаллических тел лежат различные физические явления. Упругая часть тензора деформации является следствием деформирования атомных решеток, а пластическая часть возникает вследствие движения дислокаций. Скорость роста пластических деформаций определяется формулой Орована и равна произведению вектора Бюргерса на среднюю плотность подвижных дислокаций и их скорость, усредненную по всему дислокационному ансамблю. Расчет динамики пластического деформирования в терминах динамической теории дислокаций имеет существенное значение, так как возбуждение марганцевых центров свечения (ЦС) происходит электрическим полем заряженных дислокаций. Известно [5], что дислокации в галогенидных кристаллах имеют сильный электрический заряд, поэтому движение дислокаций вблизи ЦС приводит к его возбуждению (ионизации) с последующими излучательными переходами. Таким образом, на первом этапе движущиеся дислокации возбуждают ЦС путем туннелирования электронов на неравновесные возбужденные уровни, а на втором этапе электроны возвращаются в равновесное состояние, что и сопровождается люминесцентным излучением. Причем скорость возбуждения ЦС определяется, прежде всего, параметрами импульса механического давления на входе сенсора, а скорость релаксации – электронными свойствами кристалла.

Совместное решение системы интегро-дифференциальных уравнений кривой высвечивания и кинетики пластического деформирования сенсора было выполнено в среде MATLAB.

Для решения обыкновенного дифференциального уравнения была выбрана функция ode113 из библиотеки функций MATLAB. Она представляет собой решатель переменного порядка, основанный на формуле Адамса – Башворта – Мултона. При высоких трудоемкостях вычисления правых частей и требованиях к точности он может оказаться эффективнее привычного метода Рунге-Кутта 4-го и 5-го порядка. Это многошаговый решатель, который требует знания решений в нескольких предшествующих точках для вычислений решения в текущей точке.

Для вычисления определенного интеграла использовался метод квадратур – quad. Квадратура – это численный метод вычисления площади под графиком функции. Функция quad ('fun', a, b) возвращает численное значение определенного интеграла от заданной функции 'fun' на отрезке [а b]. Для этого используется адаптивный метод Симпсона.

Отдельные блоки программы рассчитывали квантово-механические, кинетические дислокационные электрические  $\overline{M}$ параметры механолюминофора, в качестве которого был выбран промышленный электролюминофор ЭЛС-580. Отдельный блок программы учитывал особенности конструктивного исполнения сенсора с точки зрения формирования и вывода оптического излучения. Проводился учет дисперсного состава частиц люминофора и слоистость внутренней структуры сенсора.

 $\overline{B}$ качестве оптического сигнала **ВЫХОЛНОГО** рассчитывалась энергетическая светимость сенсора  $R(t)$ , то есть вычислялась мощность излучаемая единичной площадью светового потока. поверхности  $\bf{B}$ абсолютных единицах,  $Br/m<sup>2</sup>$ .

Входное воздействие описывалось одиночным импульсом давления, имеющим полусинусоидальную форму  $\sigma(t) = \sigma_A \sin(\pi t / t_{\sigma})$ . Такая форма импульса наиболее близка к импульсам давления, возникающим в реальных конструкциях.

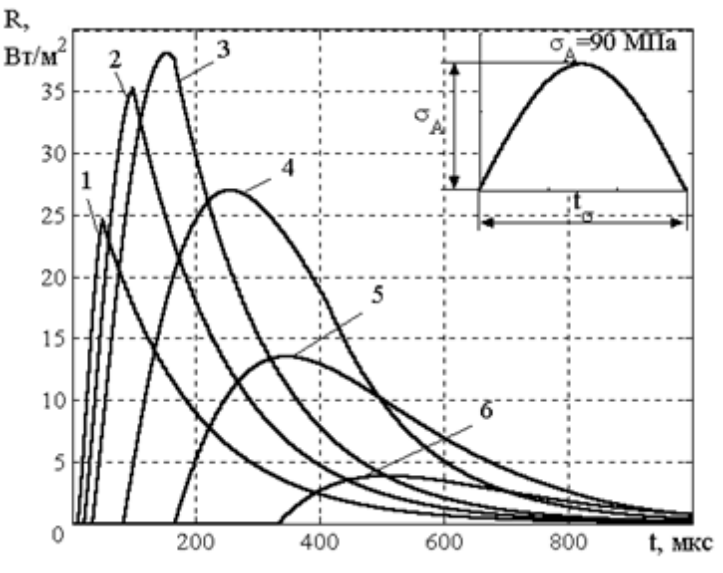

Рис. 1. Расчетные зависимости энергетической светимости при воздействии импульсов давления одинаковой амплитуды  $(\sigma_A = 90 \text{ M} \text{Hz})$  и различной длительности:  $1 - t_\sigma = 60$  мкс;  $2 - t_\sigma = 120$  мкс;  $3-t_{\sigma} = 250$  MKC;  $4-t_{\sigma} = 500$  MKC;  $5-t_{\sigma} = 1000$  MKC;  $6-t_{\sigma} = 2000$  MKC

Характер изменения выходных оптических сигналов сенсора при постоянной амплитуде, но разных длительностях импульса давления показан на рис. 1. Здесь видно, что при монотонном увеличении длительности сначала происходит рост амплитуды светимости, а затем, после достижения максимума, происходит уменьшение интенсивности импульса свечения.

Результаты моделирования показывают, что, во-первых, функция преобразования механолюминесцентного сенсора имеет явно выраженный порог чувствительности, во-вторых, функция преобразования имеет существенно нелинейный характер, в-третьих, форма выходных оптических сигналов значительно отличается от формы входных импульсов давления.

#### **Список литературы**

1. *Татмышевский, К.В.* Классификация и особенности применения механолюминесцентных датчиков давления / К.В. Татмышевский // Датчики и системы.  $-2004. - N_2 12. - C. 30-33.$ 

2. *Chandra, B.P.* «Mechanoluminescence», in Luminescence of Solids, editer by Vij D.R. – Plenum Press, New York, 1998. – P. 361-389.

3*. Тейлор, Дж.* Динамика дислокаций и динамическая текучесть/ Дж. Тейлор //Механика. - 1966. - №4. - С. 145-152.

4. *Гилман, Дж.* Микродинамическая теория пластичности / Дж. Гилман // Микропластичность. М.: Металлургия, 1972. С. 18-37.

5. Электронные свойства дислокаций в полупроводниках/ под ред. Ю.А.Осипьяна. - М.: Эдиториал УРСС, 2000. - 320 с.

*Материал поступил в редколлегию 10.11.17.*

УДК 621.382

## А.Д. Баранов, А.Н. Школин

(г. Брянск, Брянский государственный технический университет)

# **МОДЕЛИРОВАНИЕ ИНТЕГРАЛЬНОЙ МИКРОСХЕМЫ ШИМ-КОНТРОЛЛЕРА В MATLAB/SIMULINK**

*Описан процесс по созданию модели ШИМ-контроллера LM2596 в Matlab/Simulink. С помощью моделирования выполнена проверка работоспособности модели контроллера.*

*In this paper describes the process for creating a PWM model of the LM2596 controller in Matlab/Simulink. Using simulation, the controller model was tested.*

*Ключевые слова: ШИМ-контроллер, LM2596, интегральная микросхема Keywords: PWM controller, LM2596, integrated circuit.*

Широтно-импульсная модуляция процесс управления мощностью, подводимой к нагрузке, путём изменения скважности импульсов, при постоянной частоте. Устройства на базе ШИМ-контроллеров являются универсальными и могут использоваться во многих приборах. Наиболее востребованы ШИМ-контроллеры при изготовлении молулей питания импульсного типа. Постоянное напряжение на вхоле устройства преобразуется в импульсы прямоугольной формы, формируемые с определенной частотой и скважностью. С помощью управляющих сигналов на выходе устройства удается осуществлять регулирование работы транзисторного модуля большой мощности. В результате разработчики получили блок управления напряжением регулируемого типа. Использование таких устройств позволяет сократить затраты на эксплуатацию оборудования и повышает его качество работы. Высокий КПД делает разработку источников на ШИМ-контроллерах перспективным и востребованным направлением деятельности.

В современном мире основой разработок является моделирование. Моделирование электронных силовых устройств основано на САПР, таких как Matlab/Simulink и PSpice, последняя из которых ориентированный САПР. Нелостаток PSpice - в нём применяется елиный численный метод, который зачастую приводит к невозможности решения проблем сходимости. Наоборот, программный комплекс Matlab содержит ряд численных методов, а также специальную библиотеку SymPowerSystem для моделирования таких устройств. Так как в библиотеках Matlab данный ШИМ-контроллер отсутствует, то основной задачей является создание модели микросхемы ШИМ-контроллера LM2596.

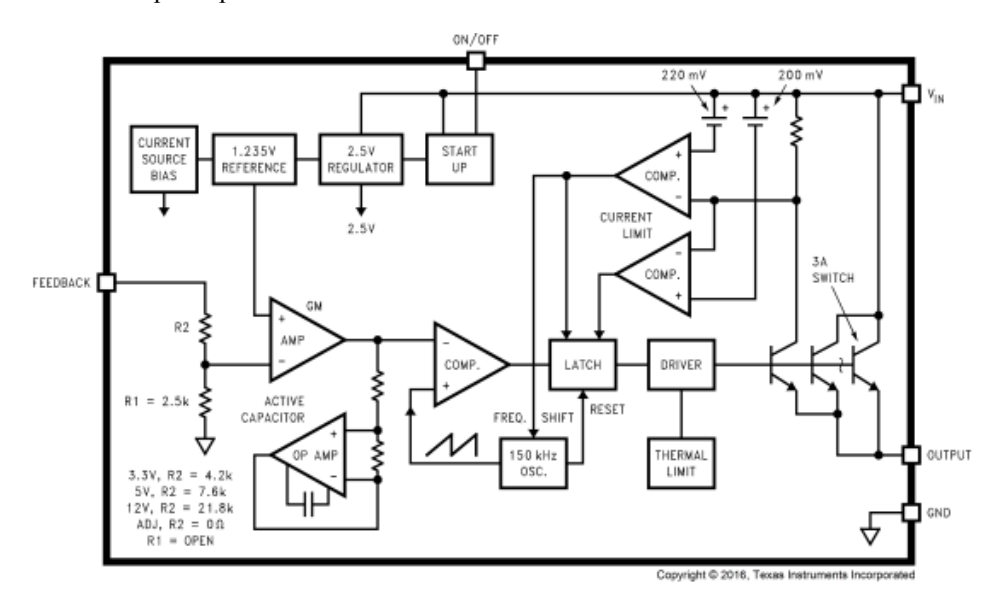

Рис. 1. Функциональная схема ШИМ-контроллера LM2596

При создании модели LM2596 будем ориентироваться на ее функциональную схему (рис. 1) [3].

Функциональная схема состоит из основных частей: генератора строба и пилообразного сигнала, токового усилителя (усилителя ошибки), ограничения токового усилителя по входу и выходу, компаратора ШИМ, а также обвязки схемы.

Модель, собранная в Matlab, coстоит из двух основных частей: электрической и сигнальной.

Электрическая часть реализуется посредством физического моделирования с помощью продуктов библиотеки SymPowerSystem. Из данной библиотеки мы использовали сопротивление (Series RLC Load), ключ (Ideal Switch), связь по току и напряжению силовой и логической части (Current Measurement и Voltage Measurement).

Сигнальная часть реализуется с помощью применения простейших блоков Simulink, таких как компаратор (Relational Operator), ограничения (Saturation), логического элемента или (Logical operator), генератора пилообразного сигнала (Repeating Sequence Stair) и т.д.

В итоге, полученная модель позволяет реализовать симуляцию ШИМ-контроллера LM2596 в среде Matlab/Simulink.

## **Список литературы**

1. *Черных, И. В.* Моделирование электротехнических устройств в MATLAB, SimPowerSystems и Simulink/ И. В. Черных. – М.: ДМК Пресс; СПб.: Питер, 2008. – 288 с.

2. *Герман-Галкин, С. Г.* Matlab & Simulink. Проектирование мехатронных систем на ПК: учеб. пособие для вузов / С. Г. Герман-Галкин. – М.: Корона-век, 2008. – 368 с.

3. LM2596 SIMPLE SWITCHER® Power Converter 150-kHz 3-A Step-Down Voltage Regulator [Электронный ресурс]: - Режим доступа: [https://www.ti.com/lit/ds/symlink/lm2596.pdf,](https://vk.com/away.php?to=https%3A%2F%2Fwww.ti.com%2Flit%2Fds%2Fsymlink%2Flm2596.pdf&cc_key=) свободный.

*Материал поступил в редколлегию 21.11.17.*

УДК 621.314

# И.Ю. Бутарев, А.И. Андриянов (г. Брянск, Брянский государственный технический университет)

# **МАТЕМАТИЧЕСКАЯ МОДЕЛЬ ТРЁХФАЗНОГО КОРРЕКТОРА КОЭФФИЦИЕНТА МОЩНОСТИ**

*Представлена математическая модель трехфазного корректора коэффициента мощности на основе мостовой схемы. С помощью модели возможны расчет и построение временных диаграмм напряжения и тока в* *элементах трехфазного корректора коэффициента мощности. Полученная модель реализована в виде компьютерной программы в Mathworks Matlab.*

*A mathematical model of a three-phase power factor corrector is presented. Using the model, it is possible to calculate and construct time diagrams of voltage and current in the elements of a three-phase power factor corrector. The resulting model is implemented as a computer program in Mathworks Matlab.*

*Ключевые слова: корректор коэффициента мощности, моделирование, силовая электроника, передача энергии.*

*Keywords: PFC, power factor, modeling, power electronics, power transmission.*

Основным параметром, характеризующим эффективность использования электрической энергии, является коэффициент мощности [1]. Коэффициент мощности - величина, равная отношению активной мощности P, потребляемой нагрузкой, к ее полной мощности S. Физический смысл в том, что активная мощность не совпадает с полной мощностью, передаваемой в нагрузку, так как отличается форма потребляемого тока от формы напряжения или существует несоответствие фаз между ними.

Для повышения коэффициента мощности, устранения высших гармоник в сети применяют корректоры коэффициента мощности (ККМ). При использовании ККМ в составе электронных устройств коэффициент мощности находится, как правило, в диапазоне 0,95-0,99. В системах высокой мощности обычно применяются трехфазные корректоры коэффициента мощности [1].

Большое число научных статей посвящено анализу работы трехфазных корректоров коэффициента мощности. В статье [2] автор уделил большое внимание проблемам влияния электромагнитных возмущений на корректор и предложил свой подход при проектировании таких систем.

В то же время существуют проблемы нелинейной динамики в корректорах коэффициента мощности. Возможно появление шумов, помех выходного сигнала, снижение коэффициента мощности, возникновение аварийных режимов. В статьях [3] и [4] исследовано возникновение бифуркации Хопфа в трехфазных преобразователях напряжения. Авторы ограничились лишь исследованием определенного типа бифуркаций. В целом по данной теме нет подробных исследований процессов возникновения бифуркаций на математических моделях, описывающих поведение трехфазного корректора коэффициента мощности. Существующие виды моделирования, к примеру, Matlab Simulink, не позволяют исследовать бифуркационные явления и скорость расчета, и точность расчета их зависит напрямую от шага дискретизации. Требуется создание математической модели, позволяющей исследовать бифуркации в трехфазных корректорах коэффициента мощности. Топологий для реализации силовой части корректоров коэффициента мощности достаточно много [1], [6]. Один из

137

самых часто применяемых вариантов - это использование схемы трехфазного корректора коэффициента мощности на основе мостовой схемы (рис.1).

Здесь приняты следующие обозначения:  $R_1$ ,  $R_2$ ,  $R_3$  – активное сопротивление дросселей соответствующих фаз,  $L_1$ ,  $L_2$ ,  $L_3$  - индуктивность дросселей соответствующих фаз,  $C$  – емкость конденсатора,  $R_{out}$  – сопротивление нагрузки,  $U_1$ ,  $U_2$ ,  $U_3$  – входное трехфазное напряжение, VT1- $V$ Т $6$  – силовые транзисторные ключи IGBT,  $VDI$ - $VD6$  – антипараллельные диоды IGBT ключей.

Обратная связь реализована по выходному напряжению, фазному напряжению, фазному току. Выходное напряжение нормируется по уровню датчиком выходного напряжения с коэффициентом усиления  $\beta_1$ . Полученное напряжение вычитается из напряжения задания  $U_{tar}$ , и результатом является ошибки  $U_{\text{err}}$ . Напряжение ошибки напряжение поступает на пропорциональный регулятор с коэффициентом усиления  $\alpha_1$ , и на выходе регулятора возникает напряжение  $U_{reg}$ . После пропорционального регулятора  $U_{r,a}$  поступает на 3 умножителя, предназначенных для напряжение перемножения напряжения регулятора на фазное напряжение  $U_{\mu}$ , нормированное с коэффициентом  $\beta$ , для каждой фазы. Результирующий сигнал  $U_{mulq}$  после перемножения для каждой фазы попадает на вычитатель, где из него вычитается сигнал тока соответствующей фазы  $I_a$ , нормированный с коэффициентом  $\beta$ <sub>3</sub>. После вычитателя сигнал  $U_{mld}$  каждой соответствующей фазы поступает на пропорциональный регулятор с коэффициентом усиления  $\alpha$ ,. Полученный после регулятора сигнал управления кажлой  $U_{\text{cont}}$ соответствующей фазы поступает на компаратор соответствующей фазы, где сравнивается с опорным пилообразным напряжением  $U_{\text{grav}}$ . На выходе каждого компаратора получается сигнал управления  $U_{\nu\phi}$  транзисторной стойкой каждой соответствующей фазы. На верхний транзистор подается сигнал  $U_{\nu\phi}$ , а на нижний инвертированный сигнал  $\overline{U_{\nu\phi}}$ . В зависимости от уровня сигнала управления  $U_{\nu\phi}$  транзистор будет открыт или закрыт.

138

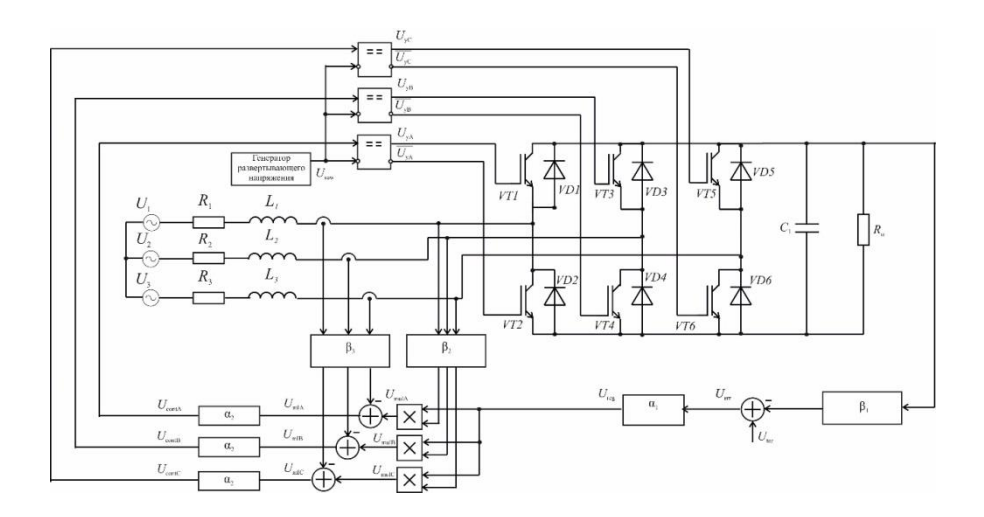

Рис. 1. Принципиальная схема трехфазного корректора коэффициента мошности на основе инвертора напряжения

Рассмотрим тактовый интервал (рис.2), на котором происходит работа корректора коэффициента мощности. Введем понятие относительное время  $z = \frac{t - (k-1)a}{s}$ , где *а*-длительность такового интервала. В пределах тактового интервала z изменяется от 0 до 1. На тактовом интервале может быть до 4-х участков гладкости и 3-х коммутаций соответственно.

При этом моменты коммутации  $z_{kA}$ ,  $z_{kB}$  и  $z_{kC}$  определяются с помощью решения системы разностных функций:

$$
\begin{cases}\n\varphi_{kA}(z_{kA}) = \alpha_2 (\beta_2 U_A \times \alpha_1 (U_s - \beta_1 U_c) - \beta_3 I_A) - U_{saw} \\
\varphi_{kB}(z_{kB}) = \alpha_2 (\beta_2 U_B \times \alpha_1 (U_s - \beta_1 U_c) - \beta_3 I_B) - U_{saw} \\
\varphi_{kC}(z_{kC}) = \alpha_2 (\beta_2 U_C \times \alpha_1 (U_s - \beta_1 U_c) - \beta_3 I_C) - U_{saw}\n\end{cases}
$$
\n(1)

Здесь приняты следующие обозначения:  $U_A$ ,  $U_B$ ,  $U_C$  - значение фазных напряжений источника в конкретный момент времени коммутации,  $I_A$ ,  $I_B$ ,  $I_C$  значение фазных токов источника в конкретный момент времени коммутации,  $U_C$  – напряжение конденсатора,  $U_{\text{sav}}$  – развертывающее пилообразное напряжение,  $\alpha$  и  $\beta$  - коэффициенты пропорционального регулятора и коэффициенты обратной связи соответственно.

Полученные значения моментов коммутации различны для разных тактовых интервалов, и соответственно возможен различный порядок переключения транзисторов. Рассмотрим на примере тактовый интервал на

рис.2. Для этого интервала  $z_{kC}$  <  $z_k$   $\leq$   $z_k$  На тактовом интервале присутствуют 4 участка гладкости.

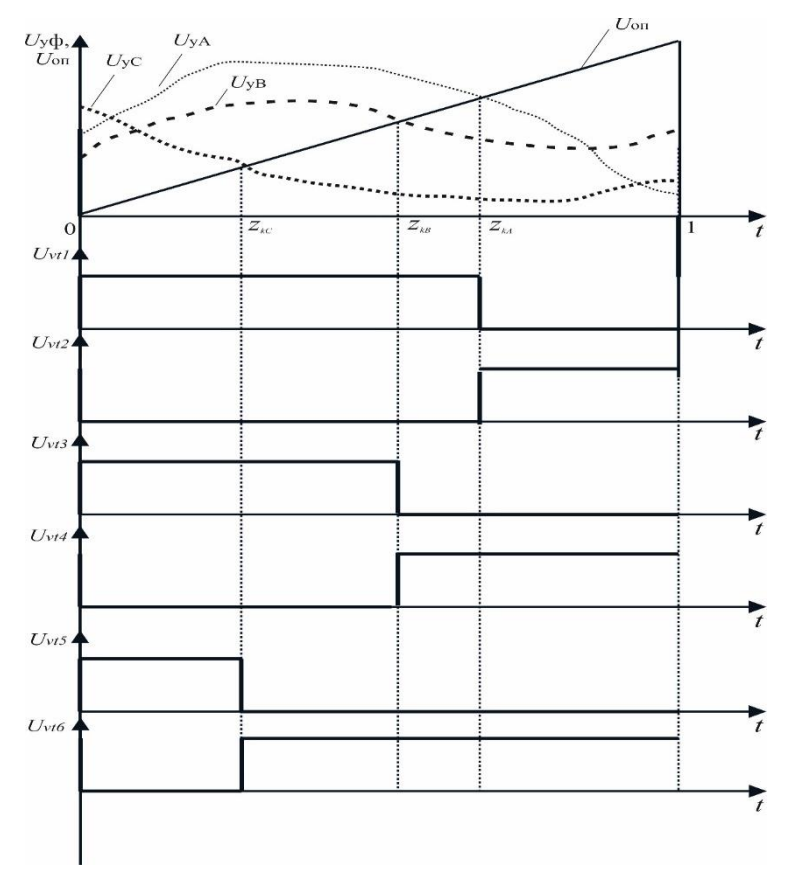

*Рис. 2. Тактовый интервал работы трехфазного корректора коэффициента мощности*

1. Участок гладкости  $[0; z_{kc}]$ . На этом участке открыты транзисторы VT1, VT3, и VT5 и схема замещения протекающих в корректоре процессов представлена в табл. 1 под номером 1.

2. Участок гладкости  $[z_{kC};z_{kB}]$ . В начале участка происходит включение транзистора VT6 и выключение VT5. На этом участке открыты транзисторы VT1, VT3 и VT6, и схема замещения протекающих в корректоре процессов представлена в табл. 1 под номером 6.

3. Участок гладкости [ $z_{kB}; z_{kA}$ ]. В начале участка происходит включение транзистора VT4 и выключение VT3. На этом участке открыты транзисторы VT1, VT4 и VT6, и схема замещения протекающих в корректоре процессов представлена в табл. 1 под номером 3.

4. Участок гладкости [ $z_{kA}$ ;1]. В начале участка происходит включение транзистора VT2 и выключение VT1. На этом участке открыты транзисторы VT2, VT4 и VT6, и схема замещения протекающих в корректоре процессов аналогична участку гладкости 1 и представлена в табл. 1 под номером 2.

При рассмотрении тактового интервала можно заметить, что в момент коммутации  $z_{kA}$  происходит коммутация VT2, в момент коммутации  $z_{kB}$  коммутация VT4 и в момент коммутации $z_{kC}\,$ - коммутация VT6. В зависимости от полученных значений моментов коммутации (1), на тактовых интервалах возможны различные вариации порядка коммутации транзисторов в трехфазном мосте. Может быть получено 8 различных схем замещения, которые описывают поведение корректора коэффициента мощности на конкретном участке гладкости. Пусть для схем замещения существует некоторый трехфазный источник  $(U_1, U_2, U_3)$ , причем в зависимости от включенных ключей значения  $U_1, U_2$  и  $U_3$  могут соответствовать значениям той или иной фазы напряжения  $U_{_A},\ U_{_B}$  и  $U_{_C}$  . В табл. 1 представлены все возможные варианты схем замещения на участке гладкости тактового интервала работы трехфазного корректора коэффициента мощности и соответствие между фазами реального трехфазного источника и трехфазного источника  $(U_1, U_2, U_3)$ . Из табл. 1 видно, что можно выделить 3 типовых схемы замещения. Схемы с идентичной топологией отличаются лишь вариантами подключения входного трехфазного напряжения.

Полученные схемы замещения для участков гладкости нужны для создания математической модели трехфазного корректора коэффициента мощности. Если рассмотреть каждый участок гладкости и найти функцию значения переменных состояния в конечный момент времени работы от начального момента времени работы участка, а также знать, в какой момент (решая систему (1)) происходит переход от одного участка гладкости к другому, то можно будет найти функцию значения переменных состояния в конечный момент тактового интервала от значения переменных состояния в начальный момент тактового интервала.

Каждая из схем замещения может быть описана системой дифференциальных уравнений, которая в матричной форме имеет вид

$$
\frac{d\mathbf{X}}{dt} = \mathbf{A}_i \mathbf{X} + \mathbf{B}_i \mathbf{v}_i,\tag{2}
$$

где  $A_i$  – матрица постоянных коэффициентов на *i*-м участке гладкости размером  $3\times3$ ;  $B_i$  – вектор вынуждающих воздействий на *i-*м участке гладкости,  $\mathbf{v}_i$  - вектор вынуждающих воздействий на *i-*м участке гладкости,  $X = [i_1, i_2, u_c]$  – вектор переменных состояния.

Рассмотрим схему замещения, представленную в табл. 1 под номером 6. Система уравнений (1) для этой схемы замещения имеет вид

$$
\begin{cases}\n\frac{dI_1}{dt} = (L_2 + L_3)vU_1 - L_3vU_2 - L_2vU_3 - (L_2 + L_3)vU_c - \\
-(L_2 + L_3)vR_1I_1 + L_3vR_2I_2 + L_2vR_3I_3 \\
\frac{dI_2}{dt} = -L_3vU_1 + (L_1 + L_3)vU_2 - L_1vU_3 + L_3vU_c + \\
+L_3vR_1I_1 - (L_1 + L_3)vR_2I_2 + L_1vR_3I_3 \\
\frac{dU_c}{dt} = \frac{1}{C}I_1 - \frac{1}{CR_{out}}U_c\n\end{cases}
$$
\n(3)

Таблица 1. Схемы замешения на участке гладкости тактового интервала работы трехфазного корректора коэффициента мощности

| $N_2$  | Соответствие                                                           |                                        |
|--------|------------------------------------------------------------------------|----------------------------------------|
| схемы  | фаз и                                                                  | Топология схемы замещения              |
| замеще | открытые                                                               |                                        |
| ния    | ключи                                                                  |                                        |
| 1      | $U_1 = U_A$                                                            |                                        |
|        | $U_2 = U_B$                                                            |                                        |
|        | $U_3=U_C$                                                              | L,<br>$R_{1}$<br>U.                    |
|        | VT1, VT3, VT5                                                          | $R_{2}$<br>$I_{\gamma}$<br>$R_{\rm a}$ |
| 2      |                                                                        |                                        |
|        | $\begin{aligned} U_1 &= U_A \\ U_2 &= U_B \\ U_3 &= U_C \end{aligned}$ |                                        |
|        |                                                                        |                                        |
|        | VT <sub>2</sub><br>VT4,                                                |                                        |
|        | VT6                                                                    |                                        |

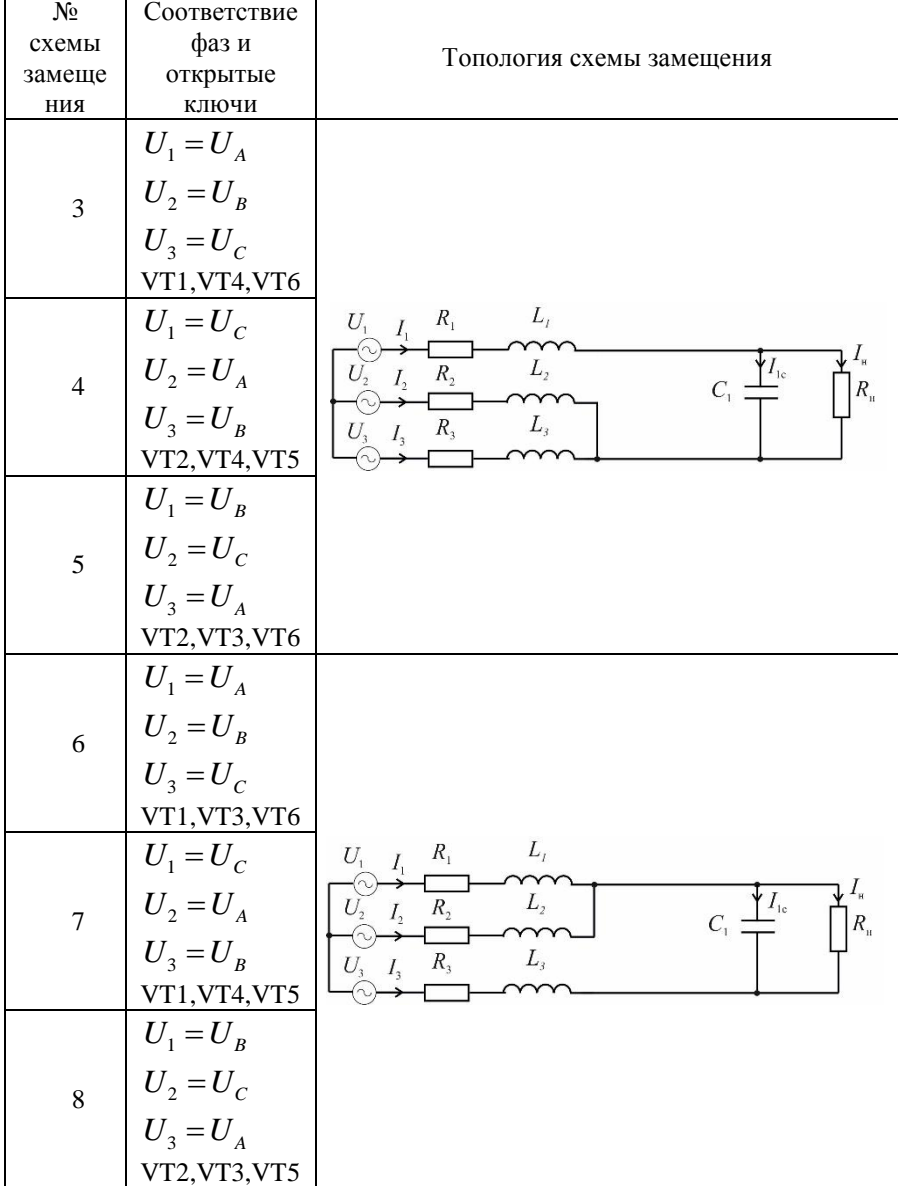

Система уравнений (3) приведена к форме (2). Для рассмотренной схемы замещения **A***<sup>i</sup>* и **B***<sup>i</sup>* имеют следующий вид:
$$
\mathbf{A}_{i} = \begin{bmatrix} -\left[((L_{2} + L_{3})R_{1} + L_{2}R_{3})\nu\right] & (L_{3}R_{2} - L_{2}R_{3})\nu & -(L_{2} + L_{3})\nu \\ (L_{3}R_{1} - L_{1}R_{3})\nu & -\left[((L_{1} + L_{3})R_{2} + L_{1}R_{3})\nu\right] & L_{3}\nu \\ \frac{1}{C} & 0 & -\left(\frac{1}{CR_{out}}\right) \\ \mathbf{B}_{i} = \begin{vmatrix} (L_{2} + L_{3})\nu U_{1} - L_{3}\nu U_{2} - L_{2}\nu U_{3} \\ -L_{3}\nu U_{1} + (L_{1} + L_{3})\nu U_{2} - L_{1}\nu U_{3} \\ 0 \end{vmatrix} . \end{bmatrix}, \qquad (4)
$$

Если рассмотреть и решить системы уравнений, составленные для двух других схем замещения, то можно получить аналогичные  $A_i$  и  $B_i$  матрицы. В этой статье они не будут приведены из-за большого объема.

Рассмотрим вектор В. В элементах матрицы присутствуют выражения, содержащие фазные напряжения трехфазного источника  $(U_1, U_2, U_3)$ . Целесообразно для упрощения расчетных выражений прибегнуть к разложению матрицы на три составные части, содержащие одно из фазных напряжений в своих элементах соответственно.

$$
\mathbf{B}_{i} = \mathbf{B}_{i1} \cdot U_{1} + \mathbf{B}_{i2} \cdot U_{2} + \mathbf{B}_{i3} \cdot U_{3};
$$
\n
$$
\mathbf{B}_{i1} = \begin{bmatrix} (L_{2} + L_{3})v \\ -[L_{3}v] \\ 0 \end{bmatrix}; \mathbf{B}_{i2} = \begin{bmatrix} -[L_{3}v] \\ (L_{1} + L_{3})v \end{bmatrix}; \mathbf{B}_{i3} = \begin{bmatrix} -[L_{2}v] \\ -[L_{1}v] \\ 0 \end{bmatrix}.
$$

Входные напряжения каждой из фаз можно представить как

$$
U_1 = E_m \sin(\omega t + \phi_1) = E_m (\sin \omega t \cdot \cos \phi_1 + \cos \omega t \cdot \sin \phi_1)
$$
  
\n
$$
U_2 = E_m \sin(\omega t + \phi_2) = E_m (\sin \omega t \cdot \cos \phi_2 + \cos \omega t \cdot \sin \phi_2)
$$
  
\n
$$
U_3 = E_m \sin(\omega t + \phi_3) = E_m (\sin \omega t \cdot \cos \phi_3 + \cos \omega t \cdot \sin \phi_3)
$$

Для расчета переменных состояния на участке гладкости верно следующее уравнение:

$$
\mathbf{X}(t) = e^{\mathbf{A}_i(t-t_0)} \cdot \bar{\mathbf{X}}_0 + e^{\mathbf{A}_i(t-t_0)} \cdot \int_{t_0}^t e^{-\mathbf{A}_i(t-t_0)} \cdot \mathbf{B}_i \cdot d\tau.
$$
 (6)

Подынтегральное выражение в (6) может быть сведено к

$$
\int_{t_0}^{t} e^{-\mathbf{A}_i(t-t_0)} \cdot \mathbf{B}_i \cdot d\tau = \mathbf{B}_{i1} E_m \left[ \cos \phi_i \mathbf{F}(t) + \sin \phi_i \mathbf{N}(t) \right] + \mathbf{B}_{i2} E_m \left[ \cos \phi_2 \mathbf{F}(t) + \sin \phi_2 \mathbf{N}(t) \right] + (7)
$$
\n
$$
+ \mathbf{B}_{i3} E_m \left[ \cos \phi_3 \mathbf{F}(t) + \sin \phi_3 \mathbf{N}(t) \right]
$$
\n
$$
\text{trig}
$$
\n
$$
\mathbf{F}(t) = \left( \frac{1}{\omega^2 \cdot \mathbf{E} + \mathbf{A}^2} \right) \left( -\omega e^{-\mathbf{A}_i(t-t_0)} \cos(\omega t) - \mathbf{A} e^{-\mathbf{A}_i(t-t_0)} \sin(\omega t) + \mathbf{A} \sin(\omega t_0) + \mathbf{E} \cdot \omega \cos(\omega t_0) \right),
$$
\n
$$
\mathbf{N}(t) = \left( \frac{1}{\omega^2 + \mathbf{E} \cdot \mathbf{A}^2} \right) \left( -\mathbf{A} e^{-\mathbf{A}_i(t-t_0)} \cos(\omega t) - \mathbf{A} \cos(\omega t_0) + \omega e^{-\mathbf{A}_i(t-t_0)} \sin(\omega t) - \mathbf{E} \cdot \omega \sin(\omega t_0) \right)
$$
\n
$$
\text{Tr}(\mathbf{M}) = \left( \frac{1}{\omega^2 + \mathbf{E} \cdot \mathbf{A}^2} \right) \left( -\mathbf{A} e^{-\mathbf{A}_i(t-t_0)} \cos(\omega t) - \mathbf{A} \cos(\omega t_0) + \omega e^{-\mathbf{A}_i(t-t_0)} \sin(\omega t) - \mathbf{E} \cdot \omega \sin(\omega t_0) \right)
$$
\n
$$
\text{Tr}(\mathbf{M}) = \left( \frac{1}{\omega^2 + \mathbf{E} \cdot \mathbf{A}^2} \right) \left( -\mathbf{A} e^{-\mathbf{A}_i(t-t_0)} \cos(\omega t) - \mathbf{A} \cos(\omega t_0) + \omega e^{-\mathbf{A}_i(t-t_0)} \sin(\omega t) - \mathbf{E} \cdot \omega
$$

$$
\mathbf{X}(t) = e^{\mathbf{A}_i(t-t_0)} \cdot \bar{X}_0 + e^{\mathbf{A}_i(t-t_0)} \cdot (\mathbf{B}_{i1} E_m [\cos \phi_i \mathbf{F}(t) + \sin \phi_i \mathbf{N}(t)] + \mathbf{B}_{i2} E_m [\cos \phi_2 \mathbf{F}(t) + \sin \phi_2 \mathbf{N}(t)] + (8) + \mathbf{B}_{i3} E_m [\cos \phi_3 \mathbf{F}(t) + \sin \phi_3 \mathbf{N}(t)]
$$

Используя выражение (8) для расчета значений переменных состояния на участке гладкости и систему (1) для поиска моментов коммутации, можно рассчитать значение переменных состояния в конце тактового интервала работы, зная их значение в начале интервала работы. Зная значения переменных состояния в любой момент времени на тактовом интервале, можно найти значения токов и напряжений на всех элементах корректора коэффициента мошности в любой момент времени. Соответственно возможны расчет и построение временных диаграмм напряжения и тока в элементах трехфазного корректора коэффициента мощности. Следовательно, можно составить модель электромагнитных процессов Полученная модель реализована в виде компьютерной программы в Matlab.

#### Список литературы

1. Singh, B. A. Review of Three-Phase Improved Power Quality AC-DC Converters/ B. Singh, B.N. Singh, A. Chandra, K. Al-Haddad, A. Pandey, D.P. Kothari// IEEE Transactions on Industrial Electronics – 2004. – Vol. 51. -  $\mathbb{N}^2$  3. – P. 641-660.

2. Park K. T., J. K. Kang, and S. K. Sul. Analysis and design of three-phase boost PWM converter against power disturbances in Proc. IEEE PCC-Nagaoka' 97, 1997. P. 773-776.

3. Barbosa, P. M. Three-Phase Power Factor Correction Circuits for Low-Cost Distributed Power Systems / P. M. Barbosa // Faculty of the Virginia Polytechnic Institute and State University  $-2002. - P.245$ .

4. *Prasad A. R.* An active power factor correction technique for three-phase diode rectifiers, IEEE Trans. Power Electron. Vol. 6. P. 83-92, Jan. 1991.

5. Rastogi M. Three-phase sinusoidal current rectifier with zero-current switching. IEEE Trans. Power Electron. Vol. 10, P. 753-759. Nov. 1995.

6. Андриянов А.И. Алгоритмы для бифуркационного анализа обобщенной модели преобразователей постоянного напряжения / А.И. Андриянов, Н.И. Булохов // Справочник. Инженерный журнал. - 2013. - № 10. - С. 30-39.

Материал поступил в редколлегию 14.11.17.

УДК 621.317.79+658.562.4

# А.Н. Школин (г. Брянск, Брянский государственный технический университет) С.В. Михеев (ЗАО «ГРУППА КРЕМНИЙ ЭЛ»)

## **РАЗРАБОТКА ПОВЕДЕНЧЕСКИХ МОДЕЛЕЙ ИНТЕГРАЛЬНЫХ МИКРОСХЕМ ШИМ-КОНТРОЛЛЕРОВ ВЫСОКОЧАСТОТНЫХ ИМПУЛЬСНЫХ ИСТОЧНИКОВ ПИТАНИЯ**

*Рассматриваются вопросы, посвященные разработке поведенческих моделей интегральных микросхем ШИМ-контроллеров. C помощью языка VHDL-AMS авторами реализованы мультидисциплинарные модели ШИМконтроллеров с учетом различной физической природы наблюдаемых процессов.*

*The paper discusses issues on the development of behavioral models of integrated circuits for the PWM controller. Using VHDL-AMS, the authors performed a multidisciplinary model of PWM controllers taking into account the different physical nature of the observed processes.*

*Ключевые слова: импульсный преобразователь, широтно-импульсная модуляция (ШИМ), ШИМ-контроллер, поведенческая моделирование, мультидисциплинарная модель, VHDL-AMS.*

*Keywords: switching converter, pulse width modulation (PWM), PWM сontroller, behavioral modeling, multidisciplinary model, VHDL-AMS.*

Импульсные преобразователи напряжения, характеризующиеся высокой эффективностью и малыми массогабаритными показателями, активно применяются в широком спектре современных электронных устройств. Наиболее часто основой системы управления подобных источников питания, реализованных с применением широтно-импульсной модуляции (ШИМ), являются специализированные интегральные микросхемы (ИМС), также известные как интегральные микросхемы ШИМ-контроллеров.

Моделирование импульсных источников питания при их создании позволяет современным инженерам-разработчикам существенно сократить свои трудозатраты. Ключевой проблемой при моделировании импульсного преобразователя напряжения, выполненного на базе ШИМ-контроллера, является наличие модели данной ИМС.

В работе рассмотрен вариант решения указанной проблемы путем построения поведенческой модели ИМС ШИМ-контроллера с помощью языка VHDL-AMS. Предложенная модель является мультидисциплинарной, что дополнительно позволяет учесть взаимосвязь электрических и тепловых процессов.

мировые производители ИМС ШИМ-контроллеров Крупные предоставляют готовые PSpice-модели микросхем, предназначенные для сред моделирования. Однако PSpice-модели соответствующих из-за ограничений, свойственных языку PSpice, имеют ряд существенных недостатков, которые в итоге отражаются на полноте реализуемого функционала модели и завышенных требованиях к вычислительной конкретной производительности **OBM**  $[1]$ . Послелнее замечание дополнительно требует от пользователя обладать значительным опытом по настройке параметров численного метола, применяемого в решателе каждой среды моделирования.

PSpice-модели в большинстве своем являются макромоделями, в которых укрупненными блоками реализован основной функционал и соответственно «базовое» поведение модели. Это связано с ранее указанной проблемой в повышенных требованиях к производительности ЭВМ, при реализации детализированной модели ИМС на транзисторном уровне. Макромодели обычно выполняются с применением зависимых источников напряжения и тока, логических цифровых элементов и пассивных элементов.

Язык PSpice не предусматривает возможности алгоритмического описания моделей, поэтому макромодели содержат значительное число избыточных (промежуточных) элементов. Также ситуация усугубляется необходимостью наличия большого числа дополнительных резисторов большого номинала, которые обязательны для полного соответствия размеров диагональной матрицы сопротивлений матрице контуров, используемых математическим аппаратом решателя среды моделирования. В совокупности указанные обстоятельства приводят к снижению скорости расчета PSpice-моделей, вследствие их чрезмерного усложнения.

В настоящей работе предлагается использовать поведенческие модели ИМС ШИМ-контроллеров, которые лишены указанных недостатков PSpiceмоделей. Поведенческие модели реализуются посредством специальных высокоуровневых языков описания аппаратуры, что позволяет, в свою очередь, реализовывать сложные алгоритмы в виде компактного кода. Существуют дополнения для данных видов языков, ориентированные на описание систем с учетом смешанных цифровых и аналоговых сигналов, что дает возможность описать непосредственно сами электрические процессы, свойственные ИМС ШИМ-контроллеров. Также становится возможным реализовать взаимосвязь между процессами разной физической природы. При этом данная взаимосвязь может быть сколь угодно сложной, что затруднительно реализовать в PSpice-модели, например для нелинейно зависящего  $_{\text{OT}}$ второго параметра температурного коэффициента сопротивления или напряжения.

В то же время поведенческая модель может быть реализована таким образом, чтобы дополнительно повысить скорость выполнения расчета, по сравнению с PSpice-моделью.

147

Существует несколько разновидностей высокоуровневых языков описания аппаратуры. Наиболее известны из них VHDL (от англ. Very-High-Speed Hardware Description Language), Verilog, SystemC.

В данной работе использована версия языка VHDL-AMS в соответствии со стандартом IEEE 1076.1 [2]. Этот язык позволяет описывать смешанные поведенческие модели - AMS (от англ. Analog and Mixed Signal), а также сравнительно просто реализовать описание мультидисциплинарных моделей. Это дает возможность выполнить моделирование взаимосвязанных электрических и тепловых параметров [3-7] для ИМС ШИМ-контроллеров.

Для повышения скорости вычислений предлагается минимизировать расчетную полную электрическую схему ИМС путем организации аналоговой части модели только для электрических интерфейсов по выводам микросхемы. Подключенная к указанным интерфейсам внутренняя функциональная модель должна быть описана большей частью алгоритмически.

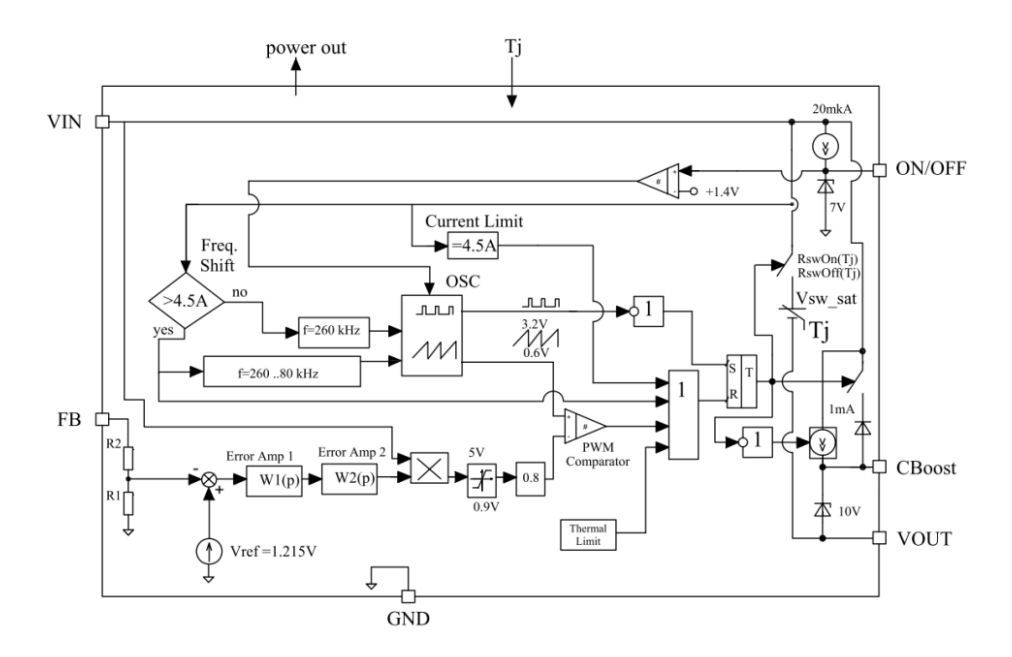

*Рис. 1. Функциональная схема поведенческой модели*

В качестве примера была выбрана ИМС ШИМ-контроллера LM2676 фирмы Texas instruments [8].

Для данного ШИМ-контроллера фирмой-производителем опубликована макромодель на языке PSpice, которая и использовалась для верификации предлагаемой поведенческой модели. Функциональная схема разработанной авторами поведенческой модели приведена на рис. 1.

Повеленческая модель состоит из двух основных частей: аналоговой (электрической и тепловой) и алгоритмической. Для оптимизации скорости расчета поведенческой модели аналоговая часть сводится к минимально необходимому набору, что позволяет понизить порядок системы уравнений, обрабатываемой решателем среды моделирования.

Электрическая аналоговая часть состоит из входного резистивного делителя сигнала обратной связи, измерительного шунта, идеального диода, нелинейного резистора, имитирующего работу выходного ключевого транзистора.  $\overline{M}$ источника напряжения. учитывающего остаточное напряжение выходного ключевого транзистора. Тепловая аналоговая часть связана с электрической посредством входного для неё параметра выделяемой электрической мощности микросхемы  $\,$   $\,$   $\,$ выходного температуры кристалла.

Алгоритмическая часть включает следующие функциональные блоки:

- коммутирующий выходной ключ на основе идеализированного ключа с температурно-зависимыми параметрами дифференциального  $er$ сопротивления и напряжения насыщения в открытом состоянии;

- блок усилителя ошибки, реализованный на базе блока с передаточной функцией, описанной с помошью преобразования Лапласа;

- блоки ограничения входного и выходного сигнала усилителя ошибки;

- блок функционального генератора пилообразного и стробирующего сигнала:

- блоки ограничений работы микросхемы при повышении выходного тока и температуры кристалла.

Для практической реализации поведенческой модели на языке VHDL-AMS была выбрана среда моделирования SystemVision фирмы Mentor Graphics [9]. Данный продукт имеет реализацию в виде интернет-сервиса. Внешний вид модели в этой среде моделирования приведен на рис. 2. На рисунке для удобства визуального восприятия тепловая часть модели вынесена в отдельные блоки.

149

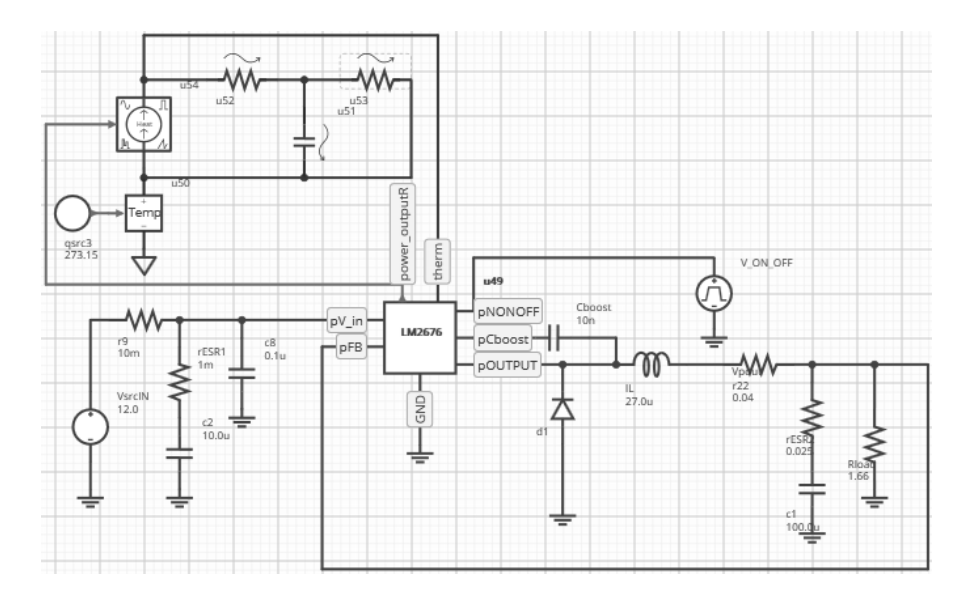

*Рис. 2. Внешний вид тестовой модели ИПН в среде SystemVision*

Временные зависимости выходного напряжения и тока дросселя в момент запуска преобразователя на ток нагрузки 3А с последующем переключением на 500мА, приведенные на рис. 3 и рис. 4, имеют хорошее совпадение с PSpice-моделью даже при низких точностных настройках решателя среды моделирования.

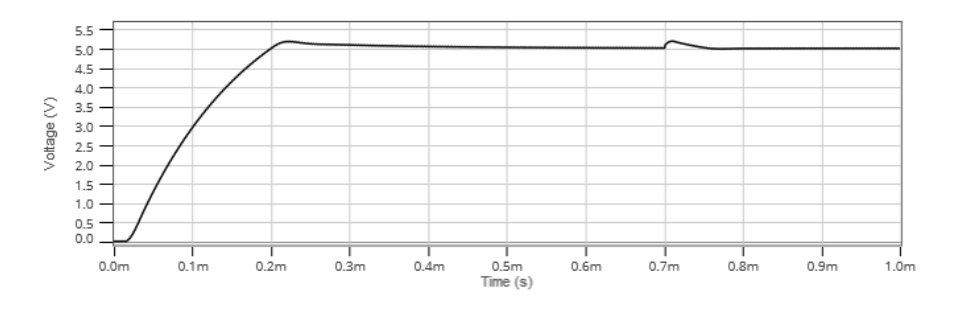

*Рис. 3. График напряжения на нагрузке*

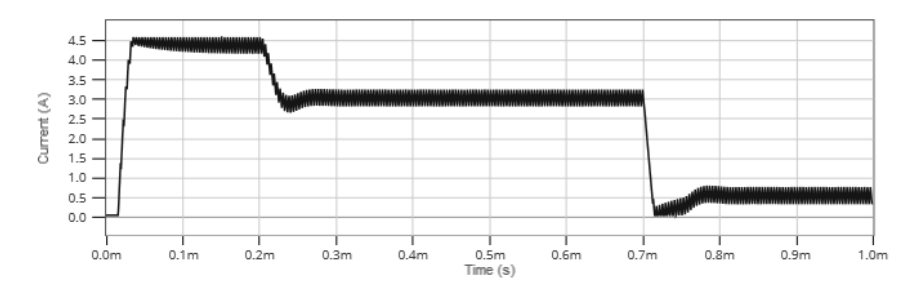

*Рис. 4. График тока индуктивности*

Дополнительно разработанная поведенческая модель указанного ШИМ-контроллера позволяет учесть влияние температуры на ключевые параметры режима работы ИМС, а именно: частоты коммутации и остаточного падения напряжения на выходном силовом ДМОП-транзисторе.

Следует отметить, что поведенческая модель в своей алгоритмической части, может быть существенно упрощена путем замены реализации ШИМ второго рода на ШИМ первого рода. Однако данное замечание не является общим и зависит от типа конкретного ШИМконтроллера.

Разработанная поведенческая модель позволяет получить адекватные результаты моделирования при сравнении с существенно более сложной PSpice-моделью, обеспечивая при этом значительный выигрыш в производительности и экономии вычислительных ресурсов ЭВМ.

#### **Список литературы**

1. *Duran, P.A.* A Practical Guide to Analog Behavioral Modeling for IC System Design. – Boston, MA: Springer US, 1998. – 238 p.

2.IEEE standard VHDL analog and mixed-signal extensions: approved 18 March 1999 / ed. Computer Society. – New York, NY: Inst. of Electrical and Electronics Engineers, 1999. – 303 p.

3. *Ashenden, P.J., Peterson G.D., Teegarden D.A.* The system designer's guide to VHDL-AMS: analog, mixed-signal, and mixed-technology modeling. Morgan Kaufmann,  $2002. - 800$  p.

4. Advances in design and specification languages for SoCs: selected contributions from FDL'04 / ed. Boulet P. Dordrecht, The Netherlands: Springer, 2005. – 305 p.

5. *Cooper S., Mentor Graphics*. Introduction To The VHDL-AMD Modeling Language // Denver Chapter IEEE Power Electron Soc, 2007. P. – 107.

6. *Karimi G.R., Mirzakuchaki S.* Behavioral modeling and simulation of semiconductor devices and circuits using VHDL-AMS // Iran. J. Electr. Electron. Eng. 2008.  $-$  Vol. 4.  $-$  No 4.  $-$  P. 165-175.

7.*Pêcheux F.* et al. Modeling and simulation of multi-discipline systems using bond graphs and VHDL-AMS // Proceedings of the International Conference on Bond Graph Modeling and Simulation (ICBGM). 2005. – P. 149-155.

8. LM2676 Simple Switcher 8V to 40V, 3A Low Component Count Step-Down Regulator. Texas Instruments. [Electronic resource]. URL: http://www.ti.com/product/lm2676.

9. SystemVision Cloud.The Free Cloud-Based Simulation Tool. Mentor Graphics. [Electronic resource]. URL: https://systemvision.com.

*Материал поступил в редколлегию 16.11.17.*

# **СЕКЦИЯ «МОДЕЛИРОВАНИЕ И ИДЕНТИФИКАЦИЯ НЕЛИНЕЙНЫХ ДИНАМИЧЕСКИХ СИСТЕМ И ПРОЦЕССОВ»**

УДК 519.876.5

С.В. Горяинов, В.Ю. Мартынов, Д.Н. Бутусов, Ш.С. Фахми (г. Санкт-Петербург,Санкт-Петербургский государственный электротехнический университет «ЛЭТИ» им. В.И. Ульянова (Ленина))

## **ПОДХОДЫ К ОЦЕНКЕ СИММЕТРИЧНОСТИ КОНЕЧНО-РАЗНОСТНЫХ МОДЕЛЕЙ НЕЛИНЕЙНЫХ ДИНАМИЧЕСКИХ СИСТЕМ**

*Предложен подход к оценке свойств дискретных моделей динамических систем на основе анализа обратимости решения во времени. Описан новый класс инструментов, визуализирующих обратимость конечно-разностной схемы в зависимости от начальных условий и глубины обратного решения – реверс-диаграммы. С помощью предложенных инструментов изучены свойства различных дискретных операторов интегрирования на примере построения конечно-разностной модели цепи с идеальным мемристором.*

*This paper proposes new approach to the investigation of dynamical systems discrete models through time-reversibility analysis. The new class of tools that visualize the time-reversibility of finite-difference schemes depending on the initial conditions and reverse depth is described, called reverse diagrams. Some properties of various numerical integration methods are studied on the example of the memristor-based circuit model using proposed tools.*

*Ключевые слова: симметричная система, обратимость во времени, численный метод интегрирования, мемристор, реверс-диаграмма.*

*Keywords: symmetric system, time-reversibility, numerical integration method, memristor, reverse-diagram.*

### Ввеление

Развитие теории динамических систем привело к существенному изменению требований, предъявляемых к математическому аппарату численного моделирования. Помимо классических ограничений, связанных с точностью  $\overline{M}$ производительностью численного метола. сеголня исследователь также должен учитывать искажения, вносимые выбранным дискретным оператором в динамику прототипа.

Одним из перспективных направлений в области численных методов интегрирования являются т.н. геометрические интеграторы [1] - семейство дискретных операторов, позволяющих сохранять в дискретной модели такие свойства исходной системы, как симметричность, обратимость решения во времени, полная энергия системы и др. Изначально применявшийся лишь моделировании гамильтоновых систем, сегодня данный при класс алгоритмов быстро развивается, синтезируются все новые и новые молификации метолов [2]. При этом возникает потребность в сравнительной оценке различных методов интегрирования при моделировании конкретной системы. Как уже упоминалось, классические критерии точности и производительности не дают исчерпывающего ответа на вопрос, какой геометрический алгоритм является наилучшим при решении конкретной задачи. В настоящей работе мы предлагаем новый инструмент оценки свойств лискретного оператора на основе анализа обратимости конечноразностной модели непрерывной системы с визуализацией в виде реверс-Рассмотрим предлагаемый инструмент диаграммы. на примере моделирования хаотической динамической системы третьего порядка.

### Исследуемая система

Устройства с мемристивными элементами являются актуальным предметом исследования в области теории цепей и нейроморфных систем. Как правило, в цепях, содержащих мемристоры, наблюдаются хаотические режимы колебаний. В качестве тестовой системы нами была выбрана модель цепи с идеальным мемристором [3], нормальная форма Коши которой имеет вил:

$$
\begin{cases}\n\frac{dx_1}{dt} = x_2; \\
\frac{dx_2}{dt} = -\frac{1}{3} \Big[ x_1 + (0.5x_3^4 - 1.5x_3^2 - \beta) x_2 \Big] \\
\frac{dx_3}{dt} = -x_2 - \alpha x_3 + x_2^2 x_3;\n\end{cases} (1)
$$

где  $\alpha$ ,  $\beta$  – параметры нелинейности.

Фазовый портрет системы (1) представлен на рисунке 1. Используемые параметры моделирования:  $\alpha = 0.9$ ,  $\beta = 3$ , шаг интегрирования  $h = 0.001$  c., время моделирования  $t = 300$  c.

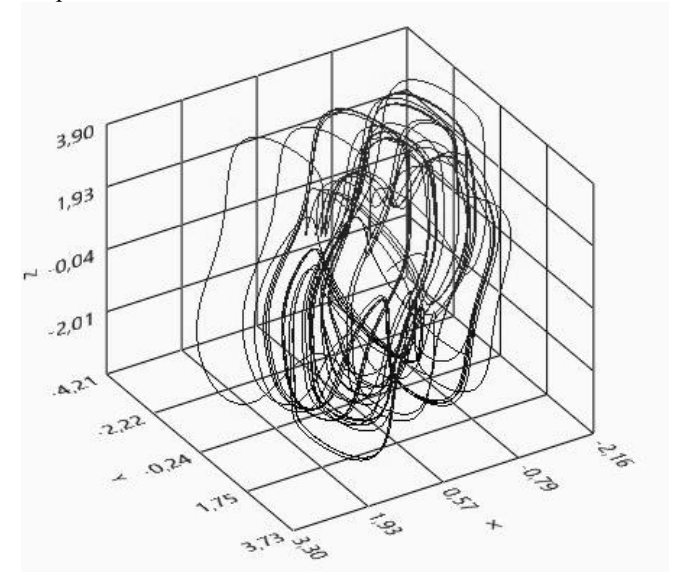

Рис. 1. Поведение системы (1) в фазовом пространстве

Выбранная математическая модель описывает негамильтонову систему. моделирования которой обусловлена наличием основная сложность нескольких нелинейностей в функции правой части. Авторы работы [3] не приволят никаких свелений о симметричности или реверсивности исхолной системы.

### Исследуемые методы интегрирования

В работе рассматриваются три метода интегрирования, принадлежащих к различным классам алгоритмов численного решения ОДУ:

- Несимметричный метод явной средней точки (EMP).

- Симметричный метод неявной средней точки (IMP) [1].

- Симметричный полуявный метод CD1 [4].

### Оценка реверсивности конечноразностных схем

Алгоритм исследования обратимости во времени конечноразностной схемы, полученной применением метода численного интегрирования к исходной системе (1), состоит из следующих этапов:

1.Выбор начальных значений переменных состояния *xi0*, шага интегрирования *h*, числа шагов моделирования *N.*

2.Моделирование системы из каждой точки *xi0* начальных условий *N* раз с шагом *h*, запись конечной точки решения.

3.Моделирование из конечной точки *N* раз с шагом *– h*, получение новых значений переменных состояния *xi0new*, близких к стартовым.

4.Расчёт ошибки обратного хода как нормы разности значений *xi0* и *xi0new* .

Полученные значения ошибки выводятся на двумерную диаграмму. Вертикальная ось соответствует стартовому значению переменной состояния, горизонтальная – шага. Тёмные зоны графика соответствуют ошибке *e ≤ 1E-14*, если ошибка превышает данное значение, область закрашивается белым цветом.

На рис. 2, 3, 4 представлены диаграммы обратимости во времени для исследуемых конечноразностных схем.

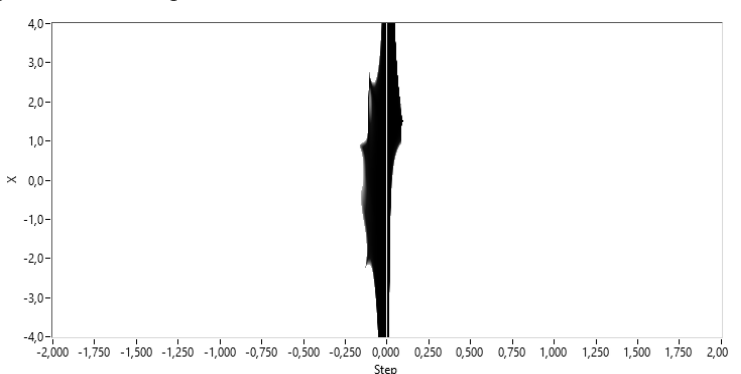

*Рис. 2. Реверс-диаграмма конечноразностной модели системы (1), построенной методом ЕМР*

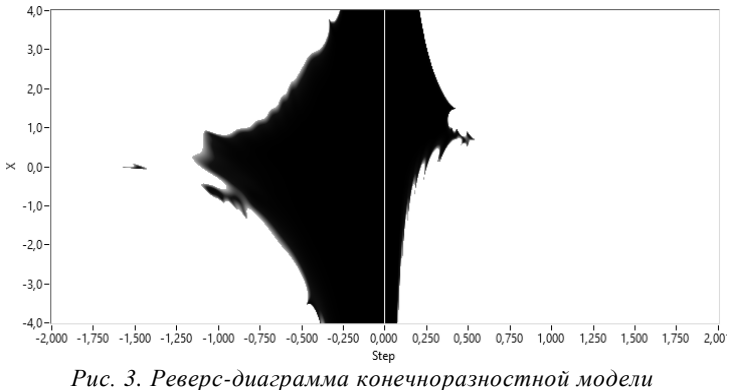

*системы (1), построенной методом IМР*

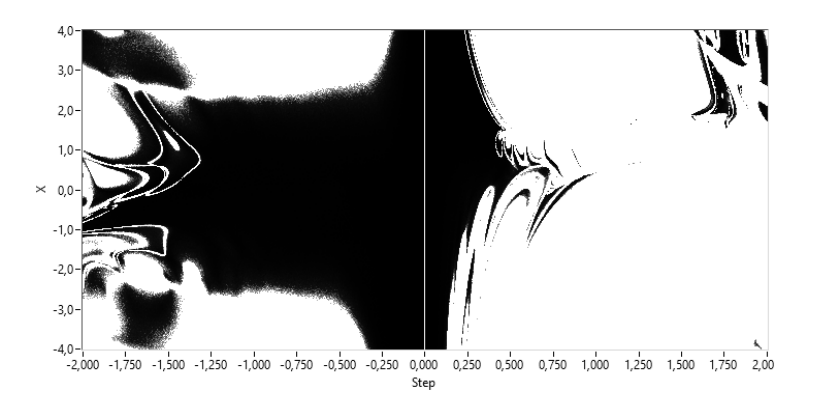

*Рис. 4. Реверс-диаграмма конечноразностной модели системы (1), построенной методом CD1*

Исследование показывает, что метод CD1 позволяет построить конечноразностную схему, обладающую обратимостью в значительно большем диапазоне шагов и начальных условий, чем метод IMP. Несимметричный метод EMP позволяет получить реверсивное решение в крайне узком диапазоне параметров и не подходит для построения симметричных конечноразностных схем.

### **Заключение**

Предложенный в работе подход дает возможность наглядно изучить симметричность и обратимость во времени дискретных моделей, полученных с использованием различных методов интегрирования.

Полученные результаты позволяют сделать вывод о том, что полуявные опорные методы могут достичь свойства реверсивности модели исследуемой системы в значительно большем диапазоне параметров.

Работа выполнена при финансовой поддержке Российского фонда фундаментальных исследований в рамках договора №17-07-00862/17 от 10.04.2017 г.

#### **Список литературы**

1. *Hairer E., Hochbruck M., Iserles A., and Lubich C*. Geometric Numerical Integration, vol. 31. Berlin/Heidelberg: Springer-Verlag, 2006.

2. *Бутусов, Д.Н.* Аппаратно-ориентированные численные методы интегрирования. – СПб.: Изд-во СПбГЭТУ «ЛЭТИ», 2016. – 192 с.

3. *McCullough, M.H., Muthuswamy, B., and Iu, H.H.C.* Chaotic Behaviour in a Three Element Memristor Based Circuitusing FourthOrder Polynomial and PWL Nonlinearity.

Processing of International symposium on Circuits and Systems (ISCAS) 2013, 19-23 May 2013 Baijing China.

4. *Бутусов, Д.Н.* Композиционные полунеявные методы моделирования хаотических систем // Сборник докладов XIX Международной конференции по мягким вычислениям и измерениям (SCM - 2016) 25-27 мая 2016г. – СПб., 2016. – С. 339-342.

*Материал поступил в редколлегию 08.11.17.*

УДК 62-503.55

К.С. Борисенков, В.Ф. Зотин (г. Брянск, Брянский государственный технический университет)

## **ИССЛЕДОВАНИЕ ПЕРЕХОДНЫХ ПРОЦЕССОВ В СИСТЕМЕ УПРАВЛЕНИЯ ЭЛЕКТРОПРИВОДОМ ПОСТОЯННОГО ТОКА В СРЕДЕ «SIMULINK»**

*Рассматривается ситуация, при которой в результате синтеза системы подчиненного регулирования координат возникают высокочастотные колебания, устранить которые путем компенсации влияния ЭДС не удается.*

*In the presented report the situation was considered in which as a result of the synthesis of the system of subordinate regulation of coordinates, high-frequency oscillations arise, which were not eliminated by compensating for the influence of EMF.*

*Ключевые слова: электропривод постоянного тока, высокочастотные колебания, компенсация ЭДС, демпфирование упругих колебаний.*

*Keywords: DC electric drive, high-frequency oscillations, compensation of EMF, damping of elastic vibrations.*

В качестве системы управления была выбрана система программного управления скоростью в первой зоне двигателя постоянного тока. Под программным управлением понимается ступенчатое изменение сигнала задания. Величина ступени может быть различной, но в данном случае она составляет 0,05∙wном и 1∙wном. Задача такой системы обеспечить переход к новому установившемуся значению основной координаты за минимальное время при неизменной нагрузке.

Структурная схема такой системы управления электроприводом представлена на рис.1.

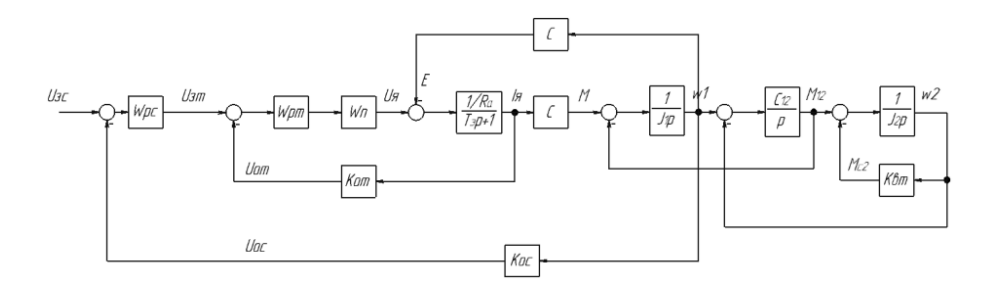

*Рис. 1. Структурная схема ЭП*

Для обеспечения максимального быстродействия системы произведена настройка контуров тока (рис.2) и скорости на технический оптимум [1].

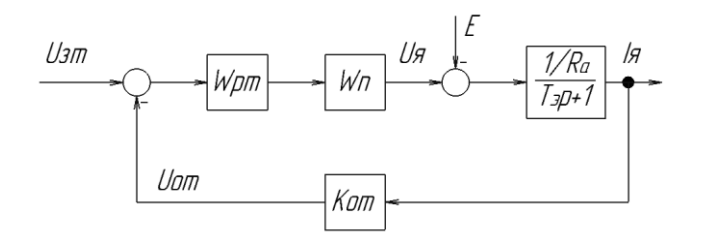

*Рис. 2. Контур тока якоря*

Структурная схема контура скорости (рис.3) имеет следующий вид:

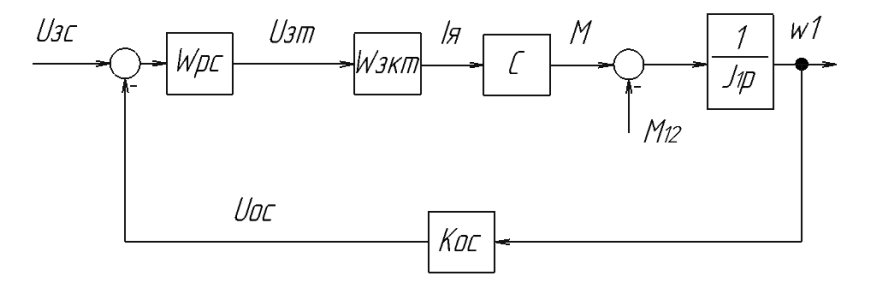

*Рис. 3. Контур скорости*

Для моделирования переходных процессов системы управления электроприводом (СУЭП) постоянного тока использована среда «Simulink» программного комплекса «MATLAB».

При малом шаге скачкообразного изменения сигнала задания скорости от нуля до 0,05∙wном получены следующие результаты (рис.4):

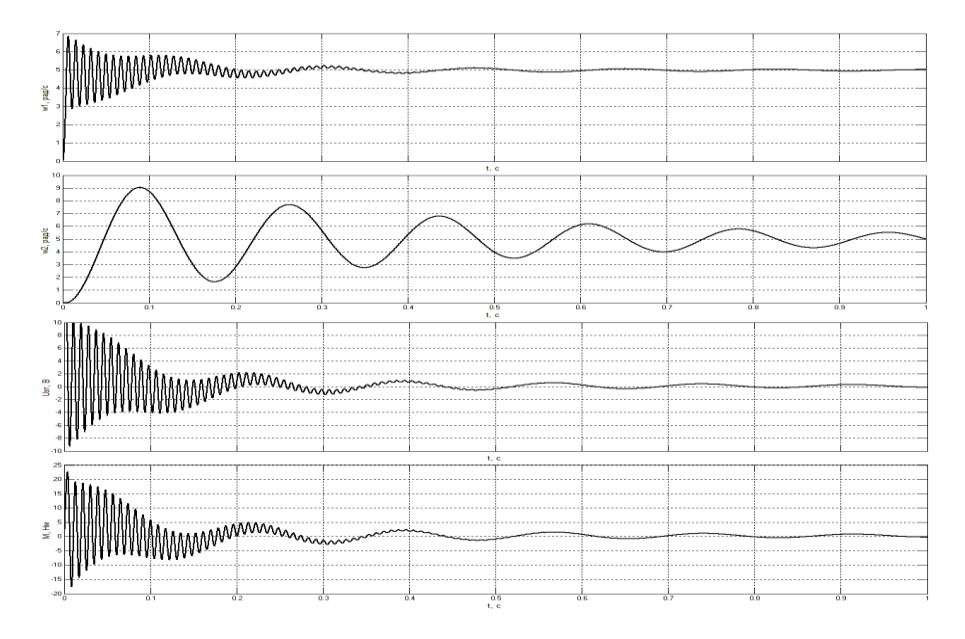

*Рис. 4. Графики скорости первой массы (w1), скорости второй массы (w2), напряжения задания тока (Uзт) и момента (М) при изменении сигнала задания от 0∙wном до 0,05∙wном*

По полученным результатам можно сделать вывод о том, что при настройке обоих контуров (скорости и тока) на технический оптимум и несмотря на наличие нагрузки в виде вязкого трения I рода возникают упругие, слабо демпфирующиеся колебания скорости первой и второй массы. Пусковой момент в обоих случаях не выходит за пределы 2∙М<sub>ном</sub>, поскольку ограничен напряжением задания тока. Отдельно следует отметить, что выбранный двигатель имеет соотношение электромеханической и электромагнитной постоянных времени, не удовлетворяющих условию

159

Тм≫Т<sup>э</sup> [2], тем самым обусловливая возникновение высокочастотных колебаний скорости первой массы и момента.

Для устранения высокочастотных колебаний скорости первой массы и момента произведена компенсация влияния ЭДС. Структурная схема модели с компенсирующим звеном приведена на рис.5.

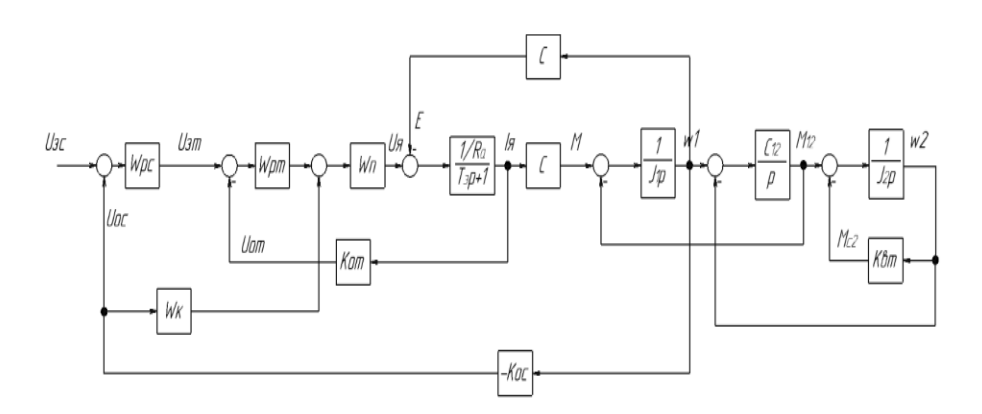

*Рис. 5. Структурная схема двухмассовой модели с компенсирующим звеном*

Условие компенсации влияния ЭДС:

$$
\frac{c(T_{\pi}+1)}{\kappa_{\pi}} = W_{\kappa} \cdot \kappa_{\text{oc}}.
$$

В соответствии с данной формулой была рассчитана передаточная функция компенсирующего звена.

Также была собрана модель в «MATLAB».

Произведено моделирование с учетом компенсации влияния ЭДС. Получены следующие результаты (рис.6):

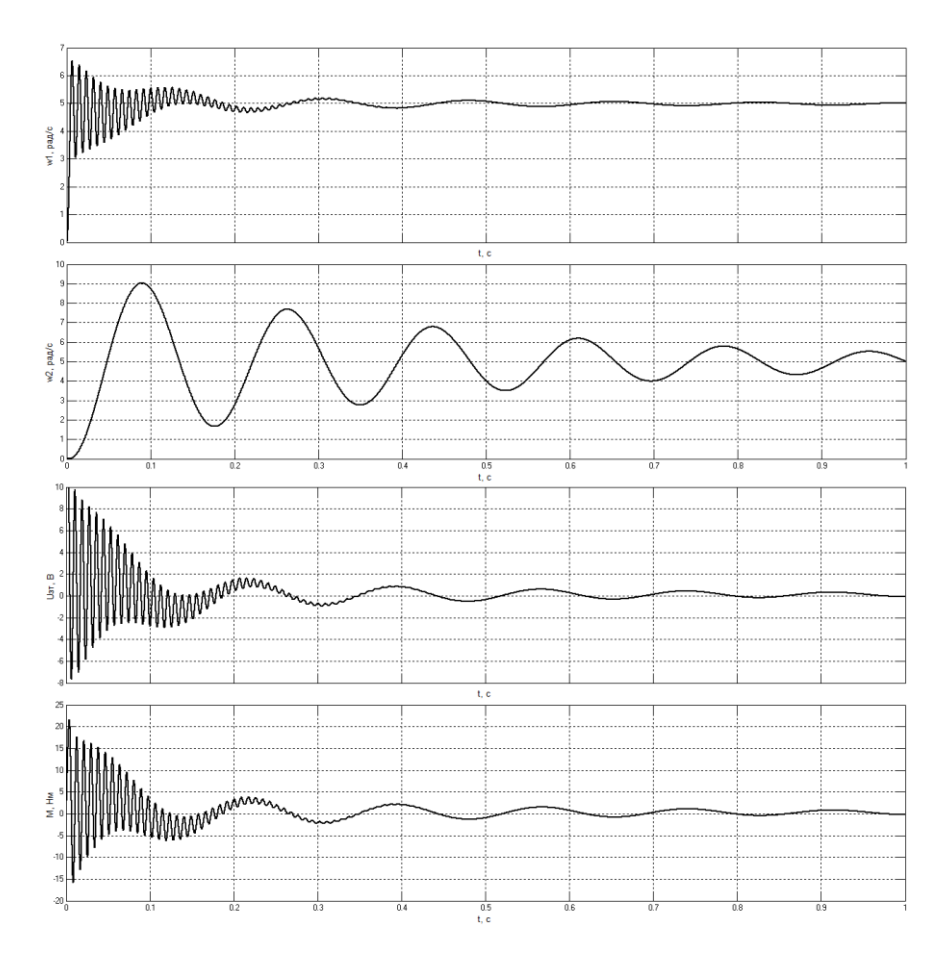

*Рис. 6. Графики скорости первой массы (w1), скорости второй массы (w2), напряжения задания тока (Uзт) и момента (М) при изменении сигнала задания от 0∙wном до 0,05∙wном*

Сравнив полученные графики с учетом компенсации влияния ЭДС и без нее, можно сделать вывод, что избавиться от высокочастотных колебаний скорости первой массы и момента не получилось. Результат практически идентичен в обоих случаях. Аналогичная ситуация наблюдается при изменении сигнала задания от нуля до 1⋅w<sub>ном</sub>.

Дополнительно были осуществлены опыты по компенсации влияния ЭДС для одномассовой системы, но даже при отсутствии второй массы и, как следствие, упругой связи компенсировать влияние ЭДС не удалось.

Таким образом, в ходе исследования возможных вариантов демпфирования упругих колебаний в электроприводе с двухмассовой

механической частью возникла ситуация, при которой компенсация влияния ЭДС не возымела действия. Предполагаемая причина - соотношение электромеханической и электромагнитной постоянных времени, не удовлетворяющих условию  $T_{\text{m}} \gg T_{\text{3}}$ .

### **Список литературы**

1. *Терехов, В.М.* Системы управления электроприводов / В.М. Терехов, О.И. Осипов – М.: Академия, 2005. – 300 с.

2. *Елисеев, В.А.* Справочник по автоматизированному электроприводу / под ред. Елисеева В.А., Шинянского А.В. – М.: Энергоатомиздат, 1983. – 616 с.

*Материал поступил в редколлегию 13.11.17.*

УДК 621.314

Д.А. Крестниковский, И.Ю. Бутарев (г. Брянск, Брянский государственный технический университет)

# **ИССЛЕДОВАНИЕ АВАРИЙНЫХ РЕЖИМОВ В ТРЕХФАЗНОМ КОРРЕКТОРЕ КОЭФФИЦИЕНТА МОЩНОСТИ**

*Представлена математическая модель корректора коэффициента мощности реализованная в Matlab Simulink. На модели проведены опыты и выявлены аварийные режимы. Сделан вывод о целесообразности разработки методики расчета трехфазных корректоров коэффициента мощности.*

*A mathematical model of a three-phase power factor corrector based on Matlab Simulink is presented. Experiments on the model have given results and emergency regimes have been identified. A conclusion is made about the expediency of developing a technique for calculating three-phase power factor corrector.*

*Ключевые слова: корректор коэффициента мощности, математическая модель, моделирование, силовая электроника, передача энергии.*

*Keywords: PFC, power factor, modeling, power electronics, power transmission, Matlab.*

Трехфазные корректоры коэффициента мощности призваны скомпенсировать негативное влияние таких нагрузок на питающую сеть. Топологий для реализации силовой части корректоров коэффициента мощности достаточно много. Один из вариантов - это использование схемы трехфазного корректора коэффициента мощности на основе инвертора напряжения [1].

Трехфазный корректор коэффициента мощности на основе инвертора напряжения является достаточно сложной системой, и для корректного

управления требуется определение мгновенных значений напряжения и тока на каждой фазе входного синусоидального напряжения и напряжения выхода. Схема трехфазного корректора мошности на основе инвертора представлена на рис. 1.

Наличие обратной связи в корректоре коэффициента мощности может вызывать аварийные режимы с большой амплитудой тока и напряжения [6], которые могут привести к непроектным режимам работы и выходу из строя преобразователя.

Исследуемая модель реализована в виде компьютерной программы в Mathworks Matlab в блочной модели (рис. 2) корректора коэффициента мощности в Matlab SimPowerSystems. Блочная модель позволяет исследовать поведение корректора коэффициента мощности с учетом обратной связи и моделировать ситуации, при которых возможно возникновение аварийных режимов.

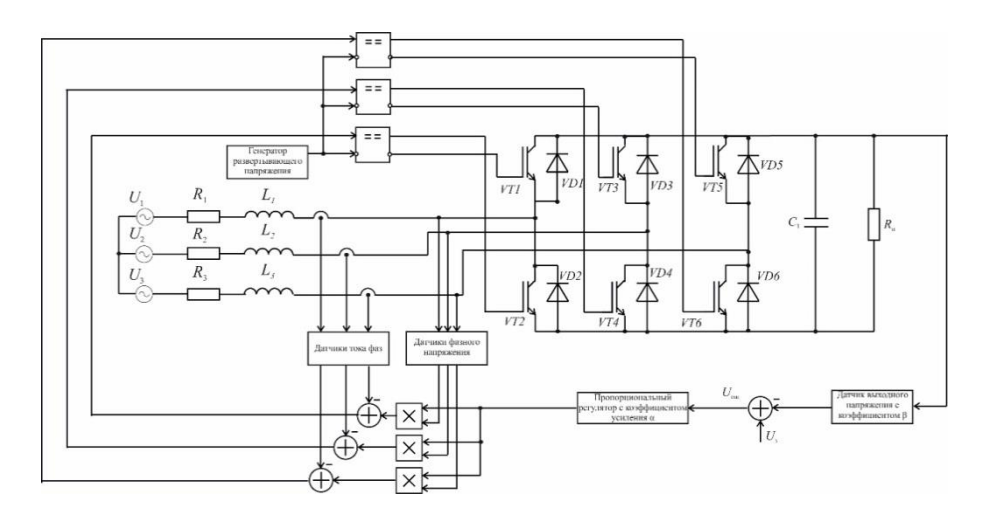

Рис. 1. Принципиальная схема трехфазного корректора коэффициента мощности на основе инвертора напряжения:  $R_1, R_2, R_3$  – активное сопротивление дросселей соответствующих фаз;  $L_1, L_2, L_3$  – индуктивность дросселей соответствующих фаз;  $C$  – емкость конденсатора;  $R_n$  – сопротивление нагрузки;  $U_1, U_2, U_3$  – входное трехфазное напряжение; VT1-VT6  $-$  силовые транзисторные ключи IGBT; VD1-VD6 - антипараллельные диоды ключей IGBT

При создании математической модели представленного трехфазного корректора коэффициента мощности (рис.2) можно условно обозначить 7 возможных вариантов схем замещения, которые могут присутствовать на тактовом интервале работы. По топологии 7 возможных вариантов могут быть сведены к 3 (нагрузка рассоединена с источником (происходит разряд конденсатора на нагрузку), включены два ключа сверху и ключ снизу, включены ключ сверху и два ключа снизу). При этом на каждом тактовом интервале возможно до 3 коммутаций, каждая из которых изменяет топологию схемы. Каждая из схем замещения описывается системой дифференциальных уравнений, которая в матричной форме имеет вид:

$$
\frac{d\mathbf{X}}{dt} = \mathbf{A}_i \mathbf{X} + \mathbf{B}_i,
$$
 (1)

где  $A_i$  – матрица постоянных коэффициентов на *i*-м участке размером 3×3;  $B_i$  – вектор вынуждающих воздействий на *i*-м участке;  $X=[i_1, i_2, u_c]$  – вектор переменных состояния.

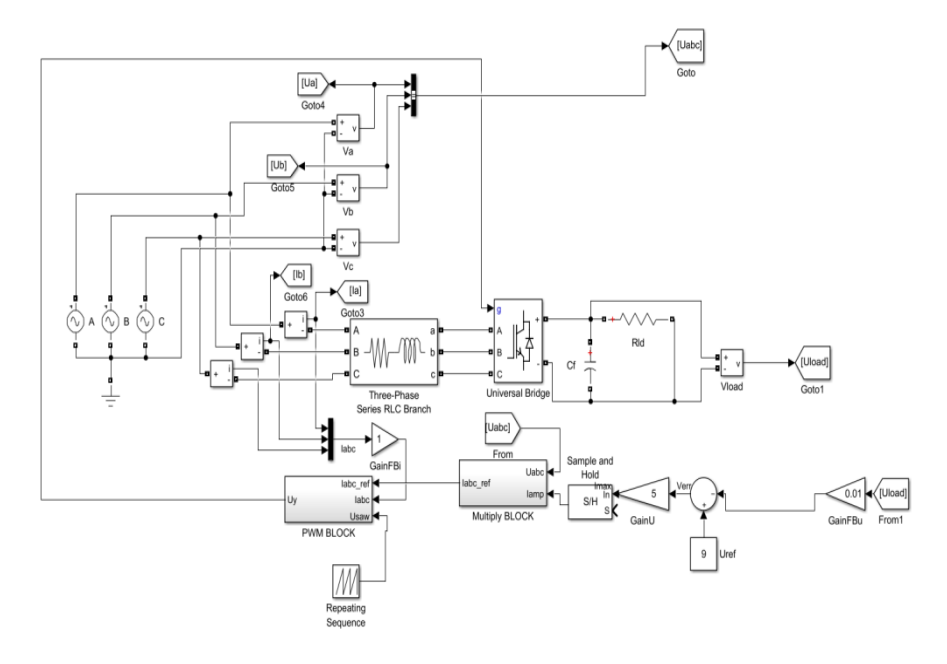

Рис. 2. Блочная модель трехфазного корректора коэффициента мошности **6** Matlab Simulink

Система уравнений (3) приведена к форме (1), следовательно, можно выделить  $A_1$  - матрицу постоянных коэффициентов для соответствующей рис. 3 схемы замещения трехфазного корректора коэффициента мощности,  $\mathbf{B}_1$  - вектор вынуждающих воздействий для соответствующей схемы замешения.

$$
\mathbf{A} = \begin{vmatrix} -\left[ ((L_2 + L_3)R_1 + L_2 R_3)v \right] & (L_3 R_2 - L_2 R_3)v & -(L_2 + L_3)v \\ (L_3 R_1 - L_1 R_3)v & -\left[ ((L_1 + L_3)R_2 + L_1 R_3)v \right] & L_3v \\ \frac{1}{C} & 0 & -\left(\frac{1}{CR_n}\right) \\ \mathbf{B}_1 = \begin{vmatrix} (L_2 + L_3)vU_1 - L_3vU_2 - L_2vU_3 \\ -L_3vU_1 + (L_1 + L_3)vU_2 - L_1vU_3 \\ 0 \end{vmatrix} . \end{vmatrix};
$$
\n(2)

Если рассмотреть и решить две другие типовые схемы замещения (включены два ключа сверху и ключ снизу, отключение источника от нагрузки), то можно получить аналогичные (2) и (3) матрицы, причем матрица А будет незначительно отличаться некоторыми элементами, а вектор (3) будет одинаковым для всех схем замешения.

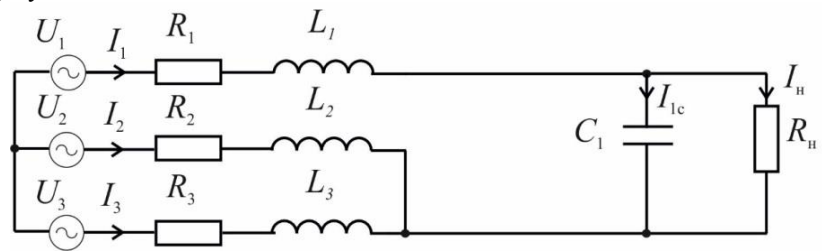

Рис. 3. Схема замешения трехфазного корректора коэффициента мошности при открытых силовых ключах VT1, VT3, VT5 или VT2, VT4, VT6

Чтобы найти время коммутаций на тактовом интервале работы, нужно знать значения переменных состояния в эти моменты времени. Для расчета переменных состояния в моменты коммутаций верно следующее уравнение:

$$
X(t) = e^{A(t-t_0)} \bar{X}_0 + e^{A(t-t_0)} \int_{t_0}^t e^{-A(t-t_0)} B d\tau
$$

Зная значение переменных состояния в любой момент времени для каждой из схем замещения и моменты коммутации этих схем, можно составить кусочно-непрерывную математическую модель электромагнитных процессов в корректоре коэффициента мощности на основе инвертора напряжения в базисе коммутационно-разрывных функций.

В цепи LC возможно возникновение колебательного процесса. При наличии коммутации процесс может войти в режим, близкий к хаосу.

В ходе расчетов выбран следующий набор параметров: Um=311 В; w=314 Гц; Rн=50 Ом; fкв=40 кГц; R<sub>L1</sub>= R<sub>L2</sub>= R<sub>L3</sub>=0.1 ом; L<sub>1</sub>= L<sub>2</sub>= L<sub>3</sub>=3 мГн; C=200 MKΦ; Up=10 B; U<sub>3H</sub>=7 B; α1=50; α2=0.5; β1=0.015; β2=1; β3=0.0015.

На рис.4 представлен входной ток. Наблюдается возникновения больших всплесков тока до 250 А, что может привести к выходу из строя элементов корректора.

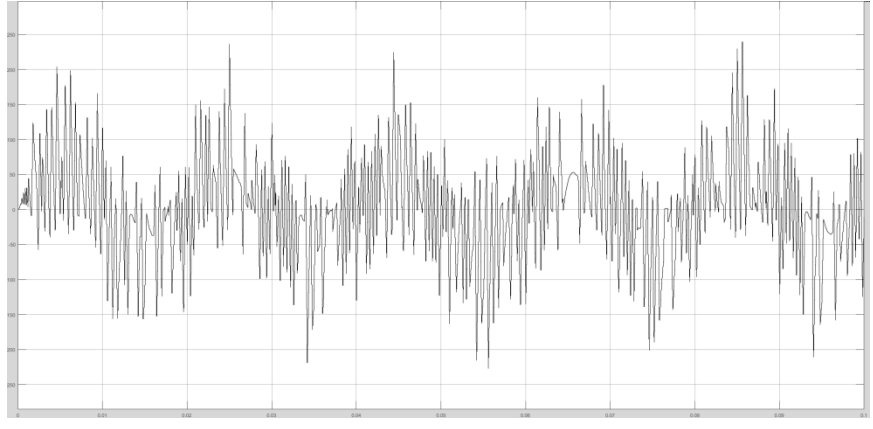

*Рис. 4. Входной ток фазы А при С=200 мкФ*

На рис.5 представлено выходное напряжение корректора. Среднее значение напряжения выросло до 750 В , что на 40% превышает номинальное напряжение 540 В для данной схемы. Наблюдаются пульсации напряжения от 680 до 860 В, то есть коэффициент пульсаций достигает порядка 15%.

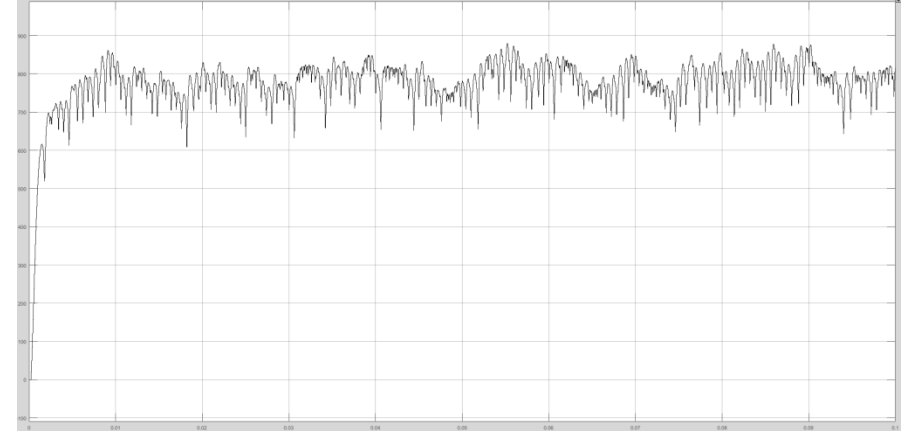

*Рис. 5. Выходное напряжение при С=200мкФ*

Увеличим выходную ёмкость в 2,5 раза. Входной ток представлен на рис.6. По фазе он по-прежнему совпадает с входным напряжением, однако в спектре сигнала наблюдается влияние высоких гармоник переключения ШИМ.

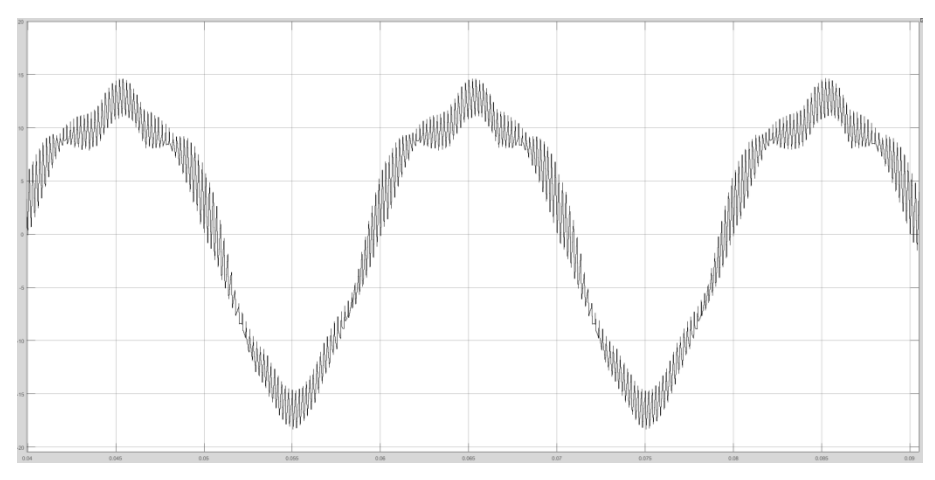

*Рис. 6. Входной ток фазы А при С=500 мкФ*

На рис.7 представлено выходное напряжение при ёмкости 500 мкФ. Наблюдается рост коэффициента пульсаций, однако величина и форма выходного напряжения является приемлемой.

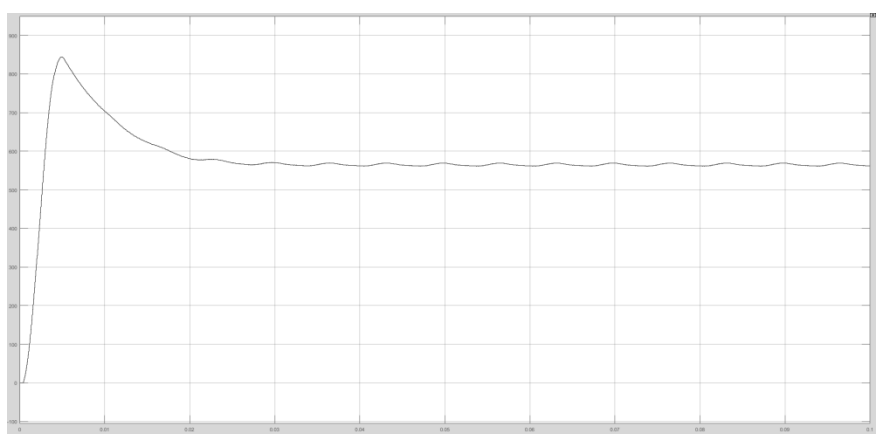

*Рис. 7. Выходное напряжение при С=500 мкФ*

Увеличим ёмкость выходного фильтра в 6 раз до 3000 мкФ. На рис.8 представлен входной ток в данном режим. Он имеет синусоидальную форму и совпадает по фазе с входным напряжением, амплитуда высоких гармоник в нем незначительна.

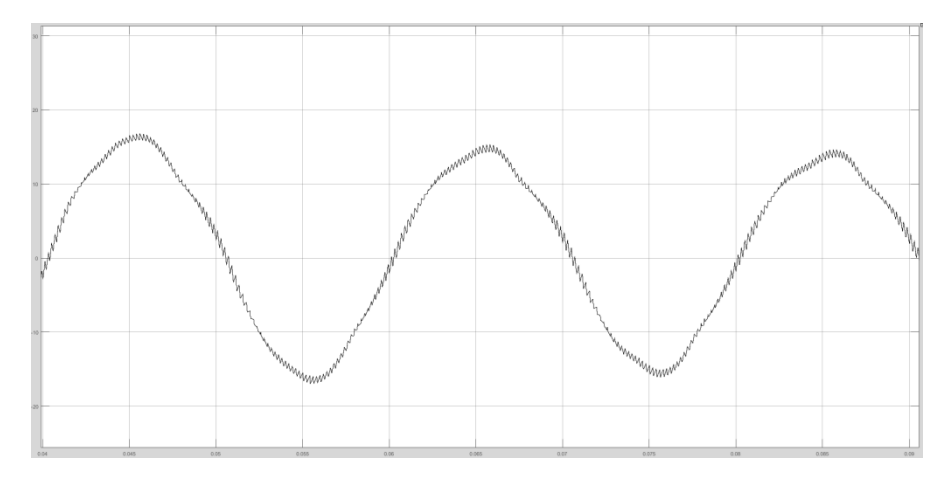

*Рис. 8. Входной ток фазы А корректора при С=3000мкФ*

Выходное напряжение представлено на рис.9, в ходе переходного процесса выходит на номинальное значение 540 В. Коэффициент пульсаций выходного напряжения при данных параметрах менее 1%.

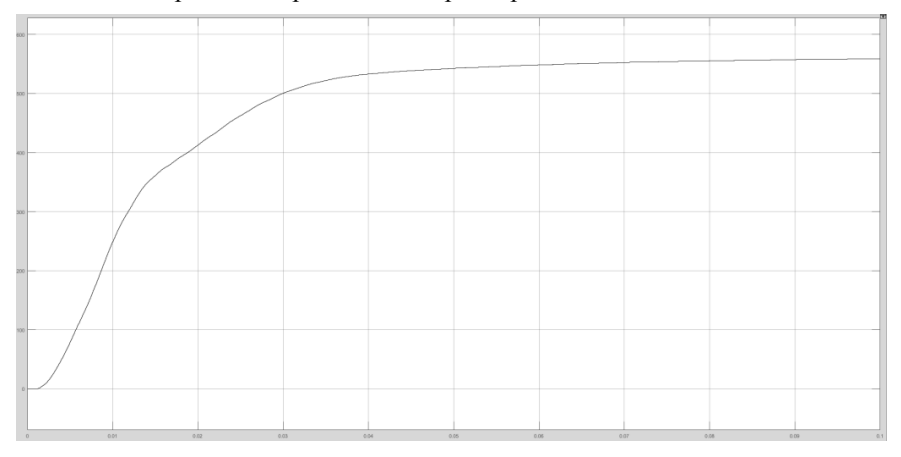

*Рис. 9. Выходное напряжение при С=3000мкФ*

Как видно из результатов, полученных в процессе моделирования, неправильный подбор выходного фильтра может привести к появлению аварийных режимов и выходу из строя элементов преобразователя. К

сожалению, методик правильного расчета и выбора фильтра трехфазных корректоров коэффициента мощности нет на данный момент, поэтому авторы предполагают в дальнейшем разработать свои.

### **Список литературы**

1. *Singh, B. A* Review of Three-Phase Improved Power Quality AC–DC Converters/ B. Singh , B.N. Singh , A. Chandra , K. Al-Haddad , A. Pandey , D.P. Kothari// IEEE Transactions on Industrial Electronics – 2004. –Vol. 51,  $\mathbb{N}_2$  3. – P. 641-660.

2. *Park K.T., Kang J.K., and Sul S.K.* "Analysis and design of three-phase boost PWM converter against power disturbances," in Proc. IEEE PCC-Nagaoka' 97, 1997, pp. 773– 776.

3. *Barbosa, P. M* Three-Phase Power Factor Correction Circuits for Low-Cost Distributed Power Systems / P. M. Barbosa // Faculty of the Virginia Polytechnic Institute and State University, 2002. – P.245.

4*. Prasad A. R., Ziogas P. D., and Manias S.* "An active power factor correction technique for three-phase diode rectifiers," *IEEE Trans. Power Electron.*, Vol. 6, P. 83–92. – Jan. 1991.

5*. Rastogi M., Mohan N., and Henze C. P.* "Three-phase sinusoidal current rectifier with zero-current switching," *IEEE Trans. Power Electron.* – Vol. 10. – P. 753–759. – Nov. 1995.

6. *Андриянов, А.И*. Алгоритмы для бифуркационного анализа обобщенной модели преобразователей постоянного напряжения / А.И. Андриянов, Н.И. Булохов // Справочник. Инженерный журнал. – 2013. – № 10. – С. 30–39.

*Материал поступил в редколлегию 14.11.17.*

УДК 681.51

### В.К. Орлов, Б.П. Подкопаев

(г. Санкт-Петербург, Санкт-Петербургский государственный электротехнический университет "ЛЭТИ" им. В. И. Ульянова (Ленина))

## **ДИАГНОСТИЧЕСКОЕ МОДЕЛИРОВАНИЕ КОНЕЧНОМЕРНЫХ ДИНАМИЧЕСКИХ СИСТЕМ**

*Для конечномерной динамической системы S рассматривается задача построения вспомогательной динамической системы SK, моделирующей поведение S с точностью, достаточной для обнаружения ошибок заданного класса. Предполагается, что S и класс ошибок в ней заданы аналитически (системами уравнений), искомая S<sup>K</sup> имеет такую же форму. Определены необходимые и достаточные условия существования SK. Задача сведена к некоторым преобразованиям S и решению решёточных неравенств, что минимизирует порядок.*

*For finite-dimensional dynamical system S consider the problem of constructing an auxiliary dynamic system SK, simulating the behavior of S with an accuracy sufficient to detect errors of the specified class. It is assumed that S and the class of errors it is specified analytically (systems of equations), the required S<sup>K</sup> has the same form. Defined necessary and sufficient conditions for the existence of the SK. The problem is reduced to some transformations S and the lattice solution of inequality that minimizes the order.*

*Ключевые слова: динамическая система, диагностическое моделирование, функция динамики, функция выходов, решающая функция, разбиения, порождающая функция, алгебра пар, М-оператор.*

*Keywords: dynamic system, diagnostic modeling, function dynamics, outputs function, decisive function, partition, generating function, algebra pairs, Moperator.*

Задача диагностического моделирования возникает при синтезе средств функционального диагностирования (ФД) для динамической системы *S*, т. е. средств, позволяющих практически мгновенно обнаруживать в ней ошибки, вызванные как физическими дефектами, так и внутренними помехами. По сути, модель (*SK*) совместно с функциональным преобразователем *D* (дискриминатором ошибок) и образуют эти средства. При этом пара системамодель образует инвариант по некоторой решающей функции *r*, а дискриминатор *D* фиксирует выход пары из класса инвариантов [1]. В результате решение задачи ФД сводится к решению трёх задач: задачи выбора функции *r*, задачи построения дискриминатора *D* и задачи синтеза модели *S<sup>K</sup>* [2]. Если считать функцию *r* априори известной, то третья задача (диагностическое моделирование) сводится к синтезу такой системы *SK*, поведение которой во множествах её состояний и выходов не отличается от поведения *S* во множествах блоков разбиений на множествах её состояний и выходов, порождённых *r*.

Следует отметить, что диагностическое моделирование существенно отличается от моделирования, принятого в теории систем [3], так как предполагает, что вход модели зависит от состояния моделируемого объекта, а модель не может быть сложнее последнего.

Пусть динамическая система описывается в конечномерных пространствах шестёркой вида

$$
S = (X, Q, Q', Y, \delta, \lambda),\tag{1}
$$

где *X*, *Q*, *Q* и *Y* суть множества векторов входа, состояний, значений функций динамики и выхода,  $\delta: X \times Q \rightarrow Q'$  и  $\lambda: X \times Q \rightarrow Y$  – функции динамики и выходов *S* соответственно, – знак декартового произведения.

Вид функции динамики (*x*, *q*) зависит от вида системных множеств *X*, *Q*, *Q* и типа системного времени. Если множества и время континуальны, то в общем случае векторная функция динамики представляет собой систему дифференциальных уравнений первого порядка, если время дискретно -  $\delta$ есть система разностных уравнений, а в случае цифровых систем  $\delta$  – система булевых функций. Отметим, что в двух последних случаях  $Q' \subseteq Q$  и шестёрка (1) переходит в пятёрку.

Система S всегда представима модифицированной структурой Хаффмана, т. е. можно представить совокупностью блока памяти М и двух преобразователей для безынерционных функциональных вычисления функций  $\delta(x, q)$  и  $\lambda(x, q)$ . В первом из них определяется значение входного вектора блока памяти ( $q' \in Q'$ ), во втором – вектора выхода  $y \in Y[2, 3]$ .

Элементы памяти в системах с континуальным временем представляют собой интеграторы, в системах с дискретным временем - задержки на такт. Их число определяет размерность пространства состояний (порядок системы) S.

Ошибки в S можно трактовать как пары вида  $q \rightarrow q_{e}$  и  $y \rightarrow y_{e}$ , в которых индексом "e" отмечены ошибочные значения, причём все первые пары образуют класс ошибок состояний  $E_a$ , все вторые – выходов  $E_v$  и все совместно – класс ошибок системы  $E = E_a \cup E_v$ . Объединяя в блоки состояния, переход которых друг в друга в результате ошибок невозможен, всегда можно найти на множестве  $Q$  хотя бы одно разбиение  $\theta$  так, что  $\forall q_1, q_2 \in Q$  из  $q_1 \equiv q_2(\theta)$  следует  $q_1 \rightarrow q_2 \notin E_a$ . По аналогии, можно найти подобное разбиение о и на множестве  $Y[2]$ .

Решающая функция  $r(q, y)$  представляет собой композицию двух функций:  $r_q(q)$  и  $r_y(y)$ , первая из которых выбирается из условий  $r_a(q) \neq r_a(q_e)$  и  $q_1 \equiv q_2(\theta) \leftrightarrow r_a(q_1) = r_a(q_2)$ , а вторая – из условий  $r_{v}(y) \neq r_{v}(y_{e})$   $\text{M}$   $y_{1} \equiv y_{2}(0) \leftrightarrow r_{v}(y_{1}) = r_{v}(y_{2})$ .

Если в качестве множеств состояний и выходов системы  $S_K$  выбрать множества значений функций  $r_a(q)$  и  $r_y(y)$  соответственно, то для образования искомого инварианта останется обеспечить синхронность изменений состояний и выходов модели с переходами S по блокам разбиений  $\theta$ иυ.

Системы  $S = (X, Q, Q', Y, \delta, \lambda)$  и  $S_K = (X_K, Q_K, Q'_K, Y_K, \delta_K, \lambda_K)$  совместно с двухкомпонентным дискриминатором ошибок *D* образуют структуру, в которой, помимо ошибок класса E, обнаруживаются и любые ошибки в  $S_K$ (рис. 1). Отметим, что в этой структуре вектор входа  $S_K$  является композицией векторов входа и состояния S, т. е.  $X_k = X \times Q$ . Такое расширение указанного вектора максимальным образом расширяет возможности построения  $S_K$  [4]. Сигнал ошибки  $\varepsilon$  в структуре создаётся объединением сигналов ошибки, формируемых в дискриминаторах  $D_a$  и  $D_{v}$ , первый из которых обнаруживает ошибки класса  $E_{a}$ , а второй –  $E_{v}$ .

В представленной структуре (рис.1) можно реализовать потенциальные

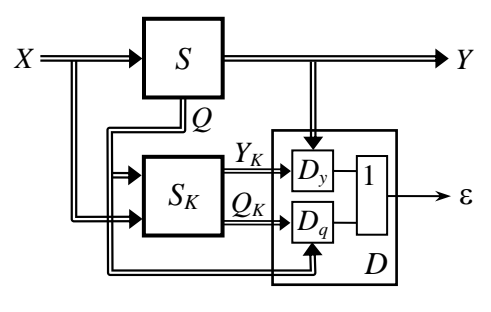

#### $P$ ис 1

обнаружения возможности ошибок в совокупности из S, S<sub>K</sub>  $\overline{D}$ минимизировать  $\overline{M}$  $\overline{M}$ аппаратурную избыточность, причем все другие варианты обнаружения ошибок путём сравнения реакций на входные воздействия основной (S) и вспомогательной  $(S_K)$  динамических систем могут быть получены из неё исключением

части компонентов [4].

Было принято, что система S и решающая функция  $r(q, y)$  известны, а множества состояний и выходов модели определены через  $r(q, y)$ . Это сводит решение задачи диагностического моделирования к задачам поиска  $\phi$ ункций динамики  $\delta_K$  и выходов  $\lambda_K$  системы  $S_K$ .

Условия, при которых диагностическое моделирование имеет место, с позиций общей теории систем не зависят от вида системного времени, однако с формальной точки зрения они различны. Сформулируем их для систем с континуальным временем.

Для диагностического моделирования системы  $S$  с континуальным временем с помощью контрольной системы  $S_K$  необходимо и достаточно совместного выполнения двух соотношений:

$$
r_{y}[\lambda(x,q)] = \lambda_K[x_K, r_q(q)]; \qquad (2)
$$

$$
(\partial r_q / \partial q) \delta(x, q) = \delta_K[x_K, r_q(q)]; \tag{3}
$$

где  $\left(\partial r_a/\partial q\right)$  – матрица Якоби функции  $r_q(q)$  [5].

В справедливости этого можно убедиться, подставив в соотношения (2) и (3)  $y = \lambda(x,q)$ ,  $y_K = \lambda_K(x_K, q_K)$ ,  $q_K = r_a(q)$ ,  $q' = \delta(x,q)$  и  $q_K' = \delta_K(x_K, q_K)$ .

Если время дискретно, то (3) заменяется соотношением

$$
r_q[\delta(x,q)] = \delta_K[x_K, r_q(q)].\tag{4}
$$

В принципе, соотношения (2), (3) и (4) уже задают искомые функции динамики и выходов  $S_K$  однако их практическое применение обычно приводит к неоправданным аппаратурным или программным затратам. Для уменьшения этих затрат можно, во-первых, наложить ограничения на структуру  $S_K$  и, во вторых, перейти к реализации полученных функций в форме разделимых декомпозиций [4].

Одним из очевидных ограничений структуры  $S_K$  является требование её построения в форме функциональной задержки. В этом случае функция динамики от собственных состояний системы не зависит. Поскольку  $X_{K} = X \times Q$ , исключение  $q_{K} = r_{q}(q)$  из (3) и (4) определит искомые функции динамики как

$$
\delta_K[x_K = (x, q)] = \left(\frac{\partial r_q}{\partial q}\right) \delta(x, q),\tag{5}
$$

$$
\delta_K[x_K = (x, q)] = r_q[\delta(x, q)]\tag{6}
$$

соответственно. Отметим, что по аналогии можно преобразовать и функцию выходов (2).

Переход к реализации в форме декомпозиций рассмотрим на примере соотношения (6), использовав для этого математические конструкции, именуемые алгебрами пар [2.4]. Применительно к линамическим системам эти алгебры задаются на декартовых произведениях решёток разбиений на множествах, элементы которых связаны функциональной зависимостью. К примеру, в (6) функция динамики  $\delta(x,q)$  связывает две пары множеств: X-Q и Q-Q, порождая алгебры пар  $\Delta_{va} \subseteq L_x \times L_o$  и  $\Delta_{aa} \subseteq L_o \times L_o$ на произведениях решёток разбиений на  $X(L_y)$  и  $O(L_0)$ .

Вхождение некоторой пары разбиений в соответствующую алгебру пар, по сути, означает вычислимость второго элемента пары через первый. Так,  $(\theta_1, \theta_2) \in \Delta_{aa}$ , разбиений на если пара  $\overline{O}$ **TO**  $\forall x \in X$ ,  $\pi$   $q_1, q_2 \in Q$ ,  $q_1 \equiv q_2(\theta_1) \rightarrow \delta(x, q_1) \equiv \delta(x, q_2)(\theta_2)$ . Используя функции  $f_1$ ,  $f_2$ , порождающие разбиения  $\theta_1$ ,  $\theta_2$  соответственно, последнее соотношение можно соотношением заменить эквивалентным  $f_1(q_1) = f_1(q_2) \rightarrow f_2[\delta(x,q_1)] = f_2[\delta(x,q_2)]$ , проверить которое можно вычислением функций.

Смысл использования алгебр пар для решения рассматриваемых задач заключается в том, что в этих алгебрах определены операторы (операторы типа М), позволяющие для каждого второго разбиения пары найти максимальное первое, входящее совместно с ним в алгебру пар, что обеспечивает минимизацию порядка соответствующей порождающей функции и минимальность её реализации по критерию Мак-Класки. Эффективные процедуры вычисления М-операторов для конечных, дискретных и континуальных алгебр представлены в работах [2, 3, 4].

При поиске декомпозиции для функции динамики  $S_K$  в форме функциональной задержки М-операторы вычисляются в алгебрах  $\Delta_{aa}$  и  $\Delta_{xa}$ , после чего полученные порождающие функции подставляются в выражение для функции динамик, что и даёт искомый результат.

Минимизация функции выходов  $S_K$  из соотношения (2) проводится по аналогии

Для систем с континуальным временем принцип поиска декомпозиции для функции динамики остаётся без изменения, но отличие состоит только в большем числе используемых алгебр и более сложных вычислительных процедурах.

Если вместо формы функциональной задержки для системы  $S_k$  выбрана какая-либо другая, при построении модели приходится, помимо вычисления М-операторов, ещё и решать решёточные неравенства. Причины этого, а также эффективные приёмы решения подробно исследованы в [4].

### Список литературы

1. Мироновский, Л. А. Диагностирование управляющих систем / Л. А. Мироновский // Судостроительная промышленность. Серия системы автоматизации, проектирования, производства и управления,  $-1991$ ,  $-$  Вып. 21,  $-$  С, 62  $-$  75.

2. Подкопаев, Б. П. Алгебраическая теория функционального диагностирования динамических систем. Часть 1: Системы, диагностирование систем, системные алгебры. / Б. П. Подкопаев. – СПб.: Изд-во «Элмор», 2007. – 132 с.

3. Hartmanis J., Stearns R. The algebraic structure theory of sequential machines. -New York: Prentice Hall Incorporation, 1966. - 211 p.

4. Подкопаев, Б. П. Алгебраическая теория функционального диагностирования динамических систем. Часть 2: Системные алгебры, алгебраическая модель диагностирования, реализация модели функционального функционального диагностирования. / Б. П. Подкопаев. – СПб.: Изд-во СПбГЭТУ «ЛЭТИ », 2013. –132 с.

5. Петровский, И. Г. Лекции по теории обыкновенных дифференциальных уравнений. / И. Г. Петровский. – М.: Изд-во МГУ, 1984. – 295 с.

Материал поступил в редколлегию 13.11.17.

УДК 681.5, 336.71, 336.77

Т.Д. Акпер, В.М. Маслов, А.В. Головин, О.И. Захарова (г. Самара, Поволжский государственный университет телекоммуникаций и информатики)

## **РАЗРАБОТКА АНАЛИТИЧЕСКОЙ ИНФОРМАЦИОННОЙ СИСТЕМЫ ПОМОЩИ ОЦЕНКИ КРЕДИТОСПОСОБНОСТИ ПОТЕНЦИАЛЬНЫХ ЗАЕМЩИКОВ**

*Рассмотрена проблема оценки кредитоспособности потенциального заемщика небольшим банкам и кредитным организациям. Предложено создание аналитической информационной системы для средних и малых кредитных организаций, которая сможет предоставить наиболее конкретный и качественный анализ потенциального заемщика, тем самым способствуя понижению риска невозврата кредита обратно организации.*

*This article is devoted to the problem of assessing the creditworthiness of a potential borrower to small banks and credit institutions. In his reasoning, the author proposes to create an analytical information system for medium and small credit organizations that will be able to provide the most specific and qualitative analysis of a potential borrower, thereby contributing to reducing the risk of nonrepayment of a loan back to the organization.*

*Ключевые слова: кредитная организация, оценка кредитоспособности, потенциальный заемщик, краулер, скоринг, мобильное приложение для заемщиков.*

*Keywords: credit organization, credit rating, potential borrower, crawler, scoring, mobile application for borrowers.*

Проблематика качественной оценки кредитоспособности потенциального заемщика банка является актуальной для любой кредитной организации. В данной предметной области риски котируются количественными показателями денежных средств, невозвращенных заемщиком, и самих заемщиков. Согласно данным Объединенного Кредитного Бюро (ОКБ), на 01.07.2017 г. количество граждан, которые не вносили платежи по кредитам 90 и более дней, достигло 7,20 млн человек, или 15,3% от общего количества заемщиков с открытыми кредитами [2].

Результаты первого полугодия 2017 года показывают, насколько велики трудности, связанные с должниками. Поэтому, чтобы понизить вероятность возникновения ситуаций, связанных с риском, обычно кредитной организацией выполняется анализ потенциального заемщика. Для помощи в оценке кредитоспособности потенциального заемщика авторы предлагают использовать аналитическую систему. Предполагается, что данная аналитическая информационная система будет предоставлять рекомендательную информацию оценки кредитоспособности потенциального заемщика. А выдаваемые ею рекомендации будут основаны на анализе и обработке данных о физических лицах, переданных кредитными организациями.

Предлагаемая информационная система будет состоять из четырех частей:

1) программы, размещенной на облачном сервере;

2) базы данных, где будет храниться статистика и клиентская база, нарабатываемая в дальнейшем;

3) программы краулер, при помощи которой будет осуществляться сбор дополнительных сведений из альтернативных источников;

4) программного модуля, подразумевающего внедрение в информационную систему кредитной организации (если таковая имеется) для передачи данных. Также для некоторых организаций при необходимости система будет предоставлена именно в виде программы.

Получение рекомендаций кредитным организациям c помощью предлагаемой аналитической системы будет выполняться в следующем порядке:

 физическое лицо предоставляет информацию о себе кредитной организации;

 сотрудник по предоставленным данным заполняет анкету в электронной форме, в конце заполнения осуществляя передачу по зашифрованным каналам связи информацию предлагаемой системе в качестве запроса;

 после поступления сведений о клиенте система оценивает потенциального заемщика, параллельно дополняя (обновляя) имеющуюся базу данных,

 далее происходит классифицирование и оценка кредитоспособности физического лица, и программа формирует отчет;

 данный отчет передается по соответствующим каналам обратно сотруднику кредитной организации в форме рекомендаций.

Следует отметить, что описанные действия производятся в течение минуты, что позволяет предоставлять необходимую информацию кредитной организации (клиенту) в короткие сроки.

Процесс оценки кредитоспособности предлагаемой аналитической информационной системой будет осуществляться в несколько этапов:

1) считывание информации, заполненной в электронном формате основной анкеты, передача ссылки на социальную страницу заемщика программе краулер, если такая была предоставлена;

2) обработка и анализ данных посредством скоринговой методики, адаптированной под конкретный регион (в нашем случае в качестве региона выступает Самарская область);

3) формирование основной качественной оценки кредитоспособности клиента (в виде вероятности причисления физического лица к классу «належного» или «неналежного» заемшика): параллельно происходит считывание данных из дополнительно предоставленных источников, т.е. со страницы пользователя в социальной сети, согласие на обработку данных с которой предоставляется клиентом через кредитную организацию добровольно (ниже будет описан алгоритм выполнения сбора информации, предназначенной именно для этого программой краулером с примером обработки считанных сведений со страницы в социальной сети):

4) анализ считанных сведений;

5) формирование дополнительной качественной оценки (коэффициент/баллы), которая суммируются с основной и выдают итоговое вероятностное значение, определяющее добросовестность потенциального заемшика:

б) лалее расчет диапазона количественных значений возможно выдаваемого кредита данному заемщику (с наименьшим риском для кредитной организации);

7) соединение сведений в единую рекомендацию.

Оценка дополнительной альтернативной информации со страниц в социальной сети для уточнения кредитоспособности потенциального заемшика (при его личном согласии на обработку этих ланных) производится модулем - краулером системы в несколько этапов:

1. поиск требуемой страницы пользователя в социальной сети;

2. определение типа страницы (открытая или закрытая);

3. если страница открыта, то программа начинает сканирование доступной информации;

4. по стандартным настройкам, программа, сканирует всю страницу клиента: основные данные о клиенте (город, дата рождения, место работы), фотографии (геолокационные сведения, комментарии и лайки под фотографиями); в обязательном порядке проверяется новостная лента, на предмет активности пользователя и наличие недопустимых записей (для обеспечения безопасности); производится проверка страницы на лостоверность, по латам активности пользователя:

5. если какие-либо И3 перечисленных ланных закрыты пользователем, программа пропускает и не берет их в расчет, предоставляя соответствующую информирующую сводку дынных для дальнейшей обработки скоринговой системой;

6. после сканирования страницы программа передает считанные открытые данные модулю обработки, предназначенному для анализа данных из социальной сети.

Анализ собранных программой краулер данных выполняется по методу рейтинговой оценки. Данная методика предоставляет возможность оценивать действия пользователя в социальных сетях, обрабатывая информацию,

которая там хранится в неизменном виде. Скоринговая методика оценивает «предпочтения» пользователя/заемщика социальной сети, проставляя определенное количество баллов за достоверность, полноту и за само присутствие информации на странице.

На рис. 1 показано, как осуществляется разбор всего шаблона страницы в социальной сети.

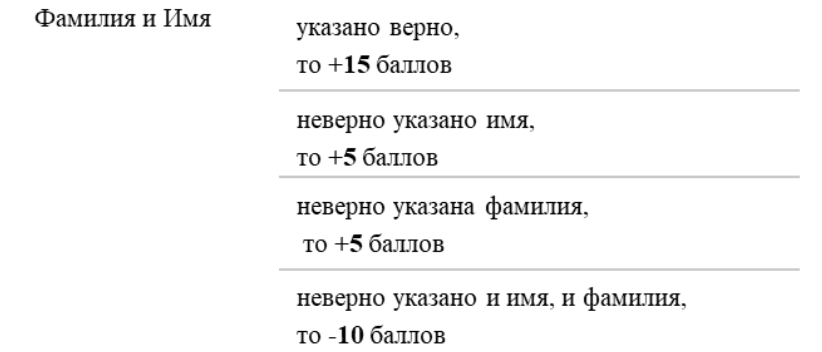

#### *Рис. 1. Схема обработки данных социальной страницы скоринговым методом*

В методике также предусматривается поиск запретных групп и слов (словосочетаний), на наличие, которых программой краулером проверяется каждая страница заемщика.

Запретными группами считаются группы, пропагандирующие: экстремистскую деятельность, социальную, расовую, национальную, религиозную ненависть и вражду, социальное, расовое, национальное, религиозное или языковое превосходство, суицид, наркоманию, другие запрещенные законом РФ противоправные действия. За запретные слова и словосочетания принимаются слова и словосочетания, связанные с экстремистской деятельностью, социальной, расовой, национальной, религиозной ненавистью, враждой, неравенством, суицидом, наркотиками и т.д.

При наличии запретных слов/словосочетаний или групп на странице потенциального заемщика выполняется передача соответствующих сведений в отдел кредитной политики, где дело клиента отмечается как рассмотренное, а решение относительно его просьбы, как «отказ в кредите».

После анализа данных по баллам, соответствующим каждой графе шаблона пользовательской страницы и группировки итоговых сложенных значений выполняется перерасчет кредитного коэффициента в соответствии с

полученными результатами обработки социальной страницы заемщика. Исключением являются случаи, когда анализ дополнительных источников не дает необходимых результатов, например итоговое число баллов после анализа социальной страницы заемщика менее 30 или отрицательно. В таких ситуациях прирост конечного кредитного коэффициента не производится и данный шаг осознанно опускается.

Подразумевается, что предлагаемая авторами аналитическая система будет дополнена клиентоориентированным мобильным приложением, которое напрямую будет взаимодействовать с ней. Это мобильное приложение будет разрабатываться для пользователей смартфонов под ОС Android. Аналогов такого рода мобильных приложений на данный момент в России не существует.

Работа с приложением будет производиться следующим образом:

- 1) скачивание мобильного приложения пользователем на смартфон;
- 2) запуск приложения;

3) регистрация пользователя через номер мобильного телефона (для «личного кабинета»);

4) после успешной регистрации пользователь может пройти анализ кредитоспособности при помощи соответствующей кнопки в приложении.

5) для того чтобы воспользоваться данной услугой, пользователю необходимо заполнить анкету, состоящую из следующих позиций:

 «личные данные» (ФИО, пол, дата рождения, место рождения, данные паспорта);

«адрес прописки» (место жительства, место прописки, квартира);

 «данные о работе» (настоящее место работы, должность, стаж, доход);

«собственность» (квартира, земельный участок и иное);

 «транспорт» (наличие наземного или водного транспорта и их характеристики: модель, марка, год выпуска);

 данные о «социальной сети» (пользователь указывает ссылку на страницу соцсети и ставит галочку «Согласен на предоставление и обработку данных социальной страницы»). Стоит отметить, что, не указывая ссылку, оценка кредитоспособности пользователя будет осуществлена на данных из основной анкеты, начисление дополнительных баллов производиться не будет;

сведения о сумме, сроке и дате погашения кредита;

6) после ввода данных, мобильное приложение отправляет их в виде запроса в информационную систему, которая оценивает процесс
кредитоспособности (по пунктам, что были описаны) по переданным сведениям, затем отправляет ответ мобильному приложению:

результат анализа выводится на экране; при положительном ответе 7) пользователю показывается список кредитных организаций (МФО, средние и малые банки, крелитные организации, не являющиеся банками), готовых предоставить требуемую сумму, в противном случае кредит будет не одобрен;

• пользователь выбирает доступные ему варианты, соглашаясь с одним из них, он вводит номер карты и ему начисляется запрашиваемая сумма.

Предлагаемая аналитическая информационная система будет взымать денежные средства с кредитной организации (финансовый аспект при использовании мобильного приложения был описан) за функцию запросответ. Количественные показатели денежного аспекта будут зависеть от того, сколько раз кредитной организации понадобится помощь описываемой в статье системы. В дополнение, данная программа будет отлична от тех информационных и CRM-систем, которые на данный момент существуют на рынке кредитования, тем, что она будет являться узкоспециализированной и направленной на решение четкой залачи: определение кредитоспособности Также потенниального заемшика. она булет являться клиентоориентированной, что будет предусмотрено для тех кредитных организаций, в которых нет специалистов по аналитике.

Функционал и спектр услуг сферы кредитования огромен, предлагаемая аналитическая информационная система полразумевает создание глубокой потенциально рабочей и практично ориентированной системы для комфортной работы людей из кредитных организаций, с последующим привлечением клиентской аулитории и повышением ее произволительности. компетентности и продуктивности.

### Список литературы

1. Захарова, О.И. Методика определения кредитоспособности заемщика банка. / О.И. Захарова // Международная научно-практическая конференция «Социальноэкономические аспекты развития современного государства». - Саратов. - Февр. -2010.

2. Платежи по кредитам более трех месяцев не вносили 7,2 млн российских заемщиков // FlashNord. Информационное агентство // http://www.flashnord.com/news/ platezhi-po-kreditam-bolee-treh-mesyacev-ne-vnosili-72-mln-rossiyskih-zaemshchikov.

Материал поступил в редколлегию 09.11.17.

# **СЕКЦИЯ «МОДЕЛИРОВАНИЕ ЭЛЕКТРОННЫХ ЭЛЕКТРОТЕХНИЧЕСКИХ, ФИЗИЧЕСКИХ И РАДИОСИСТЕМ ПРИ ПРОЕКТИРОВАНИИ, ПРОИЗВОДСТВЕ, НАУЧНЫХ ИССЛЕДОВАНИЯХ И В УЧЕБНОМ ПРОЦЕССЕ»**

УДК 620.179.14

В.В. Яковенко, О.В. Тарасенко, О.Н. Мирошниченко, Ю.В. Креселюк (г. Луганск, Луганский национальный университет имени Владимира Даля)

## **МОДЕЛИРОВАНИЕ ФЕРРОМОДУЛЯЦИОННЫХ МАГНИТОМЕТРИЧЕСКИХ УСТРОЙСТВ**

*Представлена математическая модель магнитного поля в сердечнике феррозонда индуцированного локальной областью намагниченного металла. Математическая модель основана на теории о взаимности К.М. Поливанова. Модель позволяет анализировать передаточную функцию тракта намагниченной область – феррозонд.*

*A mathematical model of the magnetic field in the core of a ferro-probe induced by a local region of a magnetized metal is presented. The mathematical model is based on the theory of reciprocity. Polivanov. The mathematical model allows analyzing the transfer function of the magnetized region-ferrozond tract.*

*Ключевые слова: феррозонд, магнитное поле, дефектоскопия, измерение, намагниченность, сердечник, обмотка.*

*Keywords: ferrosonde, magnetic field, flaw detection, measurement, magnetization, core, winding.*

Известны разные типы и модификации феррозондов, однако, для неразрушающего контроля самое большое распространение получили дифференциальные феррозонды со стержневым сердечником и с продольным возбуждением.

При измерении однородных магнитных полей размеры феррозонда определяются получением максимального значения магнитной проницаемости формы. Если измеряется узколокальное неоднородное поле, например поле дефекта, то феррозонд усредняет его и степень усреднения зависит от размеров сердечников феррозонда. Чтобы не исказить информацию о топографии магнитного поля, необходимо выбирать сердечники феррозондов таких размеров, при которых среднее поле по объему пространства, занятое феррозондом, мало отличалось бы от поля в фиксированной точке.

Такому требованию удовлетворяют феррозонды с короткими (2…4 мм) сердечниками [1]. Теоретически обоснованного выбора длины феррозонда и ее связи с параметрами источника магнитного поля в литературных источниках нет. В [1] предложено рассчитывать среднее значение напряженности магнитного поля в сердечниках феррозонда по формуле

$$
H_{cp} = \frac{1}{2l} \int_{-l}^{l} H(x) dr,
$$
 (1)

где 2*l* – длина сердечников феррозонда;

*Hср* – средняя по длине сердечников напряженность поля;

 $H(x)$  – напряженность поля с координатой *x*.

Формула (1) даст ощутимую погрешность расчета, особенно если *H(x)* определяется по приближенной формуле или по экспериментальным данным. Поэтому необходимы теоретические разработки, результаты которых позволят при любых соотношениях размера сердечников феррозондов и источника магнитного поля (дефекта) определить напряженность магнитного поля в сердечниках феррозонда.

Математическая модель магнитного поля в сердечнике феррозонда строится на основе теории о взаимности [2]

$$
\iint\limits_V \overline{H'} \cdot \overline{M} dV = \iint\limits_{V'} \overline{H} \cdot \overline{M'} dV',\tag{2}
$$

*M* - намагниченность в объеме *V*, которая индуцирует магнитное поле в *V* (объем сердечника феррозонда);

 $\overline{H}$  - напряженность магнитного поля, индуцированного намагниченностью М (напряженность в сердечнике феррозонда);

 $M'$ - намагниченность в объеме  $V'$  ;

 $\overline{H'}$ - напряженность магнитного поля в объеме V, индуцированная намагниченностью М' (намагниченность в сердечнике феррозонда).

Намагниченность *М*'совпадает по направлению с направлением оси сердечника феррозонда, тогда, согласно (2), следует, что напряженность в сердечнике феррозонда равна:

$$
H_{\phi} = \frac{1}{M' \cdot V_{\phi} V} \int \overline{H'} \cdot \overline{M} dV , \qquad (3)
$$

где *H<sup>ф</sup>* – напряженность магнитного поля в сердечнике феррозонда, индуцированного намагниченностью *M* ;

*V<sup>ф</sup>* – объем сердечника феррозонда.

Имеем следующую зависимость:

$$
\int\limits_V \text{div}(\varphi' \cdot \overline{M})dV = \int\limits_V \text{grad}\varphi' \cdot \overline{M}dV + \int\limits_V \varphi' \text{div}\overline{M}dV ,\tag{4}
$$

где  $\varphi'$  - функция скалярного потенциала магнитного поля (  $H' \! = \! - \mathit{grad} \varphi$  ). Из (4) следует

$$
\iint\limits_V \overline{M} \cdot \overline{H'} dV = -\int\limits_V \varphi' div \overline{M} dV + \iint\limits_S \varphi' \cdot M_{n} dS , \qquad (5)
$$

где S – поверхность намагниченной области металла;

*M<sup>n</sup>* – нормальная составляющая намагниченности на поверхности объема *V*.

Так как в области *V divM* 0 , то следует

$$
\iint\limits_V \overline{M} \cdot \overline{H'} dV = \iint\limits_S \varphi' \cdot M_{n} dS.
$$

Поэтому (3) можно переписать так

$$
H_{\phi} = \frac{1}{M' \cdot S_{\phi \phi}} \int_{S} \phi' M_{n} dS , \qquad (6)
$$

где *S<sup>ф</sup>* – площадь сечения стержня феррозонда.

Магнитный потенциал  $\varphi'$ , создаваемый сердечником с обмоткой, рассчитывается по формуле:

$$
\varphi' = \frac{1}{4\pi} \int_{S_{\phi}} \frac{\sigma dS}{R_{PQ}},\tag{7}
$$

где P, Q – точки источника и наблюдения;

 $\sigma$  - плотность магнитных зарядов на поверхности сердечника.

В первом приближении можно считать

$$
M' \approx \frac{iwm}{l_{\phi}}.\tag{8}
$$

Здесь *iw* – ампервитки обмотки феррозонда;

*m* – проницаемость формы сердечника, которая рассчитывается по формуле

$$
m = \frac{\pi (4b^2 - b_n^2)}{16ac(\ln \frac{7.2b}{2a + 2c} - 1)},
$$
\n(9)

где *2a, 2b, 2c* – ширина, длина и толщина сердечника феррозонда, *2b=lф*, *4ac=Sф*.

Учитывая (7) и (8), (6) можно переписать так:

$$
H_{\oint} = \frac{1}{i w m \cdot S_{\oint} s} \iint_{S} \varphi' M_{n} dS.
$$

Магнитный потенциал, создаваемый обмоткой с током, расположенной на сердечнике феррозонда, представляется как сумма потенциалов:  $\varphi_i$ . потенциал, создаваемый сердечником с распределенным на нем слоем магнитных зарядов с плотностью  $\sigma$  и  $\mathbf{\varphi}_{_{k}}$ -потенциал, созданный катушкой.

Величина  $\sigma$ находится при численном решении интегрального уравнения Фредгольма I – го рода [3]

$$
\frac{1}{4\pi\mu_0} \int_S \frac{\sigma}{\left|\frac{\sigma}{r_0} + \frac{\sigma}{r_p}\right|} dS' = \varphi + \varphi_k,
$$
\n(11)

где *S* – площадь поверхности сердечника феррозонда.

Интегральное уравнение (11) решается методом квадратур и сводится к системе линейных уравнений путем разбиения поверхности сердечника на прямоугольные элементарные площадки [4].

$$
\sum_{\substack{i=1 \ i \neq j}}^N \sigma_i \frac{1}{\left| \overline{r_i} + \overline{r_j} \right|} \Delta S_i + \sigma_i \int_{\substack{i \Delta s_i \\ i = j}} \frac{1}{\left| \overline{r_j} \right|} dS_i = 4\pi \mu \varphi_i + 4\pi \mu \varphi_{ki}, \tag{12}
$$

где *i, j* – точки источника и наблюдения;

*N* – число элементарных площадок;

 $\Delta S_{i}^{\phantom{\dag}}$ - площадь элементарной площадки.

Интеграл в системе уравнений (12) берется в аналитическом виде

$$
\int_{\frac{\Delta S_i}{i=j}} \frac{1}{\left| \frac{r}{r_j} \right|} dS_i = \Delta a_i \operatorname{arcsh} \frac{\Delta b_i}{\Delta a_i} + \Delta b_i \operatorname{arcsh} \frac{\Delta a_i}{\Delta b_i}, \tag{13}
$$

где  $\Delta a_{i}$  и  $\Delta b_{i}$  - стороны *i* - й элементарной площадки.

Величина потенциала  $\,\phi_{\overline{k}}^{\phantom{\dagger}}\,$ находится путем интегрирования

$$
\varphi_{k} = \frac{i w}{81\pi b_{k}} \int_{-c_{k}-a_{k}}^{c_{k}} \int_{-b_{k}}^{b_{k}} \frac{(y'-y)dx'dy'dz'}{\left(\sqrt{(x'-x)^{2} + (y'-y)^{2} + (z'-z)^{2}}\right)^{3}},
$$
(14)

где  $2a_{\kappa}^{}$ ,  $2b_{\kappa}^{}$ ,  $2c_{\kappa}^{}$  - геометрические размеры катушки с прямоугольным сечением.

Магнитный потенциал  $\varphi'$ , который входит в формулу (10), рассчитывается по формуле:

$$
\varphi' = \frac{1}{4\pi\mu} \sum_{i=1}^{N} \sigma_i \frac{1}{\left|\overline{r_i} + \overline{r_j}\right|} \Delta S_i + \varphi_k.
$$
 (15)

Согласно (10), магнитный поток в сердечнике будет равен (рис. 1)

$$
\Phi = \frac{\mu_0}{i w s} \iint_S \varphi' M_n dS \,. \tag{16}
$$

Выходной сигнал феррозонда рассчитывается по формуле [5]

$$
U_{2m} = \frac{8}{\pi} \omega S_{\phi} W_2 \mu_0 m,
$$

где *U* - амплитуда второй гармоники выходного сигнала;

 $\omega$  - частота возбуждения:

2*<sup>m</sup>*

W – число витков выходной обмотки феррозонда.

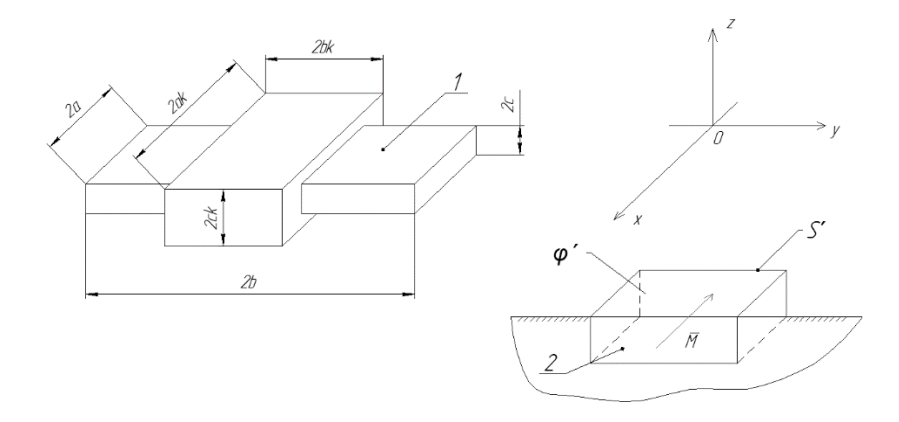

*Рис. 1. Геометрическая модель магнитной системы «феррозонд – намагниченная область металла»: 1 – полуэлемент феррозонда; 2 – локально намагниченный участок*

Разработанная математическая модель магнитной системы «феррозонд – намагниченная область» металла позволяет установить функциональную зависимость между магнитными и геометрическими параметрами локально намагниченного участка ферромагнитного материала и выходным сигналом феррозонда.

#### **Список литературы**

1. *Зацепин, Н. М.* Магнитная дефектоскопия / Н. М. Зацепилин, Л. В. Коржева. – М.: Наука и техника. 1981. – 208 с.

2. *Поливанов, К.М.* Теоретические основы электротехники / К. М. Поливанов. – М.: Энергия, 1987. – 220 с.

3. *Безкоровайный, В.С.* Математическое моделирование измерительного тракта дефект – феррозонд / В. С. Безкоровайный, В. В. Яковенко, С. Н. Швец // Науковi працi ДонНТУ. Серiя: Обчислювальна технiка та автоматизацiя. – 2015. – №1/(28). – с.  $231 - 236$ .

4. *Mayer, D.* Reseni roonych a prostorovych stacionarneh elektrych a magnetickych poli/ / D. Mayer, B. Olrych // Elektrotechn. obzor. – 1980. – Cis. 8. – 456 – 463.

5. *Афанасьев, Ю.В.* Феррозонды / Ю.В. Афанасьев. – Л.: Энергия, 1969. – 166 с.

*Материал поступил в редколлегию 26.10.17.*

УДК 620.179.14

В.В. Яковенко, О.В. Тарасенко, П.С. Семенов, А.А. Ивженко (г. Луганск, Луганский национальный университет имени Владимира Даля)

## **МОДЕЛИРОВАНИЕ МАГНИТНЫХ ПОЛЕЙ В ФЕРРОМАГНИТНЫХ СРЕДАХ**

*Приведена математическая модель магнитного поля ферромагнетики, основанная на результате решения интегрального уравнения. Решение уравнения производится численным методом и отличается тем, что используется векторный размагничивающий фактор для каждого элементарного объема, что дает возможность получать решение при различных режимах намагничивания.*

*A mathematical model of the magnetic field of a ferromagnet is presented, based on the solution of the integral equation. The solution of the equation is made by a numerical method and differs in that a vector demagnetizing factor is used for each elementary volume, which makes it possible to obtain a solution under different magnetization regimes.*

*Ключевые слова: магнитное поле, ферромагнитных, петля гистерезиса, интегральные уравнения, коэффициент размагничивания, остаточная намагниченность, эксперимент.*

*Keywords: magnetic field, ferromagnetic, hysteresis loop, integral equations, demagnetization factor, remanent magnetization, experiment.*

При разработке технических средств неразрушающего контроля ферромагнитных крупногабаритных деталей требуется расчет магнитного поля в ограниченной области изделия. Эта задача возникает при дефектоскопии, структуроскопии, контроле параметров локально намагниченной области ферромагнитной детали. Существующие методы численного расчета магнитных полей в нелинейных средах позволяют решить эту задачу [1], однако, в большинстве случаев их универсальность требует больших затрат как машинного времени, так и времени подготовки задач к решению.

Предлагаемая математическая модель позволяет решить эту задачу более эффективно и в то же время не является узкоспециализированной. Основной математической моделью является интегральное уравнение [2].

$$
\overline{H} = \frac{1}{4\pi} \left[ \int_{v} \frac{div \overline{M} \cdot \overline{1}_{R}}{R_{PQ}} dV - \int_{s} \frac{(\overline{M} \cdot \overline{1}_{n}) \cdot \overline{1}_{R} \cdot dS}{R^{2}} \right] + \overline{H}_{\tilde{n}\tilde{\sigma}} , \qquad (1)
$$

где  $\overline{H}$  - напряженность магнитного поля; V, S - объем ферромагнитного поля и его поверхность,  $\overline{M}$  - намагниченность,  $R_{pQ}$  вектор, направленный из точки источника в точку наблюдения;  $\overline{\ln}$  единичный вектор направленный к поверхности S;  $H_{-}$  - напряженность стороннего магнитного поля.

Согласно [2], интегральное уравнение [1] редуцируется к следующей системе алгебраических уравнений путем разбиения области решения на элементарные объемы:

$$
\overline{H}_{i} = -\frac{1}{4\pi} \sum_{j=1}^{I} \sum_{k=1}^{6} \left( \overline{M}_{j} \cdot \overline{1}_{njk} \right) \int_{Sjk} \frac{\overline{1}_{Rji}}{\overline{R}_{ji}^{2}} dS_{jk} + \overline{H}_{i\bar{n}\hat{o}} \quad .
$$
\n(2)

Здесь јі - точки наблюдения и точки источников, 1 - число элементарных объектов, представляющих собой параллелепипеды.

Системы уравнений (2) решаются итерационным методом  $\overline{10}$ следующему алгоритму:

$$
\overline{M}_{i}^{(k+1)} = M_{i}^{(k)} + \alpha \left[ \overline{H}_{\hat{n}\hat{o}i} + \overline{H}_{pi}^{(k)} - \overline{H}^{(k)} \left( M_{i}^{(k)} \right) \right],
$$
\n
$$
H_{x}^{(k)} = H^{(k)} \frac{H_{px}^{(k)}}{H_{p}^{k-1}}, H_{y}^{(k)} = H^{(k)} \frac{H_{py}^{(k)}}{H_{p}^{k-1}}, H_{z}^{(k)} = H^{(k)} \frac{H_{pz}^{(k)}}{H_{p}^{k}},
$$
\n(3)

где k – номер итерации,  $\alpha$  = ,2-2.

В объеме ферромагнитного металла область решения (2) выбирается следующим образом.

Для определения области решения итерационного уравнения (1) используется метод зеркальных изображений. Считается, что в обмотку намагничивающего электромагнита подается ток меньше номинального в 2/

 $\mu+1$  раз и устанавливаются границы области намагниченного участка, для напряженность магнитного поля, индуцированного которого намагничивающим устройствам, меньше области реле [3]. На рис.1.

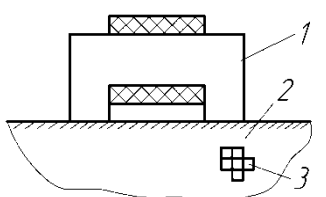

Рис. 1. Расчет магнитного поля в ферромагнитной сфере: 1-электромагнит; 2область решения интегрального уравнения; 3-электронные объемы

область является вылеленная областью решения уравнения (1).

Система уравнений (2) заполняется магнитной характеристикой ферромагнитного материала М(Н), которая аппроксимируется аналитическими зависимостями. приведенными в [3].

Решением  $(2)$ ЯВЛЯЮТСЯ величины  $\overline{H}_{ii} \overline{M}_{ii} \overline{H}_{bi}$  в каждом элементарном объеме,  $\overline{H}_{ni} = \overline{H}_i - \overline{H}_{cmi}$ величина есть напряженность размагничивающего поля. Для каждого элементарного объема

рассчитывается коэффициент размагничивания  $\overline{N}_i = \overline{1} \overline{N}_{x i} + \overline{1}_y N_{y i} + \overline{1}_z N_{z i}$ 

$$
N_{x^{i}} = \frac{H_{pxi}}{M_{x^{i}}}, N_{y^{i}} = \frac{H_{pyi}}{M_{y^{i}}}, N_{z^{i}} = \frac{H_{pzi}}{M_{z^{i}}}.
$$
\n(4)

Величина вектора остаточной намагниченности после отключения стороннего намагничивающего поля определяется путем решения систем алгебраических уравнений:

$$
\begin{cases}\nM_{xi} = -\frac{1}{N_{xi}} H_{xi} \left[ M_{yi} = -\frac{1}{N_{yi}} H_{yi} \right] M_{zi} = -\frac{1}{N_{zi}} H_{zi} \\
M = f(H), \qquad M = f(H), \qquad M = f(H),\n\end{cases} (5)
$$

Здесь  $M = f(H)$ , функция петли гистерезиса во втором квандранте.

При магнитной проницаемости намагничиваемого металла µ≥300 можно считать, что магнитная проницаемость формы элементарного объема равна  $m = \frac{1}{N}$  [3], поэтому расчет вектора намагниченности для каждого элементарного объема можно выполнять при различных значениях тока в катушке намагничивающего устройства (электромагнита).

Результаты элементарного эксперимента указывают, что погрешность расчета не превышает 18-20% и обусловлена, в основном, неточностью определения магнитных характеристик ферромагнитного материала детали.

### **Список литературы**

1. *Тозони, О.В.* Метод вторичных источников в электротехнике / О.В.Тозони. – М.:Наука, 1974. – 233с.

2. *Курбатов, П.А.* Численный расчет электромагнитных полей / П.А.Курбатов, С.А.Аринчин. – М.:Энергостомиздат, 1984.- 167с.

3. *Ливцов, Ю.В.* Магнитный метод контроля качества упрочненного верхнего слоя металла осей рельсового транспорта / Ю.В.Ливцов, И.А.Березкина // Вестник РГУПС. – 2017. –№1– С. 95-102.

*Материал поступил в редколлегию 01.11.17.*

УДК: 658.5.011

А.А. Петрушевская

(г. Санкт-Петербург, Санкт-Петербургский государственный университет аэрокосмического приборостроения)

### **МОДЕЛИРОВАНИЕ ТЕХНОЛОГИЧЕСКИХ ПРОЦЕССОВ В ПРОИЗВОДСТВО ЭЛЕКТРОНИКИ ПРИ ВНЕДРЕНИИ КОНЦЕПЦИИ ЦИФРОВОГО ПРОИЗВОДСТВА**

*Моделирование технологических процессов имеет важное значение в жизненном цикле изделий при внедрении концепции цифрового производства. Выбор теории графов при разработке математического моделирования основан на основных производственных этапах изготовления элементов в связи с раскрытием высокого уровня детализации моделируемого объекта и обеспечением полной взаимосвязи компонентов изделия с целью недопущения выпуска брака, а наоборот повышение качества продукции при минимальных затратах.*

*Modeling of the technological processes is important in the life cycle the products with the introduction of the concept of digital production. The choice of graph theory in the development of mathematical modeling based on the main production stages the manufacture of items in connection with the disclosure a high level detail of the modeled object and ensuring full interconnection of the components to prevent the issue defective product, but rather the improvement product quality at minimum cost.*

*Ключевые слова: технологический процесс, жизненный цикл, электронная промышленность, цифровое производство, управление качеством.*

*Keywords: the technological process, life cycle, electronic engineering, digital manufacturing, quality management.*

На сегодняшний день радиоэлектронная промышленность является одной из наиболее динамично развивающихся отраслей, необходимых для разработки и производства высокотехнологичной наукоемкой продукции мирового уровня. Устойчивое развитие, эффективное функционирование и выполнение намеченных планов в радиоэлектронной отрасли являются необходимыми условиями достижения высоких показателей экономического роста государства.

Актуальность производства инновационной электроники, ее миниатюризация и импортозамещение приводит к необходимости разработки методов моделирования наукоёмких задач технологических процессов промышленного производства при внедрении концепции цифрового производства.

Моделирование производственных и технологических процессов имеет важное значение в жизненном цикле изделий. Эксплуатация производимых изделий зачастую проходит в сложных условиях, в связи с чем стандартами устанавливаются высокие требования к устойчивости к внешним воздействиям, а также к качеству продукции на всем этапе жизненного цикла. Поэтому необходимо детализированно моделировать ключевые этапы технологического процесса [1].

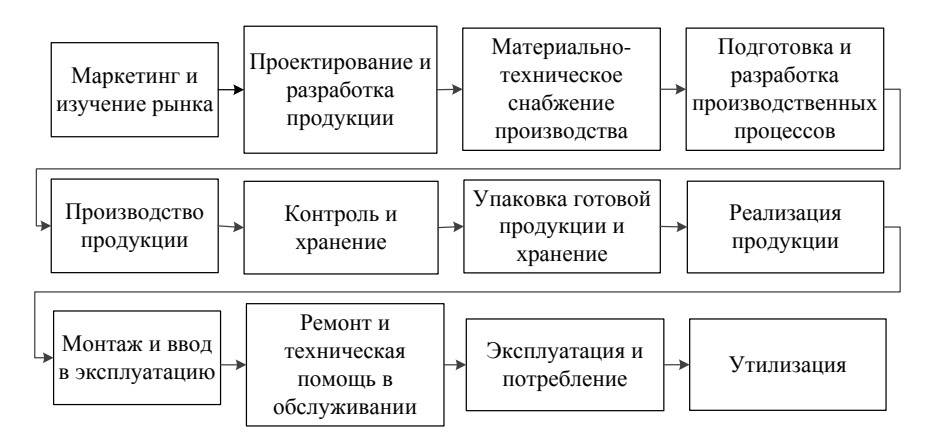

*Рис. 1. Жизненный цикл радиоэлектронных устройств*

При изготовлении радиоэлектронных средств основу производства составляют производственный  $\overline{M}$ технологический пронессы  $[2]$ . устройства Произволственный процесс изготовления мониторинга мобильных объектов можно представить в виде трех основных этапов (уровней).

Первый этап представляет собой технологический процесс изготовления трекера (рис. 2). Процесс изображен в форме графа, в котором вершина  $P_0$ (product) определяет заготовку изделия, из которой производится готовое устройство (вершина P<sub>n</sub>).

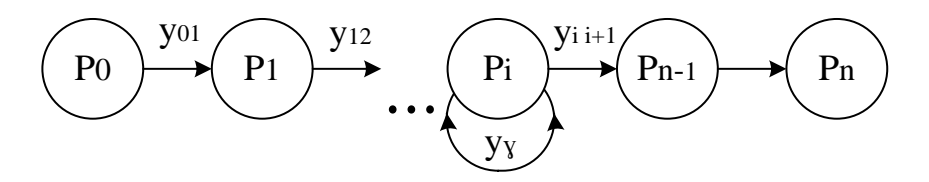

Рис. 2. Модель проиесса изготовления трекера (модель первого уровня)

Лля определения коэффициента технического уровня модели и расчета стоимости изделия были введены следующие обозначения:

х - технологические операции, выполняемые в процессе изготовления,

M - (materials) материалоемкость,

L - (labor intensity) трудоемкость,

F (fondintensity) фондоемкость,

ат - коэффициент дополнительных отчислений на оплату труда.

коэффициент  $a<sub>r</sub>$  $\mathbb{Z}^2$ дополнительных затрат на содержание производственного оборудования,

PP - (Paybackperiod) срок окупаемости затрат на производство.

Коэффициент изображенный на этапе характеризует  $X_V$ ,  $P_{i}$ присоединение к основной заготовке необходимых трекеру деталей.

Значение показателей компонентов устройства определяются следующими равенствами:

$$
M = \sum_{i=1}^{n} x_{Y}
$$
\n
$$
L = \sum_{n=1}^{n} P_{i}, \quad \text{npu } i = \overline{1, n} ;
$$
\n
$$
F = \sum_{i=0}^{n} x_{ij} .
$$

Степень совершенства технической базы, технического уровня производства. организационных методов. технологических приемов. обусловливающих эффективность использования трудовых, материальных ресурсов и качество готовой продукции, можно определить с помощью коэффициента технического уровня (CTL - coefficientoftechnicallevel).

Значение коэффициента технического уровня проекта по изготовлению устройства мониторинга мобильных объектов определяется выражением:

$$
CTL_1 = 1 - \frac{x_{ij}}{(P_0 - a_L \cdot P_i - a_f \cdot x_{ij}) \cdot PP}
$$

Второй этап производства представляет собой сборку изделия, в моделировании процесса участвуют существенные компоненты и элементы системы

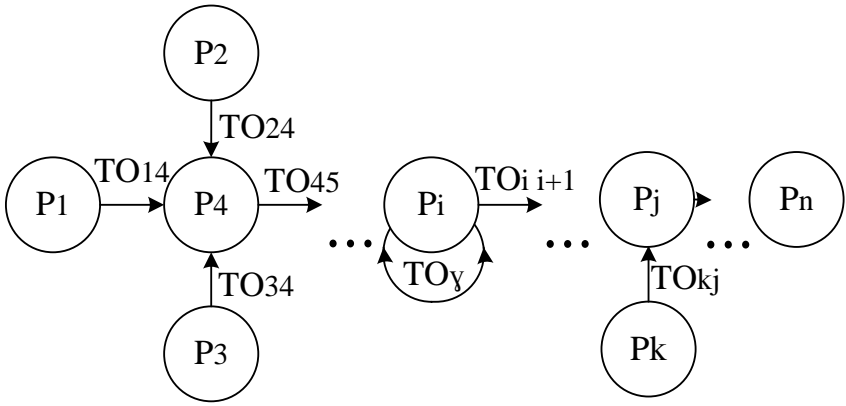

Рис. 3. Модель процесса сборки трекера (модель второго уровня)

Вершины Р графа (рис.3) определяют промежуточное состояние собираемого изделия, соединительные линии TO (technological operation) описывают технологический процесс на данном этапе сборки, луга ТО. характеризует присоединение к элементам системы дополнительных материалов (припои уплотнители сплавы мастики), необходимых для сборки.

Удельные значения коэффициента технического уровня модели второго уровня могут определяться как для определенного технологического перехода по формуле:

$$
CTL_2 = 1 - \frac{\sum TO_{ij}}{(TO_{ij} + a_L \cdot P_i - a_f \cdot \sum TO_{ij}) \cdot PP}.
$$

Так и для всего узла в целом:

$$
CTL_2 = 1 - \frac{\sum I \, U_{ij}}{\left(\sum T O_{ij} + a_L \cdot \sum P_i - a_f \cdot \sum T O_{ij}\right) \cdot PP}.
$$

Заключительный этап производственного процесса изделия- наладка и испытание готового изделия. Именно от этого этапа в значительной степени зависит качество, работоспособность и належность выпускаемого продукта. Технологический процесс сборки включает ряд последовательных операций по установке, созданию различных видов соединений составных частей изделия, в том числе операций контроля, регулировки и испытания.

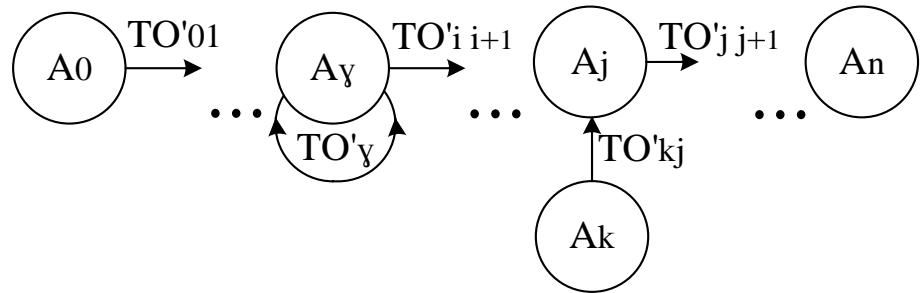

Рис. 4. Модель процесса наладки и испытания трекера (модель третьего уровня)

В процессе наладки (регулировки) к изделию возможно присоединение материалов или необходимых элементов  $(A_k)$  для настройки трекера, а также выполнение дополнительных необходимых технологических операций (TO<sub>v</sub>) для корректной работы выполненного устройства.

Коэффициент технического уровня одной операции может быть определен по формуле:

$$
CTL_3 = 1 - \frac{\sum TO_{ij}}{(TO_{\gamma} + a_L \cdot B_i - a_f \cdot \sum TO'_{ij}) \cdot PP}.
$$

Для модели третьего уровня в целом:

$$
CTL_3 = 1 - \frac{\sum TO'_{ij}}{(\sum TO'_{Y} + a_{L} \cdot \sum B_{i} - a_{f} \cdot \sum TO'_{ij}) \cdot PP}
$$

Готовое изделие может быть охарактеризовано показателями, определенными из анализа остальных элементов графа и своевременного выявления дефектов.

Для определения коэффициента технического уровня всего проекта по изготовлению устройства мониторинга мобильных объектов воспользуемся формулой:

$$
CTL = 1 - \frac{\Delta F}{\left(\Delta M + a_L \cdot \Delta L - a_f \cdot \Delta F\right) \cdot PP},
$$

гле

$$
\Delta M = \sum P_0^i + \sum_{i=1}^n \sum x_{Y} + \sum_{i=1}^n \sum T O_Y + \sum_{i=1}^n \sum T O'_Y ;
$$

$$
\Delta L = \sum P_i + \sum_{i=1}^n \sum P_i + \sum_{i=1}^n \sum T O_{Y} + \sum_{i=1}^n \sum A_i ;
$$

$$
\Delta F = \sum_{\substack{i=0 \ i=1}}^{n-1} x_{ij} + \sum_{\substack{i=0 \ i=1}}^{n-1} T O_{ij} + \sum_{\substack{i=0 \ i=1}}^{n-1} T O_{\gamma}.
$$

Второе суммирование при расчете коэффициентов ДМ, ДL и ДF производится по числу деталей изделия, обособленных сборочных процессов и технологических операций наладки и испытания, фигурирующих в первом этапе производственного процесса, осуществляемых при изготовлении устройства.

Моделирование по этапам производства позволяет раскрыть не только структуру изделия, состоящего из отдельных элементов трекера, но и показать топологию технологического процесса его изготовления, что особенно важно при внедрении концепции цифрового производства. Выбор теории графов при разработке математического моделирования основан на основных производственных этапах изготовления элементов в связи с раскрытием высокого уровня детализации моделируемого объекта и обеспечением полной взаимосвязи компонентов изделия  $\mathbf{c}$ пелью недопущения выпуска брака, а наоборот, повышения качества продукции при минимальных затратах.

#### Список литературы

1. Коршунов, Г.И. Совершенствование технологических процессов при производстве и испытаниях инновационной электроники / Г.И. Коршунов, А.А. Петрушевская, А.Е. Чуписов // Вопросы радиоэлектроники. - 2017. – № 10. –С. 15-19.

Чабаненко, А.В. Способ производства корпусов РЭА на основе  $2^{+}$ комбинированной FDM технологии / A.B. Чабаненко, A.A. Петрушевская // Discovery Science: University - 2017. -2017. - C. 93-103.

Материал поступил в редколлегию 29.10.17.

УДК 519.876.5, 372.862

### А.Н. Кривошеева

(г. Санкт-Петербург, Санкт-Петербургский государственный электротехнический университет "ЛЭТИ" им. В. И. Ульянова (Ленина))

### **ИСПОЛЬЗОВАНИЕ ПРОГРАММНОГО ПАКЕТА SENTAURUS TCAD В УЧЕБНОМ ПРОЦЕССЕ**

*Описан опыт использования приборного и технологического моделирования в программном пакете Sentaurus TCAD в учебном процессе в СПбГЭТУ «ЛЭТИ».*

*Device & technology modeling in Sentaurus TCAD experience in ETU educational process are described.*

*Ключевые слова: учебный процесс, проектирование электронной компонентной базы, проектирование технологических процессов.*

*Keywords: educational process, electronic component base design, technological process design.*

В СПбГЭТУ «ЛЭТИ» в учебном процессе на практических занятиях по дисциплинам «Основы проектирования электронной компонентной базы» (ОПЭКБ) и «Процессы микро- и нанотехнологии» (ПрМиНТ), начиная с 2009 года, используется программный пакет Sentaurus TCAD компании Synopsys.

Дисциплина ОПЭКБ входит в базовую часть программы подготовки бакалавров по направлению «Электроника и наноэлектроника» (седьмой семестр). Относится к дисциплинам конструкторско-технологического цикла. Целью дисциплины является изучение методов проектирования и конструирования электронной компонентной базы, а также формирование навыков использования современных пакетов САПР электронных компонентов. Основная задача практических занятий - изучение влияния конструктивных и технологических параметров дискретных электронных компонентов и элементов интегральных схем на их схемотехнические параметры.

На практических занятиях и при выполнении курсовой работы используются модули Sentaurus Structure Editor и Sentaurus Device. Применение программного пакета позволяет наглядно представить процессы, происходящие в объеме полупроводника и области электронно-дырочного перехода, влияние геометрических размеров и распределения примесей на выходную характеристику прибора при различных режимах работы. Для изучения возможностей программного пакета и интерфейса студентами на практических занятиях создаётся модель выпрямительного кремниевого диода, анализируется его ВАХ и работа в составе выпрямительного моста.

195

В качестве задания на курсовую работу подгруппа из двух-трёх человек получает радиолюбительскую схему, содержащую 2 – 3 активных компонента: диоды различного назначения, биполярные и полевые транзисторы. Каждый член подгруппы разрабатывает конструкцию одного из активных компонентов и совместно с другими членами подгруппы проверяет работоспособность спроектированного компонента в схеме. В процессе выполнения работы актуализируются знания о физике работы приборов, технологии их изготовления, теории цепей и схемотехнике, а также устанавливаются связи между ними. Студенты приобретают навыки приборного и схемотехнического моделирования.

В модуле Sentaurus Structure Editor создаётся геометрическая модель компонента, задаётся распределение примесей во всех областях, геометрия контактов и строится сетка конечных элементов. С помощью модуля Sentaurus Device выполняется численный расчёт выходных характеристик, распределения электрического поля, потенциала, заряда, плотности тока и подвижности носителей заряда во всех частях структуры. Визуализация результатов расчёта и их анализ выполняются с помощью модулей Inspect и Sentaurus Visual. (Рис. 1).

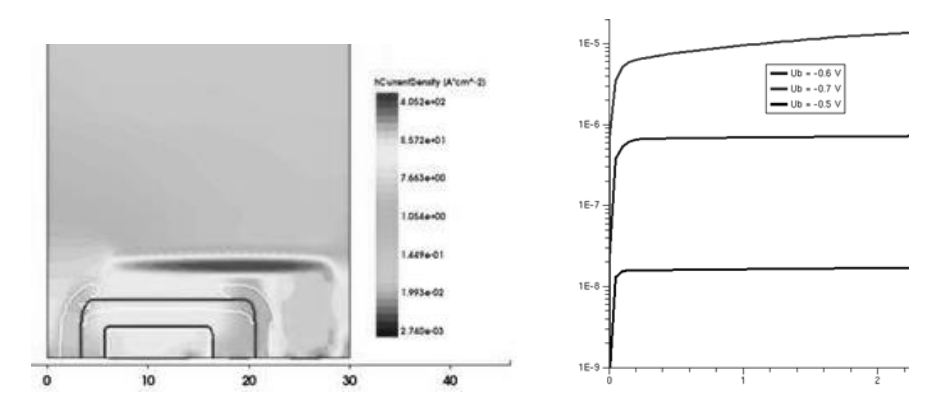

*Рис. 1. Пример результатов моделирования биполярного транзистора*

Описание схемы задаётся в Sentaurus Device на SPICE-подобном языке. Рассчитывается работа схемы в квазистационарном режиме, а также в режиме анализа переходных процессов.

Дисциплина ПрМиНТ входит в базовую часть программы подготовки магистров по направлениям «Электроника и наноэлектроника» и «Нанотехнологии и микросистемная техника» (второй семестр).

В качестве индивидуального задания на практических занятиях студенты должны разработать технологический процесс формирования структуры: биполярного транзистора (по планарно-эпитаксиальной или изопланарной технологии, с полностью диэлектрической изоляцией); фрагмента ИС, включающего биполярный транзистор, диод и диффузионный резистор; КМОП- структуры; БиКМОП-структуры или ячейки памяти. В качестве исходных данных студент получает эскиз сечения фрагмента ИС, таблицу основных геометрических параметров и значений концентрации примесей в легированных областях. Студенты подготовляют сопроводительный лист соответствующего процесса, проводят предварительный расчёт для оценки или выбора технологических параметров каждой операции, оценивают размеры элементов масок.

При выполнении задания студенты изучают и используют для моделирования технологических процессов формирования фрагмента интегральной схемы (ИС) модули пакета: Ligament Layout Editor, Ligament Flow Editor, Sentaurus Process. С помощью модуля Ligament Layout Editor студенты создают эскизы фотошаблонов для всех операций фотолитографии, входящих в процесс. С помощью модуля Ligament Flow Editor создаётся программный код для моделирования технологического процесса. С помощью модуля Sentaurus Process рассчитывается распределение примесей в двумерной модели фрагмента ИС, содержащей эпитаксиальные слои, легированные области, полученные методами ионной имплантации и слои легированного поликристаллического кремния. Изолирующие области в модели могут быть созданы с использованием расчёта результатов окисления кремния (с учётом перераспределения примесей). Создание слоёв различных материалов также возможно путём имитации изотропного или анизотропного нанесения, а удаление изотропного или анизотропного травления.

Использование программного пакета Sentaurus TCAD в учебном процессе помогает установить и укрепить взаимосвязи между знаниями о конструкциях, физических основах работы, технологии изготовления, применении в схемах различного назначения компонентов электронной техники в дискретном и интегральном исполнении, полученные ранее при изучении дисциплин: «Методы математической физики», «Физика», «Теоретические основы электротехники», «Материалы электронной<br>техники», «Компоненты электронной техники». «Тверлотельная техники», «Компоненты электронной техники», «Твердотельная электроника», «Информационные технологии», «Физико-химические основы технологии изделий электроники и наноэлектроники», «Технология материалов и элементов электронной техники».

Студенты имеют возможность с помощью численного моделирования оценить и наглядно представить влияние конструктивных и технологических параметров на выходные характеристики приборов. Проектирование электронных компонентов и технологических процессов их изготовления с помощью программного пакета Sentaurus TCAD помогает повысить у студентов с разным уровнем подготовки заинтересованность в процессе и результатах обучения.

197

Более широко и полно возможности программного пакета используются при выполнении выпускных квалификационных работ бакалавров и магистров при разработке моделей компонентов современных устройств оптоэлектроники, СВЧ-техники, силовых приборов.

*Материал поступил в редколлегию 14.11.17.*

УДК 535

## Т.М. Печень, А.М. Прудник (г. Минск, Белорусский государственный университет информатики и радиоэлектроники)

## **РАЗРАБОТКА МАТЕМАТИЧЕСКОЙ МОДЕЛИ ДЛЯ РАСЧЕТА АВТОКОРРЕЛЯЦИОННОЙ ФУНКЦИИ ИЗЛУЧЕНИЯ УЛЬТРАФИОЛЕТОВОЙ ЛАМПЫ**

*Приведена математическая модель для расчета автокорреляционной функции излучения ультрафиолетовой лампы. В зависимости от технических характеристик облучателей оптических приборов можно на основе дифференциально-интегральных соотношений спектральновременных зависимостей получать более точные модели для оценки.*

*On the basis of statistical radiophysics is developed mathematical model for calculating the autocorrelation function Depending on the technical characteristics of the irradiators of optical instruments, it is possible to obtain more accurate models for estimation on the basis of differential-integral relations of spectral-temporal dependences.*

*Ключевые слова: ультрафиолетовое излучение, автокорреляционная функция, интенсивность излучения, спектральная плотность.*

*Keywords: ultraviolet radiation, autocorrelation function, radiation intensity, spectral density.*

Ультрафиолетовые лампы широко используются в различных сферах жизнедеятельности человека. В зависимости от назначения приборов варьируются технические характеристики: мощность, поверхность облучения (как правило, указывается на расстоянии 50 см от источника), допустимое время работы излучателей и т.д. Срок службы любой ультрафиолетовой лампы определяется строго. Так, лампа ДРТ-125-1 имеет гарантийный срок службы 1000 ч. В зависимости от времени эксплуатации изменяются и характеристики излучения приборов. Цель данной работы на основе теории вероятности разработать математическую модель для оценки изменений характеристик излучений ультрафиолетовой лампы.

Взаимосвязь между спектральным составом излучения ультрафиолетовой лампы и её временной характеристикой в общем случае определяется с помошью преобразований Фурье. Из теории вероятности известно, что автокорреляционная функция характеризует степень связи сигнала от его смещенной копии. На основании этого можно считать автокорреляционную функцию излучения ультрафиолетовой лампы Фурьеобразом во временной области. Таким образом, для анализа временных характеристик оптического прибора можно ограничиться пасчетом автокорреляционной функции. Математическое выражение для определения этой функции:

$$
R_a(t) = \langle I(t) \cdot I(t - t_0) \rangle,
$$

где  $I(t)$  – это интенсивность излучения;  $t_0$  – временная задержка.

Если необходимо рассчитывать автокорреляционную функцию для бесконечно удаленной копии по времени, то есть следующая математическая интерпретация формулы выше:

$$
R_a(t) = \lim_{t_n \to \infty} \left( \frac{1}{t_n} \int_0^{t_n} [I(t) \cdot I(t - t_n)] dt \right).
$$

Согласно законам оптики, излучение ультрафиолетовой лампы при попадании на поверхность раздела сред поглощается, отражается и рассеивается. В зависимости от количественных характеристик среды различают по этим показателям [1]. Автокорреляционная функция излучения позволяет определять рассеивающие свойства сред [2]. Рассчитать данную функцию можно, используя аппарат статистической радиофизики [3]. Таким образом, в первом приближении можно записать автокорреляционную функцию ультрафиолетовой лампы как произведение трех функций, рассчитанных в одном из поддиапазонов ультрафиолетового излучения:

$$
R_a(t) = R_I(t) \cdot R_{II}(t) \cdot R_{III}(t)
$$

где  $R_I(t)$  - это автокорреляционная функция излучения в диапазоне от 200 до 280 нм;  $R_{II}(t)$  – автокорреляционная функция излучения в диапазоне от 280 до 320 нм и  $R_{III}(t)$  - автокорреляционная функция излучения в лиапазоне от 320 ло 380 нм.

По точкам экстремумов автокорреляционной функции можно делать вывод о спектральной плотности излучения ультрафиолетовой лампы.

В медицинских системах очень важно проводить анализ от воздействия ультрафиолетового излучения биологические ткани на человека Приведенная математическая модель расчета автокорреляционной функции является общей. В зависимости от технических характеристик облучателей оптических приборов можно на основе дифференциально-интегральных соотношений спектрально-временных зависимостей получать более точные модели для оценки.

#### **Список литературы**

1. *Levin A.D., Sadagov Yu.A.*, Extinction spectroscopy combined with dynamic light scattering for nanoparticles diagnostics // Proceedings of the Bremen Workshop on Light Scattering, Institut für Werkstofftechnik, Bremen, 2016.

2. *Berne B.J., Pecora R.* Dynamic Light Scattering: With Applications to Chemistry, Biology,Dy and Physics, Courier Corporation, 2000.

3. Журн. прикл. спектроскопии. Минск, 2008. - Т. 75. - С. 809.

*Материал поступил в редколлегию 10.11.17.*

УДК 621.382.2

Д.А. Княгинин, А.Н. Школин (г. Брянск, Брянский государственный технический университет)

### **ПОВЕДЕНЧЕСКАЯ МОДЕЛЬ ШИМ-КОНТРОЛЛЕРА НА СТРУКТУРНОМ УРОВНЕ**

*Рассмотрено поведенческое моделирование, которое позволяет описать объект с различной степенью детализации, на начальных этапах разработки. Формирование модели на основе функциональной схемы объекта является удобным.*

*Behavioral modeling makes it possible to describe the object with varying degrees of detail, which is convenient at the initial stages of development. The formation of a model based on the functional diagram of the object is convenient.*

*Ключевые слова: поведенческая модель, ШИМ-контроллер, структурное моделирование.*

*Keywords: behavioral model, PWM сontroller, structural modeling.*

Поведенческие модели на языках описания аналогово-цифровых схем таких, как VHDLA/AMS и Verilog-A/AMS. Они позволяют описывать поведение аналоговых схем в виде набора математических уравнений. С использованием этих языков можно создать модели с низким уровнем детализации для использования на начальных этапах разработок, а также осуществить простую характеризацию параметров низкоуровневых моделей с высокой степенью детализации, поскольку аналитические соотношения, аппроксимирующие характеристики моделируемых блоков, можно прямо вставлять в текст модели.

Одним из путей моделирования является формирование модели объекта на основе его структурной схемы, то есть моделирование на структурном уровне. В нашем случае объектом моделирования является ШИМ-контроллер LT1076, выступающий преобразователя в качестве понижающего постоянного напряжения.

Процесс создания модели, при наличии описанной структурной схемы объекта, состоит из следующих этапов:

1. Написание и отладка структурных элементов модели.

2. Формирование связей между элементами согласно структурной схемы.

3. Отладка (верификация) модели и ее параметров.

Структурная схема текущего объекта включает в себя следующие элементы:

- 1. Генератор пилообразного и стробирующего сигналов зависимой частоты
- 2. Усилитель ошибки (ИТУН).
- 3. Аналоговый компаратор с цифровым выходом.
- 4. Датчик ограничения по току.
- 5. Асинхронный RS-триггер, а также блоки выполняющие логические операции: ИЛИ, НЕ и И-НЕ.
- 6. Аналоговые элементы (подтягивающие сопротивления, опорные напряжения).

Собранная из ранее описанных на VHDL элементов молель представлена на рис. 1.

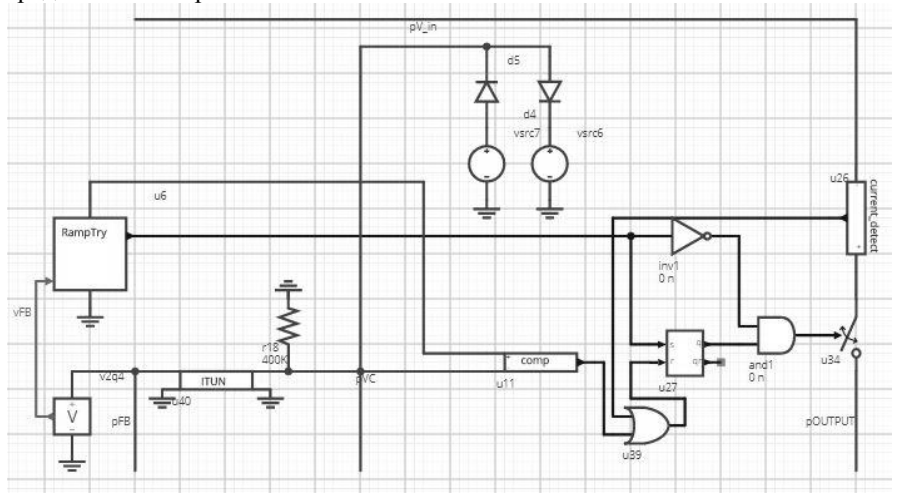

 $Puc$  *I Moden* 

<span id="page-201-0"></span>Возможности используемого для моделирования web-сервиса компании Mentor Graphics «System Vision» позволяют в автоматическом режиме генерировать из собранной схемы текст полной модели на основе моделей элементов. Данный текст включает описание каждого элемента в отдельности и связей между ними.

Блок полученной модели, включенный в соответствии с техническими данными производителя, представлен на [рис. 2.](#page-202-0)

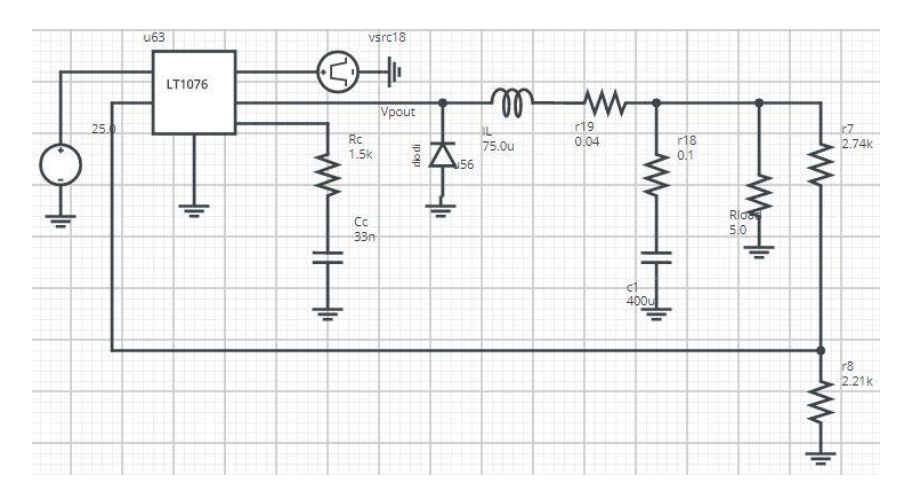

*Рис. 2. Блок модели*

<span id="page-202-0"></span>Графики выходных величин (тока и напряжения) представлены на [рис. 3.](#page-202-1)

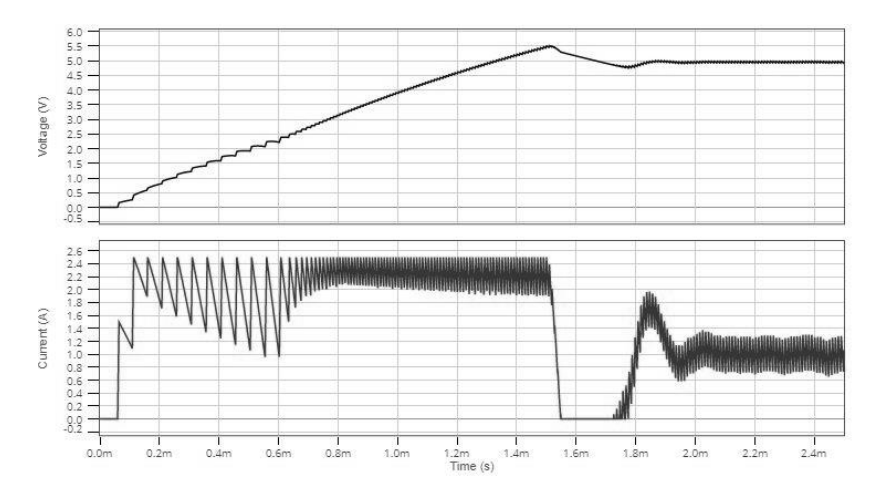

<span id="page-202-1"></span>*Рис. 3. Графики выходных величин (тока и напряжения)*

Как видно из [рис. 3,](#page-202-1) выходные величины соответствуют техническим данным (5В, 1А).

Описанный путь имеет ряд достоинств по отношению к классическому способу создания такого рода моделей. К ним можно отнести удобство согласования процессов, легкость проверки работоспособности или объекта, вносящего ошибку, а также отсутствие необходимости ручного формирования сигналов и связей. Данные преимущества существенно помогают на начальных этапах разработки модели и позволяют в конечном счете перейти к классической форме.

Переход от структурного описания к полной модели сопровождается переходами от шин к сигналам, от отдельных моделей к описывающих их процессам (оператор «process»). В дальнейшем модель может быть обеспечена дополнительными зависимостями, например температурными или частотными, электрическая часть дополняется связями, обеспечивающими токи утечки. Таким образом, верификация моделей проводится по широкому ряду параметров, спектр которых определяет точность и сложность модели еще на начальных этапах ее создания.

### **Список литературы**

1. *Бибило, П.Н.* Основы языка VHDL. – 3-е доп. изд. – М.: Издательство ЛКИ, 2007. – 328с.

2. *Гельман, М.В.* Преобразовательная техника: учебное пособие / М.В. Гельман, М.М. Дудкин, К.А. Преображенский. - Челябинск: Издательский центр ЮУрГУ, 2009. - 425 с.

3. <http://pdf1.alldatasheet.com/datasheet-pdf/view/631652/LINER/LT1076.html>

*Материал поступил в редколлегию 09.11.17.*

УДК 629.4+62-83

Д.В. Конохов, Г.А. Федяева

(г. Брянск, Брянский государственный технический университет)

### **МОДЕЛИРОВАНИЕ СИСТЕМЫ ЭНЕРГОЭФФЕКТИВНОГО РЕГУЛИРОВАНИЯ АСИНХРОННОГО ЭЛЕКТРОПРИВОДА С ПРЯМЫМ УПРАВЛЕНИЕМ МОМЕНТОМ**

*Описана энергоэффективная система управления асинхронным электроприводом с прямым управлением моментом, оптимизированная по критерию минимума тока статора и модернизированная для наиболее полного использования электродвигателя по нагреву и мощности, приведены результаты моделирования в программном комплексе Matlab/Simulink.*

*This paper describes an energy-efficient control system for an asynchronous electric drive with direct torque control optimized by the criterion of minimum stator current and modernized for the fullest use of the electric motor for heating and power. The simulation results are presented in the Matlab / Simulink software package.*

*Ключевые слова: асинхронный электропривод, энергоэффективность, потокосцепление, система управления, оптимизация*

*Keywords: asynchronous electric drive, energy efficiency, flux linkage, control system, optimization.*

Одной из основных задач при реализации современных систем управления асинхронным электроприводом является обеспечение энергоэффективности эксплуатации электропривода. Энергосбережения в асинхронном электроприводе можно достичь как путем модернизации конструктивных частей электродвигателя, так и при помощи усовершенствования структуры и алгоритмов системы управления электроприводом.

В данной работе предлагается система управления асинхронным электроприводом на базе системы с прямым управлением моментом оптимизированная по критерию минимума тока статора. Энергосбережение в данной системе достигается путем снижения потребления тока статора из сети. Оптимизировать потребление тока статора в системе прямого управления моментом позволяет коррекция взаимного расположения моментообразующих векторов асинхронного двигателя. В нашем случае - это векторы тока и потокосцепления статора. Данные параметры являются основополагающими для формирования электромагнитного момента асинхронного двигателя. Электромагнитный момент двигателя можно определить по следующей формуле:

$$
M = \frac{3}{2} p |\Psi_s| |I_s| \sin(\theta_s),
$$

где p – число пар полюсов;  $\Psi_s$  – потокосцепление статора;  $I_s$  – ток статора;  $\theta_s$  – угол между векторами тока и потокосцепления статора.

В системах управления асинхронным электроприводом с разрывным управлением для оптимизации взаимного расположения моментообразующих векторов, снижения потребления тока статора из сети целесообразно производить регулирование модуля потокосцепления статора и коррекцию угла между векторами тока и потокосцепления статора.

Модуль потокосцепления статора предлагается регулировать с помощью специального задатчика потокосцепления статора, в котором заложена предварительно рассчитанная с учетом насыщения магнитной цепи

зависимость задания потокосцепления статора от электромагнитного момента асинхронного двигателя  $\Psi_{S3} = f(M_{m})$ . Подробно разработанная система управления представлена на рис. 1. Угол между моментообразующими векторами (векторами тока и потокосцепления статора  $\bar{I}_S, \bar{\Psi}_S$ ) корректируется при помощи блока коррекции угла БКУ [1, 3].

Блок коррекции угла в зависимости от текущего вычисленного по адаптивной модели двигателя АМД угла между векторами тока и потокосцепления статора и в зависимости от текущего момента на валу двигателя, который вычисляется также с помощью АМД, определяет корректирующий сигнал, суммирующийся с сигналом задатчика потокосцепления статора. Сформированный сигнал задания потокосцепления статора, оптимизированный по критерию минимума тока статора, подается на вход блока прямого управления моментом DTC (DTC – direct torque control).

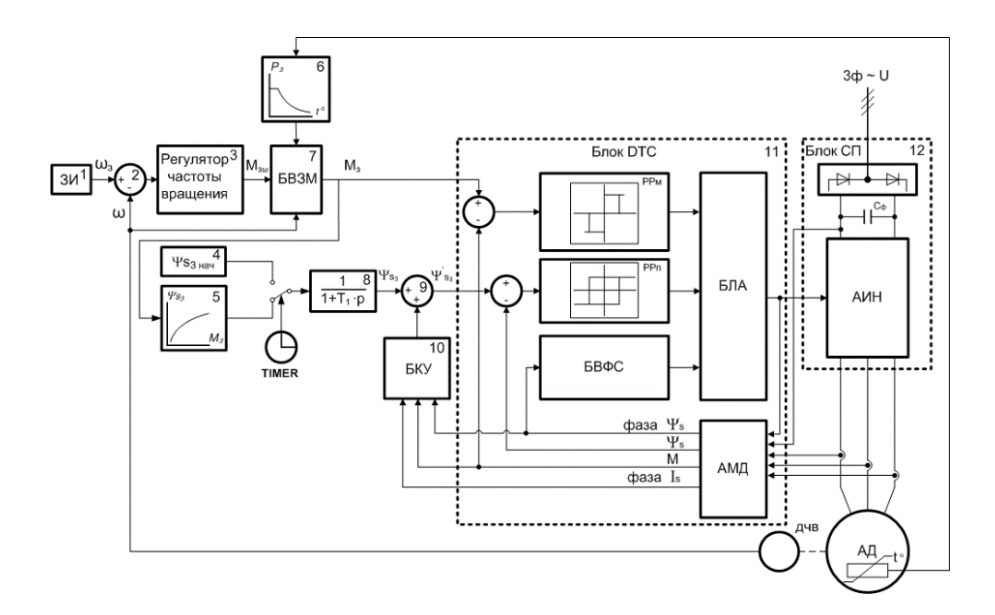

*Рис. 1. Структурная схема энергоэффективной системы управления асинхронным электроприводом с прямым управлением моментом*

Для наиболее полного использования электродвигателя по нагреву и мощности в данной системе реализовано гибкое ограничение заданной мощности (блок 6) и, как следствие, задание на момент двигателя. Применяя

в системе задатчик потокосцепления и дополнительный контур регулирования угла между моментообразующими векторами, мы снижаем потребление тока статора и тем самым позволяем дополнительно нагрузить электродвигатель. При этом температура обмоток двигателя не превысит максимального допустимого значения, поскольку система предусматривает изменение заданной мощности в функции температуры обмоток статора  $P_3$  = *f*( $t_{06}$ ) [2].

Было произведено моделирование разработанной системы энергоэффективного регулирования асинхронного электропривода с прямым управлением моментом в программном комплексе Matlab и его основной библиотеке Simulink.

Моделировался тяговый электропривод с тяговыми асинхронными двигателями ДАТ-305-2230УХЛ1 и АД917УХЛ1. Результаты моделирования показали эффективность разработанных решений по снижению потребления тока статора из сети (рис. 2).

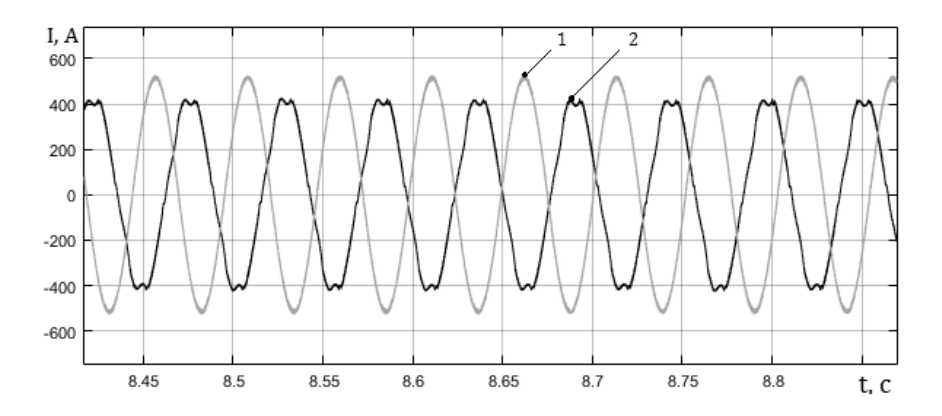

*Рис. 2. Осциллограммы токов статора в увеличенном масштабе в первой зоне регулирования: 1 – без применения энергосберегающего алгоритма; 2 – с применением энергосберегающего алгоритма*

В первой зоне регулирования ток статора снижается до 12-15%, во второй зоне регулирования - до 10%. Предложенный способ энергоэффективного регулирования асинхронным электроприводом позволяет существенно повысить энергетические показатели электропривода и эффективность его эксплуатации.

#### **Список литературы**

1. *Конохов, Д.В.* Моделирование системы энергоэффективного двухзонного регулирования скорости асинхронного электропривода с прямым управлением моментом / Д.В. Конохов, Г. А. Федяева, А. Н. Тарасов, Т.В. Сморудова // Вестник Брянского государственного технического университета – 2016. . – №1. – С. 127-133.

2. Способ энергоэффективного двухзонного регулирования скорости асинхронного двигателя с гибким ограничением мощности: Пат. РФ на изобрет. RU 2605458/ *Г.А. Федяева, А.Н. Тарасов, Т.В. Сморудова, Д.В*. *Конохов* //Официальный бюллетень Российского агентства по патентам и товарным знакам. Изобретения. Полезные модели. − Опубл. 20.12.2016.

3. Способ энергоэффективного двухзонного регулирования скорости асинхронного двигателя в системе прямого управления моментом: Пат. РФ на изобрет. RU 2587162/ *Г.А. Федяева, А.Н. Тарасов, Т.В. Сморудова, Д.В*. *Конохов* //Официальный бюллетень Российского агентства по патентам и товарным знакам. Изобретения. Полезные модели. − Опубл. 20.06.2016, Бюл. № 17.

*Материал поступил в редколлегию 07.11.17.*

УДК 629.7.054.07

#### И.Ф. Мингазов, В.В. Солдаткин

(г. Казань, Казанский национальный исследовательский технический университет имени А. Н. Туполева – КАИ)

### **МОДЕЛИРОВАНИЕ РАБОТЫ ОПТИМАЛЬНОГО ФИЛЬТРА ВИНЕРА ИЗМЕРИТЕЛЬНОГО КАНАЛА БАРОМЕТРИЧЕСКОЙ ВЫСОТЫ СИСТЕМЫ ВОЗДУШНЫХ СИГНАЛОВ ВЕРТОЛЕТА**

*Рассматривается моделирование работы оптимального фильтра Винера измерительного канала барометрической высоты системы воздушных сигналов вертолета.*

*It considers the simulation of the operation of the optimal Wiener filter for the measuring channel of the barometric height of the helicopter's air signal system.*

*Ключевые слова: фильтр Винера, моделирование, измерительный канал, корреляционная функция, автокорреляционная функция, цифровой фильтр.*

*Keywords: wiener filter, simulation, measuring channel, correlation function, autocorrelation function, digital filter.*

В ходе разработки канала измерения барометрической высоты системы воздушных сигналов вертолета было проведено моделирование цифрового фильтра, структурная схема которой представлена на рис. 1.

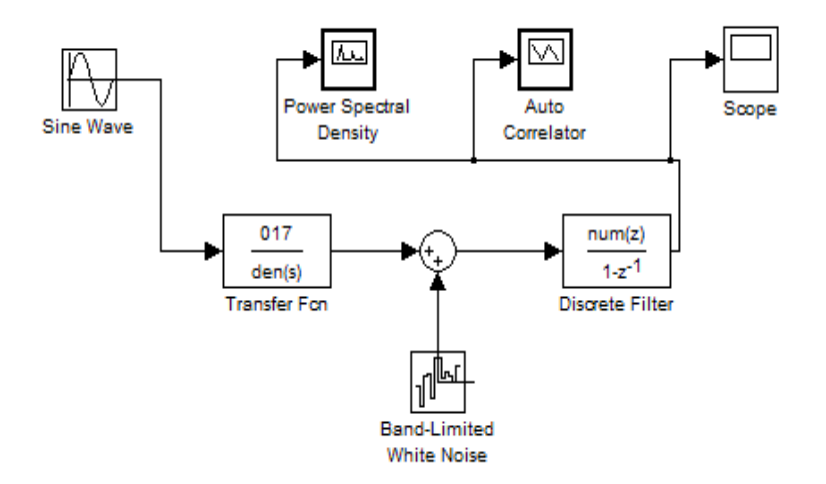

*Рис. 1. Структурная схема установки для фильтрации сигнала с использованием элемента – discrete filter*

Моделирование проведено с помощью пакета Matlab – Simulink, при этом использовались такие элементы, как Discrete filter, White noise, Sine wave, Transfer FCN, Scope, Auto correlator, Power spectral density.

При проведении моделирования канала измерения барометрической высоты системы воздушных сигналов вертолета выходной сигнал с датчика первичной информации передаточная функция имеет вид [1]:

$$
W(s) = \frac{Ke^{-\tau s}}{1 + 2\zeta Ts + T^2 s^2}.
$$
 (1)

Подадим на его вход *(sine wave)* синусоидальный сигнал (рис.2) и с помощью осциллографа *(scope)* снимем показания.

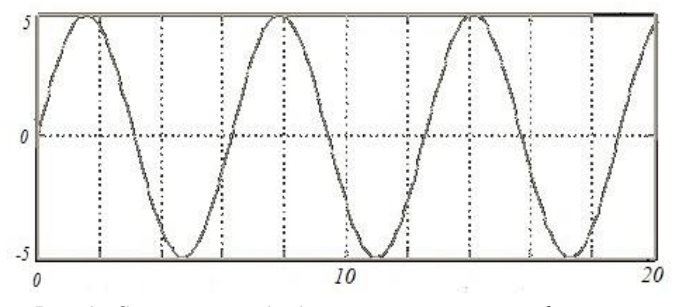

*Рис. 2. Сигнал с выхода датчика первичной информации*

Во входном сигнале датчика первичной информации присутствует случайная помеха: корреляционная функция вида [1]:

$$
K_{\Delta H}(\tau) = \sigma_{\Delta H}^2 e^{-b|\tau|},\tag{2}
$$

где  $\sigma_{\Delta H}^{} = 30 \text{ m};\, b = 0.5$ .

Получили автокорреляционную функцию выходного сигнала с помощью элемента *auto correlator* (рис. 3).

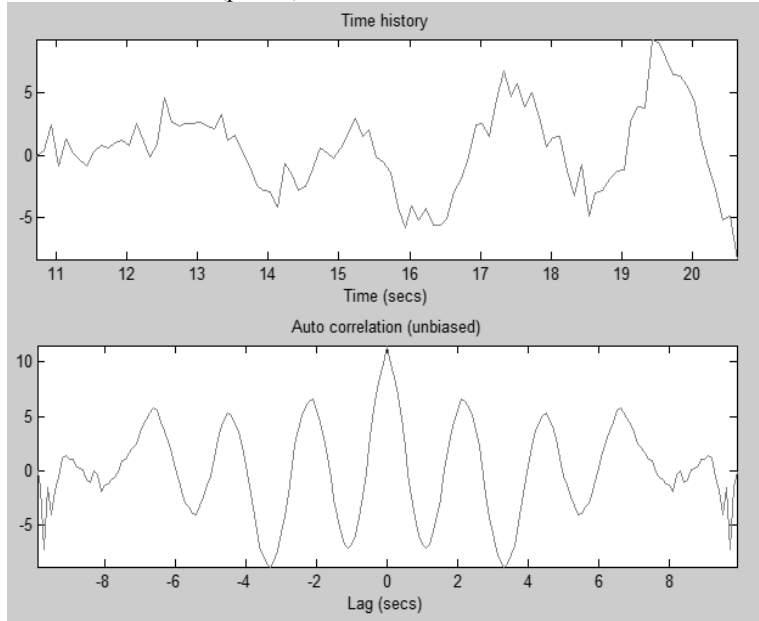

*Рис. 3. Исследуемый сигнал (а); автокорреляционная функция полученного сигнала (б)*

При допущении, что процесс изменения барометрической высоты вертолета можно считать стационарным и характеризовать спектральной плотностью мощности вида:

$$
S_{\xi}(\omega) = \frac{\sigma_{\beta}^{2}}{\pi} \cdot \frac{a}{a^{2} + \omega^{2}},
$$
\n(3)

где  $\sigma_{\xi} = \pm 10\,\mu$ ;  $a\! =\! 2\,$  1/с, получили амплитудный спектр и фазовый спектр выходного сигнала (рис. 4).

Из графиков (рис.4,б) видно, что время затухания колебаний составляет более 30 секунд.

Для снижения погрешности на выходе разработанного канала произведем фильтрацию с помощью системной функции цифрового фильтра *(discrete filter).* Системная функция цифрового фильтра имеет вид [1]:

$$
H(z) = \frac{a_0 + a_1 z^{-1} + a_2 z^{-2}}{1 - b_1 z^{-1}},
$$
\n(4)

с коэффициентами:  $a_0=21$ ;  $a_1=34$ ;  $a_2=13$ ;  $b_1=1,00$ ,

1

1

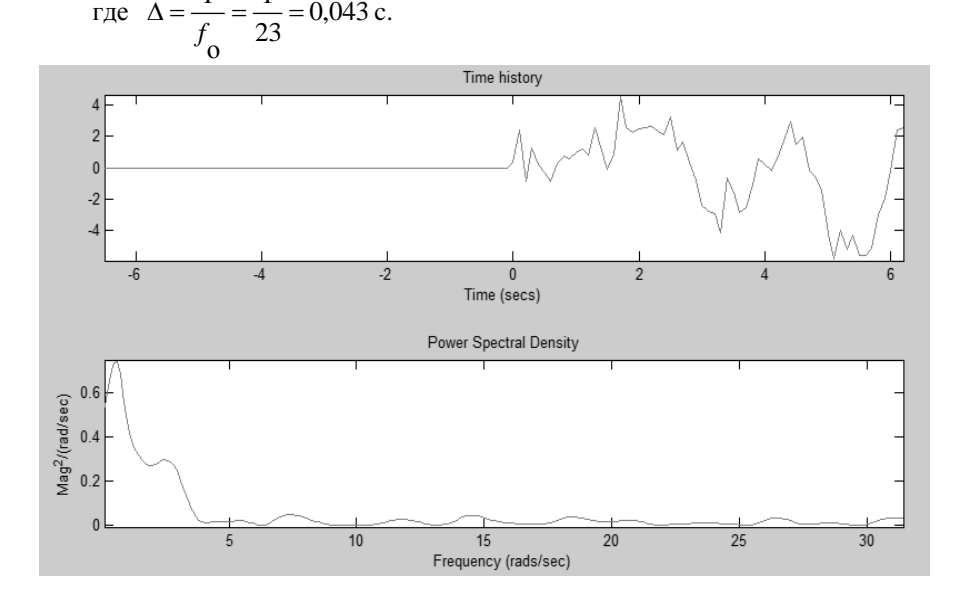

*Рис. 4. Исследуемый сигнал (а); амплитудный спектр (б)*

При проведении моделирования получили отфильтрованный выходной сигнал и его автокорреляционную функцию (рис. 5).

С помощью элемента *power spectral density* получили отфильтрованный амплитудный и фазовый спектры выходного сигнала (рис.6), где время затухания колебаний составляет около 5 секунд.

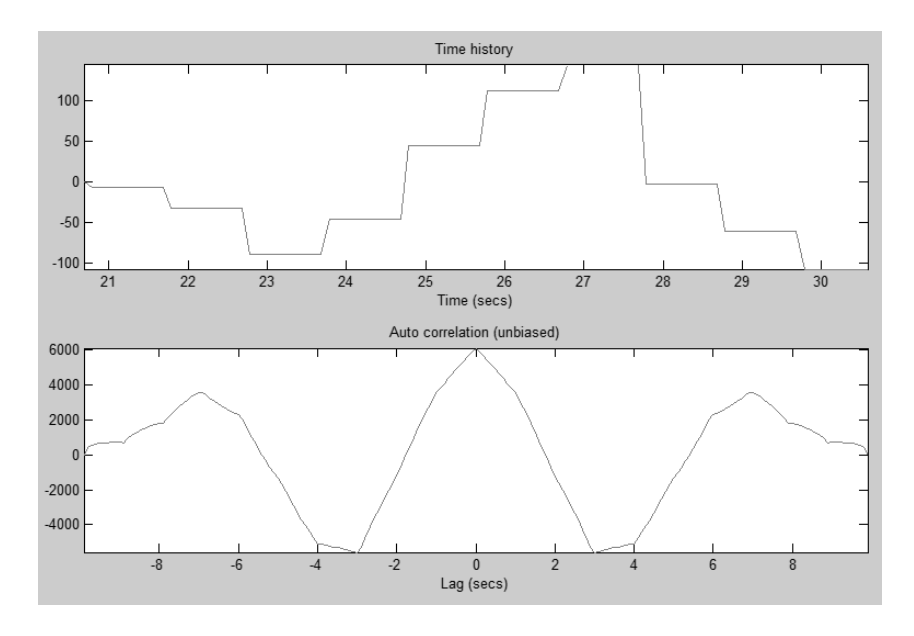

*Рис. 5. Сигнал после фильтрации (а); автокорреляционная функция полученного сигнала после фильтрации (б)*

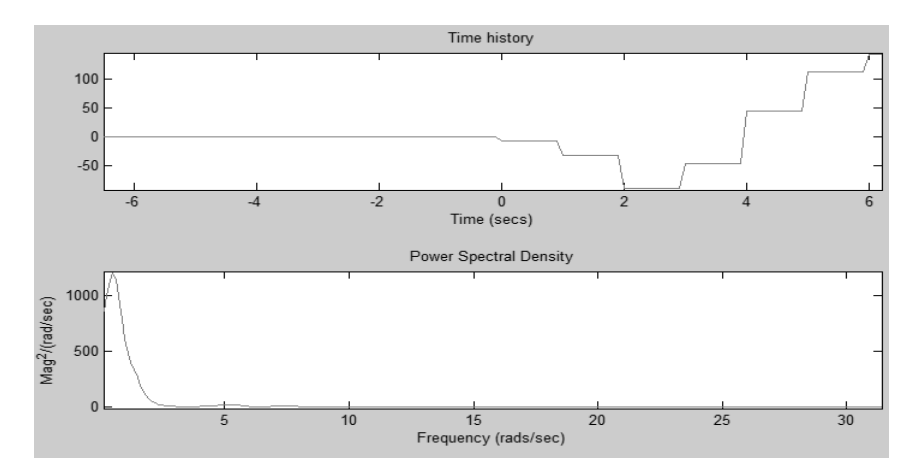

*Рис. 6. Исследуемый сигнал (а); амплитудный спектр (б) и фазовый спектр (в)*

Из рис. 6 видно, что с помощью фильтра удалось уменьшить время затухания колебания в 6 раз, что свидетельствует об адекватности использования полученного в данной работе цифрового фильтра (*discrete filter*).

#### **Список литературы**

1. *Ганеев, Ф.А.* Системотехническое-проектирование измерительновычислительных систем: Учебное пособие к курсовому и дипломному проектированию / под ред. профессора В.М. Солдаткина; Ф.А. Ганеев, В.В. Солдаткин, А.В. Никитин Казань: Изд-во Казанского государственного технического университета, 2011. - 148 с.

2. *Солдаткин, В.В.* Система воздушных сигналов вертолета на основе неподвижного аэрометрического приемника и информации аэродинамического поля вихревой колонны несущего винта: монография / В.В. Солдаткин – Казань: Изд-во Казан. гос. техн. ун-та, 2012. – 284 с.

*Материал поступил в редколлегию 30.10.17.*

УДК: 658.5.011

## А.А. Майоров, В.М. Солдаткин (г. Казань, Казанский национальный исследовательский технический университет имени А. Н. Туполева – КАИ)

### **МОДЕЛИРОВАНИЕ РАБОТЫ ОПТИМАЛЬНОГО ФИЛЬТРА ВИНЕРА КАНАЛА ИСТИННОЙ ВОЗДУШНОЙ СКОРОСТИ ИНФОРМАЦИОННОГО КОМПЛЕКСА ВЫСОТНО-СКОРОСТНЫХ ПАРАМЕТРОВ МАГИСТРАЛЬНОГО САМОЛЕТА**

*Представлено моделирование работы оптимального фильтра Винера канала истинной воздушной скорости информационного комплекса высотноскоростных параметров магистрального самолета и рассмотрена адекватность его использования.*

*It presents the simulation of the optimal Wiener filter channel true air speed of information complex high-speed parameters of the trunk of the plane and the adequacy of its use.*

*Ключевые слова: фильтр Винера, истинная воздушная скорость, магистральный самолет, помеха, погрешность.*

*Keywords: wiener filter, true air speed, mainline aircraft, disturbance, error.*

В ходе разработки канала истинной воздушной скорости информационного комплекса высотно-скоростных параметров магистрального самолета проведено моделирование цифрового фильтра, структурная схема канала с фильтром представлена на рис.1.

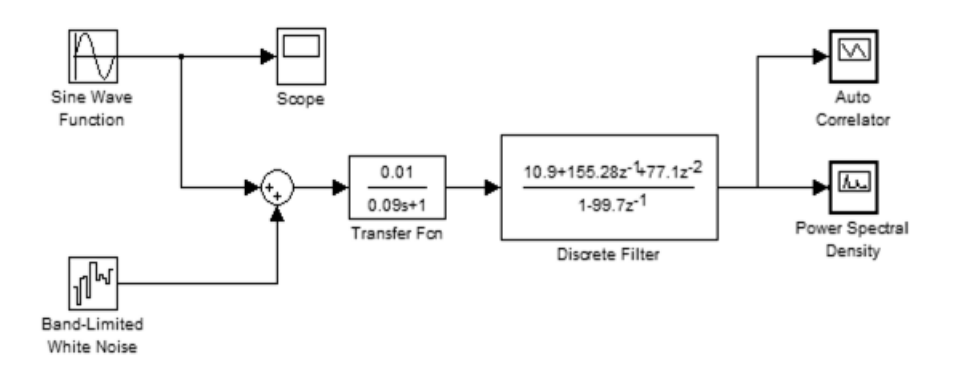

*Рис. 1. Структурная схема установки для фильтрации сигнала с использованием элемента – discrete filter*

Моделирование проведено с помощью пакета *Matlab – Simulink*, при этом использовались такие элементы, как *Discrete filter, White noise, Sine wave, Transfer FCN, Scope, Auto correlator, Power spectral density*.

При проведении моделирования канала истинной воздушной скорости информационного комплекса высотно-скоростных параметров магистрального самолета выходной сигнал с датчика первичной информации передаточная функция имеет вид:

$$
W(s) = Ke^{-\tau s} \frac{1}{1+Ts}.
$$

Подадим на его вход (*sine wave*) синусоидальный сигнал (рис.2) и с помощью осциллографа (*scope*) снимем показания.

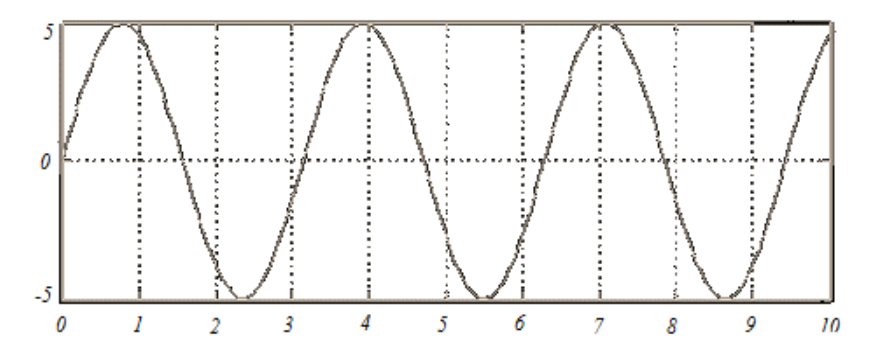

*Рис. 2. Сигнал с выхода датчика первичной информации*

Во входном сигнале датчика первичной информации присутствует случайная помеха - корреляционная функция вида:

$$
K_{\xi}(\tau)=\sigma_{\xi}^2e^{\frac{1}{b}|\tau|},
$$

где  $\sigma_{\xi}^2$ =6 м/с,  $b = 4$  1/с.

Получили автокорреляционную функцию выходного сигнала с помощью элемента *auto correlator* (рис.3).

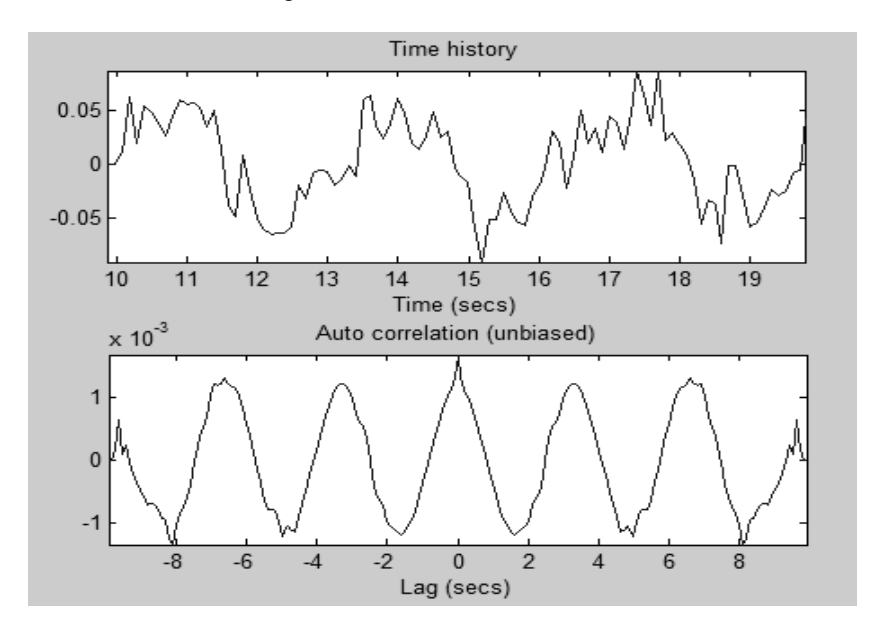

*Рис. 3. Исследуемый сигнал (а); автокорреляционная функция полученного сигнала (б)*

При допущении, что процесс изменения истинной воздушной скорости можно считать стационарным и характеризовать спектральной плотностью мощности вида:

$$
S_x(\tau) = \frac{\sigma_{\Delta V}^2 a}{\pi (a^2 + \omega^2)},
$$

где  $\sigma_{\Delta V} = 50$  м/с,  $a = 0.5$  1/с.

Получили амплитудный спектр выходного сигнала (рис.4).

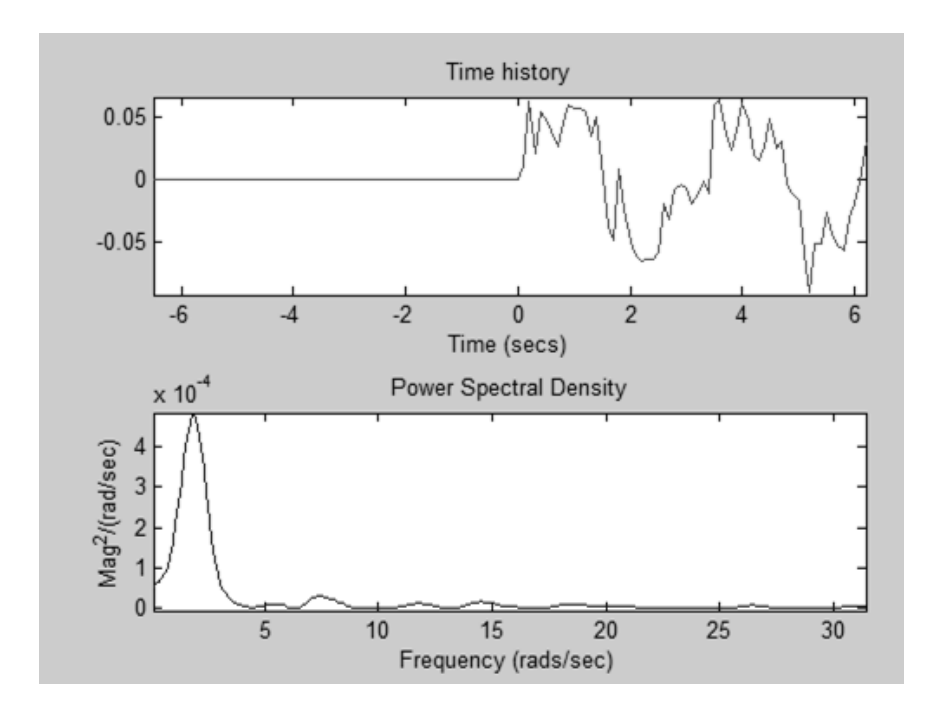

*Рис. 4. Исследуемый сигнал (а); амплитудный спектр (б)*

Из графиков (рис.4,б) видно, что время затухания колебаний составляет порядка 30 секунд.

Для снижения погрешности на выходе разработанного канала произведем фильтрацию с помощью системной функции цифрового фильтра *(discrete filter),* которая была определена в пп. 3.3 и имеет вид:

$$
H(z) = \frac{a_0 + a_1 z^{-1} + a_2 z^{-2}}{1 - b_1 z^{-1}}
$$

с коэффициентами  $a_0 = 10.9$ ;  $a_1 = 155.28$ ;  $a_2 = 77.1$ ;  $b_1 = 99.7$ .

При моделировании получили отфильтрованный выходной сигнал и его автокорреляционную функцию (рис.5).
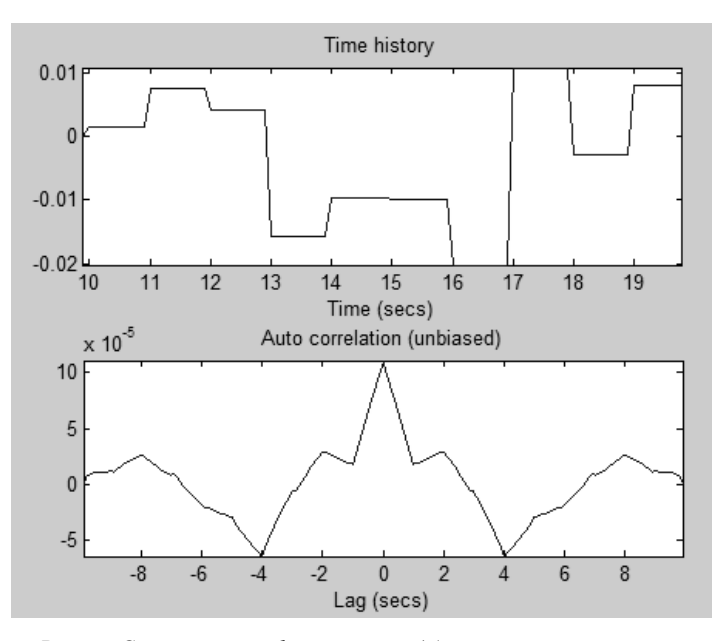

*Рис. 5. Сигнал, после фильтрации (а); автокорреляционная функция полученного сигнала после фильтрации (б)*

С помощью элемента *power spectral density* получили отфильтрованный амплитудный и фазовый спектры выходного сигнала (рис.6), где время затухания колебаний составляет около 8 секунд.

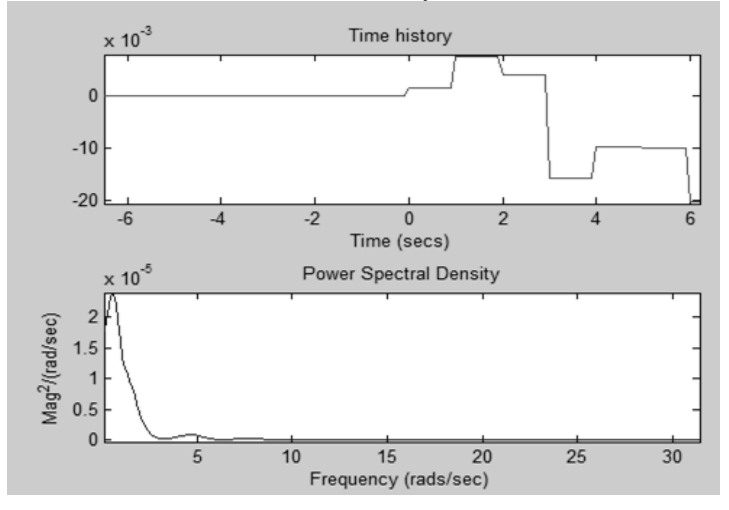

*Рис.6. Исследуемый сигнал (а); амплитудный спектр (б)*

Из рис.6 видно, что с помощью фильтра удалось уменьшить время затухания колебания в 3,75 раз, что свидетельствует об адекватности использования полученного цифрового фильтра (*discrete filter*).

#### **Список литературы**

1. *Васильев, В.В.* Математическое и компьютерное моделирование процессов и систем в среде MATLAB/SIMULINK. учебное пособие для студентов и аспирантов / В.В. Васильев, Л.А. Симак, А.М. Рыбникова. – Киев: НАН Украины, 2008. – 91 с.

*Материал поступил в редколлегию 31.10.17.*

УДК 681.125

#### К.А. Карпов, С.В. Смирнова

# (г. Казань, Казанский национальный исследовательский технический университет имени А. Н. Туполева – КАИ)

# **ТРАССИРОВКА ПЕЧАТНОЙ ПЛАТЫ СЧЕТЧИКА ГОРЯЧЕЙ ВОДЫ В СРЕДЕ ULTIBOARD**

*Представлена трассировка печатной платы счетчика горячей воды. Сборка схемы и последующая трассировка проведены в среде Multisim 14.0 и Ultiboard.*

*Demonstrate PC board layout of flow meter of hot water. Electrical circuit and layout were made in the programming package Multisim 14.0 and Ultiboard.*

*Ключевые слова: счетчик, Ultiboard, Multisim, печатная плата, электрическая схема.*

*Keywords: flow meter, Ultiboard, Multisim, PC board, electrical circuit.*

В настоящее время в инженерном проектировании основным конструктивным элементом электронной приборной аппаратуры является печатный узел. Печатная плата с установленными на ней с одной или с двух сторон навесными элементами, соединёнными печатными проводниками, образует печатный узел.

Печатная плата представляет собой электроизоляционное основание с однослойной (односторонней) или многослойной системой изолированных друг от друга проводящих покрытий [1], каждое из которых снабжено не менее чем двумя контактными площадками для внешнего монтажа элементов схемы. При проектировании различной приборной аппаратуры применяются следующие виды печатных плат:

-односторонние (однослойные) печатные платы;

-двусторонние (двуслойные) печатные платы;

-многослойные печатные платы.

Исходным материалом для конструирования печатного узла является электрическая принципиальная схема проектируемого прибора (узла) с указанными номинальными значениями и типами всех навесных элементов (микросхем, резисторов, конденсаторов, транзисторов, диодов и т.д.), а также сведения об условиях работы проектируемого прибора и условиях изготовления данной печатной платы.

Датчик расхода воды состоит из индукционного датчика, преобразующего частоту вращения турбинки в частоту электрических сигналов, фильтра, микроконтроллера и радиомодема, отправляющего полученные данные на тепловычислитель. Электрическая принципиальная схема данного датчика (рис. 1).

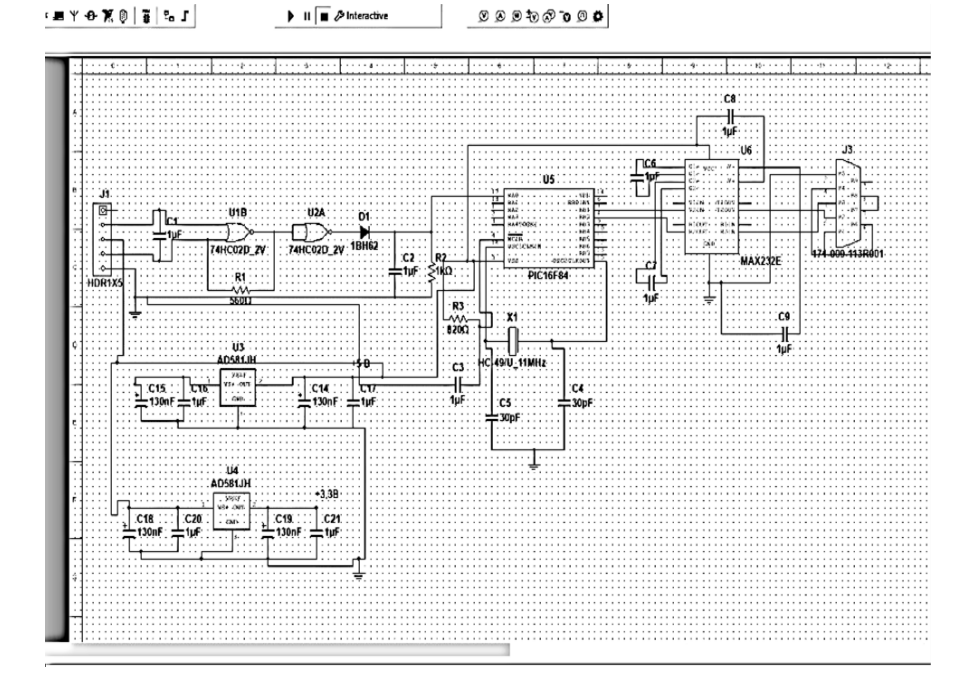

*Рис. 1. Электрическая схема измерительного канала расхода жидкости*

Принцип работы. Жидкость, проходящая через корпус турбинного счетчика под своей силой, заставляет вращаться турбинку. Лопасти турбинки расположены перпендикулярно, для преобразования энергии потока в энергию (скорость) вращения. Турбинка вращается на подшипниках. Если жидкость начинает двигаться быстрее, то турбинка соответственно начинает быстрее вращаться. На турбинке расположены небольшие магнитики,

которые воспринимаются индуктивным датчиком. Индуктивный датчик, при сближении с каждым магнитиком, дает выходные электрические сигналы. Поэтому частота индуцированного тока прямо пропорциональна скорости протекания контролируемой среды.

Теперь разместим элементы электрической схемы на печатной плате и приступим к трассировке. Изначально у нас была электрическая схема, которая была собрана в Multisim 14.0. С помощью утилиты Ultiboard электрическая схема была перемещена на дополнительный экран работы с печатными платами, где мы установили примерные параметры разрабатываемой печатной платы.

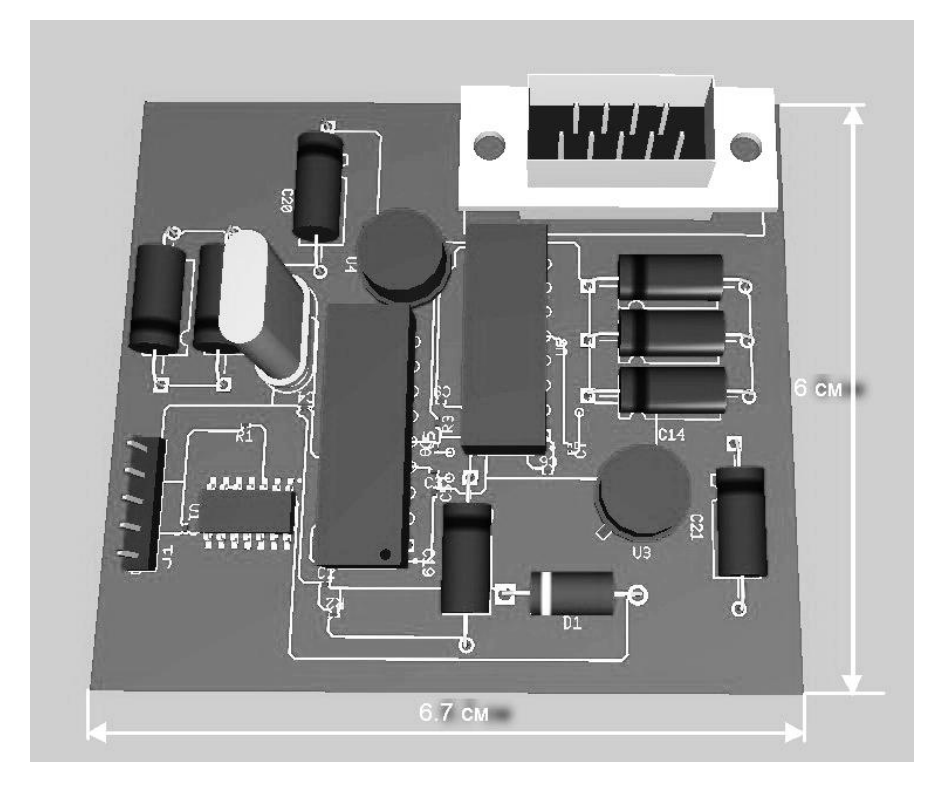

*Рис. 2. Трассировка печатной платы*

Размещение элементов схемы на печатной плате происходит в автоматическом режиме, но если что-то в полученном результате не устраивает, то элементы можно переместить и в ручном режиме.

Трассировку печатной платы мы проводили в автоматическом режиме. Получившийся результат можно увидеть на рис. 2.

#### **Список литературы**

*1. Кренева, Л.В.* Электронные устройства: лабораторный практикум / Казан. гос. техн. ун-т; Л.В. Кренева, В.М. Маковеев. - Казань, 2013. - ч.2. - 80с.

*Материал поступил в редколлегию 06.11.17.*

УДК 004.942

### В.В. Карасев, Д.Б. Кольцов

(г. Рязань, Рязанский государственный радиотехнический университет)

# **ИНФОРМАЦИОННАЯ СИСТЕМА МОДЕЛИРОВАНИЯ КАНАЛА СВЯЗИ С ВРАЩАЮЩИМСЯ ОБОРУДОВАНИЕМ**

*Рассматриваются вопросы, связанные с построением информационной системы, позволяющей анализировать параметры сигналов, формируемых на выходе индуктивно связанных контуров, работающих в разных режимах и возбуждаемых импульсами различной формы.*

*Discusses issues related to the development of the information system to analyze the parameters of the signals generated at the output of inductively coupled circuits operating in different modes and excited by pulses of different shapes.*

*Ключевые слова: информационная система, моделирование индуктивно связанных контуров, MathCAD.*

*Keywords: information system, modeling the inductively coupled circuits, MathCAD.*

Исследование специфического канала связи с вращающимся оборудованием на базе индуктивно связанных контуров, в основе которых лежат обмотки воздушного трансформатора [1], предполагает получение актуальных характеристик сигналов, получаемых на выходе канала в различных режимах его работы и при различных способах возбуждения входными импульсными сигналами, формируемыми на вращающейся части измерительной системы. Проведённый анализ некоторых способов возбуждения индуктивно связанных контуров (ИСК) [2, 3] показал, что для эффективного сопоставления получаемых при этом характеристик формируемых сигналов настоятельно необходима информационная система поддержки исследований. Актуальность таких исследований подтверждается получением патентов на изобретение, например [4].

Получение характеристик сигналов на выходе ИСК связано с моделированием процессов, протекающих в контурах, возбуждаемых импульсом определённой формы (прямоугольной, экспоненциальной, синусоидальной, колоколообразной и др.). Сами контуры могут быть настроены на один из пригодных для названных целей режимов: колебательный. апериодический и граничный между ними режим. Моделирование можно проводить в рамках одного из пакетов прикладного программирования. В частности, в [2, 3] оно осуществлялось в пакете MathCAD. При этом, в связи с определённой сложностью математического описания формируемых в ИСК сигналов, для получения результатов требовалось вполне осязаемое время. Ситуания осложняется при необходимости сопоставления различных параметров сигнала (амплитуда и длительность нескольких его фрагментов) для определённых способов и режимов возбуждения ИСК.

Представим один из возможных вариантов решения задачи, связанной с повышением эффективности научных исследований в названной предметной области. Он основан на создании информационной системы поддержки таких исслелований

Разрабатываемая информационная система построена на следующих масштабируемость, принципах: иерархия, согласованность  $\mathbf{u}$ информационное единство, открытость системы. Структура информационной системы представлена на рис.1.

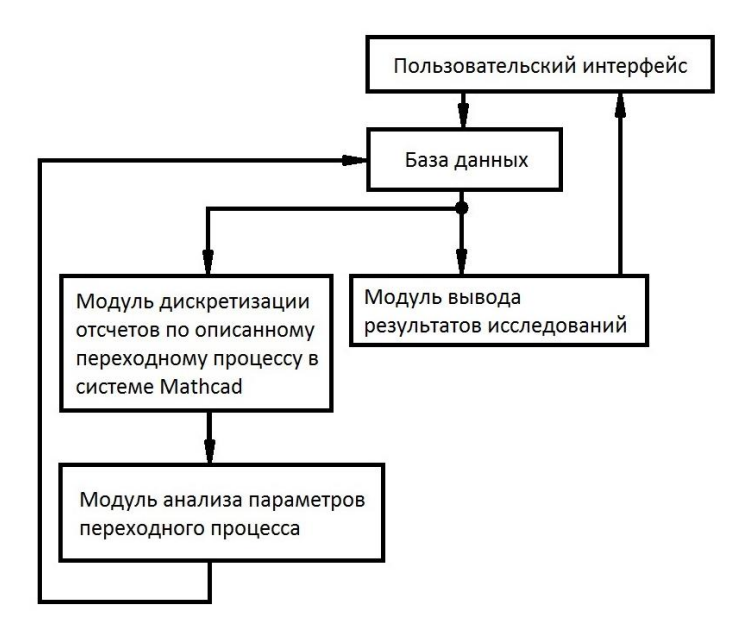

Рис. 1. Структура информационной системы

Для ввода исходных параметров для расчета переходных характеристик в разных режимах работы, а также для представления результатов исследований был разработан пользовательский интерфейс, позволяющий отобразить полученные характеристики переходного процесса в табличном и графическом виле. По значениям ввеленных параметров осуществляется поиск характеристик переходного процесса в базе данных. Если информация о них отсутствует, то осуществляется моделирование процессов в канале. С этой целью запускается в работу модуль дискретизации отсчетов по описанному переходному процессу в системе MathCAD и далее при помощи модуля анализа параметров переходного процесса определяются его характеристики и заносятся в базу данных. Модуль вывода результатов исследований отображает полученные результаты в пользовательском интерфейсе.

В информационной системе для работы с базой данных использована технология LINQ to SQL [5], позволяющая извлекать и создавать новые данные. Для дискретизации отсчетов переходных характеристик информационную систему был интегрирован пакет MathCAD в качестве вспомогательной вычислительной библиотеки. Поскольку информационная система разрабатывалась в среде С#, то названное интегрирование осуществляется путем включения в проект ссылки на ехе-файл пакета MathCAD.

Модуль анализа параметров переходных характеристик позволяет определить амплитудные значения фрагментов сигнала в ИСК и их временные рамки. Анализ осуществляется на основе классических алгоритмов. Для сопоставления параметров дискретных сигналов. полученных для разных режимов возбуждения ИСК, пользователь задает эти режимы, после чего получает на экране результаты в табличном и графическом виде.

Разрабатываемая информационная система позволит ускорить анализ получаемых в ней характеристик переходных процессов в индуктивно связанных контурах, возбуждаемых импульсными сигналами, а также систематизировать результаты исслелований. которые **MOLAL** быть представлены по запросу пользователя в удобной для него форме. На рис. 2 представлен внешний вид рабочего экрана системы.

 $222$ 

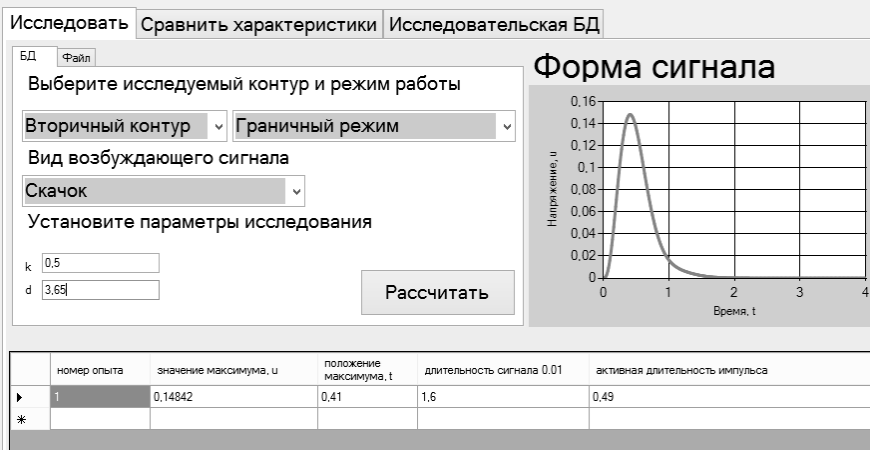

*Рис. 2. Операторский интерфейс системы*

#### **Список литературы**

1. Измерительные системы для вращающихся узлов и механизмов / *В.В. Карасев, А.А. Михеев, Г.И. Нечаев; под ред. Г.И. Нечаева.* – М.: Энергоатомиздат, 1996. – 176 с.

2. *Зилотова, М.А.* Анализ эффективности некоторых способов возбуждения индуктивно связанных контуров / М.А. Зилотова, В.В. Карасев // Современные инновации в науке и технике: сб. науч. тр. IV Междунар. науч.-техн. конф., г. Курск, 17 апреля 2014 г. / Мин-во образования и науки РФ, Юго-Зап. гос. ун-т. – Курск, 2014.  $-$  T.2.  $-$  C. 131-134.

3. *Карасев, В.В.* Слабоколебательные реакции индуктивно связанных контуров на экспоненциальный импульс/ В.В. Карасев, Д.Б. Кольцов //Современные материалы, техника и технологии. – 2016. – № 5 (8). – С. 97-102.

4. *Зилотова, М.А.* Способ передачи данных через воздушный зазор и устройство для его осуществления. / М.А. Зилотова, В.В. Карасев, А.В. Николаева // Патент РФ № 2565527. Бюл. № 29, 2015.

5. LINQ to SQL [Электронный ресурс] Режим доступа: [https://msdn.microsoft.com/ru-ru/library/bb386976\(v=vs.110\).aspx,](https://msdn.microsoft.com/ru-ru/library/bb386976(v=vs.110).aspx) дата обращения 06.11.2017.

*Материал поступил в редколлегию 09.11.17.*

УДК 621.372.8

А.А. Скворцов (г. Саратов, Саратовский государственный технический университет имени Гагарина Ю.А.) М.Д. Иванов (г. Тверь, Военная академия воздушно-космической обороны имени Маршала Советского Союза Г.К. Жукова)

# **КВАЗИАНАЛИТИЧЕСКИЙ РАСЧЕТ КРИТИЧЕСКОЙ ДЛИНЫ ПЕРВОЙ ВЫСШЕЙ ВОЛНЫ КОАКСИАЛЬНО-СЕКТОРНОГО ВОЛНОВОДА**

*Рассмотрена квазианалитическая методика, позволяющая рассчитать критическую длину первой высшей волны коаксиально-секторного волновода с однородным диэлектрическим заполнением. Приводится сравнение результатов расчетов нормированной критической длины первой высшей волны полого коаксиально-секторного волновода, выполненных с применением квазианалитической методики и метода конечных элементов*

*Quasi-analytical technique allowing calculating the cutoff wavelength of the first high-order mode of coaxial-sector waveguide with homogeneous dielectric filling is considered. Results of calculation of normalized cutoff wavelength of the first high-order mode of hollow coaxial-sector waveguide carried out by using the quasi-analytical technique and the finite element method are compared.*

*Ключевые слова: квазианалитический расчет, критическая длина, первая высшая волна, коаксиально-секторный волновод, прямоугольный волновод, метод конечных элементов*

*Keywords: quasi-analytical calculation, cutoff wavelength, first high-order mode, coaxial-sector waveguide, rectangular waveguide, finite element method.*

В настоящее время коаксиально-секторный волновод (КСВ) (рис.1), обладающий рядом преимуществ по сравнению с линиями передачи (ЛП) простых поперечных сечений, находит применение в качестве базовых элементов микроволновых систем различного назначения. Так, в работе [1] проведен расчет электродинамических параметров частично заполненного диэлектрическим материалом КСВ, используемого в СВЧ-устройствах для термообработки диэлектрических материалов, а в работе [2] исследованы поляризационные характеристики отражательной двумерно периодической решетки из закороченных КСВ. Еще одним примером применения квазианалитического подхода к определению электродинамических параметров рассматриваемой структуры может служить проведенный в работе [3] расчет волнового сопротивления КСВ с однородным диэлектрическим заполнением.

224

Поскольку СВЧ-устройства, выполненные на основе рассматриваемой ЛП. функционируют, как правило, в одноволновом режиме, важный

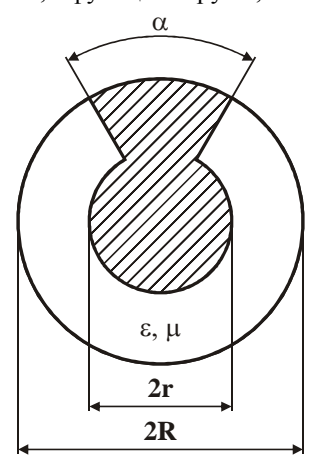

Рис. 1. Поперечное сечение КСВ

практический интерес представляет оценка геометрических ВЛИЯНИЯ размеров И электрофизических параметров диэлектрического **KCB** заполнения на критическую длину его первой высшей волны, знание которой необходимо для расчета коэффициента широкополосности анализируемой структуры. Анализ известных публикаций отсутствие показал универсальных расчета апгоритмов критической длины первой высшей волны КСВ и невозможность ее определения на точного аналитического решения основе внутренней краевой задачи электродинамики из-за сложной конфигурации поперечного сечения данной ЛП. В связи с этим для расчета критической длины первой высшей волны КСВ необходимо применять численные

или приближенно-аналитические (квазианалитические) метолы.

Расчет критической длины первой высшей волны КСВ на основе таких численных подходов, как метод конечных элементов (МКЭ) [1], метод конечных разностей, метод частичных областей и ряда других, несмотря на их универсальность, связан с использованием громоздкого математического аппарата, затрудняющего применение полученных результатов как для теоретических исследований, так и для практических целей. Следует также заметить, что первое приближение численных методов в ряде случаев дает результат с достаточно большой погрешностью.

В отличие от численных подходов, квазианалитические методы [1, 3] обладают наглядностью, возможностью выявить общие закономерности функционирования ЛП и сравнительной простотой вычислений. При квазианалитических расчетах электродинамических параметров ЛП различных поперечных сечений находит широкое применение метод эквивалентных схем (МЭС), основанный на замене волновода эквивалентной цепью с сосредоточенными параметрами, выбор которой определяется физическими свойствами замещаемой структуры и используемым подходом. Точность расчета данным методом зависит от точности нахождения параметров эквивалентной схемы, которые могут быть оценены как качественно, так и рассчитаны методами теории поля. Так, на основе МЭС в работе [1] был проведен квазистационарный расчет зависимостей критических длин основной и первой высшей волн КСВ от его

225

геометрических размеров и диэлектрической проницаемости материала, частично заполняющего исследуемую ЛП.

В работе [3] рассмотрена методика квазианалитического расчета волнового сопротивления КСВ, в соответствии с которой данную ЛП можно рассматривать как прямоугольный волновод (ПрВ), свернутый в поперечной плоскости по дуге окружности. Эта модель позволила рассчитать критическую длину первой высшей волны КСВ с однородным диэлектрическим заполнением по формуле

$$
\lambda_{c2} = (\pi - \alpha/2)(R + r)\sqrt{\epsilon\mu} \,, \tag{1}
$$

где ε, μ – относительные диэлектрическая и магнитная проницаемости материала, заполняющего КСВ.

С применением описанной квазианалитической методики (КМ) проведен расчет критической длины первой высшей волны КСВ при различных значениях геометрических размеров и электрофизических параметров однородного диэлектрического заполнения. Для подтверждения правильности полученных по формуле (1) результатов было проведено их сопоставление с расчетными данными, полученными МКЭ. В качестве примера такого сопоставления на рис. 2 приведены результаты расчетов нормированной критической длины первой высшей волны ( $\lambda_{\rm c2}/2R$ ) КСВ (  $\varepsilon$  =  $\mu$  = 1 ), полученные КМ и МКЭ при различных значениях  $\,\alpha\,$  и  $\,r/R$  . Как следует из рис. 2, результаты расчетов  $\lambda_{\rm c2}/2R$ , полученные КМ и МКЭ при  $\pi/3$ ≤ $\alpha$ ≤ $\pi$  и  $0,3$ ≤ $r/R$ ≤ $0,9$ , достаточно хорошо согласуются: их максимальное расхождение, возрастая при увеличении α и уменьшении  $r/R$ , не превышает 3,5 %.

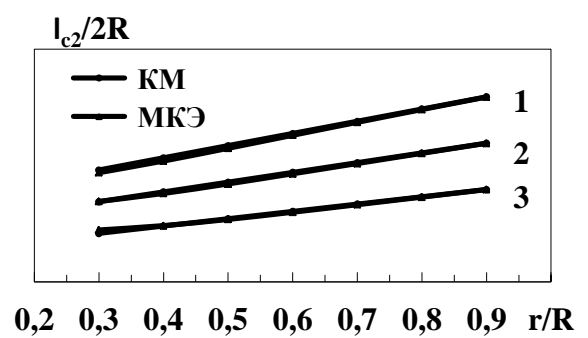

*Рис. 2. Зависимость нормированной критической длины первой высшей волны КСВ от r/R при различных :*  $1 - \alpha = \pi/3$ ;  $2 - \alpha = 2\pi/3$ ;  $3 - \alpha = \pi$ 

Таким образом, рассмотренная в настоящей работе КМ позволила установить в явном виде простую зависимость критической длины первой высшей волны КСВ от его геометрических размеров и электрофизических параметров однородного диэлектрического заполнения, что может быть с успехом использовано при разработке СВЧ-устройств различного назначения, выполненных на основе рассматриваемой ЛП. Необходимо также отметить возможность адаптации данной КМ для расчета критической длины первой высшей волны КСВ с неоднородным диэлектрическим заполнением.

### **Список литературы**

1. *Коломейцев, В. А.* Микроволновые системы с равномерным объемным нагревом. / В. А. Коломейцев, В. В. Комаров. – Саратов: Сарат. гос. техн. ун-т, 1997. – Ч.1. – 160 с.

2. *Антоненко, Ю. В.* Преобразование поляризации электромагнитных волн на отражательной решетке из закороченных коаксиально-секторных волноводов / Ю. В. Антоненко, А. В. Грибовский // Радиофизика и радиоастрономия. – 2011. – Т. 16. – №  $1. - C. 82 - 89.$ 

3. *Скворцов, А. А.* Квазианалитические выражения для расчета волнового сопротивления коаксиально-секторного волновода / А. А Скворцов // Антенны. – 2017. – Вып. 8. – С. 26–29.

*Материал поступил в редколлегию 10.11.17.*

УДК 62-533.5

# А.И. Гилязов, И.Ф. Мингазов, А.И. Карпов (г. Казань, Казанский национальный исследовательский технический университет имени А. Н. Туполева – КАИ)

# **СИНТЕЗ И МОДЕЛИРОВАНИЕ СИСТЕМЫ СТАБИЛИЗАЦИИ МОРСКОГО ОПТИКО-ЭЛЕКТРОННОГО ПРИБОРА, УПРАВЛЯЕМОГО ВОЛОКОННО-ОПТИЧЕСКИМ ГИРОСКОПОМ ПО УГЛУ МЕСТА**

*Рассматривается синтез и моделирование системы стабилизации морского оптико-электронного прибора, управляемого волоконнооптическим гироскопом по углу места.*

*Describes the synthesis and modeling of marine stabilization system of optoelectronic device, control-based fiber-optic gyroscope in elevation.*

*Ключевые слова: оптико-электронный прибор, волоконно-оптический гироскоп, вибрационное возмущение, система стабилизация, синтез, моделирование.*

*Keywords: the optoelectronic device, fiber optic gyroscope, the vibratory disturbance, the system stabilization, synthesis, simulation.*

Рассматривается система стабилизации (СС) оптико - электронного прибора (ОЭП) корабельного базирования с тремя каналами наблюдения (рис.1) [1], где размещены волоконно – оптический гироскоп (ВОГ), ротор моментного двигателя (МД).

Исходные данные: допустимая погрешность СС  $\Delta h_{\text{k,non}}$  2', момент инерции и масса нагрузки  $J_{H} = 0.5$  кгм<sup>2</sup>, m = 20 кг, скорость движения цели  $\dot{\Psi}_{II}$  = 60 град/с, амплитуда и период качки:  $\Psi_0 = 15^\circ$ , T = 5 с, амплитуда и частота вибраций:  $\Psi_{\rm B} = 2.5$  и  $f_{\rm B} = 10$  Гц, характеристики ДУСа: диапазон измерения  $\dot{\Psi}_r = \pm 500$  град/с, выходное напряжение 3 В, полоса пропускания  $1\,\text{k}$ LI

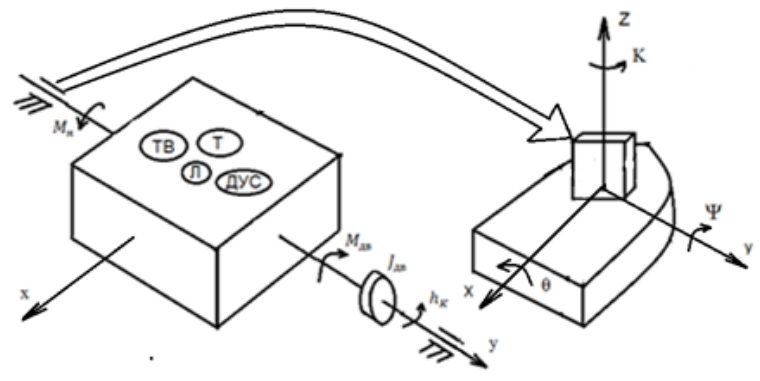

Рис. 1. Функциональная схема системы стабилизации ОЭП: лазерный (Л), тепловизионный (Т), телевизионный (ТВ) приборы

1. Уравнения движения платформы совместно с МД и с учетом вибрационных возмущений, качки корабля и движения объекта наблюдения  $(OH) [1].$ 

$$
J_0(\ddot{\Psi} - \ddot{h_{\kappa}}) - M_{\kappa} = -C_{\kappa}i, \ U = Ri + L\frac{di}{dt} + C_{E}\dot{h_{\kappa}}, \ i = \frac{U - C_{E}p\dot{h_{\kappa}}}{R(T_{\sigma} + 1)}, \tag{1}
$$

$$
(\frac{J_0R}{c_{MCE}}T9p^3 + \frac{J_0R}{c_{MCE}}p^2 + 1)\dot{h}_{\kappa} = \frac{1}{c_E}U + \frac{J_0R}{c_{MCE}}(T9p + 1)p^2\dot{\Psi} - \frac{R}{c_{MCE}}(T9p + 1)M_B,
$$

$$
\dot{h}_{\rm K} = \frac{K\pi}{T^3T\mu^2 + T\mu^2 + 1} U + \frac{(T^3P + 1)T\mu^2}{T^3T\mu^2 + T\mu^2 + 1} \dot{\Psi} - \frac{K\mu(T^3P + 1)}{T^3T\mu^2 + T\mu^2 + 1} M_{\rm B},\tag{2}
$$

$$
U = W_r(p)W_y(p)\Delta\dot{\boldsymbol{h}}_k, \qquad \Delta\dot{\boldsymbol{h}}_k = \dot{\boldsymbol{\Psi}}_{ax} - \dot{\boldsymbol{h}}_k, \ \ \dot{\boldsymbol{\Psi}}_{ax} = \dot{\boldsymbol{\Psi}} + \dot{\boldsymbol{\Psi}}_H + \dot{\boldsymbol{\Psi}}_B \ , \tag{3}
$$

$$
\text{rge} \quad W_{\Gamma}(p) = \frac{Kr}{Tr^2 p^2 + 2\xi r Tr + p + 1}, \quad W_{\nu}(p) = \frac{Ky}{Typ + 1}, \quad W_{\Pi}(p) = \frac{Kn}{T^3 \text{Tr} p^2 + \text{Tr} p + 1},
$$

 $W_K(p) = \frac{(T_3p + 1)TMp}{T_3TMp^2 + Tmp + 1}$ ,  $W_B(p) = \frac{KM(T_3p + 1)}{T_3Tmp^2 + Tmp + 1}$ ,  $T_M = \frac{J_0R}{C_MC_R}$ ,  $(J_H + J_{AB}) = J_0$ .

Здесь  $\Psi$  - угол качки;;  $h_k$  - угол поворота платформы; R-сопротивление фазы; С<sub>к</sub>-коэффициент противо-ЭДС; С<sub>м</sub>-коэффициент моментов; J<sub>п</sub>-момент инерции платформы относительно вращения оси;  $J_{\text{ms}}$ -момент инерции двигателя;  $M_{R}$  - момент нагрузки;  $J_{0}$ -момент инерции; U-управляющее напряжение.

В соответствии с уравнениями (1) – (3) структурная схема СС имеет вид  $(pnc.2)$ .

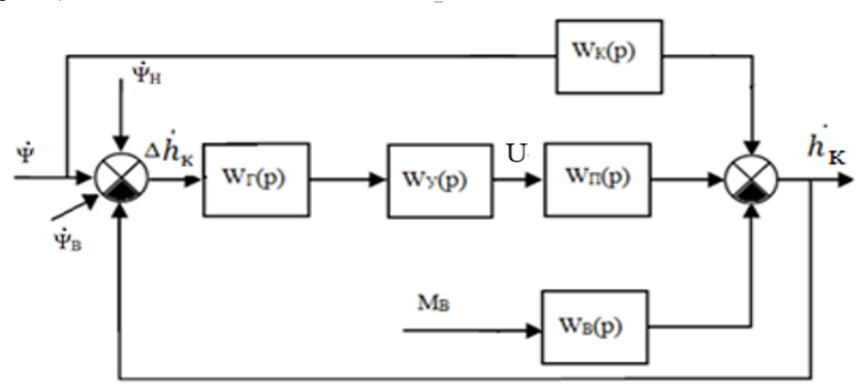

Рис. 2. Структурная схема СС ОЭП по углу места

Для выбора моментного двигателя проведен расчет максимальных моментов и мошности [2]:

$$
M_{\pi 6} = mg\Delta l = 20 \cdot 10 \cdot 0,001 = 0,2 \text{ H} \cdot \text{m}, M_{\text{rp}} = 5 \cdot 10^{-3} \text{m} = 0,1 \text{ H} \cdot \text{m},
$$
  

$$
M_{\text{Harp}} = M_{\text{rp}} + M_{\pi 6} = 0,3 \text{ H} \cdot \text{m}, M_{\text{max}} \ge 2(\frac{M_{\text{Harp}}}{\eta} + J_{\text{H}} \vec{h}_{\text{k max}}) = 1.3667 \text{ H} \cdot \text{m},
$$
  

$$
P = \frac{2}{\eta} M_{\text{max}} \vec{h}_{\text{k max}} = 1,8223 \text{ B} \text{T}.
$$

По полученным значениям выбирается двигатель: МД 100 - 3.0 с характеристиками: сопротивление фазы  $R = 13$  Ом, электромагнитная и электромеханическая постоянные времени  $T_M = 3$  мс,  $T_9 = 0.1$  мс,  $C_E = 0.4$ об/мин, С<sub>м</sub> = 3 Н·м/А. Вычислим:  $T_M = \frac{J_0 R}{C_M C_E} = 0,45$  с,  $T_3 = \frac{L}{R} = 3$  мс,  $K_M = \frac{R}{C_M C_E}$ 0,9, K<sub>II</sub> =  $\frac{1}{c_F}$  = 0,21 c/pa $\pi$ , T<sub>y</sub> = 10<sup>-3</sup>, K<sub>nyc</sub> =  $\frac{U}{\psi_e}$  = 0,344 pa $\pi$ /c.

2. Передаточные функции замкнутой системы с учетом уравнениями (1)  $-$  (3) и рис. 2 запишутся:

$$
\Delta \dot{h}_{k} = \frac{1 - W\kappa(p)}{1 + W(p)} \dot{\Psi} + \frac{1}{1 + W(p)} (\dot{\Psi}_{H} + \dot{\Psi}_{B}) + \frac{W\kappa(p)}{1 + W(p)} M_{B},
$$
\n(4)

где W(p)= W<sub>T</sub>(p)W<sub>y</sub>(p)W<sub>II</sub>(p)=  $\frac{1}{Tr^2p^2+2\xi rTr+p+1}$  Typ+1 T3TMp<sup>2</sup>+TMp+1</sub>.

3. Допустимый коэффициент усиления системы для установившегося режима на частоте качки без учета вибраций находится из условий точности  $(4)$  по формуле.

$$
\Delta \dot{h}_{\kappa} = \frac{1}{K+1} \dot{\Psi} + \frac{K_M}{K+1} M_B;
$$

$$
K = K_{\Gamma} K_{\rm y} K_{\rm n} \ge \frac{\psi \dot{m} a x + K_{\rm M} M_{\rm B}^{max}}{\Delta h_{\rm K}} = \frac{18,75 \cdot 3600 + 0,9 \cdot 0,3 \cdot 2 \cdot 10^5}{150} = 810 \rightarrow 1000,
$$

4. Исследование устойчивости СС проводилось частотным методом [2]. При использовании Matlab построены ЛАХ и ЛФХ разомкнутых систем (рис.3): исходной (3), желаемой (4) и корректирующей (5),

$$
W_x(p) = \frac{K(T_2+1)}{(T_1p+1)^2(T_3p+1)^3(T_3p+1)},
$$
\n(5)

$$
W_{\kappa}(p) = \frac{W_{\kappa}(p)}{W(p)_{\kappa}} = \frac{(\text{Tr}1p+1)(T2p+1)(Trp+1)^2(\text{Tr}2p+1)}{(\text{Tr}_1p+1)^2(\text{Tr}_3p+1)^3(T_yp+1)}.
$$
(6)

где Т<sub>1</sub>=1 с, Т<sub>2</sub>= 0,0794 с, Т<sub>3</sub>= 0,00219 с, Т<sub>п1</sub> = 0.447 с, Т<sub>п2</sub> = 0.003 с, И3 анализа которых следует, что исходная система не устойчива, a скорректированная СС (желаемая ЛАФХ) устойчива (запас устойчивости по  $\phi$ азе – 63°, по амплитуде – 7 дБ).

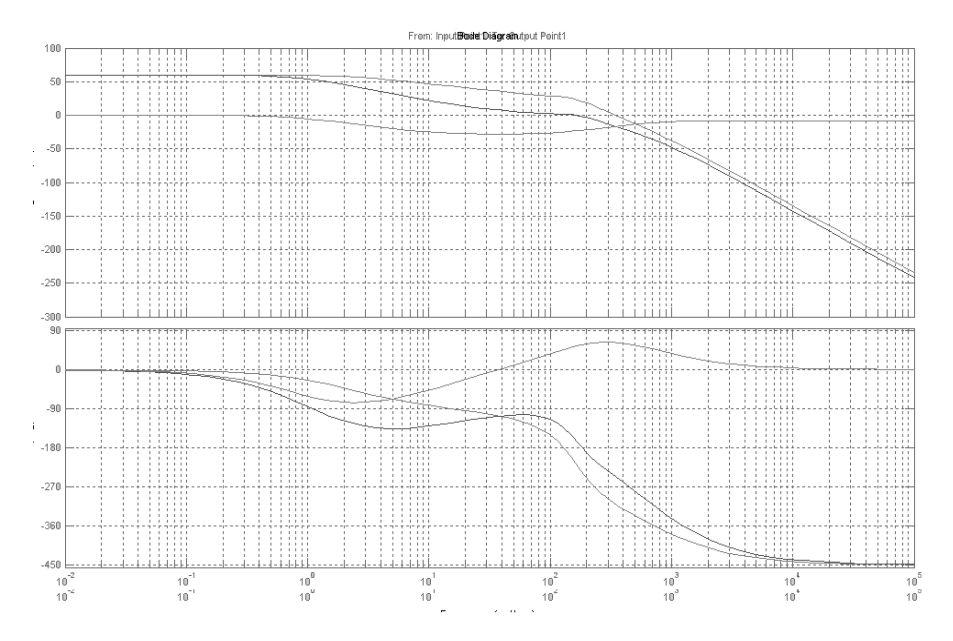

Рис. 3. ЛАХ и ЛФХ разомкнутой системы

# 5. Исследование динамики замкнутой системы (рис.4).

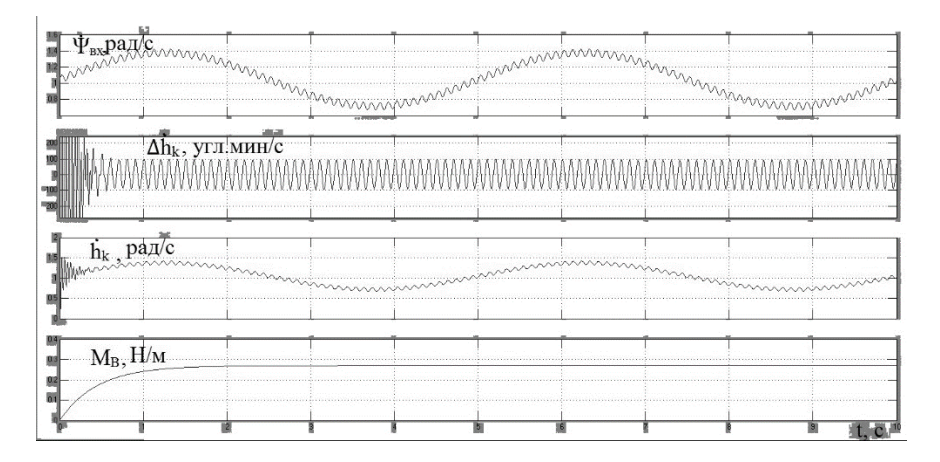

*Рис. 4. Переходные и установившиеся процессы замкнутой системы*

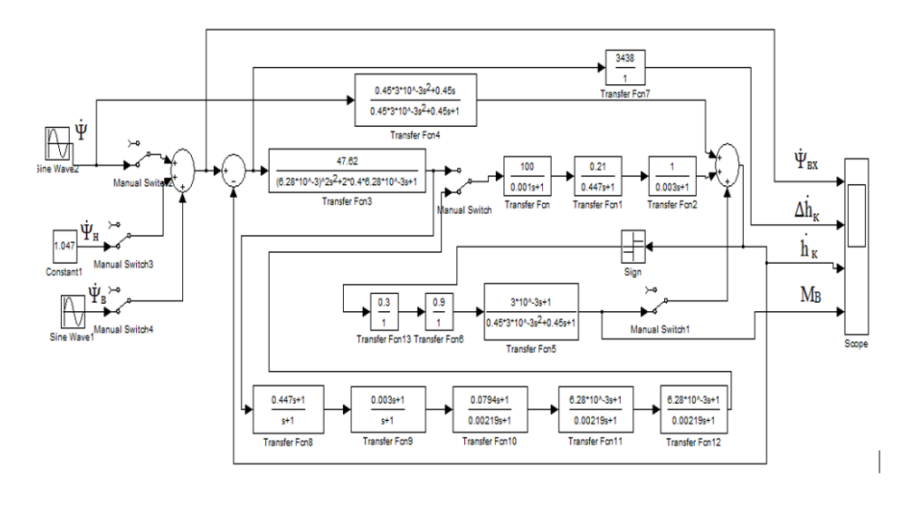

*Рис. 5. Компьютерная модель СС системы*

Результаты моделирования: При исследовании компьютерной модели СС ОЭП (рис.5) получены следующие динамические характеристики: время переходного процесса  $t_p = 0.3$  с,  $\Delta \dot{h}_k = 100'$ /с  $(\Delta \dot{\Psi} = 2.6'$ /с $\rightarrow \Delta \Psi = 2.07'$ ,  $\Delta \dot{\Psi}_p =$  $93,7'\text{/c}, \rightarrow \Delta \Psi = 1,6', \Delta \Psi_{\text{H}} = 3,7'\text{/c}.$ 

#### **Список литературы**

1*. Карпов, А.И.* Стабилизация изображения бортового ОЭП на базе волоконнооптических гироскопов/ А.И. Карпов, В.А. Кренев // Материалы конференции ПРЭФЖС-2017. Казань, 2017.

2. *Бабаев, А.А.* Стабилизация оптических приборов / А.А. Бабаев. – Л.: Машиностроение, 1975.–192 с.

3. *Воронов, А. А.* Основы теории автоматического управления / *А. А. Воронов.* – М.: Энергия, 1980. – 312 с.

4. *Пешехонов, В.Г.* Перископный комплекс «Парус-98» / В.Г. Пешехонов, И.Е. Гунтер, В.М. Зинченко и др.// Гироскопия и навигация. – 2005. – №1 (48). – С.5-15.

*Материал поступил в редколлегию 09.11.17.*

УДК: 004.382.4

К.А. Литвинчев, А.Г. Капустин, П.П. Бадакин, Д.В. Левый, В.П. Матлахов (г. Брянск, Брянский государственный технический университет)

# **МОДЕЛИРОВАНИЕ ОБЪЕКТА «СВЕТОФОР» ДЛЯ ОБУЧЕНИЯ ШКОЛЬНИКОВ И ЕГО ИСПОЛЬЗОВАНИЕ**

*Рассказывается о методической ценности изделия «Светофор», а также рассматривается его устройство, принцип работы и его применение в качестве макетной единицы.*

*Discusses the methodological value of the product "Traffic light", as well as its structure, working principle and its application as a dummy unit.*

*Ключевые слова: светофор, макет, обучение, плата Arduino, 3D печать. Keywords: traffic light, layout, training, Arduino, 3D printing.*

Для обучения школьников основам электроники, программирования и технологии 3D-печати в современном мире внедряются новые методики обучения. Основным критерием процесса обучения является его занимательность и относительно большой процент практических занятий. Безусловно, теоретические знания – это залог успешного обучения в любой сфере, однако человек более эффективно изучает что-то, если это подкреплено применением этих теоретических знаний. Человек, будь то школьник или взрослый человек, учится применять знания в нужном направлении, что также развивает мыслительную деятельность.

Для обучения школьников принципам программирования было принято решение создать макет существующего в реальности объекта " Светофор со шлагбаумом", при изготовлении которого школьники могли бы наглядно изучить, каким образом разрабатываются электросхемы, производится пайка

контактов, программирование плат, а также разработка CAD-модели и их непосредственная печать на 3D-принтере.

Изделие должно отвечать главному требованию – это его простота как в конструкторском, так и в электротехническом плане. В процессе «мозгового штурма» было принято решение обучить школьников основам электроники, программирования и технологии 3D-печати на базе модели дорожного светофора. Модель "Светофор" включает светофор с светодиодами и шлагбаум с сервоприводом, который синхронизуется с цветами светофора (т.е. на «красный» свет шлагбаум опущен, на «зеленый» – поднят).

Разработка изделия производилась совместно со школьниками на специально отведенных занятиях, различные аспекты конструкций и схем активно обсуждались в открытой форме. Студенты, обучающие школьников,

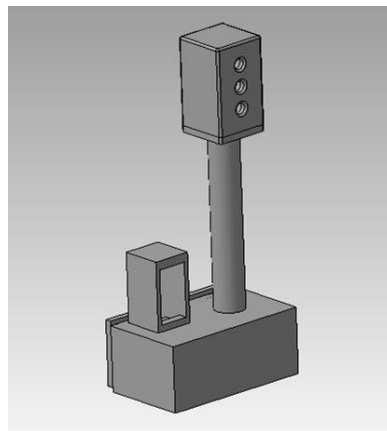

*Рис. 1. CAD-модель светофора (сборка)*

корректировали процесс создания и советом помогали школьникам по вопросам конструкции. Затем после разработки эскизов и компоновки изделия началось создание трехмерной модели в системе автоматизированного проектирования КОМПАС 3D.

Конструкция модели светофора была спроектирована с использованием основных операций (операция выдавливания, вращения и др.), которые используются при создании трехмерных моделей. На рис.1 показана модель светофора, разработанная в КОМПАС 3D [1]. На большой платформе (в которую встроена плата управления)

располагается сам светофор и слева от него расположен крепеж для сервомотора, к которому крепится шлагбаум.

Начиная с самого простого, школьники наиболее эффективно изучают программу, и со временем им будет несложно расширить свои знания в построении более сложных моделей. Также на примере данного изделия отрабатывается навык создания сборочной модели и построение сопряжений.

После создания 3D-моделей школьники изучили настройки 3D- печати – одного из важнейших аспектов при создании изделия (рис.2). Именно от них в большинстве случаев зависит качество изделия в целом. Процент

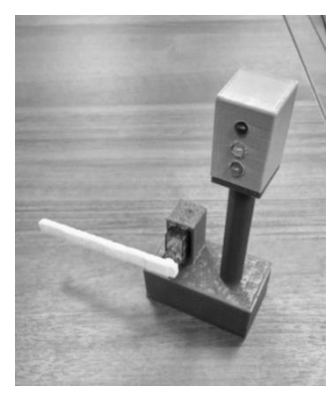

*Рис. 2. Готовый стенд «Светофор»*

заполнения детали, её базирование на рабочем столе, назначение режимов печати – все это подробно изучалось школьниками и было успешно применено на практике.

Также при создании данной модели школьники изучили основы программирования. Программировалась платформа на языке Arduino (Основанный на С++). Ребята научились простым операциям: моргания светодиода, переключения его, работе с ШИМ-регуляцией и сервоприводом [2].

Данные простые операции научили их, как правильно программировать простые коды на языке, аналогичном С++.

#### **Список литературы**

1. *Жарков, Н.В*. Компас-3D. Полное руководство от новичка до профессионала / Н. Жарков, М. Минеев, М. Финков, Р. Прокди. М.: Наука и техника, 2016. 672.с

2. *Блум.Дж*. Изучаем Arduino. Инструменты и методы технического волшебства/ [Блум.Дж.](https://www.chitai-gorod.ru/catalog/book/author/%C6%E0%F0%EA%EE%E2+%CD.%2C+%CC%E8%ED%E5%E5%E2+%CC.%2C+%D4%E8%ED%EA%EE%E2+%CC.%2C+%CF%F0%EE%EA%E4%E8+%D0.+%C8+%E4%F0./) -М.: БХВ-Петербург, 2016. - 336 с.

*Материал поступил в редколлегию 09.11.17.*

УДК 621.3

### В.В. Халитов, А.Ю. Дракин

(г. Брянск, Брянский государственный технический университет)

# **РАЗРАБОТКА МОДЕЛИ СИСТЕМЫ УПРАВЛЕНИЯ МНОГОДВИГАТЕЛЬНЫМ АСИНХРОННЫМ ЭЛЕКТРОПРИВОДОМ ЛЕНТОЧНОГО КОНВЕЙЕРА В СРЕДЕ MATLAB/SIMULINK**

*Описана разработанная модель системы управления многодвигательным асинхронным электроприводом ленточного конвейера с помощью компьютерного моделирования.*

*Using computer modeling developed a model management system multiimpellent asynchronous electric conveyor belt.*

*Ключевые слова: конвейер, асинхронные двигатели, задатчик интенсивности.*

*Keywords: conveyor, asynchronous motors, intensity controller.*

Модель системы электропривода ленточного конвейера в программном комплексе Matlab представлена на рис.1.

Она включает приводные асинхронные двигатели; блоки SU1 и SU2, имитирующие работу скалярной системы управления; задатчики интенсивности ZI1 и ZI2; блоки I1 и I2 преобразуют мгновенные значения токов статора в действующие; модель механической части в виде блока **Mechanics** 

Асинхронные двигатели представлены блоками Asynchronous machine1 и Asynchronous machine2. Порты модели A, B, C являются выводами статорной обмотки машины. Порт Tm предназначен для подачи момента сопротивления движению. На выходном порту m формируется векторный сигнал выходных величин двигателя. Для удобства извлечения переменных машины из вектора в библиотеке SimPowerSystems предусмотрен блок Machines Measurement Demux. Все сигналы управления представлены в виде аналогового напряжения со шкалой ±10 В.

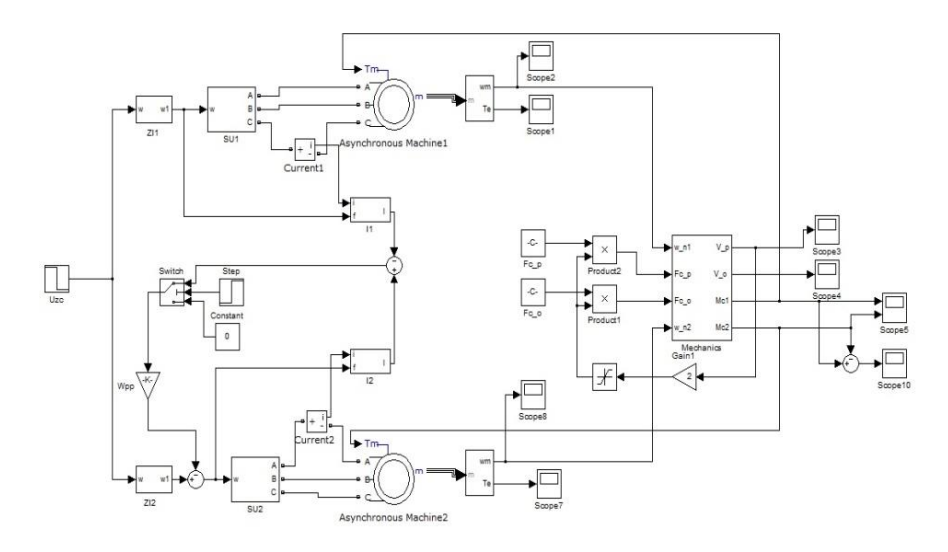

*Рис. 1. Модель системы электропривода ленточного*

Блоки скалярного управления SU1 и SU2 реализуют изменение питающего обмотку статора напряжения и частоты в соответствии с заданием, поступающим на вход системы. Внутренняя структура блока SU1 представлена на рис.2.

Так как для электропривода ленточного конвейера обязательным являются требования плавного пуска и замедления, надежного ограничения рывка и ускорения, то применяем задатчик интенсивности с S-образной характеристикой. Модель задатчика в Matlab представлена на рис.3.

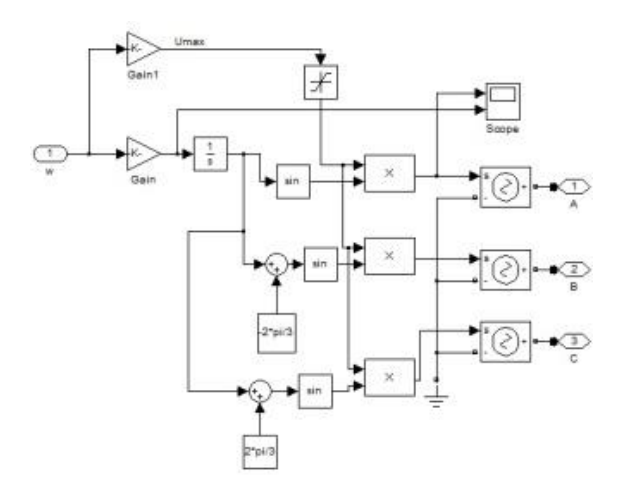

*Рис. 2. Структура блока SU1*

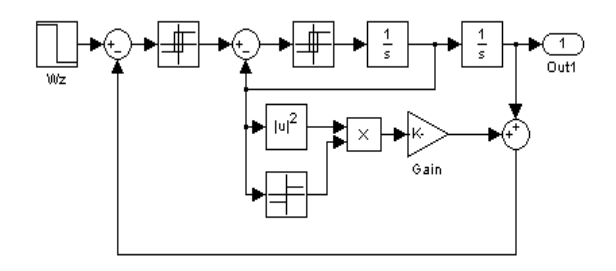

*Рис. 3. Модель S-образного задатчика интенсивности*

Механическая часть конвейеров представляет собой достаточно сложную систему с распределенными по длине конвейера параметрами: массой перемещаемого груза, массой и упругостью тягового органа, усилием статического сопротивления.

Наличие упругих механических связей является фактором, способствующим возникновению колебаний, которые при неблагоприятных условиях существенно увеличивают динамические нагрузки рабочего оборудования.

Движение системы с распределенными параметрами описывается дифференциальными уравнениями в частных производных, решение которых в общем виде представляет значительные математические трудности.

Однако для качественного рассмотрения физических процессов, возникающих в пусковых режимах конвейеров, реальная механическая система может быть представлена упрощенной динамической моделью, в

которой распределенные массы, упругости и силы заменены эквивалентными сосредоточенными.

Представим динамическую модель ленточного конвейера в виде 4массовой системы в Matlab, выполненную в виде блока Mechanics. Его внутренняя структура представлена на рис.4.

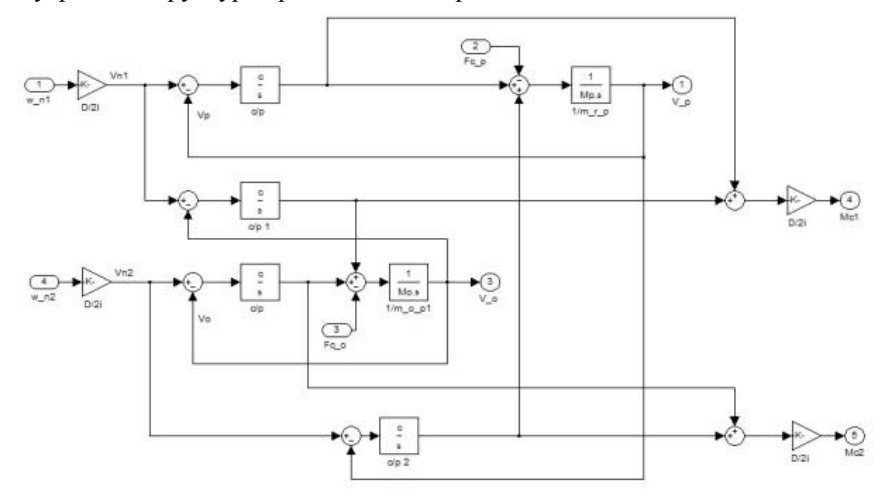

Рис.4. Модель механической части ленточного конвейера

 $П$ ри работе конвейера  $\mathbf{c}$ несколькими приводными станциями возникает неравномерное распределение между нагрузок лвигателями, связанное с тем, что двигателей даже одной модели имеют различия  $\overline{B}$ параметрах. Поэтому одним И3 важнейших требований при работе конвейера с несколькими приводными станниями является равномерное распределение нагрузок межлу двигателями. Эта задача решена в соответствии  $\mathbf{c}$ функциональной схемой, приведенной на рис.5.

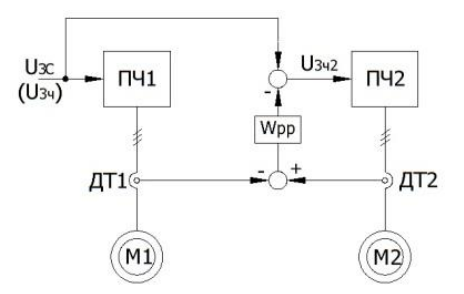

Рис. 5. Функциональная схема системы управления двигателями

Задание скорости, поступающее на второй преобразователь частоты, корректируется в зависимости от загруженности двигателей. Сигнал рассогласования формируется датчиками тока ДТ1 и ДТ2 и поступает на регулятор рассогласования Wрр. Задание скорости на первый преобразователь частоты поступает без изменений.

При моделировании примем, что параметры обмоток первого электродвигателя больше номинальных на 10%, а второго – меньше на 10%. В качестве регулятора рассогласования выбираем пропорциональный регулятор с коэффициентом усиления Кр=0,012.

На рис.6-7 представлены результаты моделирования электропривода конвейера с регулятором рассогласования.

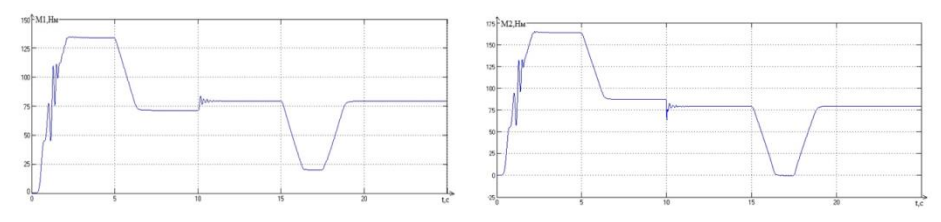

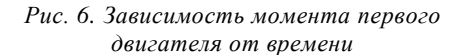

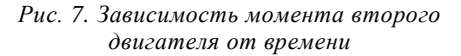

Из графиков видно, что после пуска момент первого двигателя вышел на постоянное значение, но далее через 10 секунд после начала работы включается регулятор рассогласования и часть нагрузки распределяется на второй привод. Таким образом, на обоих двигателях установился одинаковый момент 78 Н·м. В установившемся режиме при использовании регулятора рассогласования разность между моментами двигателей составляет не более 0,5 Нм, регулятор вносит корректировку в задание на скорость второго двигателя на уровне 0,03 В.

По результатам моделирования пуска нагруженного конвейера с регулятором рассогласования можно сделать вывод о полной работоспособности системы распределения нагрузок.

#### **Список литературы**

1. *Ключев, В.И.* Электропривод и автоматизация общепромышленных механизмов: Учебник для вузов / Ключев В.И., Терехов В. – М.: Энергия, 1980. – 360 с.

2. *Спиваковский, А.О.* Транспортирующие машины: учебное пособие для машиностроительных вузов. – 3-е изд., перераб. / А.О. Спиваковский, В.К. Дьячков – М.: Машиностроение, 1983. – 487 с.

*Материал поступил в редколлегию 13.11.17.*

УДК 621.3

#### Т.С. Зародыш, А.Ю. Дракин

(г. Брянск, Брянский государственный технический университет)

## **РАЗРАБОТКА МОДЕЛИ АСИНХРОННОГО ДВИГАТЕЛЯ В СРЕДЕ MATLAB/SIMULINK**

*Рассматривается разработка модели асинхронного двигателя в среде Matlab/Simulink и его прямой пуск.*

*Present the development of a model of the induction motor in the environment of Matlab/Simulink and its direct start.*

*Ключевые слова: асинхронный двигатель, разработка модели, Matlab, Simulink.*

*Keywords: asynchronous motor, model development, Matlab, Simulink.*

#### **Введение**

Рассмотрим разработанную модель для изучения асинхронных двигателей с помощью пакета Simulink программы MATLAB.

Разработанная модель превосходит по техническим и экономическим возможностям реальный двигатель. В модели есть широчайший спектр возможностей по исследованию асинхронной машины в различных режимах работы, что в реальной лаборатории требует больших финансовых расходов из-за дороговизны необходимого оборудования.

В качестве электродвигателя выбираем асинхронный двигатель 4А132М2У3 [1].

$$
\begin{cases}\n\frac{d\phi_{1u}}{dt} = U_1 - i_{1u} \cdot R_1 + p_1 \cdot w_k \cdot \phi_{1v}, \\
\frac{d\phi_{1v}}{dt} = U_1 - i_{1v} \cdot R_1 + p_1 \cdot w_k \cdot \phi_{1u}, \\
\frac{d\phi_{2u}}{dt} = -i_{2u} \cdot R_2 + p \cdot (w_k - w) \cdot \phi_{2v}, \\
\frac{d\phi_{2v}}{dt} = -i_{2v} \cdot R_2 - p \cdot (w_k - w) \cdot \phi_{2u} \\
\frac{dW}{dt} = \frac{M - Mc}{J} \\
M = p(w_{1u} \cdot I_{1v} - w_{1v} I_{1v})\n\end{cases}
$$

*Рис. 1. Математическая модель асинхронного двигателя в форме Коши [2]*

Пуск двигателя будем выполнять на холостом ходу и после выхода АД на синхронную скорость нагрузим номинальным моментом.

Момент инерции привода подобран таким образом, чтобы в динамической кривой скорости вращения двигателя ω (t) не было колебаний при выходе на установившийся режим.

Моделируем прямой пуск АД средствами пакета Simulink.

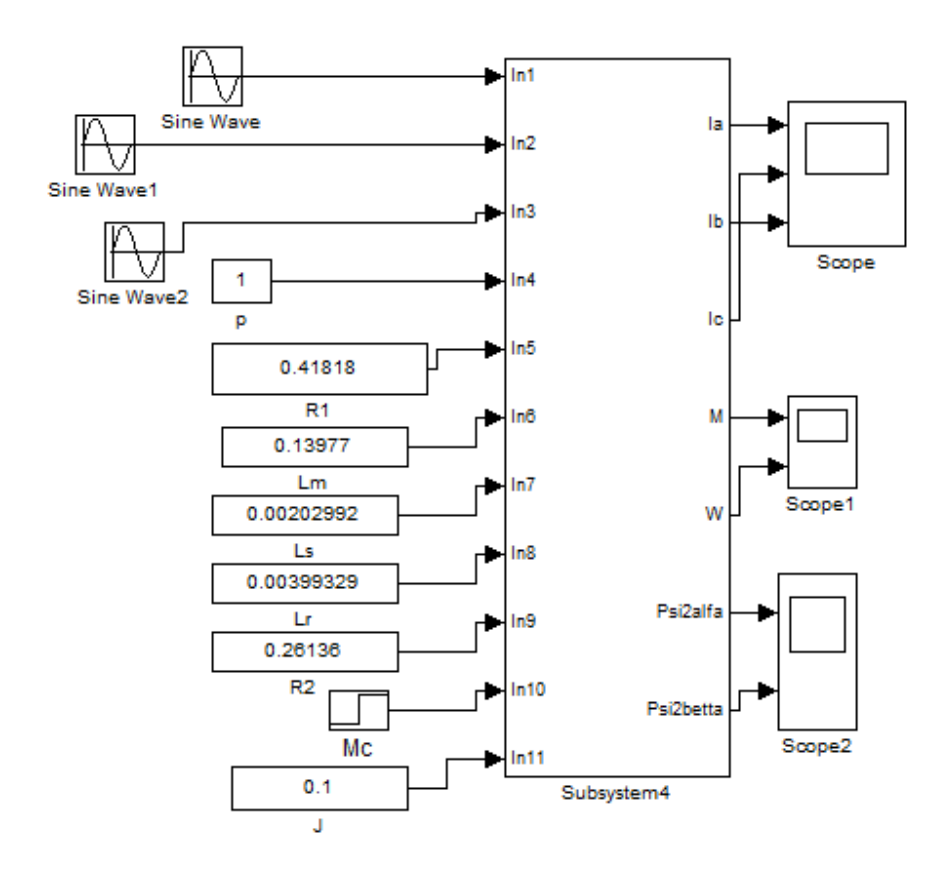

*Рис. 2. Блок-схема прямого пуска асинхронного двигателя средствами основной библиотеки Simulink*

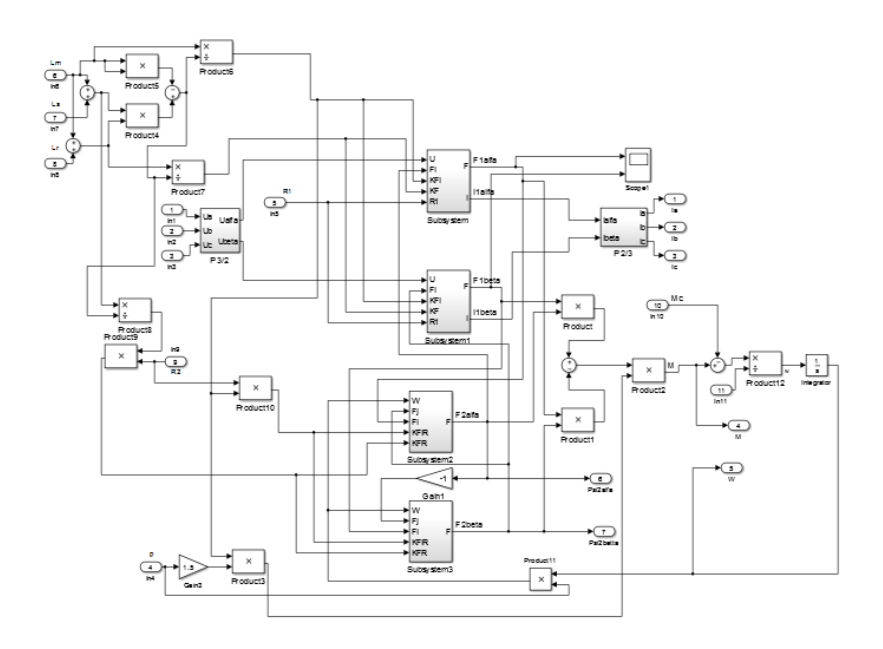

*Рис. 3. Внутренняя структурная схема элемента subsystem4*

В результате моделирования нами получены следующие значения скорости, момента ротора и токов статора (рис. 4).

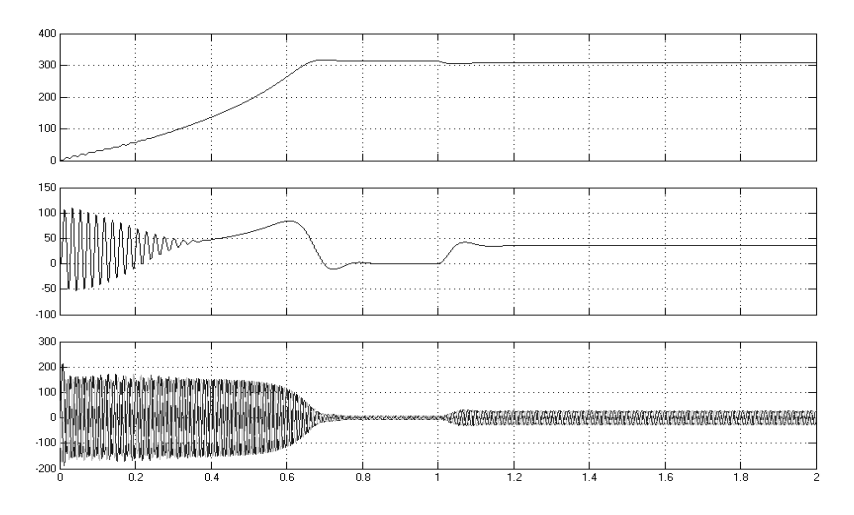

*Рис. 4. Графики скорости, момента ротора и токов статора*

Проанализируем адекватность разработанной нами модели прямого пуска асинхронного двигателя на основе расчета процентного совпадения параметров номинального режима, полученных при моделировании и рассчитанных по справочным данным.

В установившемся режиме при нагрузке на валу двигателя, соответствующей номинальной, значение угловой скорости будет равно:

$$
\omega_{\text{HOM}} = \omega_0 \cdot (1 - S_n) = 306,934.
$$

В результате моделирования получено значение:

$$
\omega_{np} = 306,958.
$$

Определим расхождение сравниваемых параметров в процентах:

$$
\Delta_{\omega} = \frac{\omega_{np} - \omega_{\text{non}}}{\omega_{np}} = \frac{306,958 - 306,934}{306,958}100\% = 0,00782\%.
$$

#### **Вывод**

Такое расхождение результатов моделирования и номинальных данных двигателя даёт основание полагать, что разработанная авторами модель адекватно отражает прямой пуск реального асинхронного двигателя.

### **Список литературы**

1. *Кравчик, А.Э.* Асинхронные двигатели серии 4А: справочник/А90 /А.Э. Кравчик, М.М. Шлаф, В.И. Афонин, Е.А. Соболенская – М.: Энергоиздат, 1982. – 504 с.

2. *Герман–Галкин, С.Г.* Компьютерное моделирование полупроводниковых систем в MATLAB 6.0: учебное пособие / С.Г. Герман–Галкин – СПб.: Корона принт,  $2001 - 320$  c.

*Материал поступил в редколлегию 12.11.17.*

УДК 004.942

О.А. Топчий, А.Ю. Дракин

(г. Брянск, Брянский государственный технический университет)

## **РАЗРАБОТКА МОДЕЛИ ОПРЕДЕЛЕНИЯ МЕСТОПОЛОЖЕНИЯ АТМОСФЕРНОГО ЭЛЕКТРИЧЕСКОГО РАЗРЯДА**

*Разработана модель в Matlab Simulink, определяющая местоположение атмосферного электрического разряда методом расчета времени группового прибытия электрического импульса в три приемных пункта наблюдения.*

*Describes the developed model that determines the location of an atmospheric electric discharge by calculating the time of the group arrival of an electric pulse at three receiving observation points.*

*Ключевые слова: атмосферный электрический разряд, время группового прибытия электрического импульса, пункт наблюдения.*

*Keywords: atmospheric electric discharge, time of the group arrival, point of observation.*

# **Введение**

Естественное электромагнитное излучение формируется в основном источниками атмосферного и магнитного происхождения. Молнии представляют собой мощные электрические разряды различной длительности. Такой разряд является сложным процессом, каждая из стадий которого вызывает характерные электромагнитные явления, которые называют атмосфериками, и они регистрируются в любой точке земного шара. В мире существует несколько сетей станций для приема и определения местоположения атмосферных грозовых разрядов, построенных на различных принципах.

В 2004 году по инициативе профессора Роберта Холзворта (Holzworth, R.H) из университета Вашингтона (Сиэтл, США) была создана международная сеть контроля глобальной грозовой активности World Wide Lighting Location Network (WWLLN) [1]. В 2017 году эта сеть включает в себя более 70 действующих станций, расположенных в разных странах. Одна из приемных станций сети WWLLN находится в Брянске. Сеть WWLLN работает в режиме реального времени. Время прибытия атмосферика фиксируется программным обеспечением приемной станции и передается на серверы сети, на которых осуществляется определение местоположения разряда методом расчета времени группового прибытия электромагнитных излучений в ОНЧ-диапазоне (VLF 3-30 кГц) – ТОGA (Time of Group Arrival).

Существует много различных методов определения местоположения разрядов. Сеть нескольких приемных станций предпочтительнее одной станции, так как повышается точность расчетов. В этой статье представлена разработанная модель в Matlab Simulink, определяющая местоположение разряда методом расчета времени группового прибытия электрического импульса (TOGA) в три приемных пункта.

**Моделирование в Simulink метода определения координат точки грозового разряда по данным от трех станций наблюдения**

В программе Simulink разработана модель, позволяющая рассчитывать по полученным данным о грозовом разряде местоположение точки разряда на плоскости.

Задано, что наблюдение ведется тремя станциями. Координаты пунктов наблюдения известны. Скорость распространения электромагнитной волны от электрического разряда (молнии) известна [2]. Какой бы высокой ни была скорость распространения волны, она конечна, и потому прибор регистрации фиксирует след произошедшего электрического разряда с временной задержкой, которая тем больше, чем дальше станция наблюдения от точки разряда.

Данные условия достаточны для разработки действующей модели.

Для определения точки грозового разряда на плоскости было принято решение применить метод определения координат точки окружности, используя теорему Пифагора.

При выборе координат учитывалось, что расстояние между реальными действующими станциями ~3000 км [3]. В этом же источнике упоминается, что достоверные данные о произошедших грозовых разрядах получаются при наблюдении за окружающей местностью на расстоянии до 10000 км. В разработанной модели при задании координат трех станций наблюдения это учитывается.

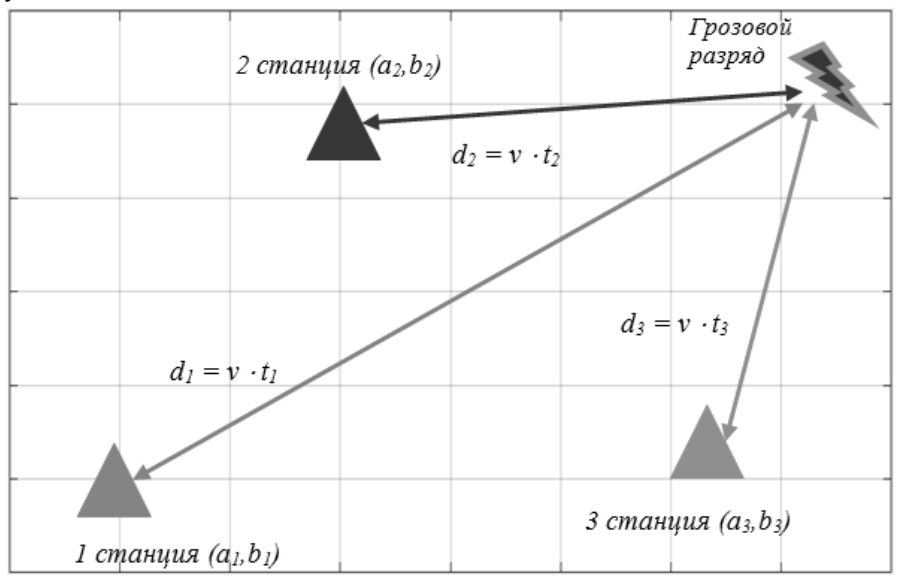

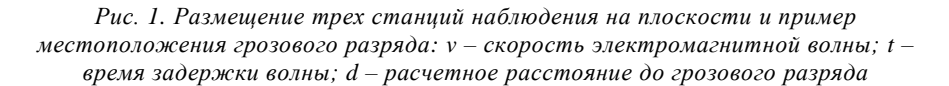

Для задания координат грозового разряда используются два генератора случайных чисел, моделирующие координаты произошедшего разряда, которые до окончания работы модели неизвестны. Для регистрации сигнала о произошедшем разряде применяется осциллограф, который воспроизводит

смоделированную с реальной картинки грозового разряда осциллограмму [2] с временной задержкой, которая определяется по формуле

$$
\frac{\sqrt{(X_{pasp}-X_{cm})^2+(Y_{pasp}-Y_{cm})^2}}{v_{pasp}},
$$

где *Xразр*, *Yразр* – координаты точки грозового разряда; *Xст*, *Yст* – координаты станции наблюдения; *vразр* – скорость распространения электромагнитной волны.

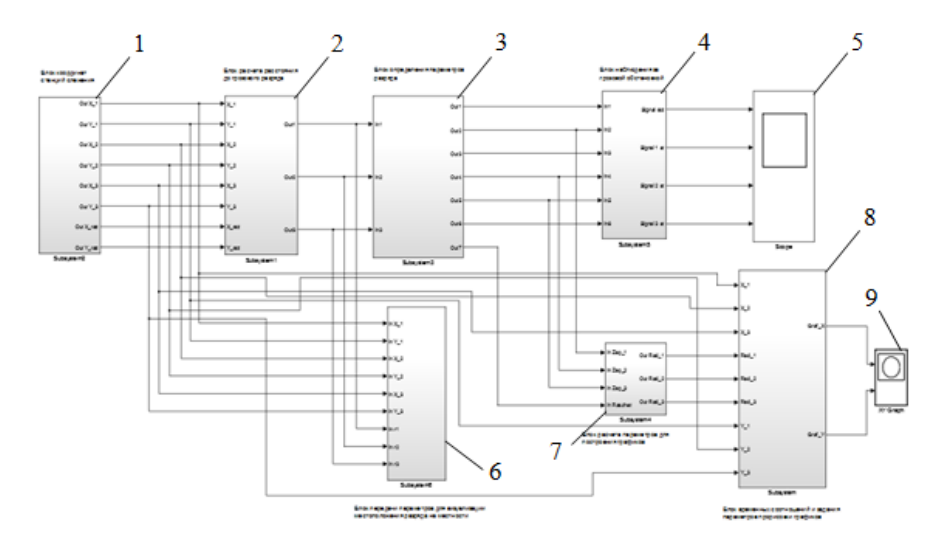

*Рис. 2. Модель определения координат точки грозового разряда*

На рис.2 показана модель для определения координат точки грозового разряда на местности.

1 – Блок координат станций наблюдения – хранит числовые значения *X*,*Y* координат станций наблюдения за грозовым разрядом.

2 – Блок расчета расстояния до грозового разряда – выполняет расчет расстояния от точки грозового разряда до точки расположения каждой станции наблюдения.

3 – Блок определения параметров разряда – выполняет расчет времени задержки получения сигнала грозового разряда и определяет амплитуду полученного сигнала.

4 – Блок наблюдения за грозовой обстановкой – определяет параметры произошедшего грозового разряда, отображает полученный сигнал на осциллографе и сводит в одну общую осциллограмму сигналы со станций наблюдения.

5 – Осциллограф – отображает на экране монитора сведенные вместе сигналы грозового разряда и сигналы, полученные от станций наблюдения.

6 – Блок передачи параметров для визуализации местоположения разряда на графике местности – координаты станций, размеры расстояний передаются в Matlab для построения графика результатов моделирования в Simulink.

7 – Блок расчета параметров для построения графиков – передает дополнительные параметры для построения графика в Matlab.

8 – Блок временных соотношений и задания параметров прорисовки графиков – выполняет окончательную обработку полученных данных для прорисовки графиков расчета точки грозового разряда в Matlab.

9 – Графопостроитель.

В модели предполагается, что полученные данные о регистрации разряда собраны в один центр для обработки и для наглядности сведены на одной осциллограмме (рис.3). Временная задержка сигнала разряда для каждой станции, умноженная на скорость распространения электрической волны, дает нам радиус окружности, на которой мог произойти грозовой разряд.

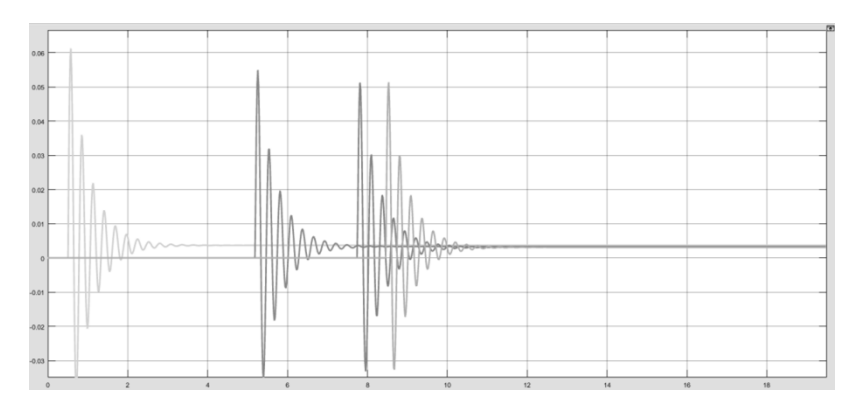

*Рис. 3. Осциллограмма сигналов грозового разряда, полученная тремя станциями наблюдения с задержками по времени*

Далее в модели задействован блок построения трех окружностей на плоскости (рис.4). Центрами окружностей являются станции наблюдения. Число точек окружности, которая будет построена на графике, принято 360 (1 точка на 1 градус окружности). Большее число точек на погрешность расчетов особенно не влияет, но может увеличить время работы модели.

Для расчета координат места грозового разряда полученные точки координат трех окружностей проходят обработку по следующей схеме.

Имеется система из трех уравнений:

$$
\begin{cases}\n(X_{(i)1} - a_1)^2 + (Y_{(i)1} - b_1)^2 - r_1^2 = 0 \\
(X_{(i)2} - a_2)^2 + (Y_{(i)2} - b_2)^2 - r_2^2 = 0, \\
(X_{(i)3} - a_3)^2 + (Y_{(i)3} - b_3)^2 - r_3^2 = 0\n\end{cases}
$$

где  $X_{(i)}$ ,  $Y_{(i)}$  – координаты точек на окружности с соответствующим радиусом г и центром в точке с соответствующими координатами а, b.

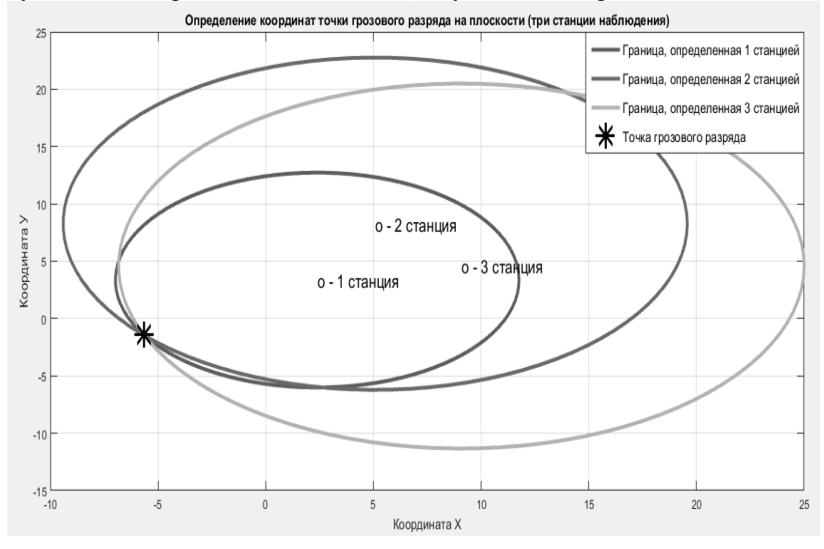

Рис. 4. Определение координат точки грозового разряда на плоскости (три станиии наблюдения)

В результате обработки данных о временной задержке полученного сигнала о произошелшем грозовом разряле модель рассчитывает и формирует три массива по 720 значений координат (360 значений координаты X и соответствующих 360 значений координаты Y для построения окружностей, в общей точке пересечения которых и находится место грозового разряда. Подставляя каждое парное значение в систему, находим одно значение, которое максимально точно будет удовлетворять трем уравнениям системы.

Если три окружности имеют общую точку пересечения, значит, эта точка находится в массиве точек, к примеру, первой окружности. Все точки массива для первой окружности удовлетворяют уравнению для первой окружности. Поэтому из анализа можно исключить одно уравнение, а в два оставшихся подставлять не все значения трех массивов, а в три раза меньше - значения только одного, исключенного из обработки уравнения.

Проверенный в работе с моделью способ нахождения общей точки трех окружностей – точки грозового разряда (рис.4) – показал хорошие результаты.

#### **Заключение**

Разработанная модель во время многократных проверок и экспериментов уверенно определяла точку грозового разряда на местности по данным, полученным от трех пунктов наблюдения.

Поставленные задачи были максимально точно реализованы в разработанной модели. Работа по совершенствованию метода и моделей определения местоположения разряда будет продолжена.

### **Список литературы**

1. WWLLN – URL: [http://wwlln.net/.](http://wwlln.net/)

2. Lightning stroke distance estimation from single station observation and validation with WWLLN data. / *V. Ramachandran, J. N. Prakash, A. Deo, S. Kumar* // Annales Geophysicae. – 2007. – №25. – P.1509–1517.

3. Организация приемной станции месторасположения гроз на Камчатке и задачи, решаемые при вступлении во всемирную сеть станций / *А.Н. Мельников, Д.В. Санников, Н.В. Чернева, Г.И. Дружин, В.М. Пухов* // Труды региональной научнотехнической конференции, Паратунка, Камчатский край . – 2008. – Т.2. – С. 186–190.

*Материал поступил в редколлегию 14.11.17.*

УДК 519.876.5

### А.Н. Черняков, А.Ю. Дракин

(г. Брянск, Брянский государственный технический университет)

## **МОДЕЛИРОВАНИЕ ПРОЦЕССА УПРАВЛЕНИЯ ЭЛЕКТРОПРИВОДОМ НА БАЗЕ ДВИГАТЕЛЯ АДЧР80МВ4 С АВТОНОМНЫМ ИНВЕРТОРОМ НАПРЯЖЕНИЯ**

*Рассмотрен смоделированный асинхронный двигатель АДЧР80МВ4, управляемый автономным инвертором напряжения со скалярным ШИМ. Рассчитаны параметры двигателя, механической части и применено особое задающее устройство для ограничения рывка.* 

*The asynchronous ADHR80MB4 engine was simulated, controlled by an autonomous voltage inverter with a scalar PWM. The calculation of the parameters of the engine, the mechanical part is carried out, and a special setting device is used to limit the jerk.*

*Ключевые слова: моделирования АД с АИН; ограничение рывка. Keywords: modeling of AD with AIN; restriction of jerk.*

Электропривод - это управляемая электромеханическая система. Её назначение - преобразовывать электрическую энергию в механическую и обратно, а также управлять этими процессами.

Современный электропривод состоит из большого числа разнообразных деталей, машин и аппаратов, выполняющих различные функции. Все они в направленную совокупности совершают работу. на обеспечение определенного производственного процесса. Наиболее важным элементом является система управления электроприводом (СУЭП). От правильного зависят состояние объекта управления функционирования системы управления и правильность отработки заданных параметров.

В настоящее время СУЭП решает несколько задач:

Формирование статических характеристик механических электропривода с целью стабилизации скорости (или момента), расширение диапазона регулирования скорости ограничение перегрузок, формирование алаптивных систем.

Оптимизация переходных режимов с целью повышения быстродействия, снижения динамической ошибки, ограничение ускорения, рывков и т.д.

Необходимо смоделировать процесс управления, оценить его качество и разработать принципиальную схему с выбором ее элементов.

В качестве объекта управления выступает асинхронный двигатель АДЧР80МВ4. управляемый автономным инвертором напряжения со скалярным ШИМ,  $f_{K} \leq 10$  кГц, рабочий орган, упруго связанный с валом электродвигателя.

Основные технические данные двигателя (табл.1).

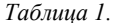

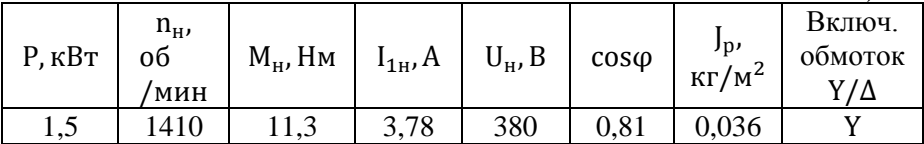

$$
U_{\phi} = \frac{380}{\sqrt{3}} = 220 B;
$$

$$
\omega_{_{\rm HOM}} = \frac{3{,}14 \cdot 1410}{30} = 147{,}66 \text{ pag/c}.
$$

Силовая часть привода выполнена по схеме с промежуточным звеном постоянного тока, конденсаторным фильтром и транзисторным инвертором. Силовой преобразователь разработан на основе АИН со скалярной ШИМ (  $f_{\kappa,\text{max}} = 10$  кГц). Выбираем систему частотно-токового управления с реализацией алгоритма в координатах х, у при условии  $\psi_2 = \psi_{2x} = \text{const.}$ 

Функциональная схема ЭП представлена на рис.1.

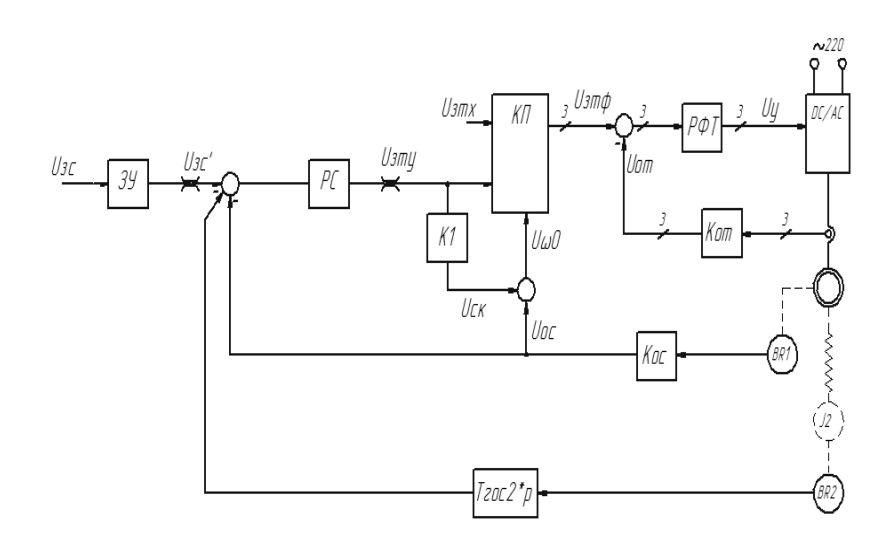

*Рис. 1. Функциональная схема ЭП*

Одним из требований является ограничение рывка, для этого в схему необходимо включить особое задающее устройство.

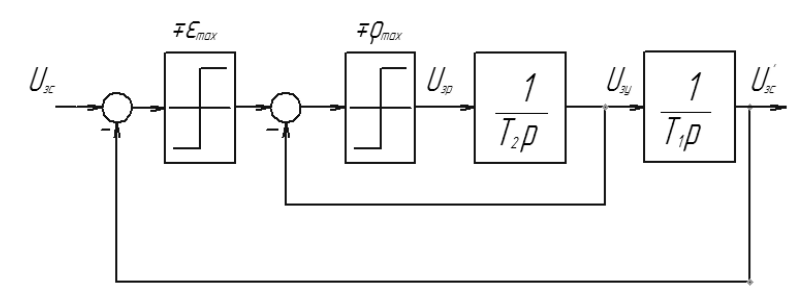

*Рис. 2. Структура задающего устройства*

Выполним моделирование системы с задающим устройством и проверим выполнение требования по ограничению рывка при разгоне двигателя от 0,9 до 0,95 $\omega_0$ .

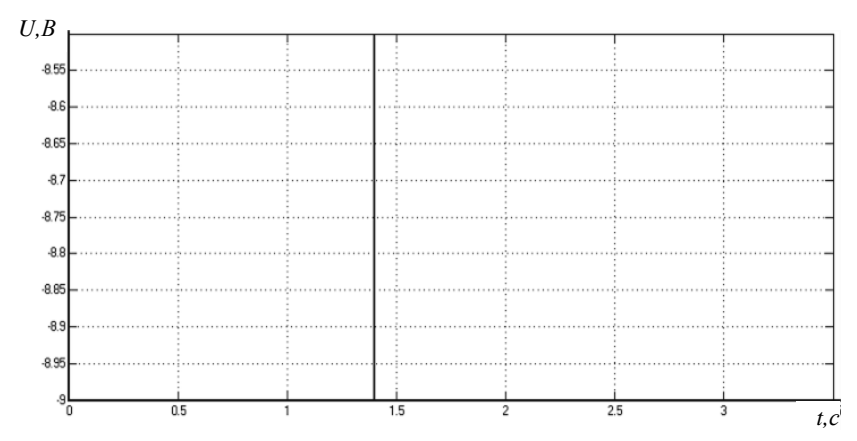

*Рис. 3. График задания скорости без задающего устройства*

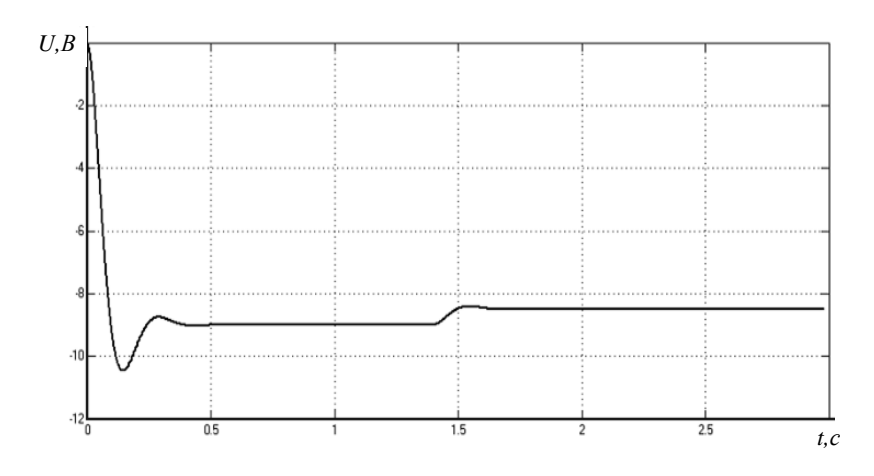

*Рис. 4. График задания скорости с задающим устройством*

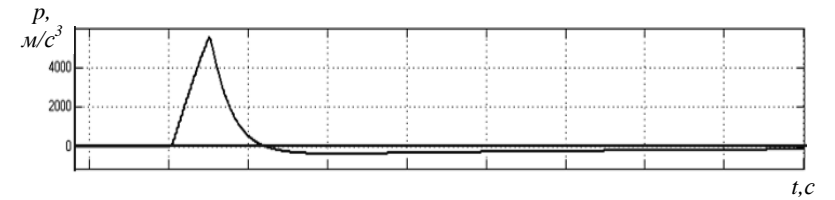

*Рис. 5. График рывка без ограничения*
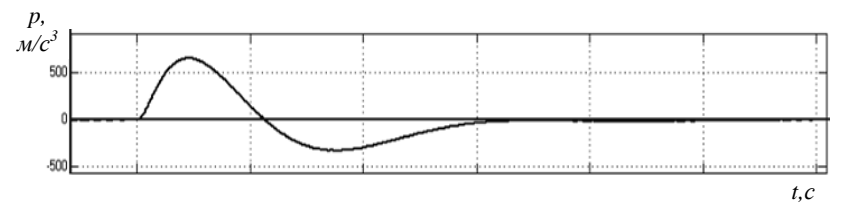

*Рис. 6. График рывка с ограничением*

По результатам моделирования можно заключить, что при данной настройке задающего устройства выполняется требование по ограничению рывка.

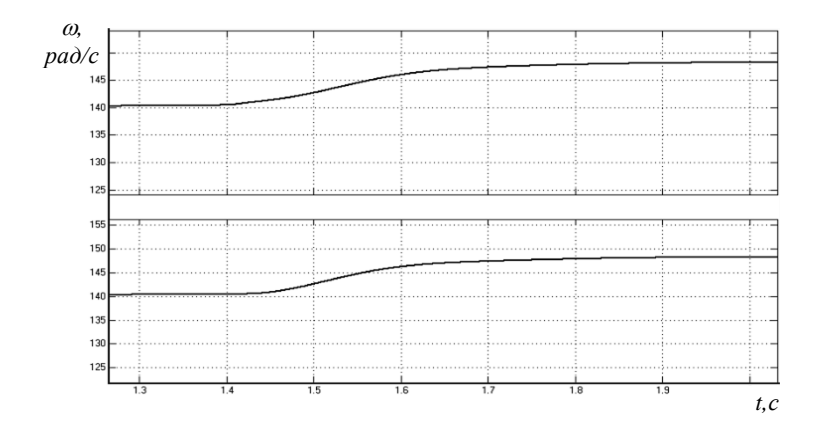

*Рис. 7. Графики скоростей первой и второй массы δст=(ω- ω0,ном)/ ω0,ном=(149,15-148,37)/149,15=0,004<0,02*

Выполним моделирование переходных процессов и оценим их параметры в соответствии с требованиями.

Разгон двигателя от 0,9 до 0,95 $\omega_0$ .

Замедление двигателя от 0,4 до 0,37 $\omega$ <sub>0</sub>.

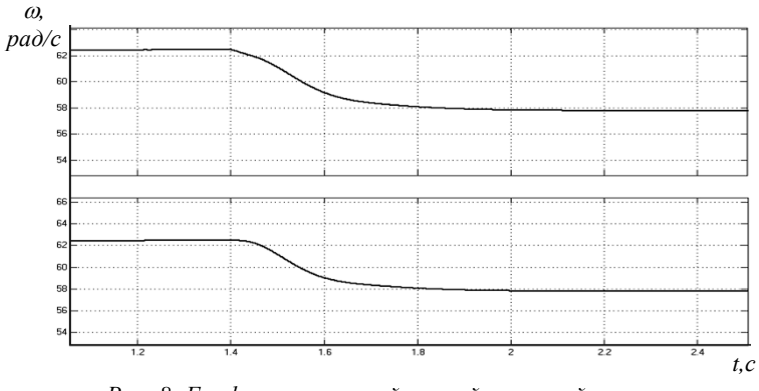

*Рис. 8. Графики скоростей первой и второй массы δст=(ω- ω0,ном)/ ω0,ном=(58,09-57,9)/58,09=0,003<0,02*

Разгон двигателя от 0.1 до 0.12 $\omega$ <sub>0</sub>.

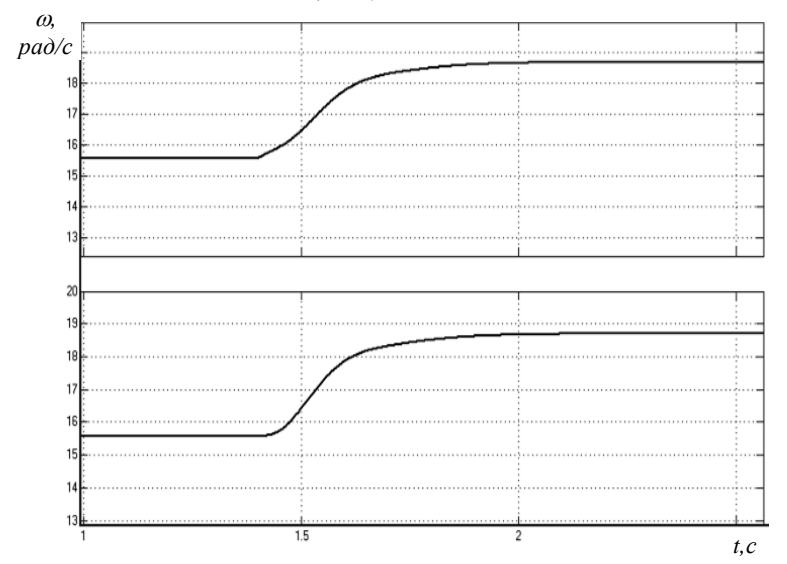

*Рис. 9. Графики скоростей первой и второй массы δст=(ω- ω0,ном)/ ω0,ном=(18.84-18.8)/18.84=0.002<0.02*

По результатам моделирования можно сделать вывод, что во всех переходных процессах отсутствует перерегулирование и статическая ошибка меньше 2%, что соответствует основным требованиям, следовательно, настройка системы управления выполнена правильно.

*Материал поступил в редколлегию 21.11.17.*

УДК 621.313.322-81.001

## Г.В. Антоненко

(г. Донецк, Донецкий национальный технический университет)

# <span id="page-254-0"></span>**ОПТИМИЗАЦИЯ МОДЕЛЕЙ ДЛЯ УЧЕТА СКИН-ЭФФЕКТА В ПАЗАХ РОТОРОВ АСИНХРОННЫХ ДВИГАТЕЛЕЙ**

*Рассмотрен метод конечных разностей для расчета поля рассеяния в пазу для определения параметров трубок поля, для которых рассчитывается цепочечная схема замещения. Использован метод оптимизации для сокращения числа звеньев до 3-х без потери точности моделирования. Описанная модель паза включается в общую систему магнитных эквивалентных цепей двигателя.*

*Finite difference method is applied to rotor slot magnetic field calculation. Each magnetic tube is converted into T-shaped RL-element of ladder slot representation. Then least-squares method is used to get the parameters of threechain equivalent circuit. Found elements are included in the magnetic equivalent circuit model.*

*Ключевые слова: паз ротора, скин-эффект, цепочечная модель, оптимизация, магнитные эквивалентные цепи.*

*Keywords: slot, skin effect, ladder circuit, optimization, magnetic equivalent circuit (MEC).*

Главным фактором, определяющим точность расчета статических и динамических характеристик асинхронных двигателей (АД), является метод учета вытеснения тока в пазах ротора. Часто при проектировании используются одни методы, а при расчете переходных процессов – другие. Не учитывается влияние нагрева и насыщения на степень вытеснения.

Однако существует класс моделей – многозвенных цепочечных схем замещения, полученных непосредственным применением закона Фарадея для элементарных проводников, на которые разбивается стержень обмотки ротора (рис.3 и 4). Такая модель физически адекватно отражает влияние нагрева путем изменения активных сопротивлений и насыщения – за счет нелинейности индуктивностей элементов схемы. Применяется с 40-х годов ХХ века в радиотехнике [2]. Использование при проектировании АД приведено в [1, с.449]. Большое число звеньев схемы не позволяет использовать ее при расчете переходных процессов из-за слишком малых постоянных времени цепочек.

Схема позволяет учитывать сложную форму поля рассеяния в пазу, полученную, например, в программе ANSYS, но возникают проблемы при передаче результатов в прикладные программы для обработки.

Поэтому была поставлена задача реализации такого расчета в самой прикладной программе для подключения базы данных геометрий пазов, чтобы продемонстрировать возможность применения такого подхода при создании CAD-систем.

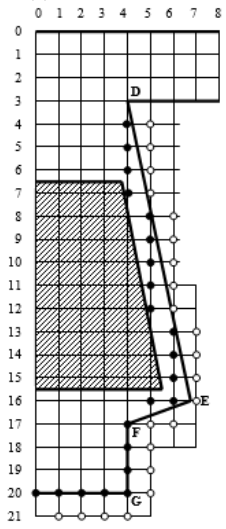

Расчет поля ведется методом конечных разностей на равномерной прямоугольной сетке, как ЭТО подробно изложено в [5], путем решения уравнения Пуассона:

$$
\nabla^2 A = \vec{i}\,\frac{\partial^2 A}{\partial x^2} + \vec{j}\,\frac{\partial^2 A}{\partial y^2} + \vec{k}\,\frac{\partial^2 A}{\partial z^2} = -\mu_a \delta,
$$

где  $\mu_a$  - абсолютная магнитная проницаемость среды,  $\delta$  - плотность тока среды.

Заменив производные конечными разностями, уравнение, связывающее получим значение потенциала в узлах сетки

$$
A_{i,j-1} + A_{i-1,j} + A_{i,j+1} + A_{i+1,j} - 4A_{i,j} + \mu_a h^2 \delta = 0
$$

Злесь  $h$  – величина шага сетки.

Магнитная проводимость стали принимается равной бесконечности. Тогла силовые линии должны входить в поверхность железа под прямым углом. Для

этого нормальная составляющая градиента потенциала должна равняться нулю.

Применение фиктивных потенциалов для учета границ, не совпалающих с узлами сетки. Вместо учета точного положения границ [5]. который приводит к чрезмерному усложнению алгоритмов расчета, в настоящей работе разработан подход, заключающийся в окружении расчетной области дополнительными узлами (рис.1), потенциалы в которых являются фиктивными и служат только для учета граничных условий. Вначале рассчитываются потенциалы всех внешних (фиктивных) узлов по уравнениям, обеспечивающим выполнение граничных условий, а затем вычисляются потенциалы всех внутренних узлов по "регулярному" уравнению, приведенному выше.

Рис. 1. Наложение равномерной сетки на паз ротора

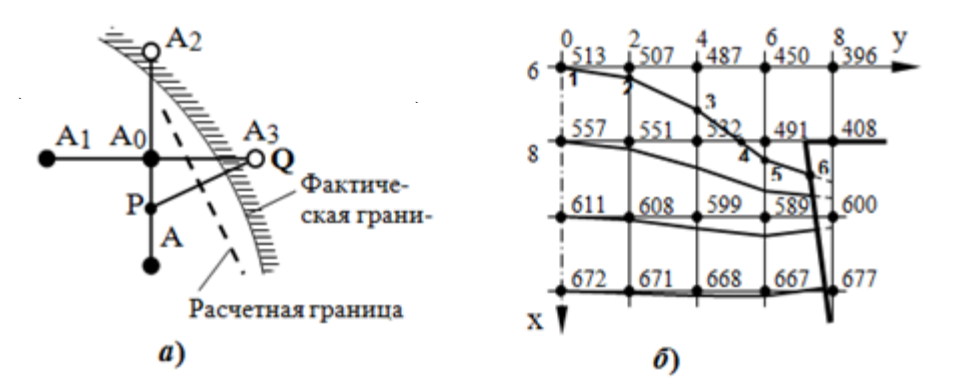

*Рис. 2. Определение параметров нормали к границе и потенциала во внешнем узле A<sup>3</sup> = A<sup>P</sup> (а); получение координат силовых линий магнитного поля (б)*

Кроме разделения уравнений на "внутренние" и "внешние", вводится допущение, что граница паза проходит через середину нормально расположенного отрезка PQ, соединяющего внешний узел с ближайшей внутренней линией сетки (рис.2,*a*).

Шаг сетки выбирается из диапазона 1 – 0,25 мм. Таким образом, получена система линейных алгебраических уравнений, содержащая от 300 уравнений при грубой сетке до 20 тыс. уравнений для крупных пазов и шаге сетки 0,25 мм. Число членов в каждом уравнении очень мало – не более 4-х. Такие системы рекомендуется решать итерационными методами [5], наилучший из которых - эктраполяционный метод Либмана.

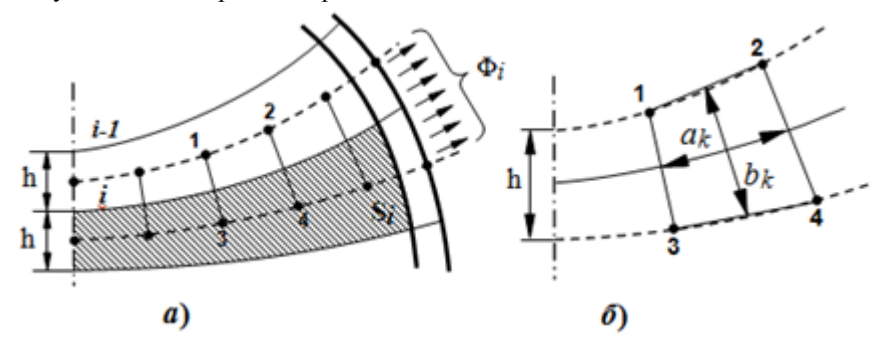

*Рис. 3. Разбиение паза на элементарные слои (а); k-й участок силовой трубки (б)*

Рассечем паз силовыми линиями, построенными с шагом h, на элементарные проводники, как показано на рис.3,*б*. Между проводниками с площадями сечений  $\mathrm{S_{i}}$  и  $\mathrm{S_{i\text{-}1}}$  проходит трубка магнитного потока  $\Phi_{\text{i}}.$ 

Разобьем каждую силовую линию на m равных отрезков. Полученные точки используем для расчета координат средних линий (показаны на рис.3,*а* и 3,*б* пунктиром). Между каждыми двумя средними линиями проходит

трубка магнитного потока, разбитая точками средних линий на m элементов (рис.3,*б*).

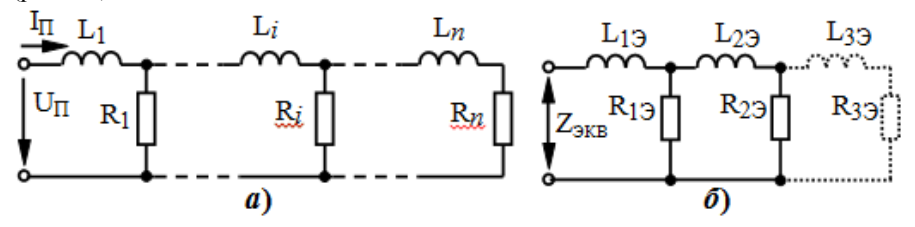

*Рис. 4. Исходная многозвенная схема замещения (а) и эквивалентная 2 и 3 цепочечная (б)*

В соответствии с [1,с.230] индуктивность *i*-го звена схемы замещения паза

$$
L_i = \mu_0 \lambda_i = \mu_0 \frac{h}{a_i^{np}},
$$

где  $\mu_0$  - магнитная проницаемость воздуха;  $\lambda_i$ - геометрическая проводимость *i*-й трубки магнитного потока, равная отношению ширины трубки  $h$  к ее длине  $a_i^{np}$ , приведенной для трубки постоянного сечения, равного *h.*

Вычисляется геометрическая проводимость [4, с.116]:

$$
\lambda_i = \frac{1}{2\sum_{k=1}^m \frac{a_k}{b_k}} = \frac{h}{2h\sum_{k=1}^m \frac{a_k}{b_k}} = \frac{h}{a_i^{np}}, \text{ or } a_i^{np} = 2h\sum_{k=1}^m \frac{a_k}{b_k}.
$$

Площади сечений элементарных проводников *S<sup>i</sup>* вычисляются как площади многоугольников, образованных точками соседних силовых линий, отсеченных границей проводящего стержня.

$$
R_i = \rho(t_i) / S_i,
$$

где  $\rho(t_i)$ - удельное сопротивление материала проводника при температуре слоя  $t_i$ .

Для любой частоты тока  $\omega = 2\pi 50f$ , где  $f$  – частота, отнесенная к номинальной 50 Гц, можно найти индуктивные сопротивления звеньев  $X_i = \omega L_i$ , входное комплексное сопротивление схемы замещения  $Z_{\Pi}(f)$ , его активную  $R_{\Pi}(f) = \text{Re } Z_{\Pi}(f)$  и индуктивную *X I*<sub>*П*</sub> (*f*) = **I**m  $Z$ <sup>*I*</sup> ( $\omega$ ) / *f* составляющие, а также коэффициенты зависимости активного и индуктивного сопротивления паза от частоты:

$$
K_R(f) = R_{\Pi}(f)/R_{\Pi}(0.0001); \qquad K_X(f) = X_{\Pi}(f)/X_{\Pi}(0.0001),
$$

где  $R_{\pi}(0.0001)$  и  $X_{\pi}(0.0001)$  - сопротивления паза при низкой частоте, когда вытеснение тока практически отсутствует.

Для некоторого начального значения параметров элементов схемы  $R_{12}$  $L_{12}$ ,  $R_{22}$ ,  $L_{23}$ , ... вычислялась функция ошибки аппроксимации, которая сводилась к минимуму применением одного из методов оптимизации (Ньютона, Нелдера-Мида):

$$
F(R_{13}, L_{13}, R_{23}, L_{23}, \dots) =
$$
  
=  $\frac{1}{k} \sum_{i=1}^{k} \{ [R_{\Pi}(f_i) - R_{3KB}(f_i)]^2 + [X_{\Pi}(f_i) - X_{3KB}(f_i)]^2 \} \rightarrow \min$ ,

где  $k$  - число значений частоты тока  $f_i$ , для которых вычислялись отклонения  $(k = 20...40)$ .

| Агре-<br>гат | Тип электро-<br>двигателя | Форма<br>паза | Размеры<br>стержня,<br>мм                   | При $S=1$ . |      | Ошибка аппрокс% |          |
|--------------|---------------------------|---------------|---------------------------------------------|-------------|------|-----------------|----------|
|              |                           |               |                                             | Кr          | Κx   | 3-х цеп.        | 2-х цеп. |
| пэн          | AB-8000/6000              | Полый         | $h=47, b_s=18, b_s=24$                      | 1.97        | .844 | 0.000           | 0.21     |
| ЦН           | AB-16-41-12               | Колб.         | $12 \times 5 / 015$                         | 5.23        | 587  | 0.004           | 1.06     |
| KH           | $A-12-41-4$               | Колб.         | $12 \times 4 / 014$                         | 5.77        | 569  | 0.005           | 1.30     |
| БПН          | A3-500/6000               | Трап.         | $\vert h=35, b_{\circ}=3.4, b_{\circ}=12.8$ | 6.37        | 544  | 0.062           | 4.5      |
| д            | ДАЗО-1910-12              | Колб.         | $12 \times 5.5 / 0.20$                      | 7.67        | .642 | 0.021           | 1.8      |
| ДВ-          | ДАЗО-1916-8/10 Колб.      |               | $12 \times 5 / 018$                         | 6.98        | .605 | 0.012           | 1.41     |
| MB           | ДАЗО2-16-59-4 Колб.       |               | $12 \times 5.5 / \phi$ 20                   | 7.68        | .561 | 0.023           | 1.88     |
| <b>PB</b>    | AC3-17-64-8               |               | Дв.клет   h=41 / Ф14.5 / Ф20.5              | 8.15        | 545  | 0.016           | 0.94     |

Таблица. Максимальные ошибки эквивалентных схем замещения

Полученные схемы позволяют построить модель всего двигателя, в которой дискретные элементы каждого стержня ротора с токами  $I_1$ ,  $I_2$ ,  $I_3$ (рис.4,6) охвачены контурами магнитных цепей, в которых эти токи создают магнитодвижущие силы  $F_1$ ,  $F_2$ ,  $F_3$ . Подробное изложение построения МЕСмодели приведено в [3] и в задачу данной работы не входит.

#### Выволы

1. Разработанный упрощенный подход к получению граничных уравнений позволил получить эффективный алгоритм расчета магнитного поля в пазу АД методом конечных разностей для получения схем замещения пазов и расчета характеристик АД.

2. Расчет зависимостей параметров пазовой части обмотки ротора от частоты ведется по многоцепочечной схеме замещения, а при расчёте переходного процесса паз моделируется эквивалентной оптимальной трехзвенной схемой.

3. Были исследованы схемы различных структур. Параметры схем находились методом наименьших квадратов. Определено, что хорошие

результаты дают двухцепочечные схемы (рис.4,*б*) с максимальной ошибкой 4,5%. При трех звеньях ошибка снижается до 0,06%.

4. В соответствии с параметрами трехцепочечной схемы, паз, стержень и зубец могут быть разбиты на элементы оптимальным образом для получения параметров магнитных эквивалентных цепей ротора. Собственно эффект вытеснения тока в пазах ротора будет моделироваться с очень высокой точностью.

### **Список литературы**

1. Проектирование электрических машин: учебное пособие для вузов / *И.П. Копылов, Ф.А. Горяинов, Б.К. Клоков и др*.; под ред. И.П. Копылова. – М.: Энергия, 1980. – 496 с.

2. *Wheeler, H. A*. Formulas for the skin-effect // Proceedings of the Institute of Radio Engineers. – 1942. – Vol. 30. – P. 412-424.

3. *Ostovic,V.* Dynamics of Saturated Electric Machines / Vlado Ostovic.– New York: Springer-Verlag, 1989. – 445 p.

4. *Бессонов, Л.А.* Теоретические основы электротехники. Электромагнитное поле: [Учебник]. – [9-е изд.] / Л.А. Бессонов. – М.: Гардарики, 2001. – 317 с.

5. *Бинс, К.* Анализ и расчет электрических и магнитных полей / К. Бинс, П. Лоуренсон. – М.: Энергия, 1970. – 376 с.

*Материал поступил в редколлегию 16.11.17.*

УДК 621.311

<span id="page-259-0"></span>С.А. Гришанов, Д.А. Свищенков (г. Донецк, Донецкий национальный технический университет)

## **ИСПОЛЬЗОВАНИЕ DIGSILENT POWERFACTORY ДЛЯ ИССЛЕДОВАНИЯ АВАРИЙНЫХ РЕЖИМОВ В ЭЛЕКТРИЧЕСКИХ СИСТЕМАХ**

*Проанализированы существующие компьютерные программы, предназначенные для моделирования аварийных ситуаций в электрических системах. Рассчитаны различного вида токи КЗ для исследуемой схемы при помощи комплекса PowerFactory. Проанализированы полученные результаты.*

*Analyzes the existing computer programs intended for modeling of emergency situations in electrical systems. A calculation of various types of short-circuit currents for the circuit under study with the help of the PowerFactory complex is performed. The analysis of the results is performed.*

*Ключевые слова: моделирование аварийных ситуаций, электрические системы, расчет токов КЗ, PowerFactory, переходные процессы.*

*Keywords: modeling of emergency situations, electrical systems, calculation of short-circuit currents, PowerFactory, transients.*

#### **Актуальность**

В настоящее время для исследования аварийных режимов в электрических системах наиболее широко используются специализированные программно-технические комплексы и компьютерные программы («Mustang», «Dakar», «Анарэс», «Eurostag», «PSS/E», «SimPow», «DIgSILENT PowerFactory» [1], «ETAP» [2], «RastrWin» и др.), а также универсальные пакеты моделирования с наборами приложений, например среда Matlab.

Большую часть программных комплексов можно классифицировать по следующим признакам [3]: по степени соответствия требованиям построения открытых систем моделирования; по возможности включения в программное обеспечение современных SCADA-систем; по реализации технологии ведения информации и программирования; по наличию стандартных моделей IEEE систем регулирования объектов; по наличию различных источников энергии, включая нетрадиционные; по возможности использования современных устройств регулирования потоками активной и реактивной мощности, устройства типа FACTS; по степени отражения физических явлений в моделях элементов; по наличию макроязыка для создания новых моделей и формирования сценариев событий имитационного моделирования.

Программные комплексы «PSS/E», «DIgSILENT PowerFactory» и «ETAP» в большей степени отвечают всем изложенным признакам. В то же время решение задачи расчета сложных аварийных ситуаций в электрических системах (моделирование электромагнитных и электромеханических переходных процессов) наиболее эффективно может быть решено при использовании наиболее полной модели самого ответственного объекта в энергосистеме, а именно: генератора.

Общим фактором для большей части существующих программ является либо упрощенное представление машин переменного тока, в том числе генераторов («Анарэс», «Eurostag», «RastrWin», «SimPow»), или представление их с использованием схем замещения различного вида при наличии ряда методик для определения параметров («PSS/E», «DIgSILENT PowerFactory», «ETAP»). Такая реализация часто вызывает определенные трудности при формировании модели исходных данных для исследования переходных режимов в электрических системах.

Поэтому задача выбора программного обеспечения для расчета и анализа сложных аварийных режимов (моделирование переходных процессов) является важной и актуальной.

260

#### Цель работы

В данной работе рассматривается детально программный комплекс «DIgSILENT PowerFactory» у.14.0 применительно к решению изложенной задачи (моделирование переходных процессов [4]) и оценка адекватности полученных результатов моделирования при сопоставлении с натурными экспериментами и теоретическими положениями [5-7].

#### Исслелование

Исследуемым объектом является электрическая система (рис.1).

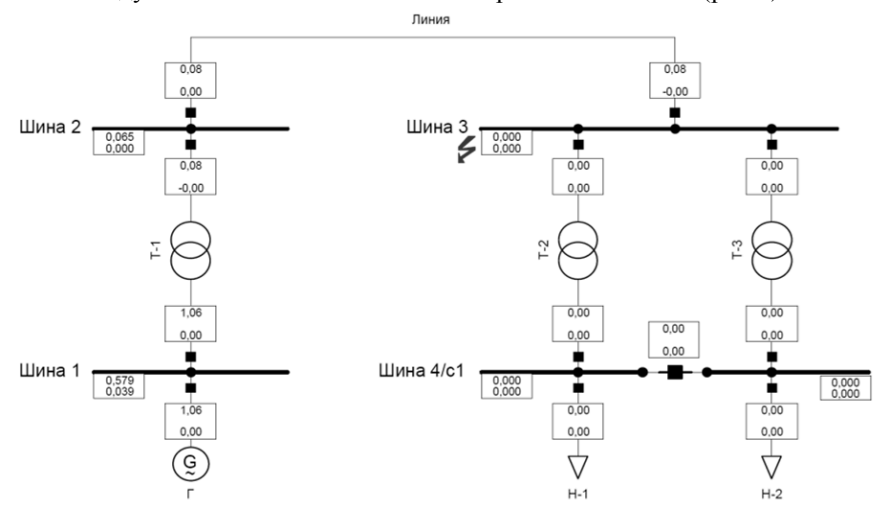

Рис. 1. Схема исследуемого участка в PowerFactory

Участок состоит из генератора (S<sub>ном</sub>=50 MBA, U<sub>ном</sub>=10,5 кВ, хо=0,1 о.е.,  $x_d=2,54$  o.e.,  $x_q=2,31$  o.e.,  $x_d=0,237$  o.e.,  $x_q=0,392$  o.e.,  $x_d'=-0,183$  o.e.,  $x_q''=-0,191$  o.e.,  $T_d'=-T_q'=0,64$  c.,  $T_d'=-T_q''=0,022$  c.), однотипных трансформаторов Т-1 и Т-2 (S<sub>HOM</sub>=50 MBA, UB<sub>HOM</sub>=139 кB, UH<sub>HOM</sub>=10,5 кB, 5 группа соединения) и линии ( $r_0$ =0,048 Ом/км, х<sub>0</sub>=0,329 Ом/км) длиною 50 км.

В качестве аварийной ситуации выступает КЗ на шине 3 (в конце линии), причем моделируется сложная ситуация: сперва возникает двухфазное КЗ на землю (0,05 с при моделировании), которое после неудачного отключения (0,07 с) приводит к возникновению трехфазного КЗ (0,1 с). Результаты моделирования в виде графических зависимостей изменения токов в элементах системы и напряжения по шинам во времени приведены на рис. 2- $\overline{4}$ .

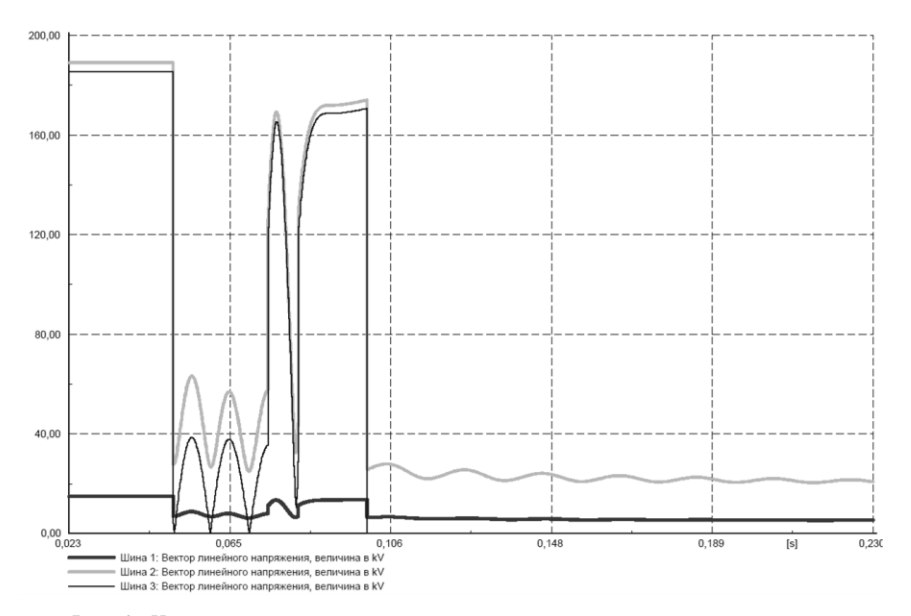

*Рис. 2. Характер изменения вектора линейного напряжения на шинах при аварийной ситуации*

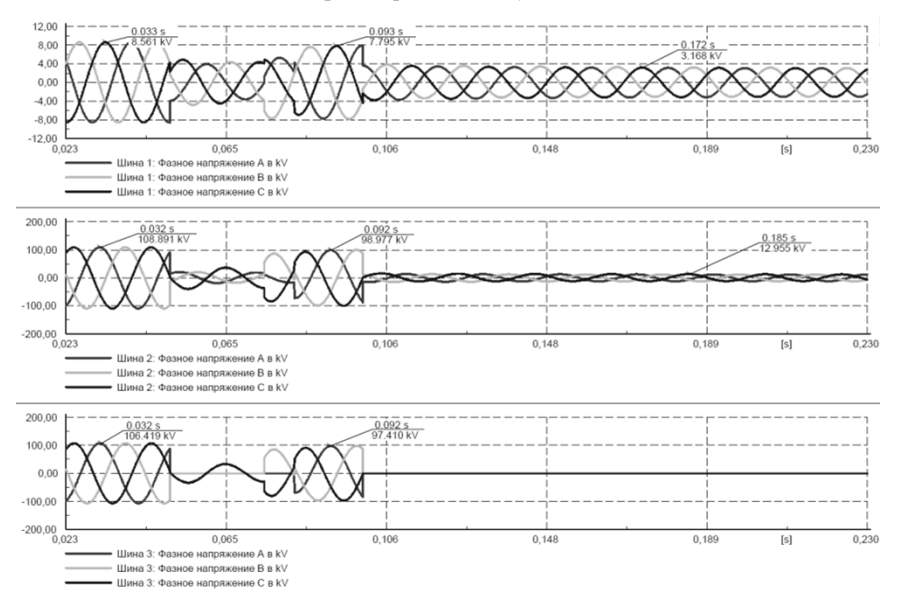

*Рис. 3. Характер изменения фазного напряжения на шинах при аварийной ситуации*

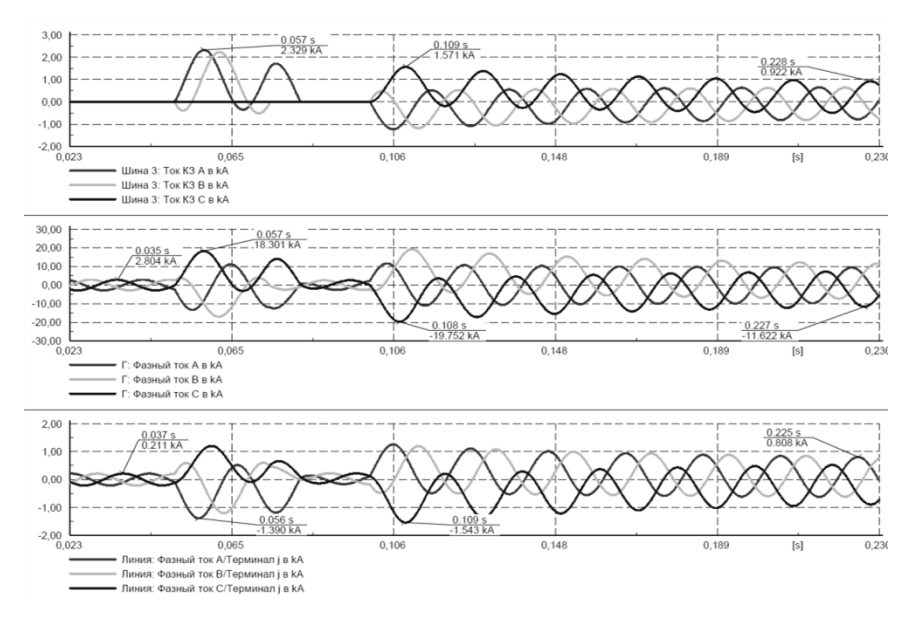

*Рис. 4. Характер изменения тока в месте КЗ и тока в элементах схемы*

Проанализируем полученные результаты. Характер изменения токов и напряжений в точности отвечает рассматриваемой аварийной ситуации. Из рис. 4 (характер изменения токов) видно, что при двухфазном КЗ (А-В) на землю ток КЗ для фазы С равен 0, ток есть только в фазах А и В, при трехфазном КЗ ток присутствует в трех фазах. Затухание апериодической составляющей тока КЗ (на примере трехфазного КЗ) обусловлено параметрами генератора ( $T_d$ ). Из рис. 2 и 3 видно, что при трехфазном КЗ напряжение уменьшается значительно на шинах (шина-1 и шина-2) по сравнению с нормальным режимом и с режимом двухфазного КЗ, что отвечает теоретическим положения [5-7].

#### **Выводы**

В итоге можно сделать вывод, что применение программного комплекса PowerFactory для моделирования аварийных режимов (быстро протекающие процессы) в электрических системах дает более гибкие возможности для анализа и последующего принятия необходимых решений по устранению аварийных ситуаций. Результаты моделирования полностью отвечают теоретическим положениям. Математические модели основных элементов (генераторы, трансформаторы и линии) имеют достаточную степень точности при решении такого типа задач.

#### **Список литературы**

1. Официальный сайт <http://www.digsilent.de/>

2. Официальный сайт <http://etap.com/?lang=ru-RU>

3. *Заболотный, И.П.* Анализ методов формирования модели генератора в компьютерных программах имитационного моделирования режимов электрических систем / И.П. Заболотный, С.А. Гришанов // Науковi працi ДонНТУ. Серiя: електротехнiка i енергетика, випуск 11(186). - Донецьк: ДонНТУ. - 2011. - С. 150-153.

4. DIgSILENT GmbH Gomaringen. PowerFactory Руководство пользователя DIgSILENT PowerFactory Версия 14.0. / Germany, 2011. 1192с.

5. *Schlabbach J.* Short-circuit Currents (Energy Engineering) / J. Schlabbach. – The Institution of Engineering and Technology, 2005. – 336 р.

6. IEC 60909-0:2016 Edition 2.0 (2016-01-28): Short-circuit current calculations in three-phase a.c. systems – Part 0: Calculation of currents.

7. *Венников, В.А.* Переходные электромеханические процессы в электрических системах: учеб. для электроэнергет. спец. вузов. – 4-е изд., перераб. и доп. / В.А.Венников. – М.: Высш. шк., 1985. – 536 с.

*Материал поступил в редколлегию 17.11.17.*

# **СОДЕРЖАНИЕ**

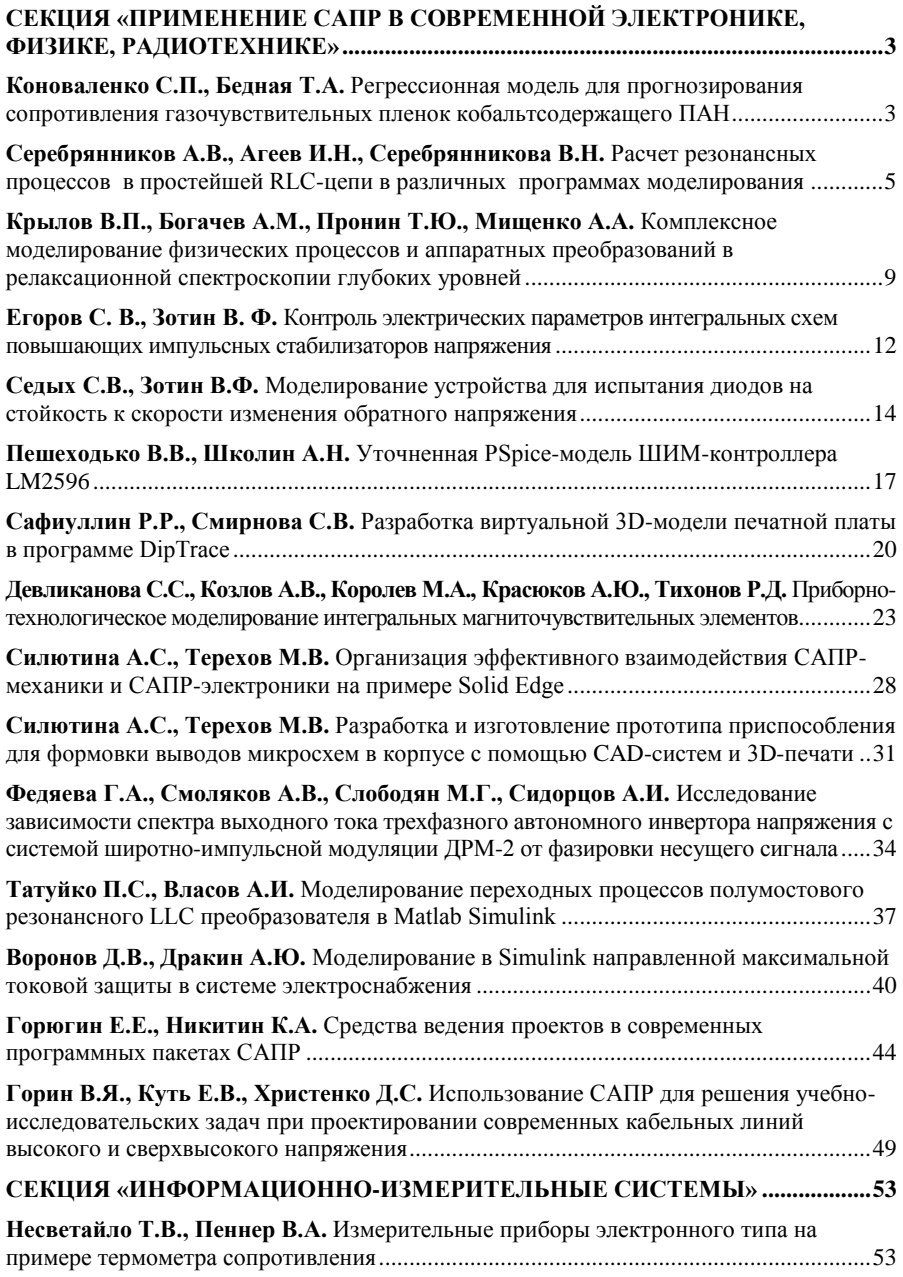

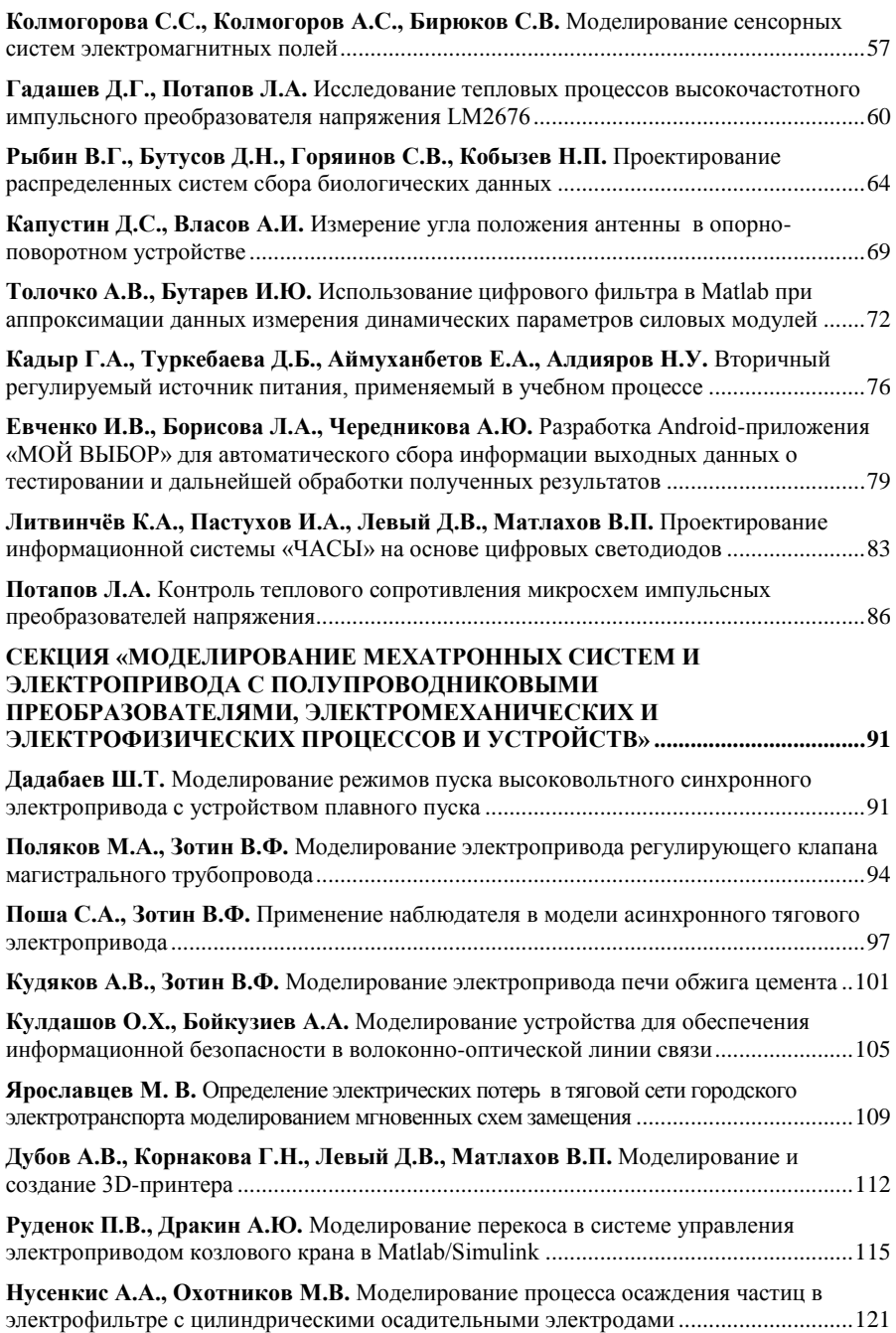

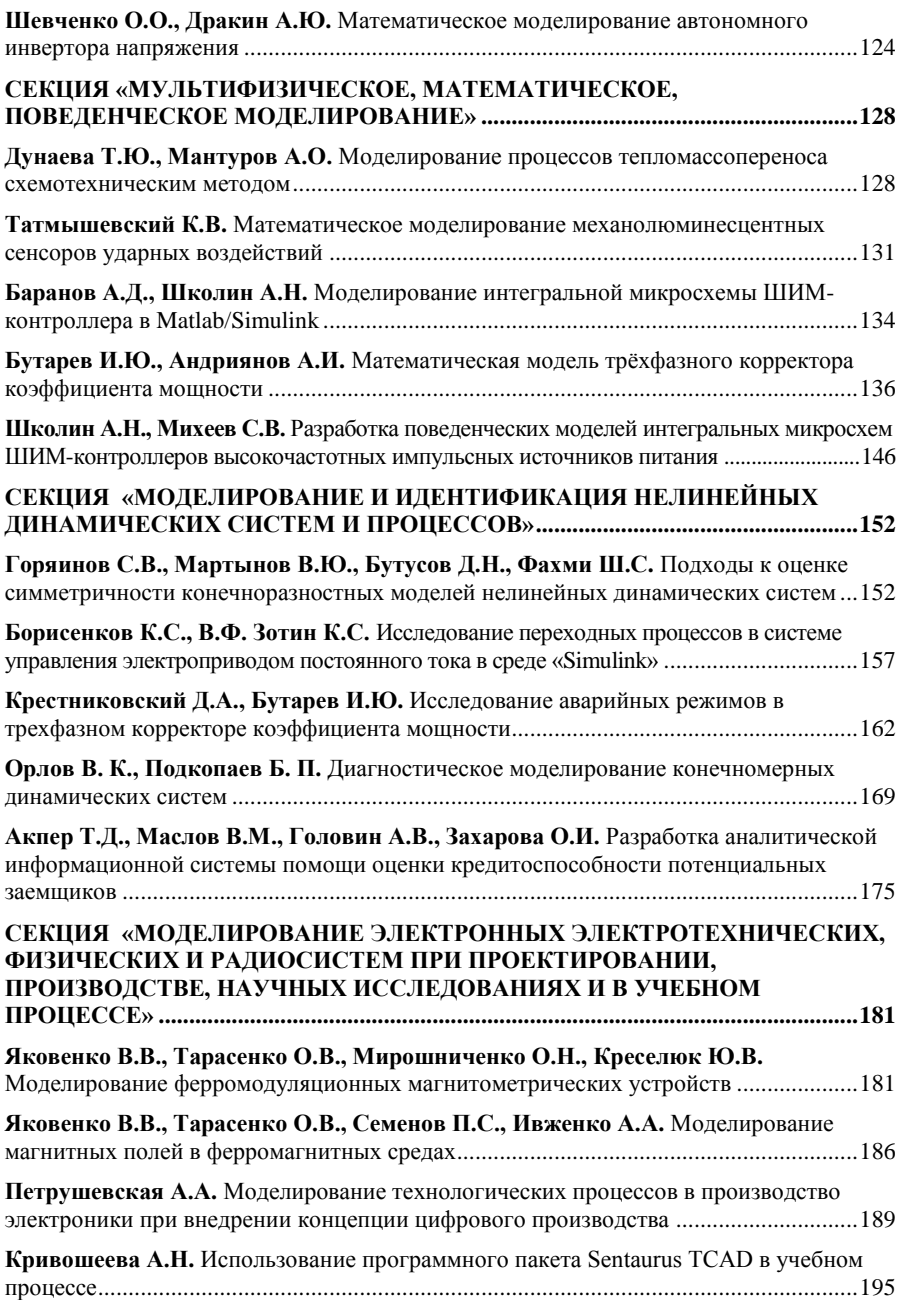

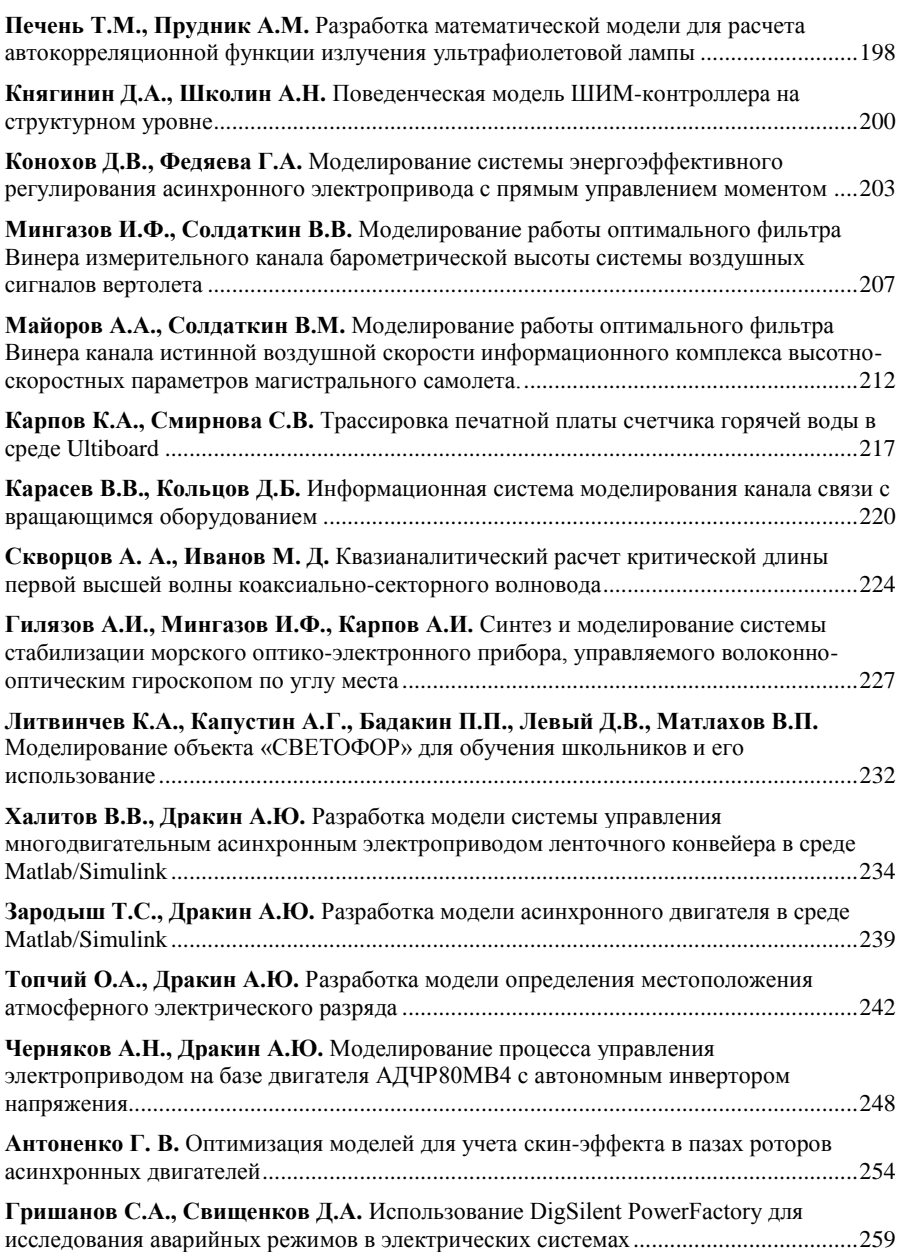